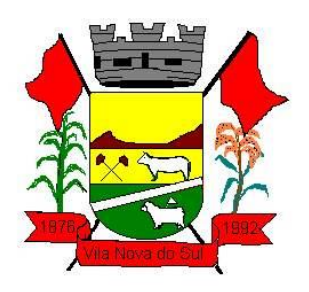

**PROCESSO LICITATÓRIO Nº. 580/2022. PREGÃO ELETRÕNICO N. º 09/2022 TIPO: MENOR PREÇO GLOBAL**

## **Objeto: A CONTRATAÇÃO DE EMPRESA ESPECIALIZADA NA ÁREA DE INFORMÁTICA PARA FORNECIMENTO DE SOLUÇÃO INTEGRADA DE GESTÃO, PARA A PREFEITURA MUNICIPAL DE VILA NOVA DO SUL, COMPATÍVEL COM O AMBIENTE WEB, ATRAVÉS DE LOCAÇÃO MENSAL DE SOFTWARES INTEGRADOS, PARA ATENDER AS NECESSIDADES DESTA MUNICIPALIDADE.**

O **MUNICÍPIO DE VILA NOVA DO SUL-RS** torna público, para conhecimento dos interessado que realizará licitação na modalidade acima descrita para fornecimento de bens ou serviços especificados no Item 2 – OBJETO deste Edital, através do site [www.portaldecompraspublicas.com.br](http://www.portaldecompraspublicas.com.br/) e se regerá pela Lei Federal nº 10.520 de 2002 e Lei Complementar 123 de 2006, alterada pela Lei Complementar n°147/2009, o Decreto Federal 10.024 de 20 de setembro de 2019, no que couber, as disposições da Lei nº 8.666/1993 e suas alterações posteriores, bem como as condições estabelecidas neste edital e seus anexos.

### **1 – DO ENDEREÇO, DATA E HORÁRIO DO CERTAME**

**1.1**– Este Pregão Eletrônico será realizado em sessão pública, por meio da INTERNET, mediante condições de segurança, criptografia e autenticação em todas as fases. Os trabalhos serão conduzidos por servidor da Prefeitura Municipal de Manoel Viana, denominado Pregoeiro, mediante a inserção e monitoramento de dados através do site **https:/[/www.portaldecompraspublicas.com.br](http://www.portaldecompraspublicas.com.br/)**

- **1.2.** Data/Hora de início das propostas: dia 08 de abril de 2022 às 9 horas.
- **1.3**. Data/Hora final das propostas: dia 25 de abril de 2022 às 9 horas.
- **1.4**. Data/hora abertura das propostas: dia 25 de abril de 2022 ás 10 horas.

**1.5 –** Todas as referências de tempo neste Edital, no aviso e durante a Sessão Pública observarão, obrigatoriamente, o horário de Brasília-DF e, dessa forma, serão registradas no sistema eletrônico e na documentação relativa ao certame.

#### **2 – DO OBJETO**

**2.1** – A presente licitação tem por objeto a contratação de empresa especializada na área de informática para fornecimento de solução integrada de gestão, para a Prefeitura Municipal, compatível com a ambiente web, através de locação mensal de softwares integrados, para atender as necessidades desta municipalidade, conforme este edital e seus anexos.

**2.2 -** A solução Integrada de Gestão Pública abrange os softwares nominados abaixo, os

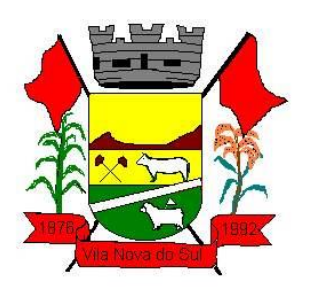

quais serão contratados conforme as necessidades da Prefeitura de Vila Nova do Sul:

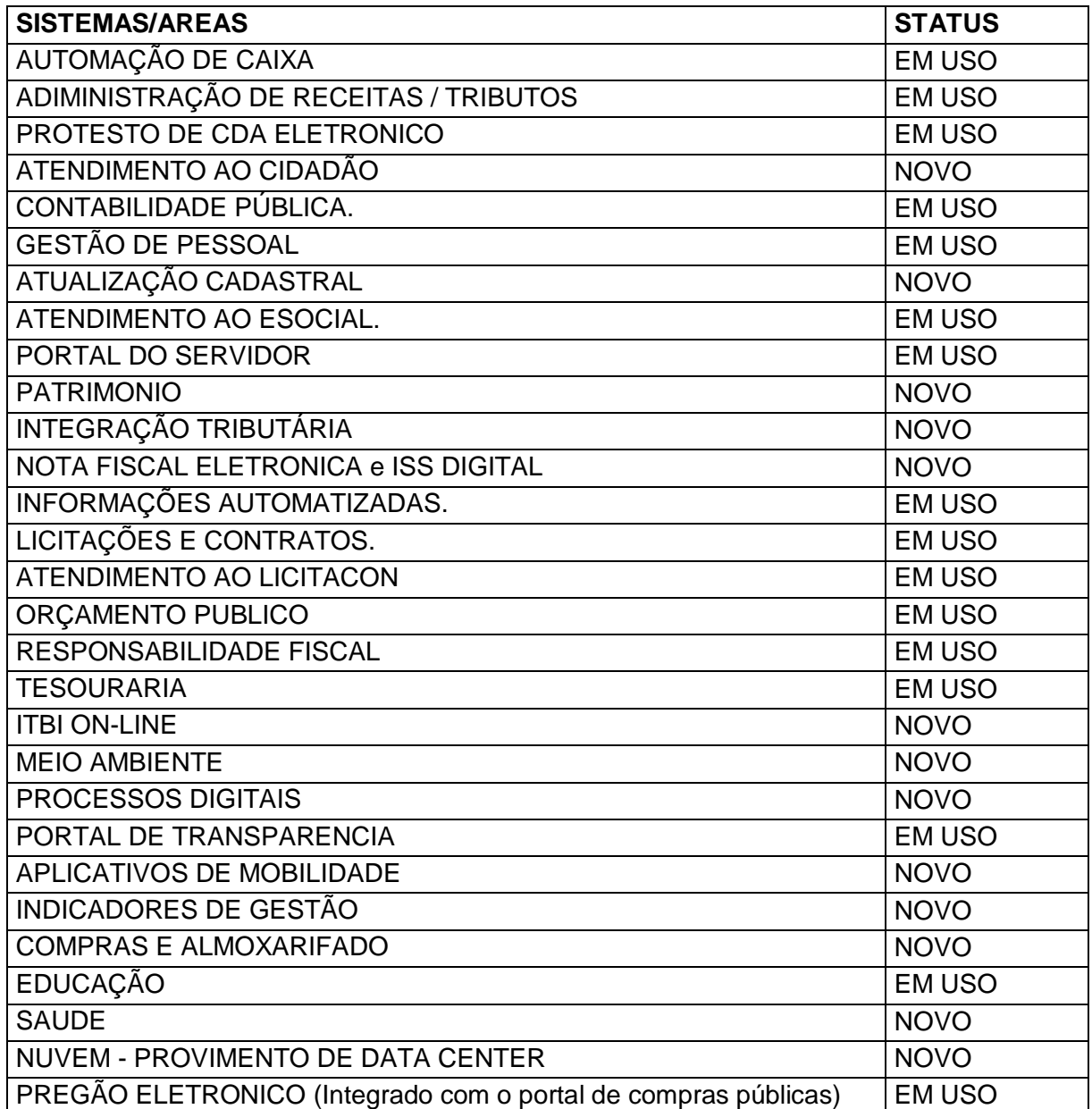

**2.3.** Todo o legado de informações pertencentes a prefeitura municipal de Vila Nova do Sul, em todas as áreas já informatizadas (Sistema com status EM USO) deverão ser convertidos e unificados aos layouts e conceitos da nova base de dados que irá compor o sistema contratado. Tudo deverá estar convertido e em perfeita consistência até o prazo final da implantação, previsto neste edital, obedecendo o que segue:

 A empresa vencedora deverá efetuar a conversão de todos os dados históricos contidos na base de dados dos sistemas Legados, de todos os exercícios, com todas as informações. Mantendo informações íntegras, homologadas, podendo ter o retrato e

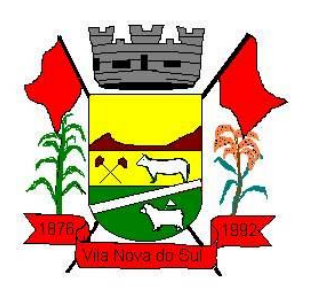

status do momento, período da consulta, sem subterfúgios de consultas em sistemas paralelos que não seja a base de dados convertida, homologada e íntegra.

 A Prefeitura Municipal de Vila Nova do Sul, disponibilizará a base de dados, não sendo responsável e nem tendo a obrigatoriedade de fornecer layouts e dicionário de dados. Fica a critério da empresa vencedora a análise da base de dados para os processos de conversão.

### **2.4. Sendo responsabilidade da empresa vencedora:**

- Análise da base de dados;
- Migração das informações de todos os sistemas legados classificados como EM USO, de todos os exercícios;
- Conferência, homologação e integridade das informações migradas;
- Cumprir o prazo estabelecido a contar da assinatura do contrato para o processo de migração, e disponibilização dos sistemas legados e novos para uso, em observação a continuidade do processo de gestão, prestação de contas e atendimento aos usuários internos e aos cidadãos;
- O prazo de cumprimento de instalação de todas as etapas descritas no memorial descritivo – (ANEXO I - TERMO DE REFERÊNCIA) será de 30 (trinta) dias para os sistemas EM USO (legados) e 60 (Sessenta) dias para os sistemas NOVOS, quando solicitada a implantação. O prazo de início da prestação dos serviços deverá ser de 10 (dez) dias, a contar da assinatura do contrato.

**2.5.** A tecnologia contratada deverá ser compatível com os principais navegadores, como: Firefox, Chrome, e Internet Explorer.

**2.6.** A implantação (instalação dos Módulos) deverá ser feita pelo proponente vencedor, com datas pré-agendadas entre as partes.

**2.7**. Os sistemas novos somente serão implantados mediante solicitação e ordem de serviço, ficando a critério da Prefeitura Municipal de Vila Nova do Sul, através do gestor do contrato, determinar quando o proponente vencedor poderá implantá-los, sendo que, o pagamento dar-se-á após a implantação e homologação pelo fiscal do contrato.

**2.8**. As exigências deste Edital e Anexos deverão estar atendidas e já devem estar contidas no sistema no momento da entrega das propostas.

**2.9**. A empresa contratada deve ser capaz de atender a todos os aspectos legais que envolvem os processos na Administração Pública, em especial na geração de informações automatizadas para auditorias e prestação de contas do TCE/RS, e demais órgãos fiscalizadores.

## **3- DAS CONDIÇÕES DE PARTICIPAÇÃO:**

**3.1.** Poderão participar da presente licitação as empresas nacionais ou estrangeiras autorizadas a funcionar no País, as quais satisfaçam as condições deste edital e que tenham ramo de atividade compatível com o objeto desta licitação.

**3.2.** Não poderão participar da presente licitação as empresas que:

**3.2.1.** Encontre-se em processo de falência ou concordata;

**3.2.2.** Estejam reunidas em consórcios.

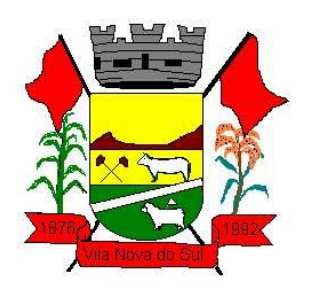

**3.3.** Os proponentes deverão ter pleno conhecimento dos termos deste edital e seus anexos, sem poder invocar qualquer desconhecimento como elemento impeditivo da correta formulação da proposta ou do integral cumprimento do contrato, não sendo aceitas reivindicações posteriores sob quaisquer alegações.

**3.4.** A participação neste pregão, importa ao proponente a IRRESTRITA ACEITAÇÂO das condições estabelecidas no presente edital e seus anexos, bem como na observância dos regulamentos, normas e técnicas aplicáveis.

**3.5.** O proponente arcará com todos os custos diretos e indiretos para a preparação e apresentação de sua proposta, independentemente do resultado do processo licitatório.

**3.6.** As microempresas e as empresas de pequeno porte deverão apresentar todas as documentações exigidas para efeito de comprovação de regularidade fiscal, mesmo que esta apresente alguma restrição.

**3.6.1.** Havendo alguma restrição na comprovação de regularidade fiscal, a Comissão do Pregão solicitará a ME/EPP, para que no prazo de **05 (cinco) dias úteis**, prorrogável por igual período, a critério da Administração, cujo termo inicial corresponderá ao momento em que o proponente for declarado o vencedor da fase de lances, proceda a regularização da documentação, pagamento ou parcelamento do débito e emissão de eventuais certidões negativas com efeito de certidão positiva.

**3.6.2.** A não regularização da documentação, no prazo previsto na sub condição anterior, implicará decadência do direito à contratação, sem prejuízo das sanções previstas neste Edital, e facultará a Comissão de Licitação convocar as licitantes remanescentes, na ordem de classificação.

## **4. DO CREDENCIAMENTO:**

**4.1.** O credenciamento dar-se-á pela atribuição de chave de identificação e de senha pessoal e intransferível, para acesso ao sistema eletrônico.

**4.2.** O credenciamento junto ao provedor do sistema implica na responsabilidade legal do licitante ou de seu representante legal e a presunção de sua capacidade técnica para realização das transações inerentes ao Pregão na forma eletrônica;

**4.3.** O licitante que deixar de assinalar o campo da Declaração de ME/EPP não terá direito a usufruir do tratamento favorecido previsto na Lei Complementar nº 123/2006, mesmo que microempresa, empresa de pequeno porte equiparadas;

**4.4.** O licitante responsabiliza-se exclusiva e formalmente pelas transações efetuadas em seu nome, assume como firmes e verdadeiras suas propostas e seus lances, inclusive os atos praticados diretamente ou por seu representante, excluída a responsabilidade do provedor do sistema ou órgão ou entidade promotora da licitação por eventuais danos decorrentes de uso indevido das credenciais de acesso, ainda que por terceiros.

## **5 – DA PARTICIPAÇÃO NO PREGÃO:**

**5.1.** Poderão participar deste Pregão os interessados que pertencem ao ramo, objeto desta licitação, que atenderem a todas as exigências, inclusive quanto à documentação. Constantes deste edital.

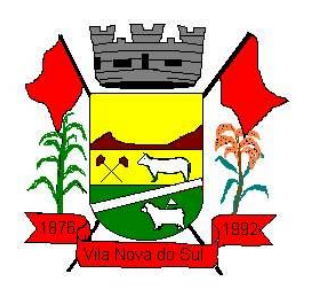

**5.2.** A participação nesta licitação importa à proponente na irrestrita aceitação das condições estabelecidas no presente Edital, bem como, a observância dos regulamentos, normas administrativas e técnicas aplicáveis, inclusive quanto a recursos. A não observância destas condições ensejará no sumário IMPEDIMENTO da proponente, no referido certame;

**5.3.** Não cabe aos licitantes, após sua abertura, alegação de desconhecimento de seus itens ou reclamação quanto ao seu conteúdo. Antes de elaborar suas propostas, as licitantes deverão ler atentamente o Edital e seus anexos, devendo estar em conformidade com as especificações do Anexo I – Termo de Referência.

**5.4.** Como requisito para participação no PREGÂO ELETRÔNICO o licitante deverá manifestar, em campo próprio do Sistema Eletrônico, que cumpre plenamente os requisitos de habilitação e que sua proposta de preços está em conformidade com as exigências do instrumento convocatório, bem como o descritivo técnico constante no Anexo I – Termo de referência.

**5.5.** A declaração falsa relativa ao cumprimento dos requisitos de habilitação e proposta sujeitará o licitante às sanções previstas no Edital e Leis Federais nº 10.520/02 e 8.666/93;

**5.6**. Somente poderão participar deste PREGÃO ELETRÔNICO, via internet, os interessados cujo objeto social seja pertinente ao objeto do certame, que atendam a todas as exigências deste edital e da legislação a ele correlata, inclusive quanto a documentação, e que estejam devidamente credenciadas, através do site [www.portaldecompraspublicas.com.br.](http://www.portaldecompraspublicas.com.br/)

**5.7.** Não poderão participar deste Pregão as empresas enquadradas nos casos a seguir:

**5.7.1.** Consórcio de empresas, qualquer que seja sua forma de constituição; empresas que estiverem em recuperação judicial, processo de falência ou concordata, concurso de credores, dissolução ou liquidação. Ressalva: É possível a participação de empresas em recuperação judicial, desde que amparadas com certidão emitida pela instância judicial competente, que certifique que a interessada está apta econômica e financeiramente a participar de procedimento licitatório nos termos da Lei nº 8.666/93.

**5.7.2.** Empresa declarada inidônea para licitar ou contratar com a Administração Pública;

**5.7.3.** Empresa suspensa temporariamente do direito de licitar e impedida de contratar com este Município;

**5.7.4.** Para verificação das condições definidas nos itens 4.7.2, a comissão do Pregão, promoverá a consulta eletrônica junto ao Cadastro Nacional de Empresas Inidôneas e Suspensas – CEIS;

**5.8.** COMO CONDIÇÃO PARA PARTICIPAÇÃO NO PREGÃO, A LICITANTE ASSINALARÁ "SIM" OU "NÃO" EM CAMPO PRÓPRIO DO SISTEMA ELETRÔNICO, RELATIVO ÀS SEGUINTES DECLARAÇÕES:

**5.8.1.** Que cumpre os requisitos estabelecidos no artigo 3º da Lei Complementar nº 123/2006, estando apta a usufruir do tratamento favorecido estabelecido em seus arts. 42 a 49;

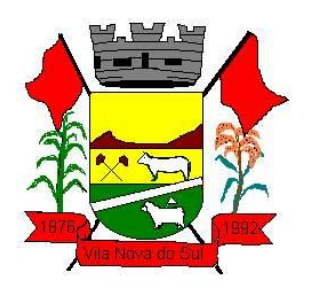

**5.8.2.** Que está ciente e concorda com as condições contidas no Edital e seus anexos;

**5.8.3.** Que cumpre os requisitos para a habilitação definidos no edital e que a proposta apresentada está em conformidade com as exigências edilícias;

**5.8.4.** Que inexistem fatos impeditivos para sua habilitação no certame, ciente da obrigatoriamente de declarar ocorrências posteriores;

**5.8.5.** Que não emprega menor de 18 anos em trabalho noturno, perigoso ou insalubre e não emprega menor de 16 anos, salvo menor, a partir de 14 anos, na condição de aprendiz, nos termos doa artigo 7º, XXXIII, da Constituição;

**5.8.6.** A declaração falsa relativa ao cumprimento de qualquer condição sujeitará o licitante às sanções previstas em lei e neste Edital.

**5.9.** A participação na sessão pública da internet dar-se-á pela utilização da senha privativa do licitante.

# **6- DA APRESENTAÇÃO DA PROPOSTA E DOS DOCUMENTOS DE HABILITAÇÃO:**

**6.1.** A proposta e os documentos de habilitação deverão ser enviados exclusivamente por meio do sistema, até a data e horário estabelecidos no preâmbulo deste edital, observando os itens 4 e 5;

**6.2.** As propostas cadastradas no sistema NÃO DEVEM CONTER NENHUMA IDENTIFICAÇÃO DA EMPRESA PROPONENTE, visando atender o princípio da impessoalidade e preservar o sigilo das propostas.

**6.2.1.** Em caso de identificação da licitante na proposta cadastrada, esta será DESCLASSIFICADA pelo Pregoeiro.

**6.3.** A licitante será responsável por todas as transações que forem efetuadas em seu nome no Sistema Eletrônico, assumindo como firmes e verdadeiras sua proposta de preços e lances inseridos em sessão pública;

**6.4.** O licitante deverá obedecer rigorosamente aos termos deste edital e seus anexos. Em caso de discordância existente entre as especificações deste objeto descritas no PORTAL e as especificações constantes no Anexo I, prevalecerão as últimas;

**6.5.** Na proposta de preços inserida no sistema deverão estar incluídos todos os insumos que o compõem, como despesas com mão-de-obra, materiais, equipamentos, impostos, taxas, descontos e quaisquer outros que incidam direta ou indiretamente na execução do objeto desta licitação;

**6.6.** O envio da proposta, acompanhada dos documentos de habilitação exigidos neste Edital, ocorrerá por meio de chave de acesso e senha;

**6.7.** As Microempresas e Empresas de Pequeno Porte deverão encaminhar a documentação de habilitação, ainda que haja alguma restrição de regularidade fiscal e trabalhista, nos termos doa art. 43, § 1º da LC nº 123/2006.

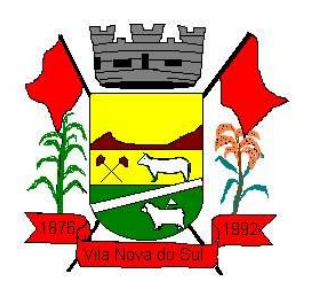

**6.8.** Até a abertura da sessão pública, os licitantes poderão retirar ou substituir a proposta e os documentos de habilitação anteriormente inseridos no sistema;

**6.9.** Não será estabelecida, nesta etapa do certame, ordem de classificação entre as propostas apresentadas, o que somente ocorrerá após a realização dos procedimentos de negociação e julgamento das propostas;

**6.10.** Os documentos que compõem a proposta e a habilitação do licitante melhor classificado somente serão disponibilizados para avaliação do pregoeiro e para acesso público após o encerramento do envio de lances.

**6.11.** O licitante será inteiramente responsável por todas as transações assumidas em seu nome no sistema eletrônico, assumindo como verdadeiras e firmes suas propostas e subsequentes lances, bem como acompanhar as operações no sistema durante a sessão, ficando responsável pelo ônus decorrentes da perda de negócios diante da inobservância de quaisquer mensagens emitidas pelo sistema ou de sua desconexão.

### **7 – DA PROPOSTA**

**7.1.** A proposta deverá obedecer aos seguintes critérios:

**7.1.1.** O prazo de validade da proposta não será inferior a 60 (sessenta) dias, a contar da data de sua apresentação;

**7.2.** O proponente deverá registrar sua proposta no sistema eletrônico, observando o anexo II deste Edital, com a descrição dos itens ofertados, valores unitários e valor total, englobando a tributação e outras despesas incidentes para o cumprimento das obrigações assumidas;

**7.3.** Os preços ofertados, tanto na proposta inicial, quanto na etapa de lances, serão de exclusiva responsabilidade do licitante, não lhe assistindo o direito de pleitear qualquer alteração sob alegação de erro, omissão ou qualquer outro pretexto.

**7.4.** Caso duas ou mais propostas iniciais apresentem preços iguais, será realizado sorteio para determinação da ordem de oferta dos lances.

**7.5.** Os valores deverão ser expressos em Reais (R\$) com 2 (duas) casas após a vírgula.

#### **7.6. Não serão aceitas propostas iniciais cujo valor global ultrapasse o valor de referência estipulado no anexo II.**

**7.7.** Os preços propostos serão considerados completos e suficientes para contratação do objeto desta licitação, sendo desconsiderada qualquer reivindicação de pagamento adicional devido a erro ou má interpretação de parte do licitante;

**7.8.** Não serão levadas em consideração quaisquer vantagens não previstas neste Edital.

## **8. DA ABERTURA DA SESSÃO, CLASSIFICAÇÃO DAS PROPOSTAS E FORMULAÇÃO DE LANCES:**

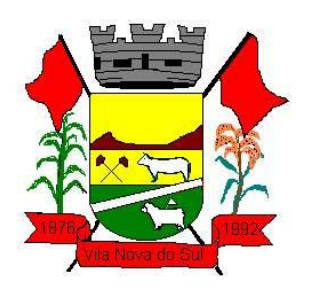

**8.1.** No horário estabelecido neste Edital, o pregoeiro abrirá a sessão pública, verificando propostas de preços lançadas no sistema, as quais deverão estar em prefeita consonância com as especificações e condições detalhadas no item 7 do edital;

**8.2.** O pregoeiro poderá suspender a sessão para visualizar e analisar, preliminarmente, a proposta ofertada que se encontra inserida no campo "DESCRIÇÂO DETALHADA DO OBJETO" do sistema, confrontando suas características com as exigências do Edital e seus anexos (podendo ainda ser analisado pelo órgão requerendo), DESCLASSIFICANDO, motivadamente, aquelas que não estejam em conformidade, que forem omissas ou apresentarem irregularidades insanáveis;

**8.3.** Constatadas a existência de propostas incompatível com o objeto licitado ou manifestadamente inexequível, o pregoeiro obrigatoriamente justificará, por meio do sistema, e então DESCLASSIFICARÀ;

**8.4.** O proponente que encaminhar o valor inicial de sua proposta manifestadamente inexequível terá sua proposta rejeitada na fase de aceitabilidade;

**8.5.** As licitantes deverão manter a impessoalidade, não se identificando, sob pena de serem desclassificadas do certame pelo pregoeiro;

**8.6.** Em seguida ocorrerá o início da etapa de lances, via internet, única e exclusivamente no site [www.portaldecompraspublicas.com.br,](http://www.portaldecompraspublicas.com.br/) conforme edital;

**8.7.** Os licitantes poderão oferecer lances sucessivos, observando o horário fixado para abertura de sessão e as regras estabelecidas no Edital;

**8.8.** O licitante somente poderá oferecer lance de valor inferior ou percentual de desconto superior ao último por ele ofertado e registrado pelo sistema;

**8.9.** Será adotado para o envio de lances no pregão eletrônico o modo de disputa "ABERTO", em que os licitantes apresentarão lances públicos e sucessivos, com prorrogações;

**8.10.** A etapa de lances da sessão pública terá duração de 10 (dez) minutos e, após isso, será prorrogada automaticamente pelo sistema quando houver lance ofertado nos últimos 02 (dois) minutos do período de duração da sessão pública.

**8.11.** A prorrogação automática da etapa de lances, de que trata o item anterior, será de 02 (dois) minutos e ocorrerá sucessivamente sempre que houver lances enviados nesse período de prorrogação, inclusive no caso de lances intermediários;

**8.12.** Encerrada a fase competitiva sem que haja a prorrogação automática pelo sistema, poderá o pregoeiro, assessorado pela equipe de apoio, justificadamente, admitir o reinicio da sessão pública de lances, em prol da consecução do melhor preço;

**8.13.** Serão aceitos somente lances em moeda corrente nacional (R\$), com VALOR UNITÁRIO E TOTAL com no máximo **duas casas decimais após a vírgula**, considerando as quantidades constantes no ANEXO II – VALORES DE REFERENCIA. Caso seja encerrada a fase de lances e a licitante divergir com o exigido, o pregoeiro, poderá convocar

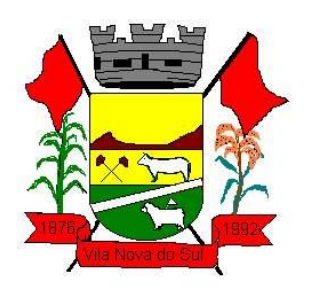

no CHAT MENSAGEM para atualização do referido lance, e/ou realizar a atualização dos valores arredondando-os PARA MENOS automaticamente caso a licitante permaneça inerte.

**8.14.** Não serão aceitos dois ou mais lances do mesmo valor, prevalecendo aquele que for recebido e registrado em primeiro lugar;

**8.15.** Durante o transcurso da sessão, as licitantes serão informadas, em tempo real, do valor do menor lance registrado que tenha sido apresentado pelas demais licitantes, vedada a identificação do detentor do lance;

**8.16.** Sendo efetuado lance manifestadamente inexequível, o pregoeiro poderá alertar o proponente sobre o valor cotado para o respectivo item, através do sistema, o excluirá, podendo o mesmo ser confirmado ou reformulado pelo proponente;

**8.17.** A exclusão do lance é possível somente durante a fase de lances, conforme possibilita o sistema eletrônico, ou seja, antes do encerramento do item.

**8.18.** No caso de desconexão com o pregoeiro, no decorrer da etapa competitiva do Pregão eletrônico, o Sistema Eletrônico poderá permanecer acessível às licitantes para a recepção dos lances;

**8.19.** O pregoeiro, quando possível, dará continuidade a sua atuação no certame, sem prejuízo dos atos realizados;

**8.20.** Quando a desconexão do sistema eletrônico para o pregoeiro persistir por tempo superior a dez minutos, a sessão pública será suspensa e reiniciada somente após decorridas 24 (vinte e quatro) horas da comunicação do fato pelo Pregoeiro aos participantes, no sítio eletrônico utilizado para divulgação no site [www.portaldecompras.com.br;](http://www.portaldecompras.com.br/)

**8.21.** Incumbirá a licitante acompanhar as operações no Sistema Eletrônico durante a sessão pública do Pregão eletrônico, ficando responsável pelo ônus decorrente da perda de negócios diante da inobservância de quaisquer mensagens emitidas pelo Sistema ou de sua desconexão;

**8.22.** A desistência em apresentar lance implicará exclusão da licitante na etapa de lances e na manutenção do último preço por ela apresentado, para efeito de ordenação das propostas de preços;

**8.23**. Nos casos específicos, em relação a itens NÂO exclusivos para participação de microempresas e empresas de pequeno porte ou equiparadas, uma vez encerrada a etapa de lances, será efetivada a verificação automática, onde:

**8.24.** O sistema identificará em coluna própria as microempresas e empresas de pequeno porte participantes, procedendo à comparação com os valores da primeira colocada, se esta for empresa de maior porte, assim como das demais classificadas, para o fim de aplicar-se o disposto nos arts. 44 e 45 da LC nº 123 e suas alterações;

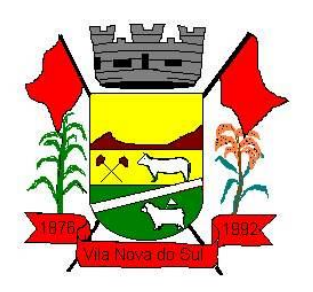

**8.25.** Entende-se como empate àquelas situações em que as propostas apresentadas pelas microempresas e empresas de pequeno porte sejam iguais ou até 5 % (cinco por cento) superiores a proposta melhor classificada, depois de encerrada a etapa de lances;

**8.26.** A melhor classificada nos termos do item anterior terá o direito de encaminhar uma última oferta para desempate, obrigatoriamente em valor inferior ao da primeira colocada, no prazo de 5 (cinco) minutos controlados pelo sistema, contados após a comunicação automática para tanto;

**8.27**. Caso a microempresa ou a empresa de pequeno porte melhor classificada desista ou não se manifeste no prazo estabelecido, serão convocadas as demais licitantes microempresa ou empresa de pequeno porte que se encontrem naquele intervalo de 5 % (cinco por cento), na ordem de classificação, para o exercício do mesmo direito, no prazo estabelecido no subitem anterior;

**8.28.** No caso de equivalência dos valores apresentados pelas microempresas e empresas de pequeno porte que se encontrem nos intervalos estabelecidos nos subitens anteriores, será realizado sorteio entre elas para que se identifique aquela que primeiro poderá apresentar melhor oferta;

**8.29.** Na hipótese de não contratação nos termos previstos neste item, convocação será em favor da proposta originalmente vencedora do certame;

**8.30.** O disposto no item 8.24 somente se aplicará quando a melhor oferta não tiver sido apresentada por microempresa ou empresa de pequeno porte;

**8.31.** Encerrada a etapa de envio de lances da sessão pública, o pregoeiro deverá encaminhar, pelo sistema eletrônico, contraproposta ao licitante que tenha apresentado o melhor preço, para que seja obtida melhor proposta, vedada a negociação em condições diferentes das previstas neste Edital;

**8.32.** O pregoeiro solicitará ao licitante melhor classificado que, no prazo de duas horas, envie a proposta adequada ao último lance ofertado após a negociação realizada, acompanhada, se for o caso, dos documentos complementares, quando necessários à confirmação daqueles exigidos neste Edital e já apresentados.

#### **9 – DA ACEITABILIDADE DA PROPOSTA VENCEDORA:**

**9.1.** Encerrada a etapa da negociação, o pregoeiro examinará a proposta classificada em primeiro lugar quanto a adequação ao objeto e à compatibilidade do preço em relação ao máximo estipulado para contratação neste Edital e em seus anexos, observado o disposto no parágrafo único do art. 7º e no § 9º do art. 26, do Decreto 10.024/2019, e verificará a habilitação do licitante conforme disposições do edital, observado o disposto no capítulo X do Decreto Federal 10.024/2019.

**9.1.1**. Após o envio da proposta adequada pelo licitante vencedor, o pregoeiro fará análise dos itens referente aos programas em uso para decidir a aceitabilidade da proposta.

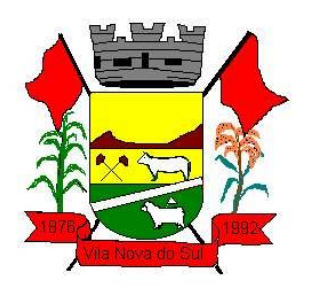

**9.2.** Qualquer interessado poderá requerer que se realizem diligências para aferir a exequibilidade e a legalidade das propostas, devendo apresentar as provas ou os indícios que fundamentam a suspeita;

**9.3.** Na hipótese de necessidade de suspensão da sessão pública para a realização de diligências, com vistas ao saneamento das propostas, a sessão pública somente poderá ser reiniciada mediante aviso prévio no sistema com no mínimo, vinte e quatro horas de antecedência, e a ocorrência será registrada em ata;

**9.4.** Se a proposta ou lance vencedor for desclassificado, o Pregoeiro examinará a proposta ou lance subsequentes, e, assim sucessivamente em ordem de classificação.

**9.5.** Havendo necessidade, o pregoeiro suspenderá a sessão, informando no chat a nova data e horário para a sua continuidade;

**9.6.** Também nas hipóteses em que o pregoeiro não aceitar a proposta e passar à subsequente, poderá negociar com o licitante para que seja obtido preço melhor.

**9.7.** A negociação será realizada por meio do sistema, podendo ser acompanhada pelos demais licitantes.

**9.8.** Encerrada a analise quanto a aceitação da proposta, o pregoeiro verificará a habilitação do licitante, observado o disposto neste edital.

#### **10 - DA HABILITAÇÃO:**

**10.1.** Para fins de **HABILITAÇÃO JURÍDICA** deverão ser apresentados:

**10.1.1.** Registro Comercial no caso de empresa individual;

**10.1.2.** Ato constitutivo, Estatuto ou Contrato Social e alterações em vigor, devidamente registradas em se tratando de Sociedades Comerciais, e, em se tratando de Sociedades por Ações, acompanhado de documentos de eleição de seus administradores, ou;

**10.1.3.** Inscrição do ato constitutivo, no caso de Sociedades Civis, acompanhada de prova da diretoria em exercício, ou;

**10.1.4.** Decreto de autorização, em se tratando de empresas ou sociedades estrangeiras em funcionamento no País, e ato de registro ou autorização para funcionamento expedido pelo órgão competente, quando a atividade assim o exigir.

**10.2.** Para fins de **REGULARIDADE FISCAL E TRABALHISTA** deverão ser apresentados**:**

**10.2.1.** Prova de Inscrição no Cadastro Nacional de Pessoa Jurídica (CNPJ);

**10.2.2.** Certidão Negativa de Débitos Relativos aos Tributos Federais, Dívida Ativa da União e Débitos Relativos às contribuições previdenciárias e às de terceiros (INSS), expedida pela Secretaria da Receita Federal do Brasil;

**10.2.3.** Certidão Negativa de Débitos com a Fazenda Estadual, expedida pela Secretaria da Fazenda Estadual;

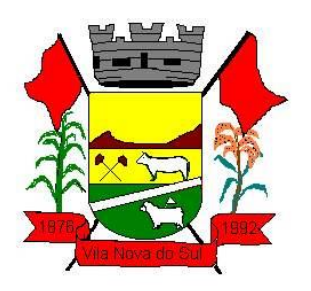

**10.2.4.** Certidão Negativa de Débitos Municipais, expedida pela Secretaria da Fazenda Municipal da sede da licitante;

**10.2.5.** Certidão de Regularidade do FGTS – CRF, expedida pela Caixa Econômica Federal.

**10.2.6.** Certidão Negativa de Débitos Trabalhistas (CNDT), expedida pelo Tribunal Superior do Trabalho ou órgão competente;

**10.3**. Para fins de **QUALIFICAÇÃO ECONÔMICA-FINANCEIRA** deverão ser apresentados:

**10.3.1.** Balanço Patrimonial e Demonstrações contábeis do último exercício social, já exigível e apresentado na forma da Lei, com indicação do nº do Livro Diário, número de registro na Junta Comercial e numeração das folhas onde se encontram os lançamentos, que comprovem a boa situação financeira da empresa, cujos índices mínimos aceitáveis que serão apurados pela aplicação da fórmula descrita abaixo, sendo indispensável para sua verificação a apresentação de resumo contábil feito pelo contador da empresa constando os índices obtidos:

- Liquidez Corrente: AC = Índice Mínimo: 1,0.

$$
\mathsf{PC} = \mathsf{PC}
$$

- Liquidez Geral: AC + ARLP = Índice Mínimo: 1,0. PC + PELP

**Onde:** AC = Ativo Circulante; RLP = Realizável a Longo Prazo; AT = Ativo Total; PC = Passivo Circulante; ELP = Exigível a Longo Prazo;

**10.3.2.** Para empresas abertas neste exercício social e que não possuem Balanço Patrimonial e demonstrações contábeis do último exercício, será aceito Balanço Patrimonial de Abertura, devidamente registrado ou autenticado na Junta Comercial ou órgão competente, sendo o índice considerado igual a 1 (um)

**10.3.3.** Entende-se que a expressão "na forma da Lei" constante no item 10.3.1 engloba, no mínimo: Balanço patrimonial e DRE, registro na Junta Comercial ou órgão competente, termos de abertura e encerramento.

**10.3.4.** A empresa optante pelo Sistema Público de Escrituração Digital – SPED poderá apresenta-lo na forma da lei.

**10.3.4.1.** Entende-se que a expressão "na forma da lei" constante no item 10.3.4 engloba, no mínimo Balanço Patrimonial (Livro Diário), DRE (Livro Diário) e Recibo de entrega de escrituração contábil digital (Livro diário).

**10.3.4.2.** As cópias deverão ser originárias do Livro Diário constante no SPED.

**10.3.4.3.** A escrituração Digital deverá estar de acordo com as Instruções Normativas (RFB nº 1774/2017 e RFB nº 1854/2018) que tratam do Sistema Público de Escrituração Digital – SPED. Para maiores informações verificar o site [www.receita.gov.br](http://www.receita.gov.br/) no link SPED.

**10.3.5.** Quando as empresas não alcançarem os índices de liquidez corrente ou geral igual ou maior que 1 (um), deverá ser comprovada a boa situação financeira, no Balanço Patrimonial, Capital mínimo ou o valor do Patrimônio líquido de no mínimo correspondente a 10% (dez por cento) do valor total estimado no Contrato.

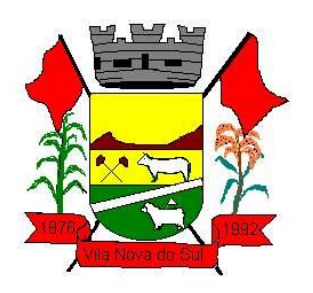

**10.3.6.** Certidão Negativa de Falência ou concordata expedida pelo distribuidor da sede da pessoa jurídica. Caso o documento não declare sua validade somente será aceito documento expedido no máximo 60 (sessenta) dias consecutivos de antecedência da data de abertura da sessão deste Pregão.

## **10.4** – Para fins de **QUALIFICAÇÃO TÉCNICA:**

**10.4.1.** Apresentar 02 (dois) atestados ou mais, em nome da licitante, emitidos por órgãos públicos ou privado, com população igual ou superior a este município, onde conste de forma explícita, que a licitante é a fornecedora de sistema de gestão municipal. O número de habitantes será conferido no site do IBGE.

**10.4.2.** As empresas interessadas em participar da presente licitação poderão realizar visita técnica no local onde será instalado todo o sistema (Centro Administrativo Municipal), até 3 (três) dias úteis antes da abertura do certame, a fim das licitantes tomarem conhecimento das condições físicas e tecnológicas dos órgãos, para executarem o serviço, realizada pelo responsável legal ou equivalente, acompanhado por servidor responsável pelo TI do Município, mediante agendamento através do telefone (55) 3234 1040.

**10.4.2.1.** Após a visita técnica, será expedido documento Atestado de visita técnica – Anexo IV afirmando que a empresa realizou a avaliação técnica.

**10.4.3.** Para as empresas que optarem pela não realização da visitação técnica, estas deverão apresentar juntamente com os documentos de habilitação a **Declaração de Renúncia,** onde o licitante deverá declarar que tem ciência sobre as condições atuais do ambiente tecnológico desta Prefeitura, como velocidade real de internet disponível, garantindo que sua solução tem condições de ser instalada imediatamente, utilizando as mesmas estruturas disponíveis por este órgão público, sem que haja necessidade de investimentos imediatos a este parque tecnológico, para o devido funcionamento da solução.

**10.4.4**. Declarar, sob as penas da lei que cumprirá com todos os serviços elencados junto ao Termo de Referência, bem como os prazos para migração do banco de dados, instalações, conversões, testes e entrega final do objeto.

#### **11 - DOS RECURSOS:**

**11.1.** Ao final da sessão, o licitante que desejar recorrer contra decisões do pregoeiro poderá fazê-lo, manifestando sua intenção através do sistema eletrônico, imediatamente, após a fase competitiva, com registro da síntese das suas razões, sendo-lhes facultado juntar memoriais no prazo de 3 (três) dias. Os interessados ficam, desde logo, intimados a apresentar contrarrazões em igual número de dias, que começarão a correr do término do prazo recorrente.

**11.2.** Não serão conhecidas as impugnações e os recurso apresentados fora do prazo legal e/ou subscritos por representante não habilitado legalmente ou não identificado no processo para responder pelo proponente. A falta de manifestação imediata e motivada importará a preclusão do direito de recurso.

**11.3.** Não será concedido prazo para recursos sobre assuntos meramente protelatórios ou quando não justificada a intenção de interpor o recurso pelo proponente.

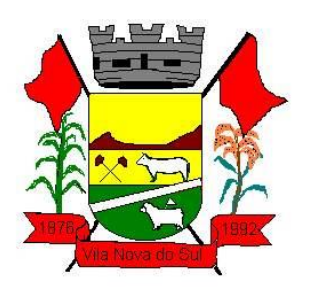

**11.4.** Os recursos contra decisões do pregoeiro não terão efeito suspensivo.

**11.5.** O acolhimento de recurso importará a invalidação apenas dos atos insuscetíveis de aproveitamento.

## **12. DA PROVA DE CONCEITO E AVALIAÇÃO DE CONFORMIDADE.**

A Licitante detentora do menor preço, que se apresentar devidamente habilitada, deverá ser convocada a realizar a prova de conceito e avaliação de conformidade, afim de demonstrar em caráter comprovatório a sua capacidade técnica de atender na íntegra, o mínimo de 90% dos requisitos mínimos obrigatórios de cada sistema contidos no **Itens 01 e 02 Requisitos do Anexo I – TERMO DE REFERENCIA.**

**IMPORTANTE:** o não atendimento de 10% dos requisitos ou solução contidos no **Item 01** e **Item 02 Requisitos Mínimos Obrigatórios, Anexo I – TERMO DE REFERÊNCIA**, ensejará a imediata desclassificação da licitante, bem como o não comparecimento na data e hora marcada pelo pregoeiro no documento de convocação.

### **13. DA ADJUDICAÇÃO:**

**13.1**. Constatado o atendimento das exigências fixadas no Edital, a licitante que ofertar o menor valor global, será declarada vencedora, sendo-lhe adjudicado o objeto do certame.

**13.2.** Em caso de desatendimento às exigências habilitatórias, o pregoeiro inabilitará a licitante e examinará as ofertas subsequentes e qualificação das licitantes, na ordem de classificação e, assim, sucessivamente, até a apuração de uma que atenda ao Edital, sendo a respectiva licitante declarada vencedora, ocasião em que o pregoeiro poderá negociar diretamente com a proponente para que seja obtido preço melhor.

**13.3.** Encerrado o julgamento das propostas e da habilitação, o pregoeiro proclamará a vencedora e, a seguir, proporcionará as licitantes a oportunidade para manifestarem a intenção de interpor recurso, a falta dessa manifestação expressa, imediata e motivada, importará na decadência do direito de recorrer por parte da licitante.

## **14. DOS PROCESSOS MÍNIMOS OBRIGATÓRIOS:**

#### **14.1. São considerados Processos Mínimos Obrigatórios de Integrações:**

- Sistema de Orçamento Público, integrado com a Contabilidade Pública.
- Sistema de Licitações e Contratos, integrado com a Contabilidade Pública, Pregão eletrônico (Portal de Compras Públicas) e LICITACON.
- Sistema de Patrimônio com a Contabilidade Pública.
- Sistema de Nota Fiscal Eletrônica e ISS Digital, com Administração de Receitas/Tributos e Contabilidade Publica
- Sistema de ITBI Online com Administração de Receitas/Tributos.
- Sistema de Administração de Receitas/Tributos com a Contabilidade Pública.
- Sistema de Gestão de Pessoal com Sistema de Contabilidade Pública.
- Sistema de Protesto da CDA eletrônico com cartórios e Sistema de Administração de Receitas/Tributos.
- Sistema de Meio Ambiente com Sistema de Administração de Receitas/Tributos
- Aplicativos de Mobilidade integrado com Sistema de Contabilidade Pública, Sistema de Administração de Receitas/Tributos, Sistema de Gestão de Pessoal.

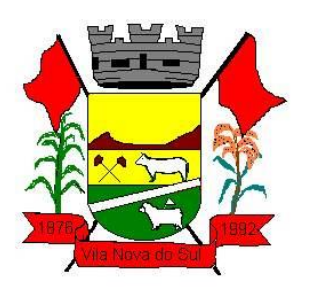

- O Sistema de Saúde deverá possibilitar no mínimo integração direta com os sistemas do Ministério da saúde: Hórus (Assistência Farmacêutica) e com CNS (Cartão nacional de Saúde).
- Sistema de educação deverá integrar com o Censo Escolar.

### **14.1.1. São considerados processos mínimos obrigatórios de geração e prestação de contas.**

- MSC O Sistema já deverá atender ao disposto na Portaria do Tesouro Nacional nº 896/2017, de 31/10/2017, referente a Seção III Matriz de Saldos Contábeis.
- Balanço;
- Simoni;
- Siope;
- Siops:
- Rpps;
- LRF;
- **•** Transparência Pública;
- E-Social;
- Sefip;
- Dirf;
- Rais;
- Siapc/pad;
- Licitacon;
- Educa Senso
- SNAS
- BPA
- E-SUS
- HÓRUS
- CNES

#### **14.1.2. São considerados processos mínimos obrigatórios para o sistema de Saúde.**

- O sistema de saúde deverá possuir ferramenta de BI (Business Intelligence), capaz de detalhar as seguintes informações em tempo real, com dados e representações gráficas.
- Detalhar os Atendimentos por Estabelecimento de Saúde.
- Detalhar os Atendimentos por Profissional.
- Detalhar o consumo e a distribuição de medicamentos.
- Detalhar a distribuição da Populacional (indicadores de cobertura geral e por unidade).
- Detalhar dados e informações sobre o não comparecimento de agendamentos, permitindo a identificação do paciente.
- Detalhar dados e informações sobre a Lista de Espera.
- Detalhar dados sobre Produtos e medicamentos a vencer.
- Detalhar informações sobre o Transporte de paciente.
- Detalhar informações sobre a atividade de Visita Domiciliar.
- O sistema deve possuir painel de chamada integrada ao atendimento.

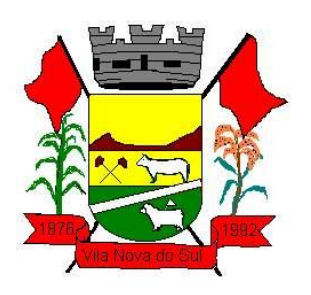

- O sistema deverá realizar o envio de mensagem (SMS) automaticamente para o paciente, após qualquer movimentação de agendamento.
- O sistema deve permitir o acompanhamento via GPS das atividades do Agente comunitário de Saúde.
- O sistema deve realizar integrações básicas junto aos respectivos sistemas governamentais.
- Exportar informações ao Hórus.
- Importar arquivo \*.xml do CNES.
- Exportar arquivo para Importação ao SIASUS
- Geração de arquivo para importação e-SUS
- Gerar arquivo para importação ao BPAMAG
- O sistema deverá emitir informações sobre o histórico do paciente contendo informações sobre os últimos atendimentos, exames solicitados, autorizados, viagem agendadas, situações de saúde, familiares.

### **14.1.3. São considerados processos mínimos obrigatórios para o sistema de Educação.**

O Sistema de gestão da educação deverá disponibilizar soluções que contemplem as seguintes áreas/funcionalidades.

- Administração Escolar Secretaria
- Secretaria das Unidades. Escolares
- Controle da Biblioteca
- Merenda Escolar
- Transporte Escolar
- Geração do Censo Escolar
- Geração da Grade Horários
- Portal de Central de Vagas Inscrições On-line
- Portais Diversos (Aluno, Professor, Pais, Secretários.

#### **14.1.4. São considerados requisitos mínimos obrigatórios para os sistemas de Processos Digitais.**

Os **Sistemas de Processos Digitais**, deverão atender de maneira integral, complementar ou equivalente as respectivas áreas e funções apresentadas abaixo.

- Assinatura Digital de empenhos e documentos (certificadas e sem custo).
- $\bullet$  Integração automática com sistema de contabilidade.
- Gestão e controle da ouvidoria e pedido de e-SIC.
- Gestão e acompanhamento de documentos internos e externos, Ofícios, Memorandos, Circulares.
- Protocolo e acompanhamento de processos e documentos online.
- Gestão e acompanhamento de solicitações de Alvará, Habite-se e Licença.
- Gestão e avaliação sobre a eficácia dos processos internos.
- Gerenciamento e monitoramento sobre a abertura de Chamados Técnicos.
- Envio automático da Intimação eletrônica.
- Emissão de parecer eletrônico.

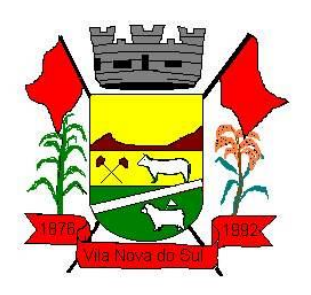

- Permitir a manutenção e a Disponibilização da Cara de Serviços.
- Gestão e acompanhamento dos Processos seletivos simplificado.
- Gestão e acompanhamento dos Processos Judiciais.
- Gestão e acompanhamento das solicitações de material/serviço.
- Gestão e acompanhamento das solicitações de autorização de projetos de construção e parcelamento do solo.
- Gestão e acompanhamento sobre as solicitações de consulta prévia de viabilidade.
- Gestão e acompanhamento sobre as solicitações de Licenciamento Ambiental.
- Gestão e acompanhamento sobre as atividades de Fiscalização de Obras e Posturas.
- Gestão e acompanhamento sobre as atividades relacionadas a Defesa Civil.

### **14.1.5. São considerados requisitos mínimos obrigatórios para os outros sistemas.**

- Sistemas Multiusuário.
- Bancos de Dados Relacional.
- Sistemas em ambiente Cloud (Nuvem).
- O sistema deve ser operável através dos principais navegadores (padrão de mercado), nas seguintes versões: Internet Explorer (versão 10 ou superior), Firefox (versão 49 ou superior), Chrome (versão 53 ou superior), Opera (versão 40 ou superior), Microsoft Edge (versão 38 ou superior) e Safari (versão 10 ou superior);
- Interface gráfica.
- Prover controle de acesso aos sistemas através do uso de senhas.
- Possuir função de ajuda online com orientações sobre o uso da função e seus campos.
- Garantir a integridade referencial entre as diversas tabelas dos sistemas.
- Permitir o bloqueio do acesso, após determinado número de tentativas inválidas, também permitir a definição de período determinado para acesso por usuário.
- Permitir a definição de dias da semana e períodos de horários para acesso por usuário, bloqueando seu acesso fora dos dias e períodos definidos.
- Prover recurso de Grupo de Usuários em que seja possível gerenciar de forma única as permissões dos usuários a ele pertencente.
- Prover recurso de dupla custódia quando o acesso a uma determinada funcionalidade ou ações de exclusão, inclusão e alteração dentro dela necessitam de autorização de outrem, utilizando o conceito de usuário ou grupo autorizador.
- Permitir atribuir, por usuário ou grupo, as permissões específicas para gravar, consultar e/ou Excluir dados, para as funções que contemplam entrada de dados.
- Registrar em arquivo de auditoria as tentativas bem-sucedidas de login, bem como os respectivos logof, registrando data, hora e o usuário.
- Manter histórico dos acessos às funções por usuário, registrando a data/hora, o nome do usuário e detalhes como: inclusão, alteração e exclusão.
- Permitir a visualização dos relatórios em tela, bem como possibilitar que sejam salvos em disco para posterior reimpressão, distribuição pela rede, inclusive permitindo selecionar a impressão de intervalos de páginas e o número de cópias a serem impressas, além de também permitir a seleção da impressora de rede desejada.

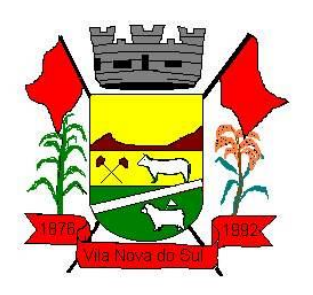

- Realizar a consistência dos dados digitados campo a campo, no momento em que são informados.
- O Sistema deverá estar desenvolvido em ambiente gráfico, as janelas devem se sobrepor e se mover independentemente umas das outras, caracterizando assim, o puro padrão gráfico de interface. Não deverá ser necessário o fechamento de uma tela ou mesmo de um módulo do sistema para fazer-se outra tarefa no equipamento usado pelo usuário. Assim os usuários poderão estar usando o sistema e ao mesmo tempo a internet ou o editor de texto trazendo produtividade ao Município.
- O Módulo de Orçamento Público deverá possibilitar a sua elaboração a nível sintético (elemento). Durante a execução, deve permitir a criação de despesas conforme a necessidade do Município a nível de rubrica. Facilitando a maleabilidade do orçamento.
- O Módulo de Contabilidade Pública deve permitir a configuração de usuários com acesso por unidade orçamentária. Por exemplo, o usuário do setor de Contabilidade poderá acessar as informações de todas as Secretarias, enquanto o usuário da Secretaria de Saúde poderá estar habilitado para acessar apenas as informações referentes às suas contas.
- Os Módulos Contabilidade Pública, Administração de Receitas/Tributos e Tesouraria deverão estar integrados, sendo possível, apenas com a leitura ótica do código de barras do recibo de qualquer tipo de receita, fazer todos os lançamentos, baixas, contabilização e classificação orçamentária do valor arrecadado. Também deverá estar automatizada a classificação de valores percentuais conforme o tipo de receita, obedecendo à legislação vigente (ex.: Própria, MDE, FUNDEB e ASPS). Para a arrecadação bancária, a entrada do arquivo magnético recebido do banco, também deverá providenciar a classificação e baixa descrita anteriormente, neste item no momento do fechamento do Caixa diário.
- O Módulo de Tesouraria deverá permitir consulta ao cadastro da dívida no Módulo de Administração de Receitas/Tributos, a fim de identificar se o fornecedor possui algum tipo de débito com o município, permitindo o encontro de contas, antes do pagamento ao fornecedor.
- O Módulo de Tesouraria deverá recolher todo e qualquer valor (imposto, taxas) e proceder à quitação automática (on-line) no Módulo de Administração de Receitas/Tributos bem como disponibilizar a contabilização das receitas nas respectivas contas contábeis com os percentuais exigidos.
- O sistema já deve estar de acordo com as NBCASP Normas Brasileiras de Contabilidade aplicadas ao Setor Público, com a aplicação de todas as normas e regras.
- Executar o registro contábil de forma individualizada por fato contábil e por ato que possam afetar a gestão fiscal, orçamentária, patrimonial, econômica e financeira, conforme Portaria da STN 548/2010, atualizada, que trata sobre padrão mínimo de qualidade de sistema;
- Emitir o Quadro dos Dados Contábeis Consolidados, conforme regras definidas pela Secretaria do Tesouro Nacional, atendimento ao SICONFI.

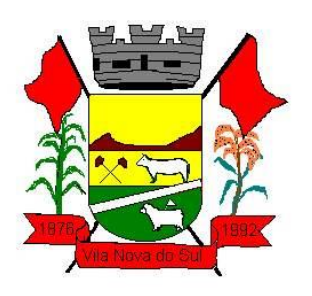

- O sistema deverá atender as diretrizes da Lei Complementar 131 Lei da Transparência de 27/05/2009, ao Decreto nº 7.185, de 27/05/2010 e a Portaria MF 548 de 22/11/2010, possibilitando a divulgação das informações referentes ao Executivo Municipal em seu site, em tempo real sem qualquer processo de digitação e/ou exportação de dados.
- Atender ao disposto na Portaria do Tesouro Nacional Nº 896/2017, de 31/10/2017, referente a Seção III – Matriz de Saldos Contábeis. O software deve estar apto à coleta e geração das informações nos padrões estabelecidos pelos anexos desta Portaria.
- O Portal de Transparência deve operar integrado a base de dados, deverá gerar os dados de forma automática online e real time, através de função - agendador de tarefas, não necessitando interferência externa para geração dos dados. Os dados devem ser disponibilizados através de link no site do município, fornecendo as informações necessárias ao cumprimento da exigência legal estabelecida pela Lei Complementar 131/2009.
- O Portal de transparência deverá conter função de destaque para o tema COVID-19. Deverá direcionar para uma página específica com acesso as publicações do tema.
- O Portal de transparência deverá conter função de destaque para o tema COVID-19 com a opção de um menu para visualizar os Contratos específicos do tema.
- O Portal de transparência deverá conter função de destaque para o tema COVID-19 com a opção de um menu para visualizar as Licitações específicos do tema.
- O Portal de transparência deverá conter função de destaque para o tema COVID-19 com a opção de um menu para visualizar as Contratações de Pessoal específicos do tema.
- O Portal de transparência deverá conter função de destaque para o tema COVID-19 com a opção de um menu para visualizar as Despesas específicos do tema.
- O Portal de transparência deverá conter função de destaque para o tema COVID-19 com a opção de um menu para visualizar as Receitas específicos do tema.
- O Portal de Transparência deverá possibilitar habilitar e desabilitar os menus / botões do COVID-19
- O Portal de Transparência deverá conter função de destaque para o tema COVID-19 com a opção de um menu para visualizar Receita X Despesa específicos do tema.
- O Portal de Transparência deverá atender a Lei 9.755/98, no que se refere à publicação das contas públicas na Internet (informações contábeis, compras e licitações). Quando solicitado pelo usuário, o Sistema deverá gerar automaticamente as informações para inclusão na página da Prefeitura nos formatos exigidos pela Lei.
- O sistema de Licitações e Contratos deverá possibilitar a reserva de dotação para o processo licitatório e criar o pedido de empenho na contabilidade. Deverá ser totalmente integrado ao Módulo de Contabilidade.
- O Sistema de Gestão de Pessoal deverá ser voltado ao atendimento de órgãos públicos, inclusive atendendo necessidades relacionadas aos Recursos Humanos dos professores e médicos do município (diversos contratos para um único servidor).

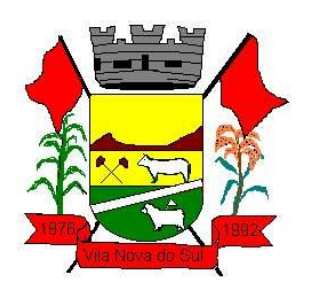

- O Portal do Servidor deve permitir aos usuários servidores realizar através de senhas/logins a atualização dos dados cadastrais referente a Qualificação Cadastral para o e-Social.
- O Sistema de Gestão de Pessoal, deve ser totalmente integrado a folha de pagamento, através de um cadastro único de funcionários, tabelas, eventos e procedimentos. Ficando nele registrada toda a vida funcional dos servidores da prefeitura, permitindo a eliminação das fichas de controle, onde além de constar todas as ocorrências havidas durante o período em que o funcionário trabalhou para a Prefeitura, poderão estar averbados os tempos externos.
- Todos os cálculos e seleções do Módulo de Gestão de Pessoal, bem como o Módulo de Administração de Receitas/Tributos deverão ser feitos em tabelas e parâmetros de fácil entendimento e utilização pelo usuário final, nunca através de artifícios de programação, alterações em códigos fontes ou linguagens de programação desconhecidas dos técnicos do município.
- O Módulo de Administração de Receita/Tributos deverá atender as exigências do SIAPC/PAD TCE RS. Geração de Arquivo de movimento do sistema de arrecadação e Geração do arquivo que gera o registro do código de barras (padrão CENEABAN), registro do histórico das emissões de carnês emitidos.
- O Atendimento ao Cidadão, deverá operar de forma on-line web e integrado ao Módulo de Administração de Receitas/Tributos, permitindo consulta financeira de todo e qualquer débito registrado no sistema. Deve ser desenvolvido em linguagem própria para ambiente Web, com operação via mouse e interface gráfica. Deverá ser parte integrante do sistema, portanto com arquitetura, ambiente de desenvolvimento, Banco de Dados e demais características totalmente compatíveis com os demais módulos. Deverá ainda possibilitar que os mesmos dados contidos no Banco de Dados, estarão sendo acessados pela aplicação Web. Para essas soluções não serão admitidas operações off-line, sem integração imediata.
- O Processamento da Declaração eletrônica do ISSQN deverá ser totalmente integrado com o Sistema de Administração de Receitas/Tributos, não será admitida qualquer duplicidade de cadastro ou processos entre as áreas de Receitas e ISSQN.
- A Nota Fiscal Eletrônica e ISS Digital deve possuir integração nativa (acesso automático ao mesmo conjunto de campos e informações) com as tabelas do banco de dados referentes à receita, processando de forma on-line. Deverá ser integrado aos módulos, utilizando a mesma base de dados.
- O Módulo de Compras e Almoxarifado deverá possuir um formulário de pedido de Materiais, permitindo que os diversos setores desta Prefeitura efetuem seus pedidos de Materiais de forma eletrônica, ou seja, o usuário fará o pedido no seu terminal e o Módulo de Estoque sinalizará ao responsável pelo Almoxarifado, que existe uma requisição de material a ser atendida. Também deverá permitir a transformação de um pedido (requisição) de material em um pedido de compra, tudo de forma eletrônica.
- O Módulo Licitações e Contratos deverá receber os pedidos de Compras oriundos do Módulo de Compras e Almoxarifado, permitir sua inclusão, sem a necessidade de redigitação, no Objeto a ser licitado. Também, este Módulo deverá permitir o acesso ao

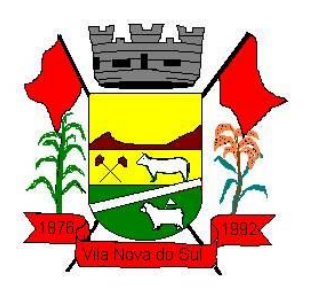

Módulo de Contabilidade Pública, onde fará a consulta da dotação orçamentária e, se for o caso, a reserva da dotação para a compra.

- Módulo de Compras e Almoxarifado, Licitação e Contratos deverá possibilitar a reserva de dotação para o processo licitatório e criar o pedido de empenho na contabilidade Pública. Tudo de maneira integrado sem a necessidade de redigitação.
- Os Módulos de Compras e Almoxarifado, Licitações e Contratos, Patrimônio Público e Administração de Frotas deverão ter um único cadastro de fornecedores e materiais para que não exista duplicidade de informações.
- O Módulo de Compras e Almoxarifado deverá permitir a identificação dos materiais que serão utilizados pelo Módulo de Administração de Frotas, permitindo assim, o completo controle dos materiais utilizados quando da manutenção de qualquer veículo da frota municipal.
- O Módulo de Patrimônio deve estar totalmente integrado a Contabilidade Pública permitindo a contabilização automática da liquidação de despesas, da destinação, da depreciação e da reavaliação dos bens, amortização e exaustão. Os métodos: linear ou de quotas constantes e/ou de unidades produzidas, o registro contábil tempestivo das transações de avaliação patrimonial, entre outros fatos administrativos com impacto contábil em atendimento a NBCASP (Normas Brasileiras de Contabilidade Aplicadas ao Setor Público).
- O módulo de meio ambiente deve estar integrado ao módulo de tributos para lançamento automático dos valores de taxas e multas ambientais.
- Sistema de informações e indicadores gerenciais deve ser integrado com sistema corporativo;
- O Módulo de ISS Digital, deve utilizar o layout da ABRASF, versão 2.02, ou posteriores;

**14.2. São considerados serviços obrigatórios a serem prestados pela contratada.**

## **14.2.1. Acompanhamento Permanente Local:**

O proponente vencedor/Contratada deverá prestar serviço de Acompanhamento Permanente, durante a validade do contrato, disponibilizando profissional e ou profissionais capacitados nos sistemas contratados na sede do município durante o horário de expediente, conforme agenda planejada e orientada para o cumprimento conforme segue:

• 8 horas mensais – módulo de 08 horas;

O profissional e ou profissionais que desempenharão esta tarefa, deverão ser especialistas nos softwares atendidos, deverão aplicar conceitos, diagnosticar processos, aplicar auditoria em relação a funcionalidades/rotinas utilizadas, ser facilitadores aos usuários dos sistemas quanto ao manejo dos softwares. Toda visita de acompanhamento deverá ser certificada pelos usuários e atestada pelo gestor da área. A empresa deverá fornecer relatório contemplando:

- 1. Atividades planejadas / desenvolvidas;
- 2. Identificação dos processos diagnosticados;
- 3. Identificação de funcionalidades / Rotinas utilizadas percentualidades;

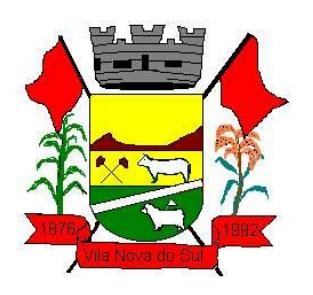

4. Planejamento e execução de melhoria das rotinas.

## **14.2.2. Suporte técnico e atendimento:**

O proponente vencedor/Contratada deverá disponibilizar suporte técnico e atendimento, de segunda a sexta feira, seguindo os horários de funcionamento da Prefeitura Municipal observando:

## **14.2.3. Help-Desk:**

O proponente vencedor deverá possuir sistema de pronto atendimento para consultas de funcionalidades dos sistemas implantados, essa estrutura deverá ser disponibilizada durante todo o horário de expediente da prefeitura;

## **14.2.4. Sistema de acompanhamento e registro de demandas, dúvidas:**

A proponente deverá apresentar e disponibilizar sistema de acompanhamento de dúvidas e demandas, registrando o controle das solicitações, para que seja possível acompanhar, via Internet, o andamento de uma solicitação, referente a Sistemas ou Serviços prestados, desde sua abertura até o encerramento, com as funções mínimas a seguir:

- $\checkmark$  Mecanismo de controle, para que seja possível acompanhar, via Internet, o andamento de uma solicitação, referente aos Sistemas ou Serviços prestados por esta licitante, desde sua abertura até o encerramento.
- $\checkmark$  Permitir a inclusão por parte do usuário, via Internet (site), de qualquer tipo de solicitação de serviço (dúvidas, sugestões, problemas, etc.).
- $\checkmark$  Permitir o registro e acompanhamento de todos os passos e etapas havidos durante o atendimento da demanda cadastrada, de forma que o usuário possa a qualquer momento, via Internet, verificar o andamento/histórico da sua solicitação.
- $\checkmark$  Permitir ao usuário a possibilidade de incluir documentos em anexo na demanda cadastrada.
- Possuir controle de responsáveis do cliente, ou seja, permitir configurar os usuários que irão acompanhar todas as demandas do cliente, pois os outros usuários irão verificar somente as suas demandas, possuir senhas de acesso , configuráveis pelo usuário.

## **14.3. Serviços técnicos iniciais de instalação, conversão, implantação e treinamento:**

É vedado o retrocesso em relação às funcionalidades já existentes nos softwares atualmente em uso pela Prefeitura. Para tanto, o proponente vencedor deverá fazer um **levantamento da situação atual** dos softwares em funcionamento no CONTRATANTE, pesquisando e avaliando os seguintes itens:

a) Procedimentos administrativos internos inerentes aos módulos contratados;

b). Encaminhar sugestões ao fiscal do contrato com melhorias para cada processo mapeado.

## **14.4. Etapas iniciais (Instalação, Migração, Implantação, Treinamento)**

## **14.4.1. Instalação:**

O proponente vencedor/Contratada deverá fornecer serviço de sustentação e ambiente corporativo de TI para garantir o funcionamento da solução integrada de software de gestão, compreendendo a hospedagem, o monitoramento e o backup (cópia de segurança), 07 dias por semana e 24 horas por dia, com performance adequada e toda a infraestrutura de hardware e software necessários para o pleno funcionamento do sistema.

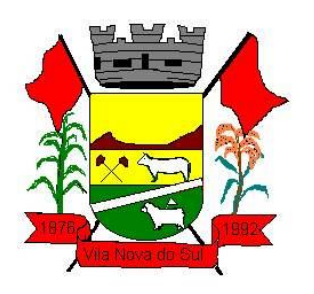

Os equipamentos para uso do cliente final, como notebooks, desktops e outros quaisquer tipos de equipamentos, serão de responsabilidade do CONTRATANTE.

Considerando a utilização dos sistemas em ambiente web (Provimento de Datacenter) O conjunto de serviços para garantir a sustentação da solução deverão possuir, no mínimo, as seguintes características:

- **Elasticidade:** ter possibilidade de ampliação de recursos de processamento, em conformidade às necessidades do Contratante, capaz de suportar demandas adicionais ou esporádicas.
- **Segurança Virtual:** Controle de acessos, proteção contra-ataques internos e externos e antivírus.
- **Segurança Física:** infraestrutura física com vigilância, monitoramento por câmeras e controle de acesso às instalações.
- **Alta Disponibilidade**: ambiente com alta disponibilidade dos serviços de TI, com redundância e replicação ativas, inclusive para links de entrada no Data Center.
- **Nível de Serviço:** nível de serviço (SLA) que garanta 99,8% de disponibilidade durante o ano e atendimento com resolução até 4 horas.
- **Energização**: Redundância de nobreaks e geradores para garantir energização ininterrupta.
- **Climatização:** Sistemas de ar-condicionado de precisão para garantir temperatura e umidade corretas para o funcionamento da infraestrutura de TI.
- **Sistemas de Detecção:** Sistemas de detecção de fumaça, fluídos e presença para garantir a segurança das informações e disponibilidade dos serviços.
- **Recuperação de Desastres:** Todas as informações deverão ser espelhadas em outro local para que em caso de desastres os acessos possam ser direcionados para o novo endereço de forma transparente.
- **Licenciamento:** Todos os softwares utilizados deverão estar obrigatoriamente licenciados. O CONTRATANTE não necessitará adquirir licenças em separado.
- **Backup:** Todas as informações deverão ser retidas e copiadas para garantia dos backups em caso de necessidade de restauração. Por segurança, os backups também deverão ser replicados geograficamente e disponibilizados a prefeitura quando solicitado.
- **Manutenção dos Sistemas para Gestão Pública:** Todas as manutenções e atualizações, da solução integrada de software de gestão, deverão ser realizadas diretamente pela equipe de TI da CONTRATADA no provedor de serviços em nuvem.
- **Manutenção dos Sistemas Operacionais:** Todas as manutenções e atualizações dos sistemas operacionais deverão ser realizadas diretamente pela equipe de TI do proponente vencedor/Contratada no provedor de serviços em nuvem.
- **Manutenção do Banco de Dados:** Todas as manutenções, atualizações, parametrizações e ajustes de performance dos sistemas gerenciadores de banco

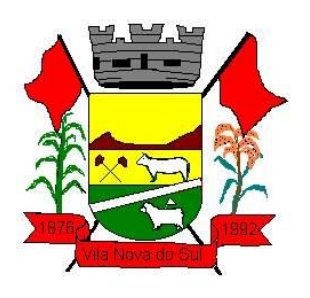

de dados deverão ser realizadas diretamente pela equipe de TI da CONTRATADA no provedor de serviços em nuvem.

- **Monitoramento:** Todos os sistemas, serviços e recursos de TI deverão ser monitorados pela equipe de TI do proponente vencedor/Contratada junto ao provedor de serviços em nuvem. A solução de monitoramento a ser empregada, bem como seus serviços secundários, deverão ser de propriedade do proponente vencedor/Contratada, sendo de sua inteira responsabilidade o seu licenciamento, instalação, configuração, parametrização, manutenção e operação.
- **São premissas da solução:** 
	- Prover uma arquitetura escalável, possibilitando o crescimento da solução em conjunto com o crescimento da infraestrutura.
	- A solução deve possuir console única de monitoramento.
	- Coletar métricas de desempenho incluindo servidores físicos, virtuais e redes.
	- Análise de desempenho histórico que permita melhorar os níveis do serviço entregues através da infraestrutura tecnológica.
	- Assegurar a disponibilidade do serviço suportado pela infraestrutura tecnológica.
	- Permitir o monitoramento proativo e prevenir as falhas antes que estas aconteçam ou afetem o nível do serviço.
	- Prevenir falhas através de notificações em tempo real e também através de uma análise preditiva.
	- Manter uma base histórica com o comportamento padrão de desempenho dos componentes da infraestrutura.
	- Realizar análise de tendência dos componentes da infraestrutura, conforme a evolução observada da base histórica.
	- Disponibilização de interface gráfica web intuitiva para a obtenção de relatórios de desempenho.
	- Funcionalidade que permita customização de relatórios pelos responsáveis de TI do cliente;
	- Funcionalidade que permita customização do painel principal (dashboard) da ferramenta de monitoramento com a inserção de modelo gráfico (documento.vsd) do ambiente de TI do cliente;
	- Funcionalidade que permita a visualização do ambiente monitorado em mapas;
	- Funcionalidade que permita o desenvolvimento de gráficos com recursos de navegação multinível (drilldown);
	- Funcionalidade que permita exportação de relatórios em formatos .pdf e .doc;
	- Funcionalidade que permita o monitoramento através de protocolos SNMP (v1,v2 e v3), SNMP TRAP;
	- Funcionalidade que permita a recepção de alertas gerados por mecanismos externos a ferramenta – Integração com outras ferramentas de monitoramento e dispositivos;

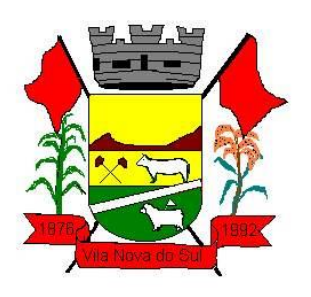

# **PREFEITURA DE VILA NOVA DO SUL** ESTADO DO RIO GRANDE DO SUL

Av. Dario Antunes da Rosa, 484 – Vila Nova do Sul CNPJ 94.444.189/0001-55 - CEP 97.385-000 Fones: (55) 3234-1030 Fone/fax: (55) 3234-1060 **E-mail: [contratos@vilanovadosul.rs.gov.br](mailto:contratos@vilanovadosul.rs.gov.br)** 

 Possuir suporte aos principais sistemas operacionais de mercado (Windows, Linux, Solaris, AIX, HP-UX);

## **Visualização da Informações**

- Controle de acesso através de usuário e senha;
- Controle de visualização, permissões por grupos;
- Controle de visualização, permissões por usuário, horários e tecnologias monitoradas;

## **Gerência de Falhas**

- Detectar, identificar e registrar os eventos anormais ou indesejáveis;
- Identificar e gerar alarmes das falhas;
- Permitir filtragem de alarmes;
- Funcionalidade que permita transmissão de dados via internet entre um ambiente monitorado e o servidor que armazena o alerta, garantindo que em caso de falhas não sejam perdidos alertas;
- Suportar ambientes de alta disponibilidade, com gestão de alertas e envio para o ambiente de contingência sem intervenção humana; 13.2.20 Gerenciamento de capacidade
- Deve prover insumos para planejamento de capacidade;
- Capacidade para antecipar mudanças ou atualizações de equipamentos, infraestrutura;
- Alertar com pelo menos 90 dias de antecedência, caso chegue a níveis críticos de uso.
- **Deve possibilitar a consulta a informações do sistema gerenciado, incluindo:** 
	- · Descrição;
	- Contato;
	- Versão do Sistema Operacional;
	- CPU (tipo e quantidade de processadores); Quantidade de interfaces de rede;
	- Memória física;
	- Memória de swap;
	- · Número de usuários;
- **Deve possibilitar a consulta a informações do hardware, incluindo:** 
	- Processadores:
	- Memória RAM;
	- Discos.
- **Deve possibilitar a consulta dos softwares instalados no servidor gerenciado, incluindo:**
	- Aplicações;
	- Service Packs;
	- Patches.

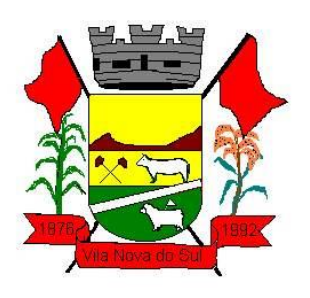

- **Deve possibilitar a consulta da quantidade de eventos do sistema Windows (Event Log) para as seguintes categorias**:
	- Aplicação;
	- Segurança;
	- Sistema.
- **Deve possibilitar consulta a informações de desempenho do sistema gerenciado, incluindo:**
	- Memória utilizada (valor absoluto e percentual);
	- Swap utilizado (valor absoluto e percentual);
	- Taxa de buffer I/O;
	- Carga de CPU;
	- Utilização de CPU em percentual, incluindo Idle, User, System e Wait;
	- Utilização de partições de disco, em valor absoluto e percentual;
	- Estatísticas dos discos físicos, incluindo quantidade de leituras e escritas;
	- Tabela de processos incluindo ID do processo, memória usada, tamanho, tempo de CPU, horário de início, processo pai e número de threads;
	- Tabela dos principais processos do sistema;
- **Deve possibilitar a consulta da tabela de serviços Windows, incluindo nome do serviço e status, permitindo alterar o status;**
- **Deve possibilitar a consulta da tabela das interfaces de rede, incluindo nome, velocidade, status, tráfego de entrada e saída e erros de entrada e saída;**
- **Deve possibilitar a configuração dos agentes a partir de uma console web central. Esta console deverá viabilizar a configuração de:** 
	- Monitoração de processos do sistema;
	- Monitoração de grupos de processos do sistema;
	- Monitoração de arquivos de log;
	- Monitoração de eventos do Windows (Event Log);

## **14.4.2. Conversão:**

Procedimentos específicos de migração de dados e geração de dados objetivando a formação da nova base de dados ativa.

Todos os cadastros existentes nos sistemas atuais *(STATUS = EM USO)* e bases ativas, deverão ser convertidos na sua integralidade, com todos os seus dados e históricos, de todos os anos/períodos contidos na base de dados, todo histórico contábil, incluindo movimentação, empenhos, liquidações, pagamentos, de forma a viabilizar o seguimento dos trabalhos e cumprimento das obrigações legais e prestação de contas. O serviço de conversão estará a cargo do licitante vencedor, não caberá a Prefeitura disponibilizar layouts, as informações estão contidas no banco de dados, caberá a empresa licitante vencedora analisar e coletar as informações e disponibilizá-las na nova base de dados.

Não será aceito nenhum processo de consulta de informações em sistemas paralelos ou através de subterfúgios outros que não seja a base do novo sistema.

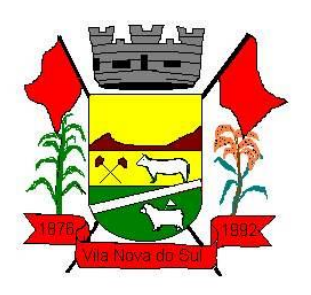

Contudo, para os softwares em uso, o prazo para a efetivação das etapas acima incluindo todo o processo de conversão de dados das bases ativas com a plena disponibilização dos softwares, compreende em 15 (quinze) dias após a assinatura do contrato. Para os softwares classificados como novos, a definição e prioridade para implantação estará a cargo da prefeitura, o prazo para ocorrer a implantação, instalação e treinamento será de 60 (sessenta) dias após a solicitação de serviço. Fica a critério do Município, a definição de prioridades para a utilização, podendo optar por não implantar imediatamente todos os módulos novos, pagando apenas pelos módulos implantados. **Observar Item 2.6.5 – Prazo Etapas iniciais (Instalação, Migração, Implantação, Treinamento).**

#### **14.4.3. Implantação:**

Procedimentos para viabilizar e operacionalizar o uso dos softwares pela alimentação de dados, adequação das rotinas manuais e pela personalização de parâmetros do Software.

#### **14.4.4. Treinamento:**

Procedimentos de transferência de conhecimento objetivando a qualificação e capacitação do usuário ao manejo do software.

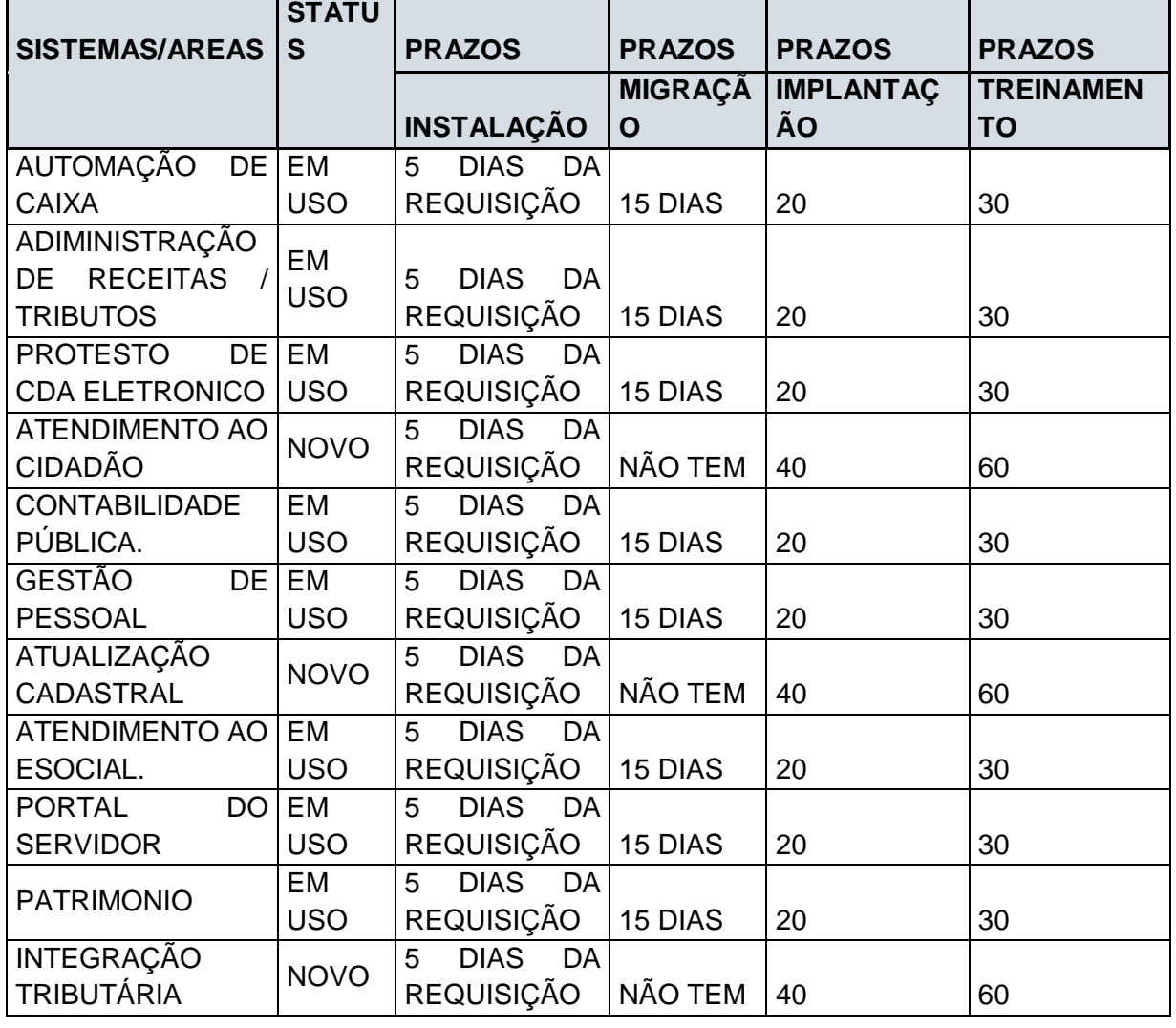

#### **14.4.5. Prazos Etapas iniciais (Instalação, Migração, Implantação, Treinamento):**

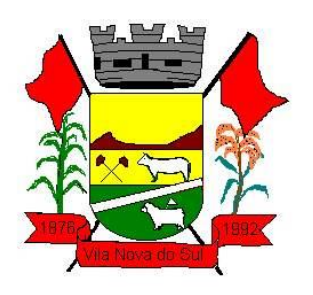

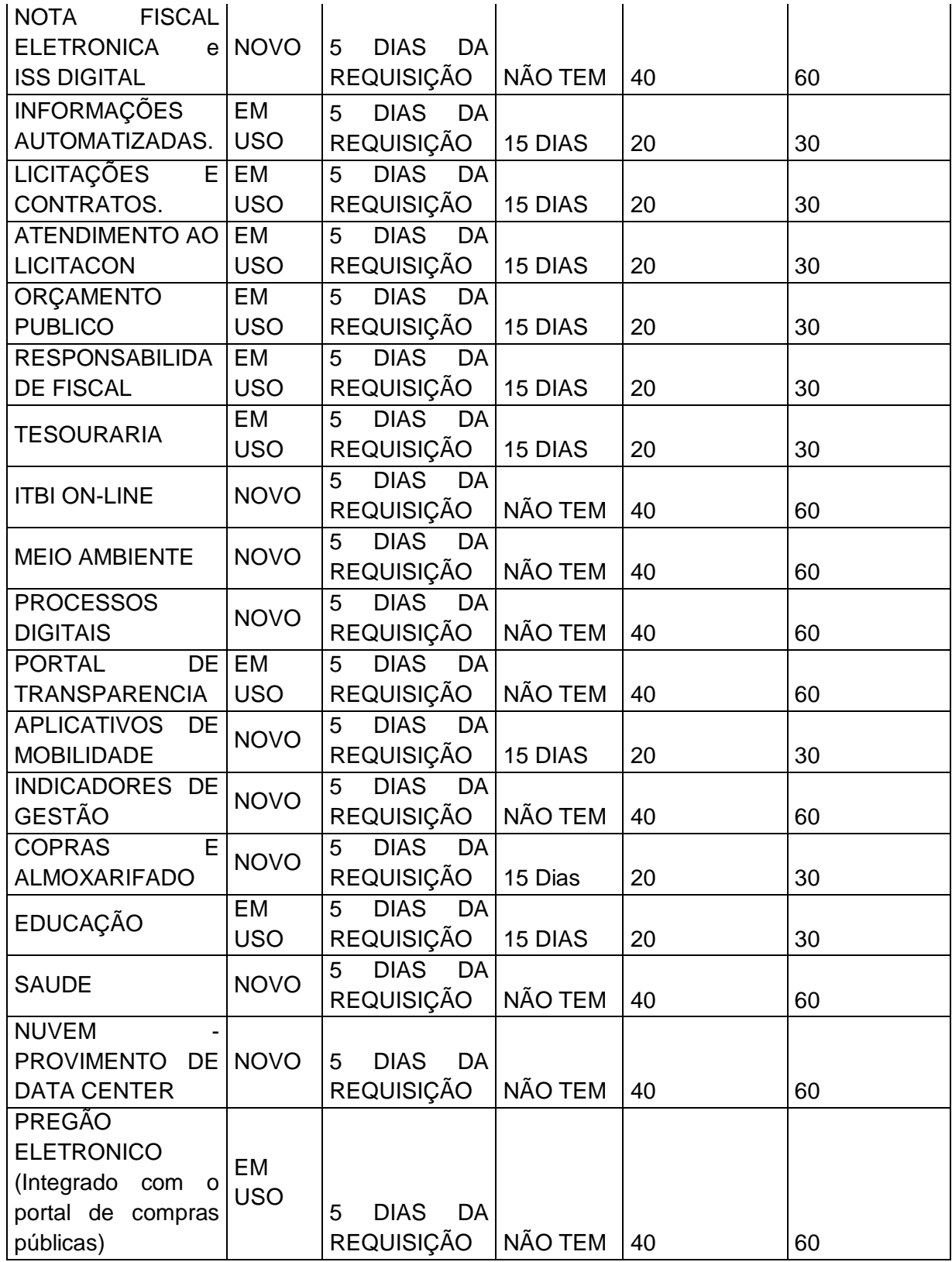

**14.4.6. Capacitação Continuada.**

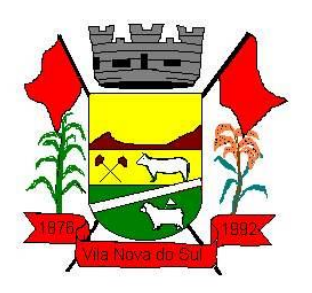

O proponente vencedor deverá disponibilizar no mínimo 70 horas /ano de capacitação cursos inerentes aos sistemas, sem limitação de usuários, sem custos adicionais, sendo opção a prefeitura a inscrição e definição de quais cursos participar. Estes cursos de capacitação deverão ser divulgados previamente pela empresa proponente vencedora, indicando conteúdo, instrutor, data, hora, carga horária. Os cursos de capacitação poderão ser realizados de forma coletiva, envolvendo outros clientes, dentro de padrões estabelecidos pela empresa contratada.

#### **14.4.7. Painel de Monitoramento e Auditoria.**

A equipe de suporte / atendimento da contratada deve valer-se de ferramenta que permita o escaneamento sobre as transações realizadas pelos usuários junto ao software licitado, garantindo que seja possível trabalhar em ações preventivas e proativas evitando impactos negativos na gestão atual. Por exemplo: auditar e monitorar todos os processos relativos à execução orçamentária de determinado exercício, apontando divergências em lançamentos, limites constitucionais e demonstrativos.

Tal exigência visa antecipar-se aos possíveis problemas que possam impactar a boa execução dos trabalhos rotineiros, bem como, obrigações legais.

#### **14.4.8. Painel de Processos de Negócios**

A empresa deve disponibilizar painel que demonstre aderência e maturidade no uso da solução e seus processos de negócio que compõem o objeto ora licitado, apontando percentuais de utilização por macroprocessos (financeira, por exemplo), e seus processos (responsabilidade fiscal, tesouraria, plano plurianual, etc), viabilizando a geração de ações para tratamento de desvios. Tal exigência visa buscar maturidade na utilização da ferramenta contratada, bem como, na execução de seus processos de negócio, visando gerar otimização e redução de custos.

#### **14.4.9. Políticas de Segurança**

Visando garantir a segurança e integridade dos dados dos softwares licitados para a prefeitura, a empresa vencedora do certame deverá disponibilizar uma rotina de backup na nuvem, com garantia da proteção e disponibilidade dos referidos dados, independentemente de onde eles estejam armazenados.

#### **15. Da impugnação:**

**15.1.** Até 03 (três) dias antes do horário fixado para a sessão deste Pregão, qualquer pessoa poderá impugnar este ato convocatório.

**15.2.** Decairá do direito de impugnação dos termos do Edital de Pregão, aquele que não se manifestar até 03 (três) dias antes da data de abertura da sessão do Pregão, apontando as falhas e irregularidade que o viciaram.

**15.3.** Serão aceitas impugnações por email ou entregues diretamente no setor de licitações, contudo não serão aceitas impugnações enviadas por WhatsApp ou qualquer outro tipo de encaminhamento digital, como redes sociais ou afins. As Impugnações ainda deverão estar encaminhadas ao pregoeiro, devidamente identificadas e com a devida formalização.

**15.4.** As impugnações devidamente protocoladas referente ao ato convocatório do pregão serão encaminhadas à autoridade competente, que decidirá no prazo de 24 (vinte e quatro) horas.

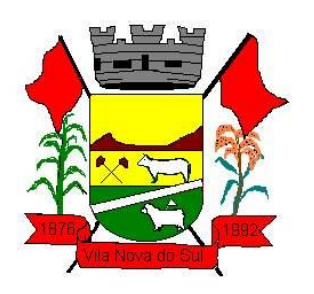

**15.5.** Acolhida à impugnação ao ato convocatório será designada nova data para a realização do certame, salvo se as modificações sejam sanáveis e não prejudiquem a participação dos interessados na respectiva licitação.

**15.6.** Os pedidos de esclarecimentos relativos ao certame deverão ser enviados ao pregoeiro, até 03 (três) dias anteriores à data fixada para abertura da sessão pública.

## **16. Da contratação:**

**16.1.** Esgotados todos os prazos recursais, a Administração convocará o vencedor para no prazo de até 05 (cinco) dias assinar o contrato, sob pena de decair do direito à contratação, sem prejuízo das sanções previstas no art. 81 da Lei n. º 8.666/93.

**16.2.** O prazo de que trata o subitem anterior poderá ser prorrogado, uma vez e pelo mesmo período, desde que seja requerido de forma motivada e durante o transcurso do respectivo prazo.

**16.3.** O prazo de vigência do contrato será de 12 (doze) meses, a contar de sua assinatura, podendo ser prorrogado, a critério da Administração e com a anuência da contratada nos termos do art. 57, inciso II da Lei nº 8.666/1993.

**16.4.** O sistema será instalado nas repartições da Prefeitura Municipal de Vila Nova do Sul sendo também entendidas como tal as Secretarias Municipais que não estiverem lotadas no prédio da Prefeitura, conforme determinação da Administração Municipal.

**16.5.** O prazo para início de instalação do sistema será de 10 (dez) dias corridos, a contar da data de assinatura do contrato. Todas as informações históricas relativas ao sistema de Folha de Pagamento, Tributação e controle de arrecadação, deverão ser importadas e convertidas para o novo sistema com todos os dados históricos e financeiros para a nova solução.

**16.6.** O prazo para conversão, customização, implantação, treinamento e utilização plena do sistema não poderá ser superior a 30 (trinta) dias corridos a contar da data de assinatura do contrato.

**16.7.** O treinamento deverá ser realizado na sede da Prefeitura. O treinamento constará de apresentação geral do sistema, e acompanhamento de toda a documentação em nível de usuário. O treinamento deverá possibilitar todas as operações de inclusão, alteração, exclusão e consultas, referente a cada tela, bem como os cálculos e processos, a emissão de relatórios e sua respectiva análise. Possibilitando ao final dos treinamentos a utilização plena de todos os respectivos módulos de sistemas. A etapa de instalação e treinamento será considerada concluída mediante Termo de Homologação de Implantação expedido pala Prefeitura Municipal.

**16.8.** Será de competência da Administração Municipal, acompanhar a performance do sistema e constantemente realizar, junto aos usuários, levantamento de melhorias e necessidades a serem implementadas, pela contratada. No caso de necessidade de assistência técnica, deverá à contratada, informar em quarenta e oito horas a natureza do problema, se for o caso.

#### **17. Do pagamento:**

**17.1.** O pagamento será efetuado após a execução mensal do serviço, ocorrendo mensalmente até o dia 10º (décimo) dia do mês subsequente da prestação de serviços, mediante apresentação da Nota Fiscal, aprovada pela Administração Municipal.

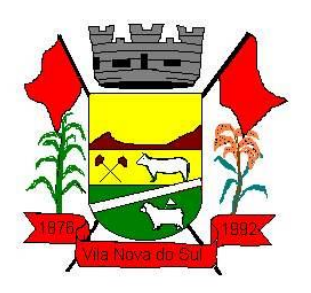

**17.2.** O pagamento referente às fases iniciais (conversão, implantação, treinamento) serão efetuados após assinatura do Termo de Homologação de Implantação expedido pela Prefeitura Municipal, sendo que o pagamento será em 3 (três) pagamentos, 30, 60 e 90 dias a efetivação.

**17.3.** Os valores propostos para locação e manutenção mensal dos sistemas serão reajustados, a cada 12 (doze) meses, pela variação do IPCA, ou outro índice e periodicidade que venha a substituí-lo, a fim de reestabelecer o equilíbrio econômico-financeiro entre as partes.

**17.4.** A Prefeitura reserva-se os direitos de pagar somente pelos Módulos implantados, ou à medida que forem sendo implantados.

**17.5.** Ocorrendo atraso no pagamento, os valores serão corrigidos monetariamente pelo IGPM/FGV do período, ou outro índice que vier a substituí-lo, e a Administração compensará a contratada com juros de 0,5% ao mês, *pro rata*.

**17.6.** Serão processadas as retenções previdenciárias, tributárias e fiscais nos termos da legislação que regula a matéria.

**17.7.** A nota fiscal eletrônica emitida pelo fornecedor deverá conter, em local de fácil visualização, a indicação de referência a esta Licitação a fim de acelerar o trâmite de liberação do documento fiscal para pagamento.

#### **18. Dos recursos orçamentários:**

**18.1.** Os recursos necessários para cobertura do presente correrão à conta das dotações orçamentárias das seguintes rubricas:

2.007 – Manutenção das atividades da Secretaria da Administração - 3.3.90.40.06 – Locação de Software.

2.015 – MDE - 3.3.90.40.06 – Locação de Software.

#### **19. Das disposições gerais:**

**19.1.** O Edital estará à disposição dos interessados na Prefeitura Municipal de Vila Nova do Sul, Setor de Licitações, bem como na internet para download na página Inicial do sítio oficial da Prefeitura: [www.vilanovadosul.rs.gov.br](http://www.vilanovadosul.rs.gov.br/)**.**

**19.2.** Todas as referências de tempo no Edital, no aviso e durante a sessão pública observarão obrigatoriamente o horário de Brasília/DF.

**19.3.** Ocorrendo decretação de feriado ou qualquer fato superveniente que impeça a realização de ato do certame na data marcada, a data constante deste Edital será transferida, automaticamente, para o primeiro dia útil ou de expediente normal subsequente ao ora fixado.

**19.4.** Todos os documentos exigidos no presente instrumento convocatório poderão ser apresentados em original ou por qualquer processo de cópia autenticada, por tabelião ou por servidor, ou, ainda, publicação em órgão da imprensa oficial.

**19.5.** A proponente que vier a ser contratada ficará obrigada a aceitar, nas mesmas condições contratuais, os acréscimos ou supressões que se fizerem necessários, por conveniência da Administração, dentro do limite permitido pelo artigo 65, da Lei nº 8.666/1993.

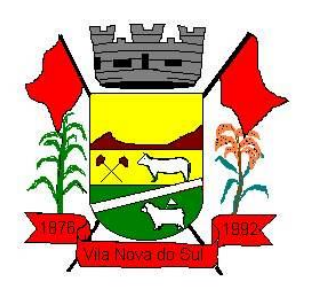

**19.6.** Após a apresentação da proposta, não caberá desistência, salvo por motivo justo decorrente de fato superveniente e aceito pelo pregoeiro.

**19.7.** Só terão direito a usar a palavra, rubricar as propostas, apresentar reclamações ou recursos, assinar atas e os contratos, a contratante, os licitantes ou seus representantes credenciados e os membros da Comissão Julgadora;

**19.8.** A Administração poderá revogar a licitação por razões de interesse público, devendo anulá-la por ilegalidade, em despacho fundamentado, sem a obrigação de indenização (art. 49 da Lei Federal nº 8.666/1993).

**19.9**. Nenhuma indenização será devida às empresas licitantes por qualquer participação relativa a esta licitação.

**19.10.** Sem prejuízo das disposições contidas no Capítulo III da Lei 8.666/1993, o presente Edital e a proposta da adjudicatária serão partes integrantes do contrato.

**19.11.** O pregoeiro ou autoridade superior poderão promover diligências destinadas a elucidar ou complementar a instrução do processo, em qualquer fase da licitação, fixando prazos para atendimento.

**19.12.** Aplicam-se a presente licitação, subsidiariamente, a Lei n. º 8.078, de 11 de setembro de 1990 - Código de Proteção e Defesa do Consumidor, e demais normas legais pertinentes.

**19.13.** Fica eleito o Foro da Comarca de São Sepé/RS para dirimir quaisquer litígios oriundos da licitação e do contrato dela decorrente, com expressa renúncia a outro, por mais privilegiado que seja.

**19.14.** Quaisquer informações ou dúvidas de ordem técnica, bem como aquelas decorrentes de interpretação do Edital, deverão ser solicitadas preferencialmente pelo e-mail: contratos@vilanovadosul.rs.gov.br.

**20.** Constituem anexos deste Edital, dele fazendo parte integrante:

Anexo I – Termo de referência

Anexo II – Modelo de Proposta Comercial

Anexo III – Minuta de Contrato

Anexo IV – Modelo de Atestado de Visita Técnica

Vila Nova do Sul, 05 de abril de 2022.

 **Sergio Ovídio Roso Coradini, Prefeito.**

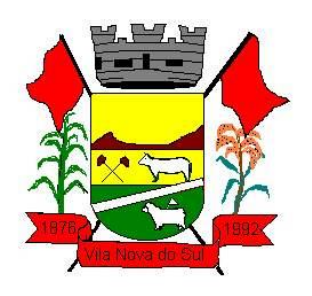

## **ANEXO I**

#### **TERMO DE REFERÊNCIA**

**Objeto:** Constitui objeto da presente licitação a contratação de empresa especializada, e com experiência comprovada, no ramo de informática para gestão pública, para a prestação de serviço técnico especializado referente a instalação, conversão de dados, implantação, treinamento, parametrização, atualização, manutenção mensal e suporte técnico de sistemas de gestão pública, compatíveis com a ambiente web.

Os sistemas deverão estar em conformidade com todas as características e requisitos mínimos especificados a baixo, bem como fornecimento de acompanhamento permanente com intuito de atender as necessidades existentes em diversas áreas de atuação, contribuindo para o desenvolvimento tecnológico desta prefeitura.

Assim os sistemas deverão possuir módulos, que obedecem às características gerais e individuais de cada sistema, atendendo obrigatoriamente os respectivos sistemas/áreas abaixo relacionadas:

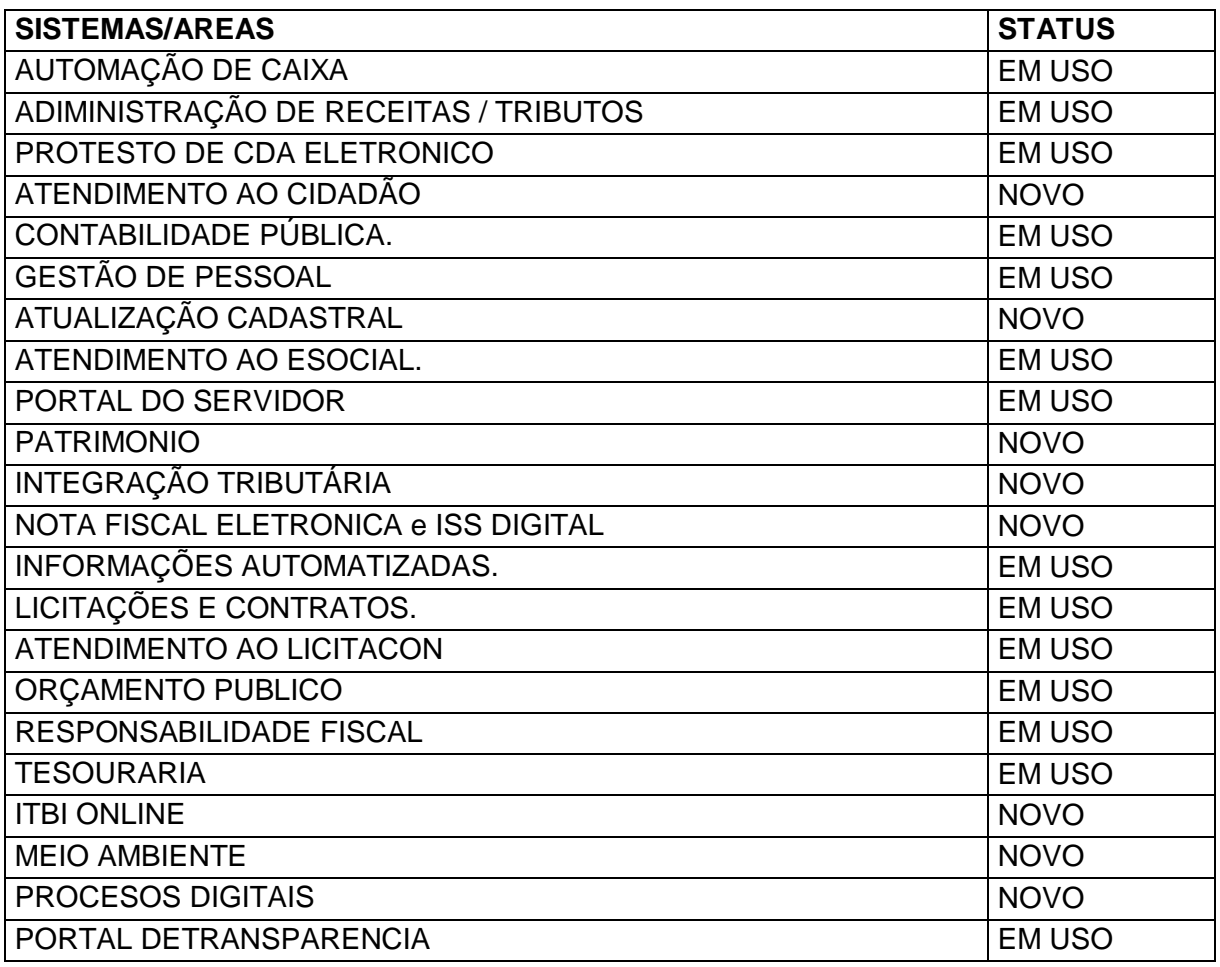

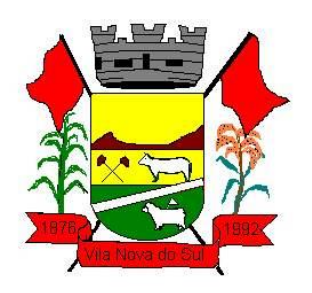

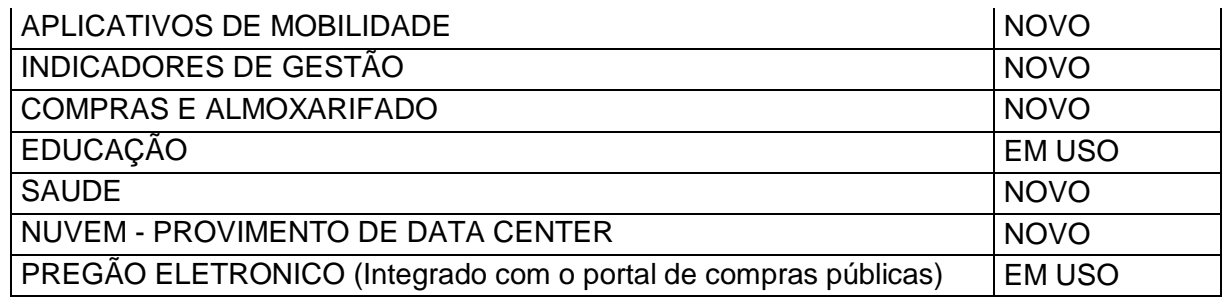

#### **1. Características gerais dos módulos que compõem o sistema:**

O sistema deve permitir que os relatórios possam ser salvos em disco de forma criptografada, evitando que possam ser efetuadas alterações em seu conteúdo, e também que os relatórios possam ser salvos em formato texto de forma que possam ser importados para outros aplicativos (Exemplo: Excel);

O Banco de Dados não deverá gerar custos ao Município, nem necessidade de autorização de licença para sua instalação no momento da implantação do sistema, nem tão pouco no futuro, quando esta Prefeitura desejar ampliar seu número de computadores conectados à rede;

Deverão ser disponibilizadas versões com evoluções técnicas e tecnológicas no mínimo semestrais. Além das legais em tempo hábil para o cumprimento da legislação;

Deverá estar desenvolvido em ambiente de total compatibilidade e integração com o ambiente gráfico do Sistema Operacional Microsoft Windows, com operação via mouse. As janelas devem se sobrepor e se mover independentemente umas das outras, caracterizando assim, o puro padrão gráfico de interface. Não deverá ser necessário o fechamento de uma tela ou mesmo de um módulo do sistema para se fazer outra tarefa no equipamento usado pelo usuário. Assim os usuários poderão estar usando os sistemas e ao mesmo tempo a internet ou o editor de texto trazendo produtividade ao Município, sendo este proprietário destas ferramentas.

Deverá prover controle de acesso as funções do aplicativo através do uso de senhas de acesso em todos os módulos, permitindo a configuração individual de cada usuário, no que se refere aos direitos de acesso aos Módulos do Sistema e informações do Banco de Dados. Permitir a atribuição por usuário de permissão exclusiva para gravar, consultar e/ou Excluir dados.

O Sistema deverá possuir ferramenta que permita visualizar os relatórios gerados em qualquer um dos seus Módulos. Essa ferramenta deverá permitir de forma automática o gerenciamento da emissão e pesquisa dentro do relatório. Exemplo: Emitir determinado intervalo de páginas, determinado número de cópias, localizar conteúdo dentro do relatório,

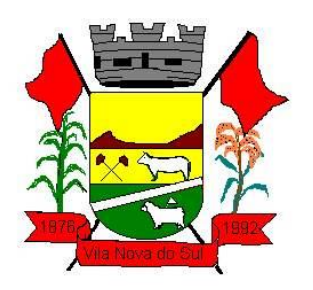

etc. Todas estas exigências devem estar concebidas em modo totalmente visual, com utilização de conceitos e padrões da plataforma Windows.

O sistema deverá manipular textos através de editor próprio ou outros editores de software, compatíveis com o MS – Office. Em ambos os casos deverá ser permitida a definição de formato de letra, modelo de letra, alinhamentos e possibilidade de utilização de figuras.

Os módulos devem manter histórico dos acessos por usuário por função, registrando a data, hora e o nome do usuário. Manter log de auditoria das alterações efetuadas sobre os principais cadastros e tabelas, assim como, o tempo de permanência via Sistema.

Os módulos que compõem a área fazendária deverão atender aos diversos setores, de forma interligada e integrada, constando de um banco de dados com informações únicas. Os diversos módulos informatizados devem compartilhar os dados entre si, fazendo com que todos os dados entrados em um setor, gerem o efeito esperado em todos os demais, de forma encadeada e automatizada, sem nunca haver a necessidade de redigitação ou importação/exportação de dados.

A integração entre os módulos do sistema deverá evitar a redundância de informações e processos, permitindo que a partir de uma única operação haja o desencadeamento de vários outros processos, obedecendo a um alto grau de segurança e agilidade, com a menor interação possível do usuário.

O Módulo que compõem as áreas: Orçamento, Empenhos e Contabilidade Pública deve permitir a configuração de usuários com acesso por unidade orçamentária. Por exemplo, o usuário do Setor de Contabilidade poderá acessar as informações de todas as Secretarias, enquanto o usuário da Secretaria de Saúde poderá estar habilitado para acessar apenas as informações referentes às suas contas.

O Módulo disponibilizado para área de Licitação deverá possibilitar a reserva de dotação para o processo licitatório e criar o pedido de empenho na contabilidade. Totalmente integrado ao Módulo disponibilizado para a área Contábil.

O Módulo de disponibilizado para controle de Almoxarifado deverá permitir a identificação dos materiais que serão utilizados pelo Módulo de Controle de Frotas, permitindo assim, o completo controle dos materiais utilizados quando da manutenção de qualquer veículo da frota municipal.

O Módulo de Processos Digitais deverá possuir o recurso de assinatura eletrônica no controle da tramitação dos processos, ou seja, deverá permitir ao usuário que ao receber um processo, informando sua senha registre automaticamente o recebimento do referido processo. Busca com isto o município, eliminar a necessidade de qualquer controle manual sobre a tramitação dos processos.

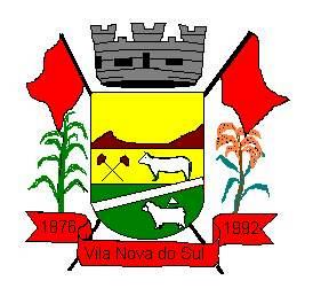

O Módulo de Tesouraria deverá permitir consulta ao cadastro da dívida a fim de identificar se o fornecedor possui algum tipo de débito com o município, permitindo o encontro de contas, antes do pagamento ao fornecedor.

As funções do Plano Plurianual, Lei de Diretrizes Orçamentárias e Lei de Orçamento Anual devem compor um único módulo de forma a planejar, elaborar, executar e acompanhar as ações de governo com uma mesma base de dados, unificando cadastros e tabelas.

O sistema deverá permitir que o Setor de Arrecadação e Tributação possua um cadastro único de contribuintes, permitindo que em apenas uma consulta seja possível acessar todas as dívidas relativas ao contribuinte.

O módulo de Orçamento deverá possibilitar a sua elaboração a nível sintético (elemento).

O modulo disponibilizado para utilização do caixa deverá estar integrado aos módulos de Administração de Receitas / Tributos, Contabilidade e Tesouraria, possibilitando que a partir da leitura do código de barras do documento em recebimento, sejam efetuados todos os lançamentos correspondentes a essa receita (classificação orçamentária, baixa, rateios, etc.);

O Módulo de Folha de Pagamentos deverá gerar a integração com o Módulo de Contabilidade, gerando neste todos os empenhos referentes ao processo da Folha de Pagamentos, por meio magnético. Gerando empenhos orçamentários, empenhos de obrigações patronais, escrituração das retenções orçamentárias e extra orçamentárias na contabilidade e emissão do documento extra orçamentário para posterior pagamento (ex: INSS).

O módulo de Compras e o de Licitações devem receber, de forma eletrônica e automática, as requisições elaboradas pelo Setor de Almoxarifado. Por sua vez, o Setor de Almoxarifado, também deve receber, de forma eletrônica e automatizada, os pedidos de materiais oriundos dos diversos setores da Administração Municipal.

O Sistema deve permitir que ao receber o lançamento de uma nota fiscal referente à aquisição de bens patrimoniais, sejam desencadeados de forma automática todos os processos que a partir daí devam ter origem, como por exemplo, lançar no patrimônio, registrar nas frotas, no caso de veículos e etc... Quando a nota se referir a medicamentos, deverá fazer o registro diretamente no almoxarifado da farmácia, quando on-line.

Possuir ajuda (help) on-line, em formato hipertexto, em todos os campos do sistema, inserida no contexto com possibilidade de acesso através de teclas de atalho.
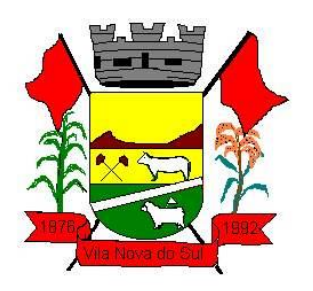

As tabelas dos diversos Módulos deverão permitir sua visualização no momento do acesso ao campo a que se referem. Bem como permitir a pesquisa rápida de seu conteúdo.

O sistema deverá apresentar também em forma de gráficos os gastos com folha de pagamento, contabilidade, a fim de melhor visualizar como está a gestão do município.

Os relatórios passíveis de editoração, que acompanham o Sistema, ou que venham a ser gerados, deverão disponibilizar todas as facilidades dos geradores em padrão Windows, como padronização de cabeçalhos, tipos de fontes, totalizações, quebras, classificação e seleção da quantidade de linhas por página.

O Sistema deverá atender a Lei 9.755/98, no que se refere à publicação das contas públicas na Internet (informações contábeis, compras e licitações). Quando solicitado pelo usuário, o Sistema deverá gerar automaticamente as informações para inclusão na página da Prefeitura (arquivos em formato HTML) nos formatos exigidos pela Lei.

O módulo disponível para as áreas Orçamentária e Contábil já deverá atender as exigências legais no que diz respeito à Unificação/Padronização do Plano de Contas exigidas pelo Tribunal de Contas – RS.

O módulo Orçamentário e Contábil deverá permitir a prestação de contas em Conformidade com a Lei Complementar 101/2000 e atendendo as solicitações do TCE-RS, emitindo os Anexos exigidos pelo TCE-RS, conforme os modelos por ele publicados.

O sistema deve estar de acordo com as NBCASP - Normas Brasileiras de Contabilidade aplicadas ao Setor Público em vigor.

O sistema deverá atender as diretrizes da Lei Complementar 131 – Lei da Transparência de 27/05/2009, ao Decreto nº 7.185, de 27/05/2010 e a Portaria MF 548 de 22/11/2010.

Os Módulos do Sistema deverão estar em conformidade com a Legislação Federal, Estadual e Municipal vigente.

O sistema deverá atender as diretrizes da Lei de Responsabilidade Fiscal e estar de acordo com as orientações técnicas do Tribunal de Contas do Estado do Rio Grande do Sul e Tribunal de Constas da União.

#### **2. Requisitos Mínimos Obrigatórios**

As funcionalidades, rotinas, processos quanto aos sistemas abaixo relacionadas, deverão ser atendidas em 100%, sendo avaliado o atendimento na Prova de Conceito e avaliação de conformidade. A ordem de apresentação dos itens, deverá ser seguida conforme relação abaixo:

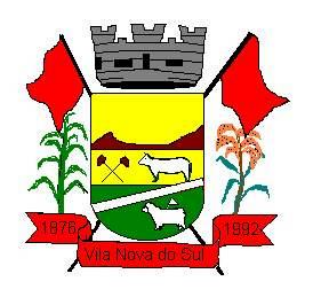

### **2.1 Requisitos Mínimos Gerais Obrigatórios**

- Sistemas Multiusuário.
- Bancos de Dados Relacional.
- Sistemas em ambiente Cloud (Nuvem).
- O sistema deve ser operável através dos principais navegadores (padrão de mercado), nas seguintes versões: Internet Explorer (versão 10 ou superior), Firefox (versão 49 ou superior), Chrome (versão 53 ou superior), Opera (versão 40 ou superior), Microsoft Edge (versão 38 ou superior) e Safari (versão 10 ou superior);
- Interface gráfica.
- Prover controle de acesso aos sistemas através do uso de senhas.
- Possuir função de ajuda online com orientações sobre o uso da função e seus campos.
- Garantir a integridade referencial entre as diversas tabelas dos sistemas.
- Permitir o bloqueio do acesso, após determinado número de tentativas inválidas, também permitir a definição de período determinado para acesso por usuário.
- Permitir a definição de dias da semana e períodos de horários para acesso por usuário, bloqueando seu acesso fora dos dias e períodos definidos.
- Prover recurso de Grupo de Usuários em que seja possível gerenciar de forma única as permissões dos usuários a ele pertencente.
- Prover recurso de dupla custódia quando o acesso a uma determinada funcionalidade ou ações de exclusão, inclusão e alteração dentro dela necessitam de autorização de outrem, utilizando o conceito de usuário ou grupo autorizador.
- Permitir atribuir, por usuário ou grupo, as permissões específicas para gravar, consultar e/ou Excluir dados, para as funções que contemplam entrada de dados.
- Registrar em arquivo de auditoria as tentativas bem-sucedidas de login, bem como os respectivos logof, registrando data, hora e o usuário.
- Manter histórico dos acessos às funções por usuário, registrando a data/hora, o nome do usuário e detalhes como: inclusão, alteração e exclusão.
- Permitir a visualização dos relatórios em tela, bem como possibilitar que sejam salvos em disco para posterior reimpressão, distribuição pela rede, inclusive permitindo selecionar a impressão de intervalos de páginas e o número de cópias a serem impressas, além de também permitir a seleção da impressora de rede desejada.
- Realizar a consistência dos dados digitados campo a campo, no momento em que são informados.
- O Sistema deverá estar desenvolvido em ambiente gráfico, as janelas devem se sobrepor e se mover independentemente umas das outras, caracterizando assim, o puro padrão gráfico de interface. Não deverá ser necessário o fechamento de uma tela ou mesmo de um módulo do sistema para fazer-se outra tarefa no equipamento usado pelo usuário. Assim os usuários poderão estar usando o sistema e ao mesmo tempo a internet ou o editor de texto trazendo produtividade ao Município.
- O Módulo de Orçamento Público deverá possibilitar a sua elaboração a nível sintético (elemento). Durante a execução, deve permitir a criação de despesas conforme a necessidade do Município a nível de rubrica. Facilitando a maleabilidade do orçamento.

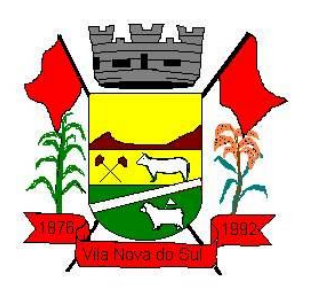

- O Módulo de Contabilidade Pública deve permitir a configuração de usuários com acesso por unidade orçamentária. Por exemplo, o usuário do setor de Contabilidade poderá acessar as informações de todas as Secretarias, enquanto o usuário da Secretaria de Saúde poderá estar habilitado para acessar apenas as informações referentes às suas contas.
- Os Módulos Contabilidade Pública, Administração de Receitas/Tributos e Tesouraria deverão estar integrados, sendo possível, apenas com a leitura ótica do código de barras do recibo de qualquer tipo de receita, fazer todos os lançamentos, baixas, contabilização e classificação orçamentária do valor arrecadado. Também deverá estar automatizada a classificação de valores percentuais conforme o tipo de receita, obedecendo à legislação vigente (ex.: Própria, MDE, FUNDEB e ASPS). Para a arrecadação bancária, a entrada do arquivo magnético recebido do banco, também deverá providenciar a classificação e baixa descrita anteriormente, neste item no momento do fechamento do Caixa diário.
- O Módulo de Tesouraria deverá permitir consulta ao cadastro da dívida no Módulo de Administração de Receitas/Tributos, a fim de identificar se o fornecedor possui algum tipo de débito com o município, permitindo o encontro de contas, antes do pagamento ao fornecedor.
- O Módulo de Tesouraria deverá recolher todo e qualquer valor (imposto, taxas) e proceder à quitação automática (on-line) no Módulo de Administração de Receitas/Tributos bem como disponibilizar a contabilização das receitas nas respectivas contas contábeis com os percentuais exigidos.
- O sistema já deve estar de acordo com as NBCASP Normas Brasileiras de Contabilidade aplicadas ao Setor Público, com a aplicação de todas as normas e regras.
- Executar o registro contábil de forma individualizada por fato contábil e por ato que possam afetar a gestão fiscal, orçamentária, patrimonial, econômica e financeira, conforme Portaria da STN 548/2010, atualizada, que trata sobre padrão mínimo de qualidade de sistema;
- Emitir o Quadro dos Dados Contábeis Consolidados, conforme regras definidas pela Secretaria do Tesouro Nacional, atendimento ao SICONFI.
- O sistema deverá atender as diretrizes da Lei Complementar 131 Lei da Transparência de 27/05/2009, ao Decreto nº 7.185, de 27/05/2010 e a Portaria MF 548 de 22/11/2010, possibilitando a divulgação das informações referentes ao Executivo Municipal em seu site, em tempo real sem qualquer processo de digitação e/ou exportação de dados.
- Atender ao disposto na Portaria do Tesouro Nacional Nº 896/2017, de 31/10/2017, referente a Seção III – Matriz de Saldos Contábeis. O software deve estar apto à coleta e geração das informações nos padrões estabelecidos pelos anexos desta Portaria.
- O Portal de Transparência deve operar integrado a base de dados, deverá gerar os dados de forma automática online e real time, através de função - agendador de tarefas, não necessitando interferência externa para geração dos dados. Os dados devem ser disponibilizados através de link no site do município, fornecendo as informações

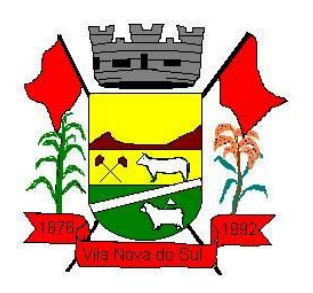

necessárias ao cumprimento da exigência legal estabelecida pela Lei Complementar 131/2009.

- O Portal de transparência deverá conter função de destaque para o tema COVID-19. Deverá direcionar para uma página específica com acesso as publicações do tema.
- O Portal de transparência deverá conter função de destaque para o tema COVID-19 com a opção de um menu para visualizar os Contratos específicos do tema.
- O Portal de transparência deverá conter função de destaque para o tema COVID-19 com a opção de um menu para visualizar as Licitações específicos do tema.
- O Portal de transparência deverá conter função de destaque para o tema COVID-19 com a opção de um menu para visualizar as Contratações de Pessoal específicos do tema.
- O Portal de transparência deverá conter função de destaque para o tema COVID-19 com a opção de um menu para visualizar as Despesas específicos do tema.
- O Portal de transparência deverá conter função de destaque para o tema COVID-19 com a opção de um menu para visualizar as Receitas específicos do tema.
- O Portal de Transparência deverá possibilitar habilitar e desabilitar os menus / botões do COVID-19
- O Portal de Transparência deverá conter função de destaque para o tema COVID-19 com a opção de um menu para visualizar Receita X Despesa específicos do tema.
- O Portal de Transparência deverá atender a Lei 9.755/98, no que se refere à publicação das contas públicas na Internet (informações contábeis, compras e licitações). Quando solicitado pelo usuário, o Sistema deverá gerar automaticamente as informações para inclusão na página da Prefeitura nos formatos exigidos pela Lei.
- O sistema de Licitações e Contratos deverá possibilitar a reserva de dotação para o processo licitatório e criar o pedido de empenho na contabilidade. Deverá ser totalmente integrado ao Módulo de Contabilidade.
- O Sistema de Gestão de Pessoal deverá ser voltado ao atendimento de órgãos públicos, inclusive atendendo necessidades relacionadas aos Recursos Humanos dos professores e médicos do município (diversos contratos para um único servidor).
- O Portal do Servidor deve permitir aos usuários servidores realizar através de senhas/logins a atualização dos dados cadastrais referente a Qualificação Cadastral para o e-Social.
- O Sistema de Gestão de Pessoal, deve ser totalmente integrado a folha de pagamento, através de um cadastro único de funcionários, tabelas, eventos e procedimentos. Ficando nele registrada toda a vida funcional dos servidores da prefeitura, permitindo a eliminação das fichas de controle, onde além de constar todas as ocorrências havidas durante o período em que o funcionário trabalhou para a Prefeitura, poderão estar averbados os tempos externos.
- Todos os cálculos e seleções do Módulo de Gestão de Pessoal, bem como o Módulo de Administração de Receitas/Tributos deverão ser feitos em tabelas e parâmetros de fácil entendimento e utilização pelo usuário final, nunca através de artifícios de programação, alterações em códigos fontes ou linguagens de programação desconhecidas dos técnicos do município.

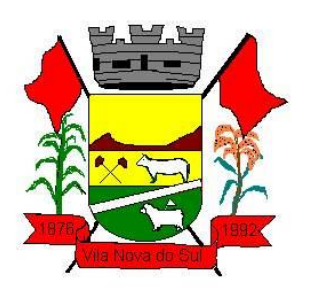

- O Módulo de Administração de Receita/Tributos deverá atender as exigências do SIAPC/PAD TCE RS. Geração de Arquivo de movimento do sistema de arrecadação e Geração do arquivo que gera o registro do código de barras (padrão CENEABAN), registro do histórico das emissões de carnês emitidos.
- O Atendimento ao Cidadão, deverá operar de forma on-line web e integrado ao Módulo de Administração de Receitas/Tributos, permitindo consulta financeira de todo e qualquer débito registrado no sistema. Deve ser desenvolvido em linguagem própria para ambiente Web, com operação via mouse e interface gráfica. Deverá ser parte integrante do sistema, portanto com arquitetura, ambiente de desenvolvimento, Banco de Dados e demais características totalmente compatíveis com os demais módulos. Deverá ainda possibilitar que os mesmos dados contidos no Banco de Dados, estarão sendo acessados pela aplicação Web. Para essas soluções não serão admitidas operações off-line, sem integração imediata.
- O Processamento da Declaração eletrônica do ISSQN deverá ser totalmente integrado com o Sistema de Administração de Receitas/Tributos, não será admitida qualquer duplicidade de cadastro ou processos entre as áreas de Receitas e ISSQN.
- A Nota Fiscal Eletrônica e ISS Digital deve possuir integração nativa (acesso automático ao mesmo conjunto de campos e informações) com as tabelas do banco de dados referentes à receita, processando de forma on-line. Deverá ser integrado aos módulos, utilizando a mesma base de dados.
- O Sistema de Compras e Almoxarifado deverá possuir um formulário de pedido de Materiais, permitindo que os diversos setores desta Prefeitura efetuem seus pedidos de Materiais de forma eletrônica, ou seja, o usuário fará o pedido no seu terminal e o Módulo de Estoque sinalizará ao responsável pelo Almoxarifado, que existe uma requisição de material a ser atendida. Também deverá permitir a transformação de um pedido (requisição) de material em um pedido de compra, tudo de forma eletrônica.
- O Sistema de Licitações e Contratos deverá receber os pedidos de Compras oriundos do Módulo de Compras e Almoxarifado, permitir sua inclusão, sem a necessidade de redigitação, no Objeto a ser licitado. Também, este Módulo deverá permitir o acesso ao Módulo de Contabilidade Pública, onde fará a consulta da dotação orçamentária e, se for o caso, a reserva da dotação para a compra.
- Módulo de Compras e Almoxarifado, Licitação e Contratos deverá possibilitar a reserva de dotação para o processo licitatório e criar o pedido de empenho na contabilidade Pública. Tudo de maneira integrado sem a necessidade de redigitação.
- Os Módulos de Compras e Almoxarifado, Licitações e Contratos, Patrimônio Público e Administração de Frotas deverão ter um único cadastro de fornecedores e materiais para que não exista duplicidade de informações.
- O Sistema de Compras e Almoxarifado deverá permitir a identificação dos materiais que serão utilizados pelo Módulo de Administração de Frotas, permitindo assim, o completo controle dos materiais utilizados quando da manutenção de qualquer veículo da frota municipal.
- O Módulo de Patrimônio deve estar totalmente integrado a Contabilidade Publica permitindo a contabilização automática da liquidação de despesas, da destinação, da

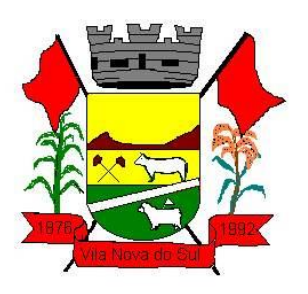

depreciação e da reavaliação dos bens, amortização e exaustão. Os métodos: linear ou de quotas constantes e/ou de unidades produzidas, o registro contábil tempestivo das transações de avaliação patrimonial, entre outros fatos administrativos com impacto contábil em atendimento a NBCASP (Normas Brasileiras de Contabilidade Aplicadas ao Setor Público).

- O Sistema de Meio ambiente deve estar integrado ao módulo de tributos para lançamento automático dos valores de taxas e multas ambientais.
- Sistema de informações e indicadores gerenciais deve ser integrado com sistema corporativo;
- O Módulo de ISS Digital, deve utilizar o layout da ABRASF, versão 2.02, ou posteriores;

### **2.2 Requisitos Mínimos Obrigatórios de Integração entre os sistemas.**

- Sistema de Orçamento Público, integrado com a Contabilidade Pública.
- Sistema de Licitações e Contratos, integrado com a Contabilidade Pública, Pregão eletrônico (Portal de Compras Públicas) e LICITACON.
- Sistema de Patrimônio com a Contabilidade Pública.
- Sistema de Nota Fiscal Eletrônica e ISS Digital, com Administração de Receitas/Tributos e Contabilidade Publica
- Sistema de ITBI Online com Administração de Receitas/Tributos.
- Sistema de Administração de Receitas/Tributos com a Contabilidade Pública.
- Sistema de Gestão de Pessoal com Sistema de Contabilidade Pública.
- Sistema de Protesto da CDA eletrônico com cartórios e Sistema de Administração de Receitas/Tributos.
- Sistema de Meio Ambiente com Sistema de Administração de Receitas/Tributos
- Aplicativos de Mobilidade integrado com Sistema de Contabilidade Pública, Sistema de Administração de Receitas/Tributos, Sistema de Gestão de Pessoal.
- O Sistema de Saúde deverá possibilitar no mínimo integração direta com os sistemas do Ministério da saúde: Hórus (Assistência Farmacêutica) e com CNS (Cartão nacional de Saúde), e-sus, SISAB, Previne Brasil.

### **2.3 Requisitos Mínimos Obrigatórios de geração de arquivos e Prestação de Contas.**

A solução devera obrigatoriamente atender os itens referente a prestação de contas relacionados baixo.

- MSC O Sistema já deverá atender ao disposto na Portaria do Tesouro Nacional nº 896/2017, de 31/10/2017, referente a Seção III Matriz de Saldos Contábeis.
- Balanço;
- Simoni;
- Siope;
- Siops;
- Rpps;
- LRF;

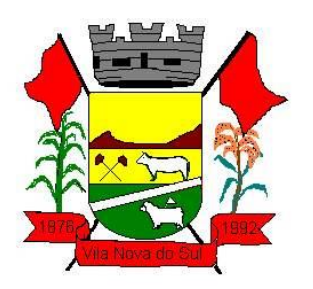

- Transparência Pública;
- E-social;
- Sefip;
- Dirf;
- Rais:
- Siapc/pad;
- Licitacon;
- Educa Senso.
- SNAS.
- $-BPA.$
- E-SUS.
- Hórus.
- CNES.

#### **2.4 Requisitos mínimos obrigatórios para o sistema de Saúde.**

- O sistema de saúde deverá possuir ferramenta de BI (Business Intelligence), capaz de detalhar as seguintes informações em tempo real, com dados e representações gráficas.
- Detalhar os Atendimentos por Estabelecimento de Saúde.
- Detalhar os Atendimentos por Profissional.
- Detalhar o consumo e a distribuição de medicamentos.
- Detalhar a distribuição da Populacional (indicadores de cobertura geral e por unidade).
- Detalhar Dados e informações sobre o não comparecimento de agendamentos, permitindo a identificação do paciente.
- Detalhar dados e informações sobre a Lista de Espera.
- Detalhar dados sobre Produtos e medicamentos a vencer.
- Detalhar informações sobre o Transporte de paciente.
- Detalhar informações sobre a atividade de Visita Domiciliar.
- O sistema deve possuir painel de chamada integrada ao atendimento.
- O sistema deverá realizar o envio de mensagem (SMS) automaticamente para o paciente, após qualquer movimentação de agendamento.
- O sistema deve permitir o acompanhamento via GPS das atividades do Agente comunitário de Saúde.
- O sistema deve realizar integrações básicas junto aos respectivos sistemas governamentais.
- Exportar informações ao Hórus
- Importar arquivo \*.xml do CNES
- Exportar arquivo para Importação ao SIASUS
- Geração de arquivo para importação e-SUS
- Gerar arquivo para importação ao BPAMAG

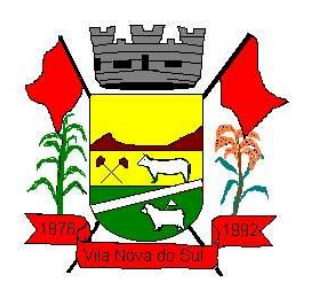

 O sistema deverá emitir informações sobre o histórico do paciente contendo informações sobre os últimos atendimentos, exames solicitados, autorizados, viagem agendadas, situações de saúde, familiares.

#### **2.5 Requisitos mínimos obrigatórios para o sistema de Educação.**

O Sistema de gestão da educação deverá disponibilizar soluções que contemplem as seguintes áreas/funcionalidades.

- Administração Escolar Secretaria
- Secretaria das Unidades. Escolares
- Controle da Biblioteca
- Merenda Escolar
- Transporte Escolar
- Geração do Censo Escolar
- Geração da Grade Horários
- Portal de Central de Vagas Inscrições On-line
- Portais Diversos (Aluno, Professor, Pais, Secretários.

#### **2.6 Requisitos mínimos obrigatórios para o Sistema de Indicadores de Gestão.**

Disponibilizar módulo com informações de indicadores da gestão em formato gráfico, dispondo de pelo menos informações das áreas Financeira, Receitas e Despesas (Orçamentárias).

- Disponibilizar o acesso ao ambiente dos indicadores da gestão em WEB e dispositivo móvel.
- Os indicadores da gestão devem estar alocados em ambiente com o conceito de computação em nuvem.
- Deve ser possível configurar usuários cujo acesso ao módulo seja possível com visualizações distintas dos indicadores, para que cada usuário possa ter acesso aos indicadores de sua área de interesse.
- Disponibilizar os gráficos com as informações dos indicadores que permitam interação, podendo fazer filtros e seleções de períodos, bem como ofertar detalhamento de níveis da informação (tecnicamente conhecido como drill down) que está sendo exibida para os indicadores que exibirem informações das Naturezas de Receitas e Despesas. Ao realizar um filtro através de um indicador, os demais indicadores apresentados no mesmo campo de visão, na mesma tela, também devem respeitar o filtro realizado (desde que tratem do mesmo tema).
- Disponibilizar em uma única página, num único campo de visão, informações que contenham os seguintes conteúdos: Percentual de Gastos com Saúde, Percentual de Gastos com Educação, Percentual de Gastos com Pessoal (Consolidado, Executivo e Legislativo), Dívida Consolidada, Operações de Crédito Internas e Externas, Operações de Crédito por Antecipação de Receita Orçamentária, Previsão e Execução Total de Receita e Total de Despesa.

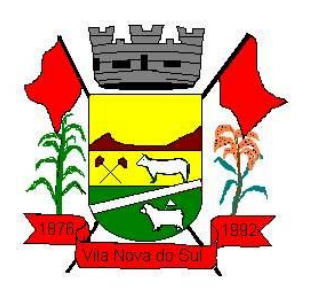

- Disponibilizar indicador que demonstra o percentual de gastos com Saúde, demonstrando necessariamente qual a meta a atingir, o realizado em percentual no período, bem como uma identificação visual tanto para o cumprimento da meta realizada quanto para o não cumprimento.
- Disponibilizar indicador que demonstra o percentual de gastos com Educação, demonstrando necessariamente qual a meta a atingir, o realizado em percentual no período, bem como uma identificação visual tanto para o cumprimento da meta realizada quanto para o não cumprimento.
- Disponibilizar indicador que demonstra o percentual de gastos com Pessoal (Consolidado, Executivo e Legislativo), demonstrando necessariamente qual a meta a atingir, o realizado em percentual no período, bem como uma identificação visual tanto para o cumprimento da meta realizada quanto para o não cumprimento.
- Disponibilizar indicador que demonstra o percentual de gastos com Dívida Consolidada, demonstrando necessariamente qual a meta a atingir, o realizado em percentual no período, bem como uma identificação visual tanto para o cumprimento da meta realizada quanto para o não cumprimento.
- Disponibilizar indicador que demonstra o percentual de gastos com Operações de Crédito Internas e Externas, demonstrando necessariamente qual a meta a atingir, o realizado em percentual no período, bem como uma identificação visual tanto para o cumprimento da meta realizada quanto para o não cumprimento.
- Disponibilizar indicador que demonstra o percentual de gastos com Operações de Crédito por Antecipação de Receita, demonstrando necessariamente qual a meta a atingir, o realizado em percentual no período, bem como uma identificação visual tanto para o cumprimento da meta realizada quanto para o não cumprimento.
- Disponibilizar indicador que demonstra os valores totais de Receita Orçamentária, Correntes, Capital e Previdenciária prevista no ano e arrecadada no ano, bem como uma identificação visual tanto para o cumprimento da previsão realizada quanto para o não cumprimento.
- Disponibilizar indicador que demonstra os valores totais de Despesa Orçamentária, Correntes, Capital e Previdenciária prevista no ano e Despesa Realizada no ano, bem como uma identificação visual tanto para o cumprimento da previsão quanto para o não cumprimento.
- Disponibilizar indicador que demonstra o Resultado Orçamentário, Correntes, Capital e Previdenciário, sendo essa informação o resultado da Receita Total Arrecadada versos a Despesa Total Executada, bem como uma identificação visual tanto para o cumprimento da previsão quanto para o não cumprimento.
- Disponibilizar indicador que demonstra o total de Disponibilidade Bancária Financeira confrontando a mesmo com as Obrigações a Pagar. As Obrigações a Pagar devem ser exibidas, pelo menos, por Unidade Gestora, Fonte de Recurso, por Mês, Fornecedores a Pagar, sempre em visões separadas. Deve ser possível aplicar filtros por Unidade Gestora, Função, Sub função, tipo de Obrigação se está Vencida ou A Vencer, Data de Vencimento das Obrigações, se é Orçamento do Ano ou de Anos Anteriores. A Disponibilidade Bancária Financeira exibindo a mesma informação do saldo financeiro

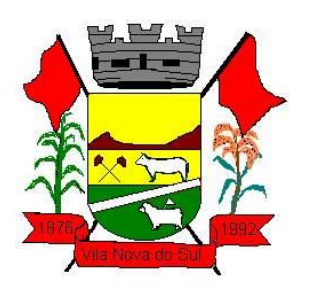

por Unidade Gestora, Tipo de Conta Bancária e por Instituição Bancária. Também deve demonstrar uma evolução mensal do total da Disponibilidade Bancária Financeira, comparando em cada mês se houve evolução ou diminuição do saldo bancário. Essas visões devem estar disponíveis em uma única página, de forma conjunta, num mesmo campo de visão, sem a necessidade de navegar ou acessar outro local para exibi-las em conjunto.

- Disponibilizar indicador que demonstra o total de Receita Lançada. Deve exibir gráficos comparando mensalmente a receita lançada do exercício atual com o exercício anterior, com disponibilidade para formato mensal ou acumulado. Também deve exibir um gráfico com o valor lançado por tipo de receita e contribuinte, comparativo com exercício anterior no formato de KPI e totalizadores dos valores lançados do exercício atual, exercício anterior, mês atual e dia anterior. Apresentar filtros por Contribuinte e Tipo de Cadastro. Os gráficos devem ter interatividade, podendo-se filtrar um tipo de receita ou contribuinte e sendo refletido automaticamente nos demais gráficos. Essas visões devem estar disponíveis em uma única página, de forma conjunta, num mesmo campo de visão, sem a necessidade de navegar ou acessar outro local para exibi-las em conjunto.
- Disponibilizar indicador que demonstra o total de Receita Arrecadada. Deve exibir gráficos comparando mensalmente a receita arrecadada do exercício atual com o exercício anterior, com disponibilidade para formato mensal ou acumulado. Também deve exibir um gráfico com o valor arrecadado por tipo de receita e contribuinte, comparativo com exercício anterior no formato de KPI e totalizadores dos valores arrecadados do exercício atual, exercício anterior, mês atual e dia anterior. Apresentar filtros por Contribuinte e Tipo de Cadastro. Os gráficos devem ter interatividade, podendo-se filtrar um tipo de receita ou contribuinte e sendo refletido automaticamente nos demais gráficos. Essas visões devem estar disponíveis em uma única página, de forma conjunta, num mesmo campo de visão, sem a necessidade de navegar ou acessar outro local para exibi-las em conjunto.
- Disponibilizar indicador que demonstra o confronto da Receita Própria Lançada com a Receita Própria Arrecadada por tipo de receita, contribuinte e mês, possibilitando a opção do formato acumulado ou mensal. Também deve disponibilizar o comparativo em percentual de Receita Arrecadada / Receita Lançada. Apresentar filtros por Contribuinte e Tipo de Cadastro. Os gráficos devem ter interatividade, podendo-se filtrar um tipo de receita e sendo refletido automaticamente nos demais gráficos. Essas visões devem estar disponíveis em uma única página, de forma conjunta, num mesmo campo de visão, sem a necessidade de navegar ou acessar outro local para exibi-las em conjunto.
- Disponibilizar indicador que demonstra Análise da Inadimplência por Vencimento do exercício atual por mês, contribuinte e tipo de receita. A análise deverá ser dividida entre Valor Vencido, Valor a Vencer e Valor Recebido por competência de vencimento. Também deverá apresentar totalizadores de Valor Vencido Exercício Atual e Diário, Valor a Vencer Exercício Atual e Diário, Valor Recebido, Valor Total a Receber e um Indicador de Inadimplência. Apresentar filtros por Contribuinte e Tipo de Cadastro. Os gráficos devem ter interatividade, podendo-se filtrar um tipo de receita e sendo refletido

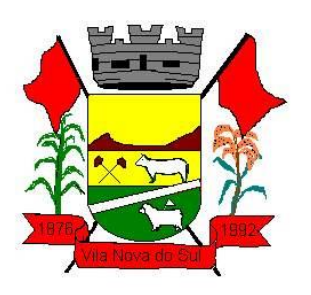

automaticamente nos demais gráficos. Essas visões devem estar disponíveis em uma única página, de forma conjunta, num mesmo campo de visão, sem a necessidade de navegar ou acessar outro local para exibi-las em conjunto.

- Disponibilizar indicador que demonstra o Total de Receita do município, exibindo um gráfico com que pode ser alterado o formato por acumulado ou mensal da arrecadação realizada do exercício atual, arrecadação realizada do exercício anterior e da arrecadação prevista para o exercício atual, bem como a exibição das maiores receitas por Natureza da Receita e Fonte de Recurso. Também disponibilizar um indicador de Recursos Próprios. Deve ser possível aplicar filtros por Fonte de Recursos e Natureza de Receita. Os gráficos devem ter interatividade, podendo-se filtrar um determinado período e/ou Natureza de Receita ou Fonte de Recurso e sendo refletido automaticamente nos demais gráficos. Deve exibir pelo menos 03 níveis de detalhe das informações da Natureza de Receita. Essas visões devem estar disponíveis em uma única página, de forma conjunta, num mesmo campo de visão, sem a necessidade de navegar ou acessar outro local para exibi-las em conjunto.
- Disponibilizar indicador que demonstra os valores de Despesas Orçamentárias Pagas, tendo informações gráficas do mesmo por mês, valores pagos acumulados, por natureza da despesa, função, fonte de recurso e fornecedores pagos. Deve ser possível aplicar filtros por Unidade Gestora, Função, Sub função, Fonte de Recurso, exercício da despesa, bem como um único fornecedor em específico. Os gráficos devem ter interatividade, podendo-se filtrar um determinado período e/ou Natureza de Despesa e/ou Fonte de Recurso e/ou Função e sendo refletido automaticamente nos demais gráficos. Deve exibir pelo menos 04 níveis de detalhe das informações da Natureza de Despesa. Essas visões devem estar disponíveis em uma única página, de forma conjunta, num mesmo campo de visão, sem a necessidade de navegar ou acessar outro local para exibi-las em conjunto.
- Disponibilizar indicador que demonstra o Total de Despesa do município, exibindo um gráfico com que pode ser alterado o formato por acumulado ou mensal da despesa realizada do exercício atual, despesa realizada do exercício anterior e da despesa prevista para o exercício atual, bem como a exibição das maiores despesas por Natureza de Despesa, Fonte de Recurso e Função. Deve ser possível aplicar filtros por Unidade Gestora, Fonte de Recurso, Função, Sub função, Órgão e Natureza de Despesa. Também disponibilizar um indicador de Investimentos. Os gráficos devem ter interatividade, podendo-se selecionar um determinado período e/ou Natureza de Despesa e sendo refletido automaticamente nos demais gráficos. Deve exibir pelo menos 03 níveis de detalhe das informações da Natureza de Despesa. Essas visões devem estar disponíveis em uma única página, de forma conjunta, num mesmo campo de visão, sem a necessidade de navegar ou acessar outro local para exibi-las em conjunto.
- Disponibilizar indicador que demonstra o as principais etapas da Execução Orçamentária, sendo Empenho, Liquidação e Pagamento, exibindo um gráfico que confronta a despesa empenhada, liquidada e paga, de forma acumulada ou mensal. Deve ainda exibir a mesma informação através de um funil visual contendo os valores

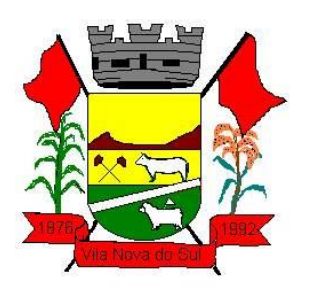

totais empenhados, liquidados e pagos, bem como demonstrar o total de despesa pendente de liquidação por Fonte de Recurso e Natureza de Despesa, sendo este último deve permitir ter nível de detalhe de até 04 níveis. Deve ser possível aplicar filtros por Unidade Gestora, período, Fonte de Recurso e Natureza da Despesa. Os gráficos devem ter interatividade, podendo-se selecionar um determinado período e/ou Natureza de Despesa e sendo refletido automaticamente nos demais gráficos. Essas visões devem estar disponíveis em uma única página, de forma conjunta, num mesmo campo de visão, sem a necessidade de navegar ou acessar outro local para exibi-las em conjunto.

- Disponibilizar indicador de Resultado Orçamentário (que é o Resultado Orçamentário dividido pela Receita Arrecadada) que demonstra mensalmente ou acumulado o confronto dos valores do exercício atual, com exercício anterior e previsto para o exercício atual, sendo o Resultado Orçamentário (que é o resultado da Receita Arrecadada menos a Despesa Executada-Liquidada). Também deve ser exibido o resultado em forma de funil. Deve ser possível aplicar filtros por Unidade Gestora e mês (período). Essas visões devem estar disponíveis em uma única página, de forma conjunta, num mesmo campo de visão, sem a necessidade de navegar ou acessar outro local para exibi-las em conjunto.
- Disponibilizar indicadores que demostram mensalmente a Distribuição de Vencimentos, podendo ser selecionado entre Vencimentos Totais, Salário, Outros Proventos e Vantagens, com confronto entre realizado no ano atual e anterior. Também deve demostrar Totalizadores do período. Evidenciar a Distribuição do Vencimento selecionado por Vínculo Empregatício, Cargo, Lotação, Setor, Funcionário e Verba. As opções de filtro são: Empresa, Competência (Data), Vínculo Empregatício, Verba e Lotação.
- Disponibilizar indicadores que demostram mensalmente a distribuição de Vencimentos por Mês, Lotação, Setor e Funcionários, com totalizadores do período. Disponibilizar também informativo da divisão de faixas salariais com o valor de vencimentos e quantidade de funcionários com a sua proporção. As opções de filtro são: Empresa, Competência (Data), Vínculo Empregatício e Lotação.
- Disponibiliza indicadores que demostram mensalmente a quantidade de Funcionários por Mês (com confronto entre Ano Atual e Ano Anterior), com distribuição por Vínculo Empregatício, Cargo, Lotação e Setor. Disponibilizar também Totalizadores do período. Evidenciar Cálculo de rotatividade para o Ano Atual e Ano Anterior e proporção de funcionários afastados. As opções de filtro são: Empresa, Competência (Data), Vínculo Empregatício e Lotação.
- Disponibilizar indicador de cálculo de rotatividade de funcionários, mostrando um percentual de mudanças entre admitidos e demitidos sobre a quantidade total de funcionários de um período. As opções de filtro são: Empresa, Setor, Competência (Data), Vínculo Empregatício e Lotação.
- Disponibilizar indicadores que demostram mensalmente a distribuição de Horas com divisão entre Horas Trabalhadas, Afastamentos, Faltas e Férias por Mês, Lotação, Setor e Funcionário. Disponibilizar também Totalizadores do período. Evidenciar informativo

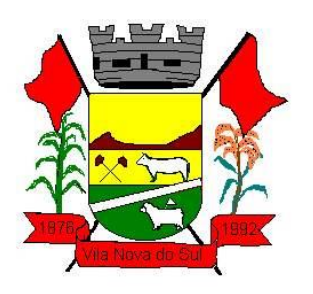

do quanto a instituição tem de horas trabalhadas. As opções de filtro são: Empresa, Competência (Data), Vínculo Empregatício e Lotação.

- Disponibilizar indicador de percentual de horas trabalhadas, comparando o total de horas registradas com o total de horas efetivamente definidas para cada um dos funcionários. As opções de filtro são: Empresa, Setor, Competência (Data), Vínculo Empregatício e Lotação.
- Disponibilizar indicadores que demostram mensalmente a quantidade de funcionários afastados pela proporção do total de funcionários por mês, com comparativo entre ano atual e anterior, por Motivo de Afastamento, Setor, Lotação e Funcionário. Disponibilizar também Totalizadores do período. Evidenciar informativo do quanto a instituição tem de funcionários afastados. As opções de filtro são: Empresa, Competência (Data), Vínculo Empregatício e Lotação.
- Disponibiliza indicadores que demostram mensalmente a quantidade de horas faltas pela proporção do total de horas geradas por mês, com comparativo entre Ano Atual e Ano Anterior, por Motivo de Falta, Setor, Lotação e Funcionário. Disponibilizar também Totalizadores do período e opções de filtro para seleção. Evidenciar informativo do quanto a instituição tem horas faltas. As opções de Filtro são: Empresa, Competência (Data), Vínculo Empregatício e Lotação.
- Disponibilizar informações de Valor de Saldo, Aquisição, Depreciação e Baixa Patrimonial por mês com comparativo ao ano anterior e seus totalizadores. Também apresentar a distribuição das medidas por Tipo de Patrimônio, Classificação, Localização e Item. Opções de Filtro são: Competência (Mês), Tipo, Classificação, Localização, Item, Contábil e Unidade Gestora.
- Apresentar indicador comparativo de Saldo, Aquisição, Baixa ou Depreciação evidenciando se o ano atual está acima ou abaixo do ano anterior.
- Disponibilizar informações de Quantidade de Itens por Saldo, Aquisição e Baixa Patrimonial por mês com comparativo ao ano anterior e seus totalizadores. Também apresentar a distribuição de quantidade de itens por Classificação e Localização. Opções de Filtro são: Competência (Mês), Tipo, Classificação, Localização, Item, Contábil e Unidade Gestora.
- Apresentar informativo de Análise dos Motivos de Baixa com comparativo ao ano anterior, com informações de valor e quantidade.
- Disponibilizar indicadores de Processos Expedidos e Encerrados por Mês com comparativo ao ano anterior, de forma Mensal e Acumulado. Também apresentar a distribuição da quantidade de processos abertos por Finalidade e Modalidade. Opções de Filtro são: Competência (Mês), Finalidade, Modalidade e Unidade Gestora.
- Apresentar um quadro de saldo de processos em aberto por Modalidade, Finalidade e Fase de processo, com sua quantidade total e valor estimado.
- Demonstrar Mediana de Dias para conclusão do processo licitatório por Modalidade
- Disponibilizar indicador de Desempenho de Negociação, com comparativo ao ano anterior.

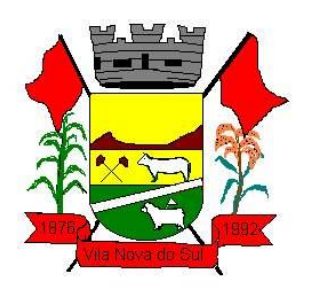

- Disponibilizar quantidade de contratos que irão vencer por mês e por faixa de vencimento. Também, apresentar o valor total dos contratos que irão vencer, assim como seus totalizadores de quantidade e valor total.
- Apresentar em gráfico os contratos que irão vencer por mês e em escala o valor do contrato, com possibilidade de identificar contrato, valor inicial, valor atual.
- Apresentar um gráfico que informa os contratos que irão vencer com as informações do contrato, como número, objeto, fornecedor e data de vencimento.

#### **2.7 Requisitos Mínimos obrigatórios para os Sistema de Atendimento ao Cidadão Atendimento ao Cidadão.**

Deverá dispor de mecanismo que permita ao contribuinte visualizar seus débitos estando eles exigíveis ou não, e quando vencidos deve demonstrar o valor devido atualizado, considerando o valor principal, multas, juros e atualização monetária. A consulta deve estar disponível para impressão, sendo que deve ser possível personalizar minimamente o cabeçalho e brasão da entidade.

- Permitir ao contribuinte emitir boletos através da internet, de um ou vários débitos. No boleto deve constar os dados do sacado, cedente, descrição dos tributos e o detalhamento do valor a ser pago, bem como: valor principal, atualização monetária, juros e multas para débitos que já tiveram seu prazo legal para pagamento ultrapassado.
- Permitir ao contribuinte emitir o carnê de qualquer tributo, sendo possível escolher a emissão apenas das parcelas, cota única ou o carnê completo.
- Permitir que o contribuinte imprima comprovante atestando que o mesmo está em dia com o pagamento da Taxa de Licença e Localização, sendo que o comprovante só deve ser gerado se o valor da Taxas tenha sido pagão integralmente.
- Dispor de mecanismo que permita ao contribuinte, realizar através da internet a solicitação de Autorização para Impressão de Documentos Fiscais. A solicitação recebida pelo fiscal poderá ser deferida ou indeferida. Em ambos os casos o solicitante e o contador devem ser comunicados com envio de e-mail. Para as soletrações deferidas a Gráfica informada na solicitação também deverá ser comunicada.
- Dispor de mecanismo que permita as gráficas realizarem consultas das Autorizações de Impressão de Documentos Fiscais em seu nome.
- Permitir que o contribuinte consulte seus dados cadastrais por intermédio da internet, sendo possível também, optar pela impressa do documento Espelho de Cadastro, o qual deverá ser personalizável.
- Permitir que o contribuinte solicite via internet o acesso ao sistema. O município poderá optar em liberar o acesso automaticamente, sem intervenção do município, ou poderá optar que a solicitação de acesso tenha que ser homologada por um fiscal, onde a autorização poderá ser deferida ou indeferida. Quando a solicitação de acesso for autorizada, o solicitante deverá rescrever um e-mail com os dados de acesso, bem como sua senha. O texto enviado no e-mail deverá ser personalizável de acordo com a

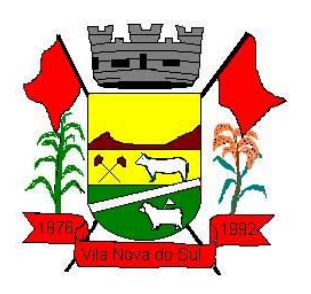

necessidade da entidade e quando a solicitação for indeferida, o solicitando deverá também receber um e-mail comunicando motivo do indeferimento.

- O sistema deve ter o padrão de cores configurável, em ferramenta que permita a modificação de forma fácil, de acordo com as cores do município, cabendo a esse, escolher a cores do topo do site, rodapé e dos botões de ação.
- Os nomes dos botões de ação do sistema devem ser configuráveis pelo município, em ferramenta que permita a modificação de forma fácil.
- O sistema deve dispor de ferramenta para alterar o tamanho da fonte do site, isso de forma ilimitada, a cada clique deve ser percebido o aumento.
- Dispor de mecanismo que permita o cadastramento e alteração de texto de ajuda dos botões de ação. O texto de ajuda deve ser apresentado quando o usuário passar o cursor do mouse sobre o botão.

#### **Aplicativo de Mobilidade.**

- Permitir o download nas lojas de aplicativos Apple Store e Google Play
- Permitir o cadastro do cidadão
- Permitir a confirmação do cadastro via e-mail e SMS
- Permitir o acesso aos serviços mediante informação do CPF e senha
- Permitir a alteração de dados do cidadão
- Permitir a opção do recebimento de avisos da Entidade por e-mail, SMS ou ambos
- Exibir as informações sobre o município como: nome, endereço, telefone e e-mail
- Permitir a exclusão definitiva da conta
- Permitir a leitura de dados a partir de um QR Code
- Permitir a consulta de dados dos imóveis onde o contribuinte seja, proprietário ou coproprietário, bem como a existência de débitos ajuizados ou pendentes (quando houver)
- Permitir a exibição das construções (unidades) do imóvel
- Permitir a consulta financeira dos imóveis
- Listar os pagamentos, isenções e cancelamentos efetuados
- Listar as parcelas de cada lançamento e a situação de cada uma
- Permitir a emissão de boleto bancário por dívida agrupada ou por parcela
- Permitir o envio do link do boleto por e-mail
- Permitir o envio do link do boleto por SMS
- Permitir a emissão da certidão negativa
- Permitir a emissão da certidão positiva
- Permitir a emissão da certidão positiva com efeito de negativa
- Permitir a consulta de dados das empresas onde o contribuinte seja proprietário ou sócio, bem como a existência de débitos ajuizados ou pendentes (quando houver)
- Permitir a exibição do quadro societário das empresas
- Listar os dados de entrada na sociedade e percentual societário
- Permitir a consulta financeira das empresas
- Listar os pagamentos, isenções e cancelamentos efetuados

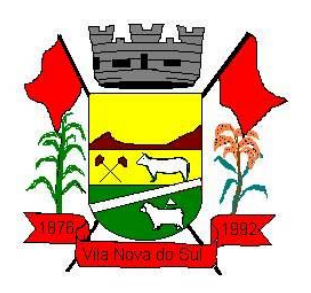

- Listar as parcelas de cada lançamento, bem como a situação de cada uma
- Permitir a emissão de boleto bancário por dívida agrupada ou por parcela
- Permitir o envio do link do boleto por e-mail
- Permitir o envio do link do boleto por SMS
- Permitir a emissão da certidão negativa
- Permitir a emissão da certidão positiva
- Permitir a emissão da certidão positiva com efeito de negativa
- Permitir a consulta a todos os protocolos gerados pelo contribuinte
- Exibir informações dos processos como: número, situação, data de abertura, data de entrega, data de arquivamento e descrição da solicitação
- Exibir dados de trâmites
- Permitir consulta a documentos exigidos por assunto
- Listar as quantidades de cópias exigidas por documento
- Permitir a abertura de protocolos por sub assunto
- Permitir a anexação de documentos ou imagens ao protocolo
- Exibir um totalizador dos valores empenhados, liquidados, pagos e anulados para empresas cujo CPF informado na identificação do cidadão estiver vinculado no quadro societário
- Permitir a visualização de todos os empenhos do exercício contendo: número, data de emissão, descrição, valor empenhado, valor liquidado, valor anulado e valor pago
- Permitir a consulta dos dados das notas fiscais e/ou outros documentos vinculados aos empenhos
- Exibir as informações de data de vencimento, série, número e valor das notas fiscais e/ou outros documentos
- Exibir as fontes pagadoras do município
- Exibir todos os contratos ativos, ou não, do servidor
- Exibir informações resumidas do contrato do colaborador como: número, data de admissão, data de rescisão, lotação e cargo
- Permitir a consulta do resumo da folha de pagamento
- Exibir as informações de todas as verbas pagas em folha, bem como totalizadores e saldo líquido
- Permitir a visualização da margem consignável do servidor
- Listar extrato de férias do servidor por contrato
- Permitir a visualização de férias pendentes e períodos aquisitivos
- Exibir as informações de dias concedidos e de abono por período
- Permitir a consulta e votação de enquetes disponíveis de acordo com a categoria
- Exibir as últimas participações nas enquetes em que a votação foi efetuada
- "Possuir painel estatístico com informações sobre o uso do aplicativo que permita ao Gestor acompanhar:
	- Número de guias emitidas;
	- Número de certidões emitidas;
	- Número de SMS enviados;

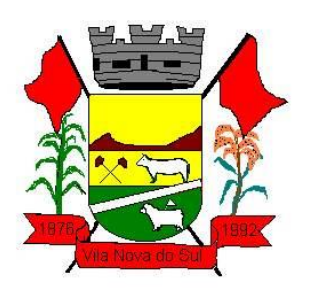

- Número de protocolos gerados por assunto;
- Total de usuários cadastrados"
- Permitir a exibição de mensagens customizadas pela Entidade
- Permitir o envio de e-mails ou SMS para os usuários cadastrados no aplicativo, com notificação de cobrança e opção de geração da guia para pagamento com o valor atualizado. Esta opção deve ser permitida para um usuário específico ou para um lote de usuários previamente selecionados no sistema de tributação e receitas
- Permitir o gerenciamento de consumo dos recursos de mensageria, envios de SMS, emails e avisos
- Permitir a visualização dos usuários cadastrados no aplicativo
- Permitir a criação e manutenção de enquetes que ficarão disponíveis aos usuários do aplicativo
- Permitir a geração de QR Code para um endereço específico, link ou texto informativo
- Permitir a visualização do histórico de operações executadas pelo cidadão no aplicativo.

### **Meio Ambiente**

- Aplicativo Multiusuário, com total integração do ambiente interno e o Portal do Meio Ambiente;
- Possui ambiente para anexação ao site da Prefeitura/Secretaria/Fundação para disponibilização de informações;
- Possui informações da Secretaria/Fundação/Departamento na tela inicial, inclusive com horário de atendimento;
- Possui ambiente para consultas, solicitações e login de usuário, técnico e empreendedor;
- Possui ambiente para consulta às espécies arbóreas, filtrando por nome popular, nome científico e classificação, com possibilidade de realizar download da imagem do exemplar;
- Possui formulários para licenciamento para download direto no portal;
- Possibilita a divisão dos formulários por tipo de licenciamento;
- Permite consulta a todos os documentos licenciatórios publicados em formato pdf, garantindo a transparência e a segurança dos dados.
- Permite a publicação de todos os documentos relacionados à tramitação dos processos em ambiente específico, em formato pdf;
- Permite consulta aos documentos por tipo de documento, empreendedor e atividade.
- Possui ambiente para verificação de autenticidade dos documentos publicados, através do código de validação.
- Possibilita consulta de taxas de licenciamento pelo empreendedor ou técnico responsável.
- Possibilita a consulta aos Autos de Infração, Notificações e outros documentos emitidos e publicados pela secretaria, conforme determinação do próprio órgão;
- Possibilita a consulta aos pedidos de licenciamento recebidos e publicados, conforme determinação do próprio órgão;

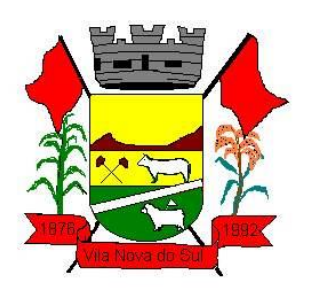

- Possui ambiente para solicitação de senha por parte do responsável técnico, com anexação de comprovantes;
- Possui ambiente para solicitação de senha do empreendedor;
- Possibilita a abertura de processo de licenciamento online, com preenchimento pelo empreendedor ou técnico responsável;
- Possibilita o empreendedor ou técnico fazer a complementação de solicitações feitas pelo portal;
- Possibilita o empreendedor ou técnico visualizar e reimprimir solicitações;
- Possibilita informar o técnico responsável pelo empreendimento no momento da criação do processo online;
- Possibilita o envio de arquivos digitais no ato de criação de um processo, informatização do processo;
- Possibilita a impressão de requerimento e demonstrativo de valores para licenciamento;
- Possibilita a reimpressão de requerimento e demonstrativo do cálculo de valores para o licenciamento através do CPF ou CNPJ do empreendedor;
- Possibilita o cadastramento dos empreendedores, com inserção dos dados diretamente no banco de dados;
- Possibilita a impressão de requerimento de pedido de licenciamento no ato do preenchimento;
- Possui ambiente com usuário e senha de responsável técnico para consulta aos pedidos de licenciamento, licenças emitidas e a geração via sistema dos Planos e Planilhas de Resíduos Sólidos a que está vinculado;
- Possibilita ao empreendedor o envio e acompanhamento da situação dos Planos e Planilhas quanto à sua importação e validação;
- Possui ambiente com usuário e senha para cada empreendedor para consulta aos pedidos de licenciamento, licenças emitidas e a geração via sistema dos Planos e Planilhas de Resíduos Sólidos a que está vinculado;
- Possibilita ao empreendedor o envio e acompanhamento da situação dos Planos e Planilhas quanto à sua importação e validação;
- Possibilita ao empreendedor a consulta e impressão dos trâmites vinculados aos processos de licenciamento em ambiente específico, resguardado por usuário e senha;
- Possibilita ao consultor técnico a consulta e impressões dos trâmites vinculados aos processos de licenciamento que atua, em ambiente específico, resguardado por usuário e senha;
- Possibilita ao empreendedor a consulta às condicionantes vinculadas às licenças de seus empreendimentos, agrupadas por processo, em ambiente específico, resguardado por usuário e senha, com acompanhamento de situação e prazo para cumprimento;
- Possibilita ao consultor técnico a consulta às condicionantes vinculadas às licenças dos empreendimentos que possui vínculo, agrupadas por processo, em ambiente específico, resguardado por usuário e senha, com acompanhamento de situação e prazo para cumprimento

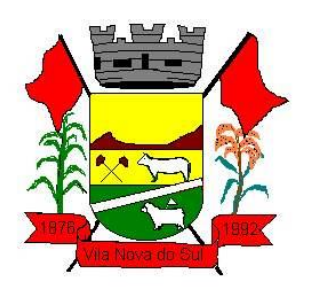

### **Portal de Transparência**

- o Permitir a impressão dos resultados das consultas. Para tanto, o usuário após preencher os dados pertinentes à consulta e gerar as informações, poderá imprimi-las através do botão "imprimir".
- Possibilidade de exportar as informações em um ou mais arquivos através de um formato aberto (não proprietário).
- Possibilidade de mergulhar nas informações até chegar ao empenho que originou a despesa orçamentária.
- Possibilidade de mergulhar nas informações até chegar aos credores com seus respectivos empenhos que originaram a despesa orçamentária.
- Histórico de navegação e filtros utilizados em cada consulta.
- Resumo explicativo em todas as consultas da Receita e da Despesa. Esta informação deve ser parametrizável, ficando a critério do administrador do sistema informar o conteúdo que achar necessário.
- Movimentação diária das despesas, contendo o número do empenho, data de emissão, unidade gestora e credor, além do valor empenhado, em liquidação (esta informação deve ser parametrizável pelo administrador do sistema), liquidado, pago e anulado relacionado ao empenho e ao período informado.
- Movimentação diária das despesas, com possibilidade de impressão dos empenhos orçamentários, extra orçamentários e de restos a pagar.
- Movimentação diária das despesas, com possibilidade de selecionar os registros por: período, unidade gestora, credor, documento do credor (CPF/CNPJ), número do empenho e tipo do empenho (orçamentário, extra orçamentário ou restos a pagar).
- "Dados cadastrais do empenho com as seguintes informações:
	- $\checkmark$  Unidade gestora;
	- $\checkmark$  Data de emissão;
	- $\checkmark$  Funcional programática;
	- $\checkmark$  Categoria Econômica;
	- $\checkmark$  Grupo da Despesa;
	- $\checkmark$  Modalidade de Aplicação;
	- $\checkmark$  Natureza da Despesa;
	- $\checkmark$  Desdobramento da Despesa;
	- $\checkmark$  Fonte de recursos:
	- $\checkmark$  Credor, com seu respectivo documento;
	- $\checkmark$  Tipo, número, ano e data de homologação da licitação (quando houver);
	- $\checkmark$  Número do processo de compra (quando houver);
	- $\checkmark$  Número do convênio (quando houver);
	- $\checkmark$  Número do contrato (quando houver);
	- $\checkmark$  Descrição da conta extra (para os empenhos extra orçamentários)
	- $\checkmark$  Itens do empenho com as suas respectivas quantidades, unidade e valor unitário;
	- $\checkmark$  Registros de comprovação da despesa (opcional)"

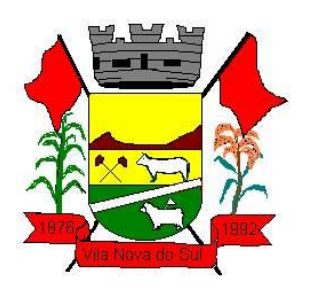

- Histórico do empenho contendo descrição do item, quantidade, unidade, valor unitário e valor total
- Histórico das liquidações contendo data de liquidação, número de liquidação, complemento histórico, valor liquidado e valor estornado.
- Histórico dos pagamentos contendo data do pagamento, número do pagamento, número de liquidação, complemento histórico, valor pago e valor estornado.
- Histórico das retenções contendo data da retenção, número da retenção, número de liquidação, complemento histórico, valor da retenção e valor estornado.
- Dados de movimentação do empenho contendo os valores: empenhado, em liquidação (esta informação deve ser parametrizável pelo administrador do sistema), liquidado, pago e anulado.
- Filtros para selecionar o exercício, mês inicial/final, e Unidade Gestora.
- Movimentação das Despesas e Receitas de uma determinada unidade gestora ou de todas de forma consolidada.
- Movimentação das Despesas por Classificação Institucional, contendo valores individuais e totais por Órgão, Unidade, 3º Nível (quando existir), Natureza da Despesa e Credores.
- Movimentação das Despesas por Função de Governo Educação através de uma consulta específica para esta função.
- Movimentação das Despesas por Função de Governo, contendo valores individuais e totais por Função, Sub função, Programa de Governo, Natureza da Despesa e Credores. Poderá visualizar as despesas de todas as funções ou de uma função em específico.
- Movimentação das Despesas por Programa de Governo, contendo valores individuais e totais por Programa de Governo, Ação de Governo, Natureza da Despesa e Credores.
- Movimentação das Despesas por Ação de Governo, contendo valores individuais e totais por Tipo da Ação (Projeto, Atividade, Operação Especial), Ação de Governo, Natureza da Despesa e Credores.
- Movimentação das Despesas por Categoria Econômica, contendo valores individuais e totais por Natureza da Despesa, Grupo de Despesa, Modalidade de Aplicação, Elemento de Despesa e Credores.
- Movimentação das Despesas por Fonte de Recursos, contendo valores individuais e totais por Fonte de Recursos, Detalhamento da Fonte, Natureza da Despesa e Credores.
- Movimentação das Despesas por Esfera Administrativa, contendo valores individuais e totais por Esfera, Natureza da Despesa e Credores.
- Movimentação das Despesas envolvendo "Diárias", "Passagens" e "Adiantamentos de Viagem", contendo valores individuais e totais por Credor, além de dados complementares que mostram a Lei Autorizativa, Ato de Concessão, Data Inicial/Final da Viagem, Meio de Transporte, Objetivo da Viagem, Quantidade de Diárias, Valor Unitário das Diárias, Valor Total, Matrícula, Nome e Cargo dos Beneficiários.

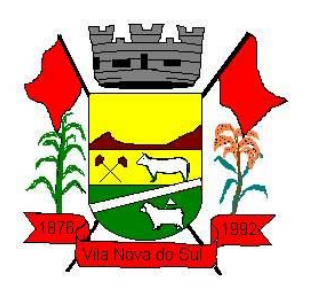

- Movimentação de Arrecadação das Receitas por Natureza da Receita, contendo valores individuais e totais por Categoria Econômica, Origem, Espécie, Rubrica, Alínea, Sub alínea e Detalhamento.
- Movimentação de Arrecadação das Receitas por Fonte de Recursos, contendo valores individuais e totais por Natureza da Receita, Origem, Espécie, Rubrica, Alínea, Sub alínea e Detalhamento.
- Movimentação de Arrecadação das Receitas contendo os valores de Previsão Inicial, Previsão das Deduções, Previsão Atualizada Líquida, Arrecadação Bruta, Deduções da Receita e Arrecadação Líquida.
- Movimentação das Despesas contendo os valores da Dotação Inicial, Créditos Adicionais, Dotação Atualizada, Valor Empenhado, em Liquidação (esta informação deve ser parametrizável pelo administrador do sistema), Valor Liquidado e Valor Pago.
- Movimentação diária de arrecadação das receitas, contendo os valores totais de arrecadação no dia, no mês e no período selecionado.
- Movimentação diária das despesas, contendo os valores totais efetuados no dia, no mês e no período selecionado.
- Movimentação dos empenhos a pagar contendo a Data de Vencimento, Fornecedor, Valor a Pagar, Número do Empenho, Tipo do Empenho, Fonte de Recursos, Descrição do Movimento, Processo Licitatório (se houver), Valor Empenhado e Valor a Pagar.
- Movimentação de recursos financeiros extra orçamentários repassados entre entidades públicas da mesma esfera de governo contendo unidade concessora/recebedora, finalidade da transferência, programação inicial, histórico de movimentos e resumo da transferência.
- Movimentação de recursos recebidos da União, Estado ou outras entidades contendo a origem, fonte de recursos, detalhamento da fonte, previsão bruta, previsão das deduções, previsão líquida, arrecadação bruta, deduções e arrecadação líquida.
- Movimentação de recursos concedidos a outras entidades para consecução de atividades de interesse público, que não sejam decorrentes de determinação legal ou constitucional contendo o tipo da transferência, nome do beneficiário, CPF/CNPJ, valor empenhado, valor liquidado, valor pago e valor anulado, bem como os detalhes do empenho realizado.
- Visão detalhada da Ordem Cronológica de Pagamentos, demonstrando fonte de recursos, empenho, histórico do empenho, data de liquidação, data de vencimento, data de pagamento, CPF/CNPJ do fornecedor, nome/razão social do fornecedor, valor, situação (a pagar, pagos, todos), contrato, processo licitatório, processo de compra, processo administrativo, processo de pagamento.
- Localização de uma despesa, como o(s) bairro(s) ou regiões beneficiárias dos referidos gastos.
- Possibilidade de buscar as despesas filtrando por data
- Deve permitir a visualização dos contratos de um determinado órgão, através do filtro por órgão
- Deve apresentar informações de contratos do tipo Obras, como situação atual, data da medição, percentual de execução física.

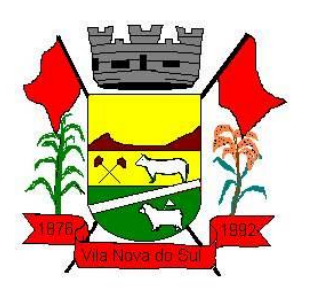

- Apresentar os Contratos da Administração Pública com seus aditivos, reajustes e demais alterações. Permitindo a seleção por exercício, unidade gestora, finalidade, fornecedor, valor e período. Os contratos serão exibidos a partir da data de publicação.
- Apresentar os Processos Licitatórios e afastados de licitação, permitindo selecioná-los pelo exercício, unidade gestora, modalidade, finalidade, objeto e expedição. Os processos serão exibidos a partir da sua data de publicação. Permitir a visualização em processos Licitatórios já homologados, de despesas não previstas
- Deve permitir a visualização dos Licitações de um determinado órgão, através do filtro por órgão
- Apresentar a relação de participantes da Licitação, bem como a relação de fornecedores classificados, desclassificados e o motivo da desclassificação
- Apresentar os vencedores e seus respectivos fornecimentos à unidade gestora, identificando seus contratos e itens fornecidos.
- Apresentar os produtos consumidos e seus respectivos fornecedores e contratos, permitindo selecioná-los por unidade gestora, descrição e períodos.
- Possibilidade de exportar as informações em um ou mais arquivos através de um formato aberto (não proprietário).
- Possibilidade de impressão de todas as informações que são disponibilizadas.
- Data da última atualização dos dados efetuada.
- Data da abertura das propostas.
- Possibilitar acessar diretamente a consulta de Licitações com filtro parametrizado, ou seja, sem a necessidade de passar pela tela de filtro.
- Informações do quadro de servidores ativos contendo nome, matrícula, cargo/função, lotação e vínculo
- Informações dos servidores efetivos contendo legislação regulamentadora, data de admissão, forma de contratação, carga horária, horário de trabalho e situação funcional
- Informações dos servidores comissionados contendo data de nomeação, número do ato de nomeação, data de exoneração, número do ato de exoneração, existência de vínculo efetivo, carga horária, detalhamento das atribuições, legislação regulamentadora e situação funcional
- Informações dos servidores cedidos/recebidos contendo legislação regulamentadora, carga horária, número do ato de cessão, ônus do pagamento e prazo de cessão
- Informações dos servidores temporários contendo data inicial e final da contratação
- Informações dos estagiários contendo data de admissão, curso vinculado ao estágio e carga horária
- Informações do quadro de servidores inativos contendo nome, matrícula, cargo/função em que se deu a aposentadoria, data de ingresso no quadro de inativos e regime de aposentadoria

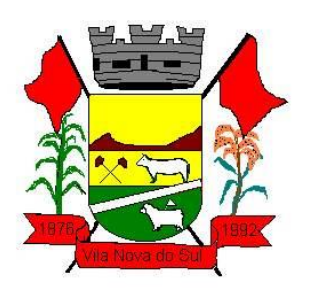

- Informações da quantidade de servidores, salário base, vencimentos totais, descontos e valor líquido em níveis de visão por Entidade, Período, Secretaria, Departamento, Sessão, Setor, Cargo e Servidor
- Informações analíticas de pagamento contendo matrícula, nome do servidor, cargo, vínculo, data de admissão, salário base, proventos, vantagens, vencimentos totais, descontos e valor líquido em níveis de visão por Entidade e Período
- Informações detalhadas da folha de pagamento contendo códigos de verbas, descrição das verbas, valores de proventos, vantagens e descontos
- Informações detalhadas da folha de pagamento complementar contendo códigos de verbas, descrição das verbas, valores de proventos, vantagens e descontos
- Informações detalhadas da folha de pagamento complementar contendo códigos de verbas, descrição das verbas, valores de proventos, vantagens e descontos
- Informações detalhadas de rescisão contendo códigos de verbas, descrição das verbas, valores de proventos, vantagens e descontos
- Informações detalhadas da folha de 13º salário contendo códigos de verbas, descrição das verbas, valores de proventos, vantagens e descontos
- Informações detalhadas do servidor, contendo nome, matrícula, data admissão, lotação, cargo, carga horária, situação, vínculo e CPF
- Informações do número de vagas criadas, preenchidas e disponíveis, por cargo, conforme o regime de contratação
- Informações sobre plano de cargos e salários contendo informações sobre código, descrição, lei, faixa salarial, vinculo e quantidade de funcionários dentro da faixa
- Informações de Concursos em Andamento contendo o tipo de concurso, número/ano, decreto lei, datas de publicação, homologação, validade e prorrogação e anexo, filtrados por órgão e a partir de um determinado mês/ano.
- Informações de Concursos Encerrados contendo o tipo de concurso, número/ano, decreto lei, datas de publicação, homologação, validade e prorrogação e anexo, filtrados por órgão e a partir de um determinado mês/ano.
- Informações de Nomeações e Convocações de servidores públicos aprovados em concurso.
- Possibilidade de exportar as informações em um ou mais arquivos através de um formato aberto (não proprietário).
- Possibilidade de impressão de todas as informações que são disponibilizadas.
- Data da última atualização dos dados efetuada.
- Valores Arrecadados, em níveis de visão por Natureza da Receita, detalhamento das receitas e seus valores.
- Valores Deduzidos, em níveis de visão por Natureza da Receita e seus valores.
- Valores Lançados, Período, Tipo de tributo, Descrição do Tributo e seus valores.
- Valores Lançados detalhados por níveis de Categoria, Origem, Espécie, Rubrica, Alínea, Sub alínea e Detalhes (Unidade Gestora, Descrição, Data Lançamento e Valor) de cada Tributo.

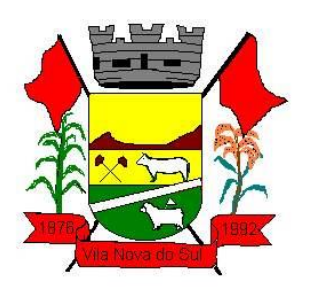

- Valores Arrecadados, em níveis de visão por Fonte de Recurso, Natureza da Receita e seus valores.
- Valores Deduzidos, em níveis de visão por Fonte de Recurso, Natureza da Receita e seus valores.
- Possibilidade de exportar as informações em um ou mais arquivos através de um formato aberto (não proprietário).
- Possibilidade de impressão de todas as informações que são disponibilizadas.
- Data da última atualização dos dados efetuada.
- Relação de bens contendo identificação do bem, unidade gestora, descrição, número da placa, situação, data de aquisição, valor de aquisição, tipo de ingresso, data da baixa, tipo da baixa, valor atual, data de avaliação, nota fiscal, número série e processo licitatório.
- Possibilidade de exportar as informações em um ou mais arquivos através de um formato aberto (não proprietário).
- Possibilidade de impressão de todas as informações que são disponibilizadas.
- Data da última atualização dos dados efetuada.
- Relação de materiais contendo unidade gestora, descrição, unidade de medida, saldo anterior, entradas, saídas e saldo atual
- Possibilidade de exportar as informações em um ou mais arquivos através de um formato aberto (não proprietário).
- Possibilidade de impressão de todas as informações que são disponibilizadas.
- Data da última atualização dos dados efetuada.
- Relação de veículos contendo unidade gestora, tipo de veículo, descrição, data de aquisição, localização, placa, ano de fabricação, situação, tipo do bem, chassi, estado de conservação, número do RENAVAM, combustível utilizado, cor e data de aquisição
- Relação das despesas com abastecimento, impostos e outras manutenções contendo data do movimento, descrição, quantidade e valor.
- Possibilidade de exportar as informações em um ou mais arquivos através de um formato aberto (não proprietário).
- Possibilidade de impressão de todas as informações que são disponibilizadas.
- Data da última atualização dos dados efetuada.
- Possibilidade de consultar as opções de menu disponíveis, publicações e respostas as perguntas frequentes com base em um argumento simples de pesquisa.
- Possibilidade de saber quais são os recursos de acessibilidade disponíveis.
- Possibilidade de consultar, imprimir e exportar as respostas as perguntas mais frequentes que facilitam o entendimento sobre os objetivos e conteúdo do portal.
- Possibilidade de consultar, imprimir e exportar informações sobre a estrutura organizacional da entidade. Tais dados compreendem: nome, endereço, horário de atendimento, telefones, atribuições e responsável.
- Possibilidade de apresentar os principais programas, projetos e ações realizados pelo órgão e unidade gestora.

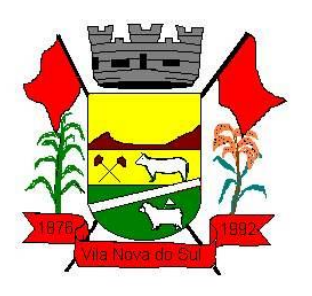

- Possibilidade de consultar, imprimir e exportar informações sobre o local responsável pelo Serviço de Informações ao Cidadão (SIC). Tais dados compreendem: nome, endereço, horário de atendimento, telefones, atribuições e responsável.
- Possibilidade de obter informações básicas sobre os pedidos de informação, bem como o endereço eletrônico para efetuar seu registro e acompanhamento.
- Possibilidade de consultar publicações diversas da entidade que envolvem temas como: Prestação de Contas, Planejamento/Orçamento, Lei 9.755/98 (Contas Públicas), Lei de Responsabilidade Fiscal (RREO e RGF), Anexos da Lei 4.320/64, Licitações, Lei de Acesso à Informação, Contratos, Gestão Pessoal e Auditorias e Inspeções de Controle Interno.
- Possibilidade de consultar informações do responsável pela manutenção do portal. Tais dados compreendem: nome, endereço, horário de atendimento, telefones e contato eletrônico.
- Possibilidade de disponibilizar o acesso rápido a uma ou mais consultas sem a necessidade de navegar pelos menus.
- Possibilidade de disponibilizar o acesso via webservice ou outra ferramenta que permita leitura automatizada via API em um formato aberto (geração nos formatos XML e JSON).
- Possibilidade de exportar as informações em um ou mais arquivos através de um formato aberto (não proprietário).
- Possibilidade de criar Menus personalizados no Portal de Transparência. Permitindo ao órgão vincular Links, Páginas da Internet, ou qualquer arquivo dentro dos temas correlatos, bem como destacar algum tema específico.
- Possibilidade de criar sub-menus nas abas disponíveis no Portal de Transparência personalizáveis a critério do Órgão.
- Menu em destaque para o tema COVID-19. Deverá direcionar para uma página específica com acesso as publicações do tema.
- Menu em destaque para o tema COVID-19 com a opção de um menu para visualizar os Contratos específicos do tema.
- Menu em destaque para o tema COVID-19 com a opção de um menu para visualizar as Licitações específicos do tema.
- Menu em destaque para o tema COVID-19 com a opção de um menu para visualizar as Contratações de Pessoal específicos do tema.
- Menu em destaque para o tema COVID-19 com a opção de um menu para visualizar as Despesas específicos do tema.
- Menu em destaque para o tema COVID-19 com a opção de um menu para visualizar as Receitas específicos do tema.
- Possibilitar habilitar e desabilitar os menus / botões do COVID-19
- Menu em destaque para o tema COVID-19 com a opção de um menu para visualizar Receita X Despesa específicos do tema.

### **ITBI on-line**

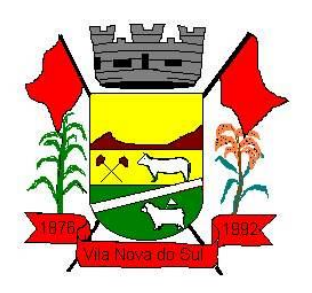

- O sistema deve possuir plataforma 100% Web.
- Possuir login de acesso.
- Permitir o Preenchimento de dados integrado com as Receitas Municipais.
- Possuir o cadastro de endereço buscando endereços via API dos correios
- Possibilitar a inclusão de até 2 boletos bancários extras ao boleto de ITBI
- Possuir o lançamento integrado ao financeiro da Prefeitura
- Possibilitar a inclusão ilimitada para tipos de processos, exemplo, "Compra e Venda", "Isento", "Dação"
- Possuir cadastro de alíquota por tipo de processo
- Trabalhar com ITBI urbana e rural
- Possuir Protocolos por usuário
- Permitir a criação de grupos de campos variáveis
- Permitir a inclusão ilimitada de campos variáveis por tipo de processo
- Permitir o acesso fiscal com recursos de administração
- Possuir homologação de login com confirmação de e-mail através de chave de acesso
- Possuir chat de conversa com o fiscal por protocolo
- Emitir o acompanhamento de campo, para uso do fiscal durante a visita ao imóvel
- Possibilitar em anexo de arquivos PDF ao protocolo
- Gerar boletos bancários nos padrões bancários
- Permitir a devolução do ITBI ao solicitante em caso de divergência
- Possuir painel de administração com grupos de ITBIS
- Gerar relatórios de ITBIS com filtros diversos
- Exibir os ITBIS pagos e não transferidos
- Possuir Indicação visual para financiados
- Possuir Indicador de ITBI pago em tela.

### **2.8 Requisitos Mínimos obrigatórios para os Sistemas Administrativos.**

### **Processos Digitais**

- Sistema 100% WEB, para uso em computador, tablet e smartphone. A interface deverá ser responsiva, ajustando-se de acordo com o dispositivo utilizado, garantindo boa leitura e usabilidade.
- Acesso seguro: Servidor WEB com certificado de segurança SSL, garantindo assim a troca de dados criptografados entre o servidor e todos os usuários do sistema.
- Sistema de notificação de e-mail com empregabilidade estendida, garantida por autenticação nos padrões SPF e DKIM e envio dos e-mails por meio de IP dedicado;
- Possuir possibilidade de visualização de informações georreferenciadas em modo mapa;
- Customização de setores para acessar módulos, poder restringir atos de abertura de documento ou movimentação;
- Disponibilidade do usuário definir configurações de quando deve receber notificações por e-mail e/ou SMS;

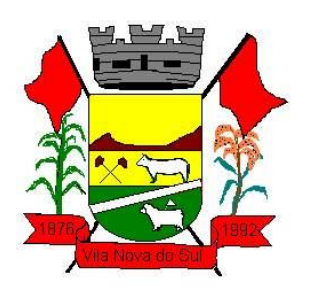

- Usuário escolhe entre tudo que chegar para o seu setor: somente enviados diretamente ao usuário, somente demandas marcadas como urgentes ou se não deseja receber nenhum tipo de notificação por este canal;
- Disponibilidade do usuário consultar os administradores do sistema em página de preferências da conta;
- Disponibilidade do usuário consultar em página específica todo o histórico de mudança de setor desde o seu cadastro, página essa que deve conter informações do nome do setor, data e hora da ocorrência, setor principal e quem realizou a alteração, sendo acessível através da página de preferências de conta;
- Sistema de captura automática de mensagens de e-mails respondidos, sendo que se um usuário responder uma notificação automática enviada pela plataforma, sua resposta é incluída no documento em formato de despacho;
- Administrador deve poder alterar setor que o usuário trabalha (a partir deste momento ele têm acesso somente aos documentos do setor atual, porém todo o seu histórico continua no setor anterior);
- Administrador deve poder customizar quais usuários ou setores podem acessar determinados módulos, com a possibilidade, também, de restringir procedimentos de abertura ou tramitação de documentos;
- O usuário interno informará ao administrador um e-mail de sua preferência, e qual (is) setor (es) trabalha atualmente, para garantir seu acesso à plataforma. O administrador fará o cadastro do usuário na plataforma através do organograma da Organização. O email do usuário pode ser tanto particular quanto o oficial da Organização. No e-mail do usuário chegará o link e senha provisórios para acessar a plataforma pela primeira vez. A plataforma exigirá do usuário um simples cadastro de informações, e, após este procedimento, será direcionado à inbox do setor (caixa de entrada), no qual o administrador lhe alocou. Na inbox do setor, terá acesso aos módulos e funcionalidades contratados;
- Disponibilidade dos usuários consultarem o número de usuários online na plataforma em tempo real;
- Disponibilidade dos usuários visualizarem anexos em modo de lista ou em modo de grade, com visualização em miniatura do anexo quando em modo grade;
- Administrador (es) e usuário (s) tem acesso diário à eficácia e eficiência do setor, bem como relatórios e gráficos de emissões por tipo de documento, data, setor ou assunto.
- A parte externa da plataforma pode ser acessada por contatos externos da Organização.
- Possibilidade de login no Workplace por e-mail e senha, certificado digital ou via integração com rede social;
- Cadastro de contatos/pessoas externos que também poderão interagir na ferramenta via acesso ao Workplace (parte externa) ou por meio de integração de e-mail.
- Possibilidade de abertura de documentos externamente por usuários internos do próprio sistema, com mesmo login/senha, neste caso a identificação é somente no cadastro da pessoa e seu atual setor de trabalho não é vinculado.

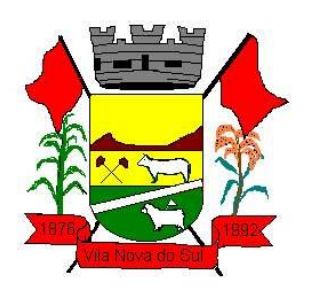

- As pessoas externas à Entidade (clientes, fornecedores, pessoas físicas) podem se cadastrar no sistema de atendimento preenchendo um formulário com dados pessoais;
- O login social poderá acessar uma conta pré-existente, caso o e-mail seja o mesmo.
- Possibilidade de criação de cadastro ao receber um e-mail de uma pessoa que até então não fazia parte do banco de cadastros. Tal pessoa recebe, obrigatoriamente, um e-mail com mensagem personalizada de volta confirmando seu primeiro cadastro na Central de Atendimento. A senha, neste caso, é gerada automaticamente.
- Sistema de captura automática de mensagens de e-mails respondidos, sendo que se um contato externo responder uma notificação automática enviada pela plataforma, sua resposta é incluída no documento em formato de despacho, facilitando assim a interação com contatos externos;
- Disponibilidade dos usuários externos visualizarem anexos em modo de lista ou em modo de grade, com visualização em miniatura do anexo quando em modo grade;
- Disponibilidade de abertura de Atendimentos e outras demandas com suporte a inclusão de anexos obrigatórios, tornando obrigatório que o requerente envie os documentos especificados e os identifique através de uma lista de seleção pré-definida de tipos de anexos;
- Requerente pode incluir informações e anexos de maneira facilitada respondendo o email de notificação enviado pela plataforma a cada nova interação;
- A plataforma deverá ser organizada hierarquicamente por setores e subsetores (com ilimitados níveis de profundidade), de acordo com a estrutura setorial da Organização.
- As demandas no sistema são multi-setor, ou seja, cada setor envolvido pode tramitar, encaminhar, definir um estágio de andamento bem como marcar unitariamente como resolvido, não alterando a situação geral do documento. Tem-se como demanda resolvida apenas quando todos os envolvidos resolvem e arquivam a solicitação.
- Todo documento pode ser rastreado por meio de número gerado, código ou QR Code. O acesso aos documentos somente é permitido para usuários devidamente autorizados por meio de envio, encaminhamento dos documentos ou entrega de chave pública (código) para consulta.
- Todos os acessos aos documentos e seus despachos são registrados e ficam disponíveis a listagem de quem visualizou, de qual setor e quando. Funcionalidade para dar mais transparência no trabalho que está sendo feito pelos envolvidos.
- Documentos sempre estão associados à setores e usuários têm a possibilidade de participar dos documentos, atribuir responsabilidade para si próprio e fazer com que tal demanda apareça no "Inbox Pessoal".
- Documentos pertencem ao setor. Caso um usuário seja desativado ou mesmo trocado de setor, todo histórico produzido por ele continua no setor, permitindo a continuidade das demandas sem perda de informações.
- Possibilidade de migração de documentos entre setores, para readaptação em caso de mudanças na hierarquia, os documentos permanecem no setor antigo como arquivados e sua situação atual é transportada ao setor novo.
- A plataforma tem seu funcionamento dividido em módulos de modo a retratar a realidade operacional da Organização, os módulos podem ser acessados por usuários

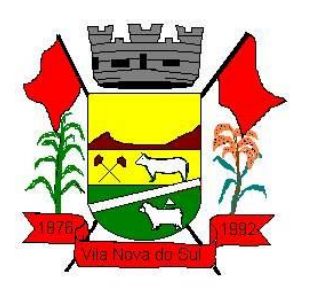

internos e externos, devidamente autorizados e configurados durante setup da ferramenta;

- Os módulos podem ter caráter de comunicação, informação ou gerenciais/operacionais, onde as informações são acessadas por usuários e setores devidamente autorizados.
- Todos os módulos utilizam do sistema de notificações multicanal, de acordo com parametrização e configuração únicas para cada processo.
- Registro e rastreamento de documentos por meio de QR Code e mediante identificação do usuário. Só é possível rastrear documentos em que o usuário tenha acesso.

#### **Central de Atendimento**

- Área externa do sistema, onde estão disponíveis documentos para acesso por meio de código (chave pública) ou via leitura de QR-Code.
- Contatos externos têm acesso a Central de Atendimento da Organização para manterem seus dados atualizados, registrar novas demandas e acompanhar o progresso e resolução de demandas previamente abertas.
- Após estar identificado na Central de Atendimento, o contato tem a disponibilidade de acessar o seu Inbox, uma tela que reúne todos os documentos nos quais ele é o requerente ou destinatário.
- Possibilidade de fazer pesquisa por número de identificação do documento + documento pessoal (CPF/CNPJ);

 $\bullet$ 

### **Rastreabilidade por código ou QR-Code**

- Os documentos gerados na plataforma devem possuir a funcionalidade de ter um QRcode vinculado de modo a facilitar a rastreabilidade.
- Documentos emitidos e assinados digitalmente também devem ter a característica de estarem acompanhados por um código QR de modo a verificar a validade das assinaturas digitais, bem como o conteúdo do documento original.

#### **Demandas em modo Kanban**

- Disponibilidade de organização das demandas em colunas para melhor filtro de informações: Recebido, A fazer, Fazendo, Feito.
- Disponibilidade de arrastar a demanda para a coluna desejada;
- Disponibilidade de visualizar as demandas em modo Kanban (metodologia Kanban) bem como criar novos documentos em qualquer etapa do Kanban;

#### **Assinatura Eletrônica Nativa**

- A Assinatura Eletrônica é amparada pela Medida Provisória 2.200-2/2001, especificamente no Artigo 10, § 2º, em conjunto a instrumento a ser publicado pela Organização, ratificando que os usuários da plataforma são pessoais e intransferíveis, admitindo como forma de comprovação da autoria.
- Não exige instalação de nenhum plugin, app ou aplicativo no computador do usuário para sua utilização;

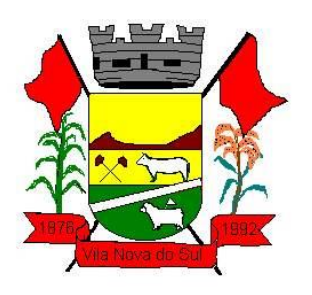

- Geração automática de certificados no padrão X509 para cada usuário interno ou contato externo cadastrado na plataforma que tenha um documento de identificação válido (CPF ou CNPJ). Tais certificados são vinculados a uma cadeia certificadora emitida pela própria plataforma, em conformidade com a Medida Provisória 2.2000- 2/2001 e compostas de uma autoridade certificadora pai e uma sub- autoridade certificadora;
- O certificado X509 está em conformidade com os padrões utilizados na assinatura digital no formato PAdES e é gerado pela sub-autoridade certificadora, pertencente à raiz certificadora da plataforma;
- O certificado X509 dos usuários e contatos são mantidos vinculados à própria conta do usuário e só são ativados em caso de digitação e validação da senha e só tem validade para utilização no contexto de uso da plataforma pela organização.
- Disponibilidade de assinar documentos ou despachos emitidos e/ou anexos em formato PDF, utilizando certificados digitais individuais, por meio de cadeia própria, criando arquivos assinados no formato PAdES;
- Possibilidade de salvamento automático das preferências de assinatura do usuário, em determinado fluxo. Se o usuário for requerido para sempre assinar digitalmente tal documento, na próxima vez que a tela for carregada, a opção já irá vir selecionada.
- Disponibilidade de geração de arquivo em formato PDF para materialização de documento assinado eletronicamente (versão para impressão), estampando em todas as páginas um selo informando sobre o(s) assinante(s), código de verificação e endereço para site para conferir autenticidade do documento.
- Possibilidade de geração de uma página com extrato técnico das assinaturas na central de verificação, contendo nome do assinante, políticas de assinatura.
- Disponibilidade de co-assinar documentos previamente assinados no formato PAdES com Certificados ICP-Brasil ou outras assinaturas nativas, mantendo assim todas as assinaturas existentes do documento e no mesmo padrão e local para conferência.
- Possibilidade do usuário assinar documentos eletronicamente através da Assinatura Eletrônica no conteúdo dos documentos, apenas nos arquivos anexados (PDF) ou no conteúdo dos documentos e nos anexos (PDF).
- Possibilidade de escolher, no momento da assinatura, se será utilizada Assinatura Eletrônica ou Assinatura Digital ICP-Brasil (requer certificado digital A1 ou A3 emitido ICP-Brasil).
- Possibilidade de pré-visualizar documentos e/ou anexos que serão assinados digitalmente com a Assinatura Eletrônica antes de efetuar a operação.
- Possibilidade de visualizar os dados de assinatura do usuário no momento que documentos e/ou anexos serão assinados digitalmente com a Assinatura Eletrônica.
- Para assinar digitalmente com a Assinatura Eletrônica é necessário que o usuário insira sua senha, como método de confirmação de segurança.
- Possibilidade de verificar a autenticidade de assinatura e de documentos ao utilizar Assinatura Eletrônica.
- Inserção de assinatura em tela nos documentos que foram assinados com a Assinatura Eletrônica.

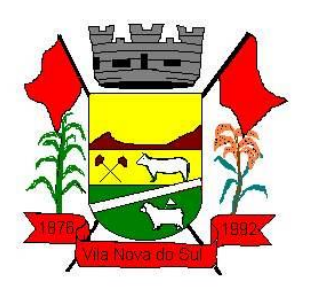

- Disponibilidade de acessar os arquivos originais, versão para impressão, ou arquivo com resultado da assinatura (PDF em formato PAdES) através da Central de Verificação.
- Possibilidade de solicitar assinatura de outros usuários em documentos. Esta solicitação é exibida para o assinante em formato de notificação na plataforma.
- Possibilidade de solicitar assinatura por meio de busca utilizando a tecla @ no momento da criação ou despacho de documentos.
- Possibilidade de listar as assinaturas pendentes em documentos através das notificações, exibindo o status de pendente ou assinado em cada notificação, permitindo ao assinante acompanhar os documentos que dependem da sua assinatura.
- Disponibilização de todo o histórico de solicitação de assinaturas, assinaturas e coassinaturas na linha do tempo, dentro de cada documento.
- Possibilidade de exibir a lista de assinaturas em cada despacho ou documento principal, clicando em Listar assinaturas. Neste atalho são exibidas as mesmas informações da central de verificação;

### **Portal do Servidor**

- Permitir o acesso ao Portal do Servidor com logon/senha, utilizando como padrão de logon CPF.
- Permitir a solicitação de nova senha em caso de esquecimento, enviando link com nova senha para e-mail previamente cadastrado.
- Permitir a parametrização dos campos, informações no contracheque, de acordo com a definição do usuário/administrador.
- Permitir incluir logotipo e marca d'agua da empresa (órgão) no contracheque.
- Permitir a formatação de layout do formulário do modelo do contracheque web.
- Permitir consulta e emissão do Contracheque, Consulta e emissão do Informe de Rendimentos no layout da RFB, mediante identificação do login e senha, por servidor.
- Permitir a validação do contracheque impresso via web pelo servidor, utilizando a forma de autenticação QR code, para comprovação de autenticidade.
- Permitir parametrizar quais os dados cadastrais o servidor terá acesso para conferencia e atualização, permitindo ainda que o RH defina quais "campos" deverá enviar comprovante para validar as atualizações.
- Permitir ao usuário do RH conferir as informações enviadas através do Portal do Servidor, e validar ou rejeitar as mesmas com documentos anexados quando necessário e atualizar as mesmas no cadastro do funcionário.
- Permitir listar informações relativas aos servidores que terão acesso ou não ao Portal [Logins Divergentes e Logins Disponíveis].
- Permitir o servidor consultar e atualizar seus dados pessoais no Portal do Servidor, por meio de Login e Senha

### **Pregão Eletrônico (Integrado do Portal de Compras Públicas).**

Possuir controle de usuários e cadastros de pregoeiros.

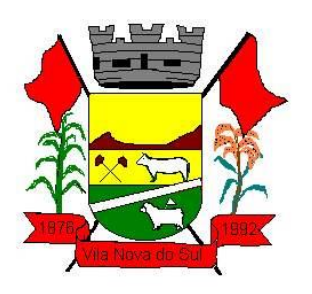

- Permitir a verificação junto ao portal de compras públicas se os membros da comissão estão aptos a atuar no processo, verificando ainda se os anexos obrigatórios na fase interna estão vinculados ao processo.
- Permitir todas as fases e eventos da sessão pública de pregão, bem como todos os anexos obrigatórios para prestação de contas.
- Permitir o envio da fase inicial/interna do processo licitatório, inclusive edital em formato \*.PDF, sem a necessidade de digitação no portal de compras públicas.
- Permitir a importação de todos os dados gerados no portal de compras públicas, incluindo novos fornecedores.

### **3. Descrição detalhada dos Sistemas/Áreas**

### **3.1. Automação de Caixa.**

- Integração com o Módulo de tesouraria, permitindo o registro e atualização dos saldos no momento da operação de pagamento ou arrecadação;
- Integração com o Módulo contábil, permitindo o lançamento e a classificação automática dos valores arrecadados;
- Permitir a opção de não classificar as receitas no momento de sua arrecadação;
- Integração com Módulo tributário (baixas automáticas, classificações automáticas,);
- Efetuar o rateio das receitas conforme os percentuais estabelecidos pelo município;
- Emissão de cheques e documentos de débito;
- Recebimento de valores com autenticação do valor no canhoto do contribuinte;
- Pagamento de despesas com autenticação do valor no documento de pagamento (empenho);
- Registro na fita de caixa dos valores recebidos, pagos e estornados;
- Permitir que a receita recebida no caixa ou através de arquivos bancários seja integrada automaticamente, com o Módulo de tesouraria, Módulo de tributação, Módulo orçamentário e contábil;
- Permitir a utilização de equipamentos de automação PDV (leitora ótica, autenticadora, impressora de cheques e gaveta de dinheiro controlada pelo Sistema);

### **3.2. Administração de Receitas/Tributos**

- Dispor de editor que permita o fisco personalizar fórmulas para cálculo de todas as naturezas de receitas. Este mecanismo deverá conter minimamente comandos que recuperem automaticamente informações constantes no boletim cadastral, cadastro de logradouros, trechos e tabelas de valores pré cadastradas a serem utilizadas como variáveis para cálculo, também de possuir operadores matemáticos que possibilitem a realização de cálculos de subtração, somatório, divisão, multiplicação e operadores lógicos que permitam criar condições de execução dos comandos de fórmulas.
- Deverá possuir cadastro imóveis com informações especificas a esta gestão, bem como ser possível que o próprio fisco crie novos campos inerentes as suas particularidades para a formação do boletim cadastral

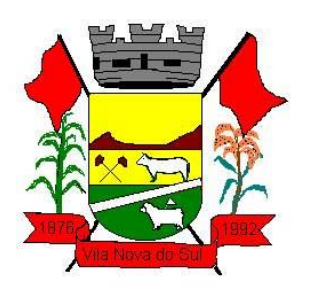

- Deverá possuir cadastro de empresas com informações especificas a esta gestão, bem como ser possível que o próprio fisco crie novos campos inerentes as suas particularidades para a formação do boletim cadastral
- Deverá possuir cadastro de para a gestão de taxas diversas com informações especificas a esta gestão, bem como ser possível que o próprio fisco crie novos campos inerentes as suas particularidades para a formação do boletim cadastral
- Deverá ser possível criar minimante 5 novos tipos de boletins cadastrais, que permitam a gestão de novos cadastros criados pela entidade, sendo possível que próprio fisco crie novos campos inerentes as suas particularidades para a formação do boletim cadastral.
- Deverá possuir cadastro de contribuintes unificado, de modo que ao cadastrar um contribuinte e vincular o mesmo em um cadastro de imóvel ou empresa, seja atualizado automaticamente os dados básicos de identificação e endereço de correspondência.
- Permitir a formatação e/ou personalização do layout de todos os documentos oficiais, gerados pelo sistema, tais como: guias de recolhimento, certidões, notificações, espelhos cadastrais, alvarás, acordos de parcelamento, permitindo configuração campos cadastrais, financeiros e imagens que serão visualizadas.
- Possibilitar a emissão de segunda via de documentos oficiais emitidos pelo sistema, tais como: certidões, notificações, espelhos cadastrais, alvarás, acordos de parcelamento
- Permitir o cadastramento dos logradouros do município, informando minimante sua descrição, lei que a originou e sua posição de distrito, setor, bairro e segmento.
- Permitir o cadastramento das características de cada trecho dos logradouros, sendo possível informar se existe recursos básicos de abastecimento, equipamentos urbanos e serviços públicos
- Para cada característica de trecho deve ser possível informar suas coordenadas de início, fim, largura de via e passeio.
- Permitir o cadastramento das faces de quadra, informando sua localização através de chave a ser composta de acordo com a necessidade do município e suas características bem como a existência de pavimentação, iluminação pública, coleta de lixo e meio fio.
- Permitir o cadastramento de índices a serem utilizados na atualização monetários dos valores lançados que estão pendentes de pagamento, ao realizar o cadastramento deverá ser possível informar se a incidência do valor será mensal ou diária
- Permitir o cadastramento dos planos econômicos afim de realizar as devidas conversões dos valores lançados no passado para a atualidade, ao realizar o cadastro deverá ser possível informar minimamente os dados de identificação e fator de conversão.
- Possuir rotinas parametrizáveis de cálculos gerais, parciais e individualizados, dos valores inerentes à obrigação principal e acréscimos legais, com destaque para cada item, aplicável a quaisquer tributos e/ou receitas derivadas.
- Gerenciar o calendário de dias úteis por exercício.
- Gerenciar as datas de vencimentos de tributos por exercício.
- Permitir a emissão de documentos oficiais.

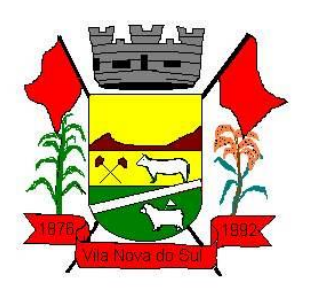

- Permitir a emissão do edital de convocação para ciência de Notificação de Lançamento da Contribuição de Melhoria.
- Permitir que a emissão do documento de Notificação do Lançamento seja feita em conjunto com a Guia de Recolhimento dos Tributos, em um único documento, quando em cota única.
- Permitir a emissão de todas as Guias de Recolhimento de Tributos controlados pelo sistema.
- Gerenciar as operações de isenções, não incidências, imunidades, reduções de alíquota e de bases de cálculo, para qualquer tributo e/ou receitas derivadas. Além disso, deve ser possível realizar estorno destas operações.
- Gerenciar as operações da situação cadastral mobiliária e imobiliária, tais como:
- Ativos, inativos, baixados, dentre outras situações.
- Gerenciar as operações de Extinção por pagamento, decisão administrativa, decisão judicial, remissão, prescrição, compensação e dação em pagamento.
- Gerenciar operações de Suspensão de Créditos Tributários ou Não Tributários.
- Gerenciar operações dos lançamentos de créditos a receber, sejam eles de qualquer natureza, bem como possibilitar o estorno de tais operações.
- Gerenciar operações de reparcelamento, bem como possibilitar o estorno do mesmo quando necessário.
- Permitir a emissão das Guias de Recolhimento com incorporação de códigos de barra, padrão CNAB\FEBRABAN, para recebimento das mesmas pelas instituições financeiras arrecadadoras, integrantes do Sistema Financeiro Nacional.
- Gerenciar a devolução de correspondências, em função da não localização do contribuinte\destinatário.
- Permitir a cobrança de tributos e\ou receitas derivadas, através de débito automático, no domicílio bancário autorizado pelo contribuinte.
- Gerenciar o recolhimento dos tributos e\ou receitas derivadas e classificar os dados da arrecadação, através da leitura de arquivos de dados em formato digital com layout prédeterminado, disponível a Licitante Vencedora.
- Gerenciar os arquivos digitais de troca de dados com as instituições financeiras arrecadadoras conveniadas.
- Possuir rotina para auditoria dos valores recolhidos pelas instituições financeiras arrecadadoras e repassados ao Tesouro Municipal, acusando discrepâncias nos valores devidos e prazos de repasse.
- Possuir rotina para conciliação manual dos documentos da arrecadação, a ser empregada nas situações em que não seja possível a conciliação automática dos mesmos através do sistema.
- Possuir rotina que permita a integração mediante exportação de dados, para o sistema contábil\financeiro do município, através de arquivos em formato digital com layout parametrizável, gerando os lançamentos contábeis da receita arrecadada e classificada, sem que haja a necessidade de retrabalho.

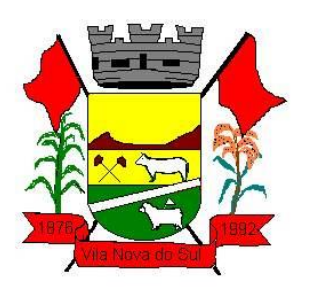

- Gerar na conta corrente do contribuinte, de forma consolidada, todos os lançamentos efetuados, com os respectivos valores, datas de vencimento e pagamento, mesmo aqueles advindos de exercícios anteriores, informando em que fase da cobrança o débito se enquadra (em cobrança ou em dívida ativa), permitindo a consulta parametrizada de extratos da posição financeira, destacando os acréscimos legais dos valores principais.
- Nos extratos de posição financeira do contribuinte, que seja proprietário de mais de um imóvel, assegurar que também sejam listados os lançamentos e pagamentos relativos a cada imóvel de sua propriedade.
- Permitir o parcelamento, reparcelamento e desparcelamento de débitos de qualquer natureza, inclusive os inscritos em dívida ativa e não executados, com a criação de regras parametrizáveis aplicadas no controle destas operações, possibilitando a emissão de guias de recolhimento e dos termos de parcelamento, realizando a gestão integral da carteira.
- Permitir a emissão de certidões positivas, negativas e positivas com efeito de negativa, sobre os tributos controlados pelo sistema.
- Gerenciar a restituição de valor cobrado a maior ou indevidamente.
- Gerenciar os campos variáveis e links para objetos externos ao sistema, que serão executados pelos aplicativos a eles associados, que comporão os cadastros mobiliário e imobiliário, permitindo a definição de parâmetros para consistência e integridade do conteúdo dos campos.
- Gerenciar a destinação das guias de recolhimento dos tributos e\ou receitas derivadas para o domicílio do representante autorizado.
- Permitir ao usuário personalizar o roteiro de atendimento ao cidadão, de forma a aperfeiçoar a execução das operações inerentes ao fluxo de um determinado atendimento, evitando que o mesmo execute de forma aleatória, as opções disponíveis nos menus da aplicação que correspondam às operações inerentes ao atendimento em específico.
- Possuir recurso que permita em nível dos tipos de cadastro imobiliário e mobiliário registrados no sistema, promover a alteração programada dos valores constantes dos atributos que compõem os referidos cadastros, utilizando filtros para seleção.
- Possuir mecanismo de classificação de receita por tributo de acordo com o plano de contas da receita do exercício contábil, sendo que deve ser possível classificar quanto seu exercício de origem, situação e também percentual de rateio.
- Toda operação financeira deve ser realizada com sua receita devidamente classificada de acordo com a natureza do plano de contas da receita do exercício corrente.
- Possuir mecanismo de implantação de saldos dos créditos a receber que ficaram pendentes do exercício anterior de acordo com plano de contas da receita do exercício corrente.
- Possuir mecanismo de atualização de acréscimo do saldo dos créditos a receber, classificando de acordo com o plano de contas da receita do exercício corrente.
- Deve identificar as receitas com fato gerador já reconhecido em sua devida competência.

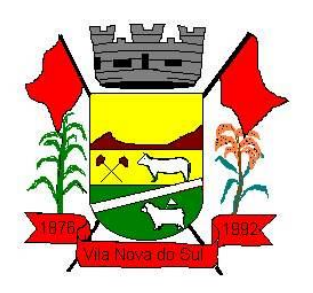

- Não deve ser permitida a exclusão física das operações financeiras já realizadas.
- Possuir relatório demonstrativo (analítico/sintético) de todas as operações financeiras realizadas.
- Possuir relatório demonstrativo das operações financeiras contabilizadas.
- Deve possuir relatório que demonstre a classificação dos tributos municipais, bem como aqueles que ainda não possuem sua devida classificação da receita.
- o Para as operações financeiras que necessitam de embasamento legal deve ser possível informar o fundamento legal, sendo que também deve existir mecanismo (parâmetro) que facilite a inserção de tal informação.
- Possibilitar o armazenamento em banco de dados das imagens informada no boletim cadastral.
- Gerenciar a situação cadastral do imóvel, permitindo a emissão de relatório de conformidade.
- Gerenciar operações de englobamento e\ou parcelamento do solo.
- Possuir rotina para a geração automática e parametrizada do lançamento do IPTU, prevendo a possibilidade de, na emissão da guia de recolhimento, incluir valores de outros tributos.
- Gerenciar tabelas parametrizáveis de valores e alíquotas para cálculo do IPTU, em conformidade com a planta de valores do município.
- Permitir simulações parametrizadas dos lançamentos do IPTU aplicadas a todo o município ou a uma região territorial específica.
- Possuir rotina de cálculo parametrizável para cobrança de Contribuição de Melhoria, baseada em rateio de custo.
- Permitir a emissão do edital de convocação para ciência da cobrança de Contribuição de Melhoria.
- Permitir a emissão da certidão de valor venal do imóvel.
- Atender integralmente ao estatuído na resolução IBGE\CONCLA Nº 01 de 25\06\1998 atualizada pela resolução CONCLA Nº 07 de 16\12\2002 que prevê o detalhamento do CNAE (Código de Classificação Nacional de Atividades Econômicas).
- Gerenciar as diversas atividades desempenhadas pelo contribuinte, possibilitando destacar a atividade principal e as secundárias.
- Permitir identificar a partir das consultas financeiras e inclusive no momento do cadastramento dos integrantes do quadro societário da empresa, a existência de débitos anteriores, relacionados aos sócios, inter-relacionando a situação societária das empresas estabelecidas no município, bem como a situação dos débitos referentes aos sócios, enquanto pessoas físicas.
- Possuir tabelas parametrizáveis com as atividades econômicas, estruturadas por código, grupos, parâmetros para cálculo e lançamento dos tributos em cada atividade econômica.
- Gerenciar o contador responsável por uma empresa.
- Realizar enquadramento de empresas optantes do Simples Nacional e SIMEI, através de digitação dos dados de enquadramento
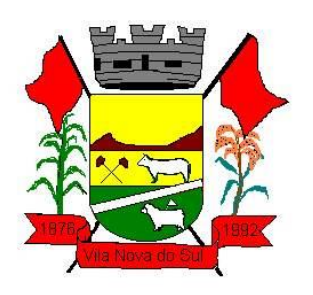

- Gerenciar as tabelas parametrizáveis de valores e alíquotas para cálculo do ISSQN.
- Permitir o cálculo automático do ISSQN fixo, levando em conta períodos proporcionais e tabelas com faixas de valores por atividades ou grupo de atividades de qualquer natureza, prevendo também descontos parametrizáveis.
- Possuir rotinas de enquadramento de contribuintes para cálculo do valor do imposto conforme seja fixo ou variável.
- Permitir a gestão da vigência de alvarás, possibilitando a sua emissão no balcão de atendimento e na internet.
- Permitir o controle do ISSQN no balcão.
- Gerenciar o processo de autorização para utilização de documentos fiscais.
- Realizar enquadramento de empresas optantes do Simples Nacional, através da importação do arquivo de Períodos disponibilizado pela Receita Federal do Brasil.
- Realizar enquadramento de empresas optantes do SIMEI, através da importação do arquivo de Períodos disponibilizado pela Receita Federal do Brasil.
- Possibilitar que na execução da operação de transferência de propriedade do imóvel e na geração da guia de recolhimento do ITBI, seja informada a existência de débito do imóvel, inclusive aqueles inscritos em dívida ativa ou em execução fiscal.
- Permitir o cálculo automático do ITBI com base em tabelas parametrizáveis de valores e alíquotas.
- Gerenciar a averbação\transferência de imóveis.
- Possibilitar o cálculo, lançamento e a emissão de Guias de recolhimento, referentes a taxas de poder de polícia e serviço.
- Possuir tabelas parametrizáveis de valores, que permitam o cálculo automático de qualquer taxa controlada pelo sistema.
- Permitir a emissão do livro de dívida ativa, contendo os documentos que correspondam aos termos de abertura, encerramento e fundamentação legal.
- Possuir rotina parametrizável, que permita a inscrição em dívida ativa dos tributos e\ou receitas derivadas vencidas e não pagas.
- Gerenciar as ações de cobrança dos contribuintes inadimplentes, ajuizadas ou não após a inscrição em dívida ativa.
- Permitir a emissão parametrizada da notificação de inscrição dos débitos do contribuinte em dívida ativa e da certidão de dívida ativa do contribuinte, que comporá o processo de ajuizamento.
- Possibilitar a emissão parametrizada da certidão de petição para ajuizamento dos débitos de contribuinte inscritos em dívida ativa.
- Gerenciar as operações referentes aos trâmites dos processos de ajuizamento de débitos, permitindo a vinculação da certidão de petição a um procurador responsável, registrado no cadastro de procuradores.
- Possuir rotina que permita a integração com o sistema de procuradoria do município, mediante a importação\exportação de dados, através de arquivos em formato digital com layout parametrizável, que possibilite à exportação dos dados pertinentes a emissão da petição para ajuizamento e ao acompanhamento do trâmite jurídico e a

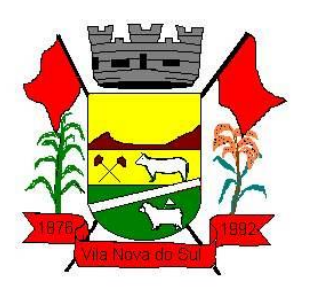

importação dos dados necessários à identificação dos ajuizamentos, sem que haja a necessidade de redigitação em ambas as operações.

- Permitir a elaboração e a execução de programação de cobrança de forma parametrizada, a partir das informações recebidas da consulta financeira, sendo possível programar a emissão das notificações ou avisos de cobrança e guias de recolhimento, considerando os seguintes parâmetros: o montante dos valores e a situação do débito, os períodos de vencimento e a região de localização.
- Permitir o Protesto de Certidões de Dívida Ativa (Manual)
- Permitir o cancelamento/desistência de protestos de Certidões de Dívida Ativa.
- Permitir o Protesto de Certidões de Dívida Ativa de maneira eletrônica, integrando-se junto ao Instituto de Estudos de Títulos do Brasil (IEPTB).
- Permitir a parametrização dos documentos envolvidos no processo de protesto.
- Possibilitar a emissão da Carta de Anuência.
- Emissão de relatório listando os valores protestados e valores enviados para protesto em aberto.
- Controle dos valores arrecadados, das Certidões Enviadas para Protestos e Protestadas.
- Permitir o Cancelamento de Certidões de Dívida, informando motivo e Processo Administrativo
- Permitir a Inclusão de Anotações nas Certidões de Dívida Ativa.
- Atualização de Certidão de Dívida Ativa com controle versão, possibilitando a rastreabilidade dos fatos ocorridos
- Possibilitar a Assinatura Digital na Certidão de Dívida Ativa através de certificado padrão ICP Brasil, garantindo assim a integridade dos dados constantes no documento.
- Controle da Fundamentação Legal constante na Certidão de Dívida Ativa, controlando o vínculo entre Fundamento Legal com seus Tributos e suas vigências.
- Controle das informações complementares que serão incluídas na Certidão de Dívida Ativa.
- No momento do envio de uma Certidão de Dívida Ativa para protesto, deve ser possível selecionar qual o sujeito passivo que deverá ser considerado no protesto.
- Permitir consultar as Certidões de Dívida Ativa protestada ou enviada para protesto.
- Permitir consultar as Certidões de Dívida Ativa protestada ou enviada para protesto pelo CPF ou CNPJ do sujeito passivo.
- Conter rotina para identificação dos débitos parcelados que constam em execução fiscal para a emissão da Petição de Suspensão do processo.
- Conter rotina para identificação de parcelamentos cancelados que constam débitos em execução fiscal para a emissão da Petição de Prosseguimento do Feito.
- Conter rotina para identificação processos de execução fiscal que se encontra totalmente quitada para emissão da Petição de extinção do processo.
- Permitir a manutenção de CDA, possibilitando vincular ou desvincular débitos em determinada CDA.

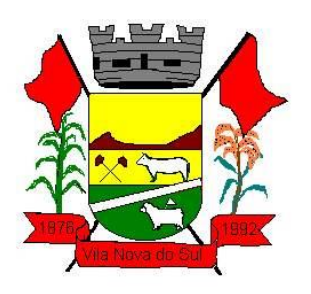

- Permitir a configuração do cálculo de custas processuais sobre o valor com ou sem descontos.
- Demonstrativo dos valores calculados para lançamento dos débitos.
- Demonstrativo analítico de valores de débitos lançados.
- Demonstrativo analítico de débitos vencidos e a vencer.
- Demonstrativo analítico de débitos por contribuinte detalhado por tributo num determinado período.
- Demonstrativo sintético de débitos por tipo de cadastro, dívida e tributo.
- Demonstrativo analítico de débitos prescritos e a prescrever.
- Demonstrativo analítico de previsão da receita.
- Demonstrativo analítico de cadastro sem lançamentos de débito.
- Demonstrativo analítico e sintético dos maiores devedores por atividade.
- Demonstrativo analítico de isenção de débitos.
- Planta de Valores.
- Demonstrativo analítico e sintético de pagamentos, cancelamentos, estornos e reabilitações de débitos num determinado período.
- Demonstrativo analítico de pagamentos por empresa.
- Demonstrativo sintético do quantitativo e valor das guias de recolhimento emitidas por tributo num determinado período.
- Demonstrativo sintético do quantitativo de certidões por tipo emitidas num determinado período.
- Demonstrativos analíticos de movimento econômico.
- Demonstrativos analíticos de valores e datas de vencimento que foram alterados no sistema.
- Demonstrativos analíticos de operações de parcelamentos e reparcelamentos num determinado período.
- Demonstrativo sintético de resumo da arrecadação por período e tipo de tributo.
- Demonstrativo analítico e sintético da arrecadação, por instituição financeira arrecadadora, por atividade, por região, por unidade cadastral e contribuinte único, num determinado período.
- Demonstrativo analítico da discrepância entre os valores arrecadados e os valores lançados.
- Demonstrativo analítico das notificações devolvidas pela não localização do contribuinte\destinatário.
- Demonstrativo analítico e sintético da situação das notificações emitidas.
- Demonstrativo analítico de retenções de imposto na fonte por empresa.
- Demonstrativo sintético por atividade e exercício.
- Demonstrativo analítico e sintético dos maiores pagadores por atividade.
- Demonstrativo sintético das parcelas arrecadadas por tributo e mês num determinado exercício.
- Demonstrativo sintético dos valores lançados, arrecadados e débitos por dívida e tributo num determinado exercício e região.

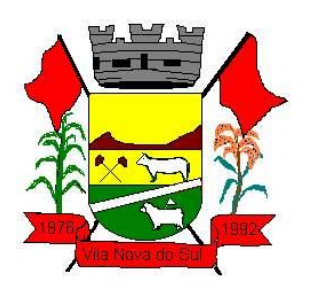

- Demonstrativo sintético de débitos por situação do débito e mês num determinado exercício e região.
- Demonstrativo sintético de faixa de valores arrecadados num determinado exercício.
- Demonstrativo analítico das guias de recolhimento por situação num determinado período.
- Demonstrativo analítico dos débitos inscritos e\ou ajuizados por livro de inscrição.
- Permitir que a construção do layout e a seleção de registros nas operações de geração de etiquetas sejam parametrizadas e esteja vinculado aos atributos que compõem os cadastros mobiliário e imobiliário, bem como a geração das mesmas, poder estar vinculada às rotinas de notificação de cobrança e lançamentos de débitos.
- Permitir a geração de tabelas estatísticas, provenientes do cruzamento de qualquer atributo em dois ou mais níveis, selecionados a partir do cadastro mobiliário e imobiliário, podendo o usuário determinar em qual eixo (x,y) o atributo será destacado. Deverá poder ser parametrizado pelo usuário, as faixas de valores por atributo selecionado, resultando na composição do universo de informações que serão avaliadas pela aplicação. Deverá também ser possível visualizar o resultado proveniente do cruzamento dos atributos, sob as formas de planilha ou gráfico, permitindo para esta última forma, a definição dinâmica dos estilos de apresentação.
- Possibilitar o intercâmbio online de dados, com as bases de dados controladas pelo sistema de Arrecadação, utilizado internamente pela prefeitura.
- Prover sigilo absoluto quanto às informações pessoais de cada cidadão\contribuinte cadastrado no sistema, permitindo que somente o próprio cidadão\contribuinte tenha acesso aos seus próprios dados.
- Permitir que o cidadão\contribuinte realize consultas detalhadas sobre os seus próprios débitos e pagamentos, mesmo aqueles gerados em exercícios anteriores, informando em que fase da cobrança de cada débito se enquadra (em cobrança ou em dívida ativa), permitindo a consulta ou emissão de extratos da posição financeira.
- Permitir a emissão de certidões positivas, negativas e positivas com efeito de negativa.
- Permitir que as certidões e documentos de apresentação obrigatórios, emitidas pela aplicação, possam ter sua autenticidade validada, através de mecanismo seguro.
- Permitir a emissão de segunda via de guias de recolhimento de IPTU e ISSQN, inclusive de débitos já parcelados anteriormente nos procedimentos formais de atendimento.
- Possibilitar a utilização dos modelos de documentos implantados pelas APLICAÇÕES DE NÍVEL 1.
- Possibilitar a emissão da Carta de Anuência para Certidões de Dívida Ativa Protestadas.
- Permitir que o contribuinte visualize seus débitos em aberto ou pagos, e, quando exigíveis e vencidos devem ser mostrados já com valor atualizado.
- Permitir ao contribuinte emitir as guias de recolhimento com valores atualizados e com código de barras de todos os débitos para com o fisco municipal.
- Permitir que o contribuinte emita o carnê de qualquer tributo incluindo as cotas únicas.

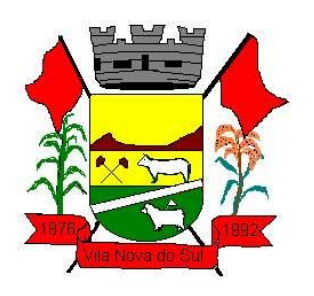

- Permitir que seja impresso a imagem que atesta que o contribuinte está em dia com a taxa de licença e localização, isso mediante a consulta do pagamento integral da taxa.
- Permitir que o contribuinte obtenha a consulta impressa da sua conta corrente com o município. Essa impressão deve ser personalizada, contando minimamente com cabeçalho formatado e brasão do município.
- Permitir a solicitação de impressão de documentos fiscais. A solicitação recebida pelo fiscal responsável pode ser deferida (autorizada) ou denegada. Em ambos os casos o solicitante e o contador são notificados. No caso de autorização a gráfica também é avisada, bem como deverá haver funcionalidade específica para que sejam realizadas as consultas de impressões por gráfica, com acesso restrito a própria.
- Permitir que o contribuinte visualize dados do seu cadastro no município, um espelho dos cadastros.
- Permitir que o contribuinte solicite via internet o acesso ao sistema. O município poderá optar em liberar o acesso direto, sem intervenção do município, ou poderá optar em homologar (autorizar) essa solicitação.
- O sistema deve ter o padrão de cores configurável, em ferramenta que permita a modificação de forma fácil, de acordo com as cores do município, cabendo a esse, escolher a cores do topo do site, das barras, dos botões de acionamento.
- O sistema deve dispor de ferramenta para alterar o tamanho da fonte do site, isso de forma ilimitada, a cada clique deve ser percebido o aumento.
- Os nomes dos botões de acionamento do sistema devem ser configuráveis pelo município, em ferramenta que permita a modificação de forma fácil.
- Deve ser possível ao município cadastrar, ajustar, em ferramenta que permita a modificação de forma fácil, a ajuda dos principais botões de acionamento. O texto dessa ajuda deve ser apresentado quando o usuário passar o cursor do mouse sobre o botão.
- Os documentos impressos pelo sistema devem ser exatamente os mesmos impressos no sistema de administração de receitas, devendo inclusive utilizar a mesma formatação, evitando retrabalho ao município.
- O sistema deve ter funcionalidade que apresente aos usuários do sistema as perguntas frequentes.
- O sistema deve ter funcionalidade de ajuda, diferenciando o conteúdo da área de acesso geral, área sem senha, da área restrita por senha.
- O sistema deve disponibilizar um menu de acesso rápido, sendo possível ao município optar por disponibilizar, ou não, serviços nesse menu, tais como: emissão de certidões, emissão de comprovante de quitação da taxa de licença, emissão do carnê de tributos.
- As certidões emitidas devem ser passíveis de conferência quanto a sua autenticidade, isso deve se dar por meio de consulta em um menu de acesso rápido, devendo o usuário informar minimamente, número da certidão, ano da certidão e código de autenticidade.
- Deve ser possível ao município configurar mensagens fixas aos usuários, distinguindo as mensagens da área de acesso geral, área sem senha, da área restrita por senha.

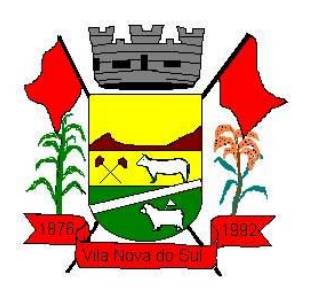

- O sistema deve contar com dispositivo de segurança para evitar que outros softwares tentem fazer requisições ao site. Esse sistema pode ser o uso de uma imagem que deverá obrigatoriamente ser alterada a cada tentativa de login.
- O sistema deve contar com área para que o município inclua no mínimo 3 (três) ícones que servirão de hiperlinks para sites que o município julgar importantes. Tanto os ícones, como o caminho para onde serão direcionados, devem ser configuráveis pelo município, em ferramenta que permita a modificação de forma fácil.
- Deve ser possível conter rotina de processamento do arquivo digital (SIAFI) disponibilizado pelo Banco do Brasil, referente ao ISSQN retido pelas entidades públicas federais e repassado ao município pela STN - Secretaria do Tesouro Nacional
- Deve ser possível listar os arquivos SIAFI processados, identificando lote, data de importação, situação, valor total e o número do SERPRO
- A partir da lista de arquivos SIAFI já processados, deve ser possível visualizar todos os pagamentos realizados, visualizando minimamente os seguintes dados: CNPJ e Razão Social do prestador de serviços, dados da nota (Data de emissão, competência, Unidade Gestora, Número, Série e valor da nota.
- Deve ser possível realizar estorno de parcelamento de acordo com a quantidade de dias que o acordo de parcelamento está em atraso e também de acordo com a quantidade de parcelas consecutivas inadimplentes, a seleção deverá ser individual ou por faixa de acordos (ano e número inicial/final) de determinada lei.
- Permitir a distinção dos pagamentos do Simples Nacional registrando de em codificação distinta as dívidas do Simples Nacional e SIMEI, bem como para contribuintes eventuais.
- O sistema deverá realizar a distribuição dos pagamentos dos simples nacional em suas respectivas competências, seja o pagamento oriundo de uma DAS de parcelamento ou uma DAS normal.
- Na definição do quadro societário da empresa, deverá ser possível definir a condição de sócio da pessoa física ou jurídica.
- Permitir a emissão de Notificação de Cobrança por imóvel listando as informações do proprietário, coproprietários e responsáveis
- Permitir a emissão de Notificação de Cobrança por empresa listando as informações dos sócios e responsáveis
- Permitir a emissão de Notificação de Cobrança por Acordos de Parcelamento, onde o usuário deverá informar o ano/acordo inicial e final e o sistema deverá emitir uma notificação por acordo dentro do intervalo informado.
- Na emissão de Notificação de Cobrança por Acordos de Parcelamento, deverá listar os dados do representante do acordo.

#### **3.3. Protesto de CDA eletrônico.**

- O sistema deve ser baseado no fluxo de processos utilizado pelo IEPTB (Instituto de Estudos de Protestos de Títulos do Brasil).
- Deve ser integrado com os cartórios;

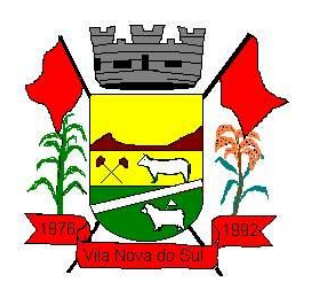

- Envio e retorno dos processos de forma totalmente eletrônica, não necessitando de impressão de documentos e tramitação de processos em meio físico junto aos cartórios;
- Permitir efetuar processo de forma manual, inclusive a geração dos arquivos XML's solicitados pela Central de Remessa de Arquivo (CRA);
- Possuir relatórios para consultas financeiras;
- Emitir carta de anuência;
- Deve ser integrado com o sistema de tributário;

#### **3.4. Atendimento ao Cidadão.**

- Deverá dispor de mecanismo que permita ao contribuinte visualizar seus débitos estando eles exigíveis ou não, e quando vencidos deve demonstrar o valor devido atualizado, considerando o valor principal, multas, juros e atualização monetária. A consulta deve estar disponível para impressão, sendo que deve ser possível personalizar minimamente o cabeçalho e brasão da entidade.
- Permitir ao contribuinte emitir boletos através da internet, de um ou vários débitos. No boleto deve constar os dados do sacado, cedente, descrição dos tributos e o detalhamento do valor a ser pago, bem como: valor principal, atualização monetária, juros e multas para débitos que já tiveram seu prazo legal para pagamento ultrapassado.
- Permitir ao contribuinte emitir o carnê de qualquer tributo, sendo possível escolher a emissão apenas das parcelas, cota única ou o carnê completo.
- Permitir que o contribuinte imprima comprovante atestando que o mesmo está em dia com o pagamento da Taxa de Licença e Localização, sendo que o comprovante só deve ser gerado se o valor da Taxas tenha sido pagão integralmente.
- Dispor de mecanismo que permita ao contribuinte, realizar através da internet a solicitação de Autorização para Impressão de Documentos Fiscais. A solicitação recebida pelo fiscal poderá ser deferida ou indeferida. Em ambos os casos o solicitante e o contador devem ser comunicados com envio de e-mail. Para as soletrações deferidas a Gráfica informada na solicitação também deverá ser comunicada.
- Dispor de mecanismo que permita as gráficas realizarem consultas das Autorizações de Impressão de Documentos Fiscais em seu nome.
- Permitir que o contribuinte consulte seus dados cadastrais por intermédio da internet, sendo possível também, optar pela impressa do documento Espelho de Cadastro, o qual deverá ser personalizável.
- Permitir que o contribuinte solicite via internet o acesso ao sistema. O município poderá optar em liberar o acesso automaticamente, sem intervenção do município, ou poderá optar que a solicitação de acesso tenha que ser homologada por um fiscal, onde a autorização poderá ser deferida ou indeferida. Quando a solicitação de acesso for autorizada, o solicitante deverá rescrever um e-mail com os dados de acesso, bem como sua senha. O texto enviado no e-mail deverá ser personalizável de acordo com a necessidade da entidade e quando a solicitação for indeferida, o solicitando deverá também receber um e-mail comunicando motivo do indeferimento.

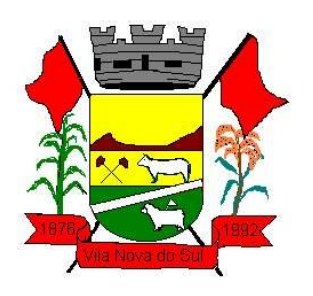

- O sistema deve ter o padrão de cores configurável, em ferramenta que permita a modificação de forma fácil, de acordo com as cores do município, cabendo a esse, escolher a cores do topo do site, rodapé e dos botões de ação.
- Os nomes dos botões de ação do sistema devem ser configuráveis pelo município, em ferramenta que permita a modificação de forma fácil.
- O sistema deve dispor de ferramenta para alterar o tamanho da fonte do site, isso de forma ilimitada, a cada clique deve ser percebido o aumento.
- Dispor de mecanismo que permita o cadastramento e alteração de texto de ajuda dos botões de ação. O texto de ajuda deve ser apresentado quando o usuário passar o cursor do mouse sobre o botão.

#### **3.5. Contabilidade Pública.**

- Deve ser possível a criação e configuração das regas contábeis para os fatos contábeis de acordo com a necessidade da entidade, permitindo que todo o processo da execução orçamentária da receita, execução orçamentária da despesa, execução dos restos a pagar, alterações orçamentárias sejam personalizadas, de modo que apenas os usuários com permissão tenham acesso para este processo de manutenção.
- Possuir um mecanismo de conferência das regras de contabilização cadastradas, de modo que estas regras sejam validadas sem a necessidade de executar o determinado fato contábil, demonstrando assim a integridade dos cadastros e alertando sobre a duplicidade de contabilização com o mesmo objetivo contábil.
- Permitir que a entidade diferencie dentro de cada fato contábil as regras de contabilização através de grupos de regras, organizando as mesmas de acordo com a necessidade e particularidade da entidade.
- Dispor de mecanismo que permita que a entidade relacione os cadastros de naturezas de receita utilizados na gestão do município com as naturezas de receita definidas pelo SICONFI - Sistema de Informações Contábeis e Fiscais do Setor Público Brasileiro para a MSC - Matriz de Saldos Contábeis. Este mecanismo deve ter um processo de atualização automática dos relacionamentos sugeridos pelo sistema. Também deverá prover mecanismo onde a entidade possa personalizar os relacionamentos de natureza de receita utilizados na gestão com os do SICONFI - Sistema de Informações Contábeis e Fiscais do Setor Público Brasileiro. Além disso, é necessário que estes relacionamentos sejam tipificados de modo a demonstrar quais são os que foram sugeridos pelo sistema e os que foram alterados ou incluídos pela própria entidade.
- Dispor de mecanismo que permita que a entidade relacione os cadastros de naturezas de despesa utilizados na gestão do município com as naturezas de despesa definidas pelo SICONFI - Sistema de Informações Contábeis e Fiscais do Setor Público Brasileiro para a MSC - Matriz de Saldos Contábeis. Este mecanismo deve ter um processo de atualização automática dos relacionamentos sugeridos pelo sistema. Também deverá prover mecanismo onde a entidade possa personalizar os relacionamentos de natureza de despesa utilizados na gestão com os do SICONFI - Sistema de Informações Contábeis e Fiscais do Setor Público Brasileiro. Além disso, é necessário que estes

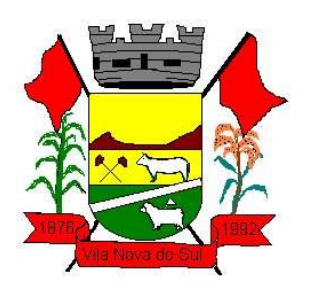

relacionamentos sejam tipificados de modo a demonstrar quais são os que foram sugeridos pelo sistema e os que foram alterados ou incluídos pela própria entidade.

- Dispor de mecanismo que permita que a entidade relacione os cadastros do plano de contas utilizados na gestão do município com o plano de contas definido pelo SICONFI - Sistema de Informações Contábeis e Fiscais do Setor Público Brasileiro para a MSC - Matriz de Saldos Contábeis. Este mecanismo deve ter um processo de atualização automática dos relacionamentos sugeridos pelo sistema. Também deverá prover mecanismo onde a entidade possa personalizar os relacionamentos do plano de contas utilizados na gestão com os do SICONFI - Sistema de Informações Contábeis e Fiscais do Setor Público Brasileiro. Além disso, é necessário que estes relacionamentos sejam tipificados de modo a demonstrar quais são os que foram sugeridos pelo sistema e os que foram alterados ou incluídos pela própria entidade.
- Dispor de mecanismo que permita que a entidade relacione os cadastros de fonte de recursos e código de aplicação/detalhamento da fonte (quando existir) utilizados na gestão do município com as fontes de recursos definidas pelo SICONFI - Sistema de Informações Contábeis e Fiscais do Setor Público Brasileiro para a MSC - Matriz de Saldos Contábeis.
- Permitir que a entidade responsável pelo envio da MSC Matriz de Saldos Contábeis possa consolidar e agrupar as informações de acordo com o tipo da entidade enviando as mesmas ao SICONFI - Sistema de Informações Contábeis e Fiscais do Setor Público Brasileiro, através dos formatos XBRL - Extensible Business Reporting Language e CSV - Comma-separated values.
- Permitir que a entidade responsável pelo envio da MSC Matriz de Saldos Contábeis possa importar informações de entidades do mesmo município utilizando o padrão estrutural de informações estabelecido pelo SICONFI - Sistema de Informações Contábeis e Fiscais do Setor Público Brasileiro, através dos formatos XBRL - Extensible Business Reporting Language e CSV - Comma-separated values. Este processo de importação objetiva exclusivamente a consolidação e agrupamento de informações para a prestação de contas da Matriz de Saldos Contábeis ao SICONFI - Sistema de Informações Contábeis e Fiscais do Setor Público Brasileiro.
- Permitir que a entidade responsável pelo envio da MSC Matriz de Saldos Contábeis tenha um controle e histórico dos arquivos que foram importados com informações relacionadas a MSC - Matriz de Saldos Contábeis de outras entidades. O histórico deve conter no mínimo as seguintes informações: Período de Importação, Data de Importação, Usuário Responsável e Entidade.
- Impedir que a importação de arquivos de outras entidades no formato XBRL Extensible Business Reporting Language e CSV - Comma-separated values sejam armazenados fora do padrão estrutural definido pelo SICONFI - Sistema de Informações Contábeis e Fiscais do Setor Público Brasileiro para a geração da MSC - Matriz de Saldos Contábeis. Para este processo é necessário que seja demonstrado um relatório com as inconsistências encontradas no arquivo a ser importado.
- Dispor de uma consulta que demonstre as movimentações que foram realizadas referentes a Matriz de Saldos Contábeis, demonstrando também as informações que

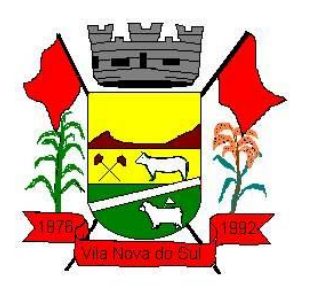

foram importadas de outras entidades, trazendo visões consolidadas e agrupadas destes registros. Estas informações devem ser apresentadas no formato em que são exigidas na Matriz de Saldos Contábeis. Também deverá dispor de filtros para conferências das informações, tais como: Entidade, Período, Valor, Nível Contábil da MSC e as Informações Complementares da Matriz de Saldos Contábeis.

- Dispor de um relatório que demonstre as movimentações que foram realizadas referentes a Matriz de Saldos Contábeis, demonstrando também as informações que foram importadas de outras entidades, trazendo visões consolidadas e agrupadas destes registros. Estas informações devem ser apresentadas no formato em que são exigidas na Matriz de Saldos Contábeis. Também deverá dispor de filtros para conferências das informações, tais como: Entidade, Período, Valor, Nível Contábil da MSC e as Informações Complementares da Matriz de Saldos Contábeis.
- Dispor de mecanismo que permita que a entidade relacione os cadastros de naturezas de receita utilizados na gestão do município com as naturezas de receita definidas pelo Ministério da Saúde para o SIOPS - Sistema de Informações sobre Orçamentos Públicos em Saúde. Este mecanismo deve ter um processo de atualização automática dos relacionamentos sugeridos pelo sistema. Também deverá prover mecanismo onde a entidade possa personalizar os relacionamentos de natureza de receita utilizados na gestão do município. Além disso, é necessário que estes relacionamentos sejam tipificados de modo a demonstrar quais são os que foram sugeridos pelo sistema e os que foram alterados ou incluídos pela própria entidade.
- Dispor de mecanismo que permita que a entidade relacione os cadastros de naturezas da despesa utilizados na gestão do município com as naturezas da despesa definidas pelo Ministério da Saúde para o SIOPS - Sistema de Informações sobre Orçamentos Públicos em Saúde. Este mecanismo deve ter um processo de atualização automática dos relacionamentos sugeridos pelo sistema. Também deverá prover mecanismo onde a entidade possa personalizar os relacionamentos de natureza da despesa utilizados na gestão do município. Além disso, é necessário que estes relacionamentos sejam tipificados de modo a demonstrar quais são os que foram sugeridos pelo sistema e os que foram alterados ou incluídos pela própria entidade.
- Dispor de mecanismo que permita que a entidade relacione os cadastros de fonte de recursos e código de aplicação/detalhamento da fonte (quando existir) utilizados na gestão do município com as fontes de recursos definidas pelo Ministério da Saúde para o SIOPS - Sistema de Informações sobre Orçamentos Públicos em Saúde.
- Permitir que a entidade responsável pelo envio do SIOPS Sistema de Informações sobre Orçamentos Públicos em Saúde possa enviar todas as informações relacionadas as seguintes pastas: Previsão e Execução das Receitas, Previsão e Execução das Despesas, Despesa Custeada Restos a Pagar Cancelados, Despesa Custeada Limite Não Cumprido e Despesa por Fonte e Restos. Tais informações são exigidas no sistema do Ministério da Saúde (SIOPS) e devem ser enviadas através de arquivos de terceiros sem a necessidade de digitação destas informações.
- Dispor de um relatório de conferência para verificar as informações que foram geradas ao SIOPS - Sistema de Informações sobre Orçamentos Públicos em Saúde referente as

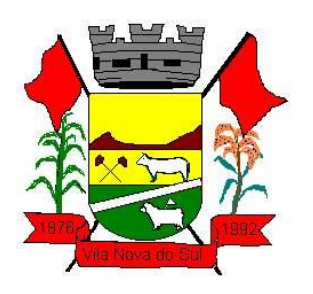

seguintes pastas: Previsão e Execução das Receitas, Previsão e Execução das Despesas, Despesa Custeada Restos a Pagar Cancelados, Despesa Custeada Limite Não Cumprido e Despesa por Fonte e Restos.

- Dispor do relatório de Liberação de Recursos conforme Lei 9.452/1997. Permitir que o relatório seja impresso considerando as transferências da União, Estados e Ambos, também deve dispor de um filtro de data inicial e final que considere as informações por um intervalo de dias.
- Dispor de relatório para apuração do PASEP. Permitir que a entidade possa selecionar as receitas que compõe a base de cálculo. Deverá ser possível informar o percentual de contribuição do PASEP. Permitir que a entidade tenha flexibilidade para definir até qual o nível da natureza da receita deverá ser impresso no relatório.
- Dispor do relatório de Arrecadação Municipal conforme regras definidas no artigo 29-A da Constituição Federal. Permitir que o relatório seja impresso por intervalo de meses e que tenha a opção para considerar as Receitas de Contribuições. Também deve permitir que a entidade altere o número populacional do município a qualquer momento.
- Dispor do relatório Anexo 1 Demonstração da Receita e Despesa segundo as categorias econômicas de acordo com as regras definidas na Lei 4.320/64, de 17 de março de 1964. O relatório deve ser impresso por período, permitindo que seja informado um intervalo de meses. Permitir que o relatório seja impresso considerando os valores do orçamento inicial e o valor do orçamento atualizado.
- Dispor do relatório Anexo 13 Balanço Financeiro de acordo com as regras definidas no DCASP - Demonstrativos Contábeis Aplicados ao Setor Público. Permitir que o relatório seja listado por Destinação de Recursos, Função de Governo e Natureza da Despesa. O relatório deve ser impresso por período, permitindo que seja informado um intervalo de dias. Permitir que os valores apresentados na coluna do exercício anterior sejam apresentados considerando as informações do exercício, considerando as informações apenas do período selecionado e que também tenha opção de não listar as informações. Permitir que a entidade possa desconsiderar do relatório as contas sem saldo.
- Dispor do relatório Anexo 14 Balanço Patrimonial de acordo com as regras definidas no DCASP - Demonstrativos Contábeis Aplicados ao Setor Público. O relatório deve ser impresso por período permitindo que seja informado um intervalo de dias. Permitir que os valores da coluna do exercício anterior sejam apresentados considerando as informações do exercício, considerando as informações apenas do período selecionado e que também tenha opção de não listar as informações. O relatório deve dispor de uma opção que considere as movimentações dos níveis INTRA OFSS. Permitir que os valores do nível ativo e passivo sejam detalhados de acordo com o saldo do atributo do superávit financeiro dos níveis contábeis. Permitir que a entidade tenha flexibilidade para definir até qual o nível do plano de contas deverá ser impresso no relatório. Permitir que a entidade possa desconsiderar do relatório as contas sem saldo.
- Dispor do relatório Anexo 15 Demonstrativo das Variações Patrimoniais de acordo com as regras definidas no DCASP - Demonstrativos Contábeis Aplicados ao Setor

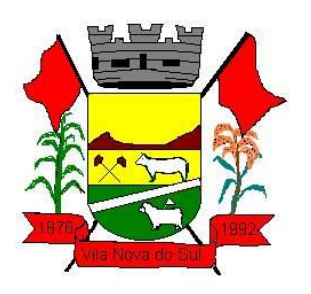

Público. O relatório deve ser impresso por período permitindo que seja informado um intervalo de dias. Permitir que os valores da coluna do exercício anterior sejam apresentados considerando as informações do exercício, considerando as informações apenas do período selecionado e que também tenha opção de não listar as informações. O relatório deve dispor de uma opção que considere as movimentações dos níveis INTRA OFSS. Permitir que a entidade tenha flexibilidade para definir até qual o nível do plano de contas deverá ser impresso no relatório. Dispor de uma opção para listar o quadro de Variações Patrimoniais Qualitativas e que neste mesmo quadro seja possível considerar os Ganhos/Perdas com Alienação de Ativos. Permitir que a entidade possa desconsiderar do relatório as contas sem saldo.

- Dispor do relatório Anexo 16 Demonstrativo da Dívida Fundada de acordo com as regras definidas no DCASP - Demonstrativos Contábeis Aplicados ao Setor Público. O relatório deve ser impresso por período permitindo que seja informado um intervalo de dias. O relatório deve dispor de uma opção que considere as movimentações dos níveis INTRA OFSS. Permitir que a entidade tenha flexibilidade para definir até qual o nível do plano de contas deverá ser impresso no relatório. Permitir que a entidade possa desconsiderar do relatório as contas sem saldo.
- Dispor do relatório Anexo 17 Demonstrativo da Dívida Flutuante de acordo com as regras definidas no DCASP - Demonstrativos Contábeis Aplicados ao Setor Público. O relatório deve ser impresso por período permitindo que seja informado um intervalo de dias. O relatório deve dispor de uma opção que considere as movimentações dos níveis INTRA OFSS. Permitir que a entidade tenha flexibilidade para definir até qual o nível do plano de contas deverá ser impresso no relatório. Permitir que a entidade possa desconsiderar do relatório as contas sem saldo. Dispor de uma opção para listar somente os movimentos com atributo do superávit financeiro. Dispor de uma opção para listar os valores de Restos a Pagar não Processados.
- Dispor do relatório Anexo 18 Demonstração dos Fluxos de Caixa e de acordo com as regras definidas no DCASP - Demonstrativos Contábeis Aplicados ao Setor Público. O relatório deve ser impresso por período permitindo que seja informado um intervalo de dias. O relatório deve dispor de uma opção que considere as movimentações dos níveis INTRA OFSS. Permitir que a entidade desconsidere no relatório as contas sem saldo. Permitir que as Receitas e Despesas intra orçamentárias sejam consideradas no relatório. A entidade deverá ter autonomia de selecionar quais os quadros deverão ser impressos, levando em consideração os seguintes quadros do relatório: 1FC – Receitas Derivadas e Originárias, 2FC – Transferências Recebidas e Concedidas, 3FC – Desembolso de Pessoal e Demais Despesas por Função e 4FC – Juros e Encargos da Dívida.
- Dispor do relatório Anexo 19 Demonstração das Mutações do Patrimônio Líquido de acordo com as regras definidas no DCASP - Demonstrativos Contábeis Aplicados ao Setor Público. O relatório deve ser impresso por período permitindo que seja informado um intervalo de dias. O relatório deve dispor de uma opção que considere as movimentações dos níveis INTRA OFSS.

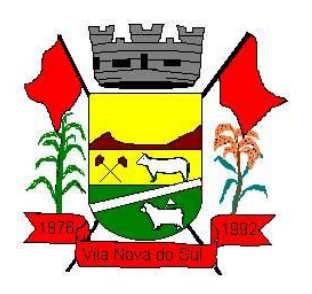

- Dispor de mecanismo que permita que a entidade relacione os cadastros de naturezas de receita utilizados na gestão do município com as naturezas de receita definidas pelo Ministério da Saúde para o SIOPE - Sistema de Informações sobre Orçamentos Públicos em Educação. Este mecanismo deve ter um processo de atualização automática dos relacionamentos sugeridos pelo sistema. Também deverá prover mecanismo onde a entidade possa personalizar os relacionamentos de natureza de receita utilizados na gestão do município. Além disso, é necessário que estes relacionamentos sejam tipificados de modo a demonstrar quais são os que foram sugeridos pelo sistema e os que foram alterados ou incluídos pela própria entidade.
- Dispor de mecanismo que permita que a entidade relacione os cadastros de naturezas da despesa utilizados na gestão do município com as naturezas da despesa definidas pelo Ministério da Saúde para o SIOPE - Sistema de Informações sobre Orçamentos Públicos em Educação. Este mecanismo deve ter um processo de atualização automática dos relacionamentos sugeridos pelo sistema. Também deverá prover mecanismo onde a entidade possa personalizar os relacionamentos de natureza da despesa utilizados na gestão do município. Além disso, é necessário que estes relacionamentos sejam tipificados de modo a demonstrar quais são os que foram sugeridos pelo sistema e os que foram alterados ou incluídos pela própria entidade.
- Permitir que a entidade responsável pelo envio do SIOPS Sistema de Informações sobre Orçamentos Públicos em Saúde possa enviar todas as informações relacionadas as seguintes pastas: Previsão e Execução das Receitas, Previsão e Execução das Despesas, Despesa Custeada Restos a Pagar Cancelados, Despesa Custeada Limite Não Cumprido e Despesa por Fonte e Restos. Tais informações são exigidas no sistema do Ministério da Saúde (SIOPS) e devem ser enviadas através de arquivos de terceiros sem a necessidade de digitação destas informações.
- Dispor de um cadastro de Lançamentos Contábeis Padronizados (LCP) permitindo que a entidade possa definir a conta contábil a débito e a crédito que será utilizada no processo de contabilização. Este cadastro deve possuir um controle por vigência de modo que o mesmo possa ser desativado a partir de uma determinada data. Dispor de um campo para informar a descrição do cadastro e outro campo para informar uma identificação do cadastro.
- Dispor de um cadastro de Conjunto de Lançamentos Padronizados (CLP) permitindo que a entidade possa inserir os Lançamentos Contábeis Padronizados (LCP) que serão utilizados no processo de contabilização. Este cadastro deve possuir um controle por vigência de modo que o mesmo possa ser desativado a partir de uma determinada data. Dispor de um campo para informar a descrição do cadastro e outro campo para informar uma identificação do cadastro.
- Dispor de uma rotina que atualize de forma automática os cadastros de Natureza da Receita, Natureza de Despesa, Plano de Contas, Função e Sub função, ficando a critério do usuário o momento da atualização dos mesmos. Estes cadastros devem ser atualizados com as mesmas informações definidas pelos órgãos de fiscalização estaduais e federais. Dispor de um histórico demonstrando todas as atualizações

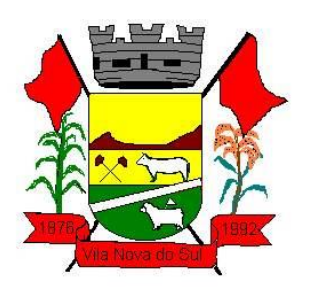

realizadas no exercício contendo no mínimo as seguintes informações: Descrição da Atualização, Data da Atualização e Usuário Responsável.

- O sistema deverá escriturar em tempo real todos os atos e fatos administrativos que afetam ou que podem afetar a gestão fiscal, orçamentária, patrimonial, econômica e financeira, conforme exigência da LC 101/2000 em seu art. 48, inciso III, e o Decreto Federal 7.185/2010, atualizados; garantindo que todos os atos e fatos movimentem todas as contas contábeis de acordo com o ato e fato realizado através das diversas funcionalidades do sistema, atendendo assim ao padrão mínimo de qualidade da informação contábil.
- Permitir o registro contábil de forma individualizada por fato contábil e por ato que possam afetar a gestão fiscal, orçamentária, patrimonial, econômica e financeira, conforme artigo 8º da Portaria da STN 548/2010, atualizada, que trata sobre padrão mínimo de qualidade de sistema.
- Dispor de rotinas para a realização de correções ou anulações por meio de novos registros, assegurando a inalterabilidade das informações originais incluídas após sua contabilização, de forma a preservar o registro histórico de todos os atos.
- O sistema deverá dispor de um controle que impeça que as contas contábeis sintéticas (contas que não estão no último nível) sejam utilizadas no processo de escrituração contábil. Também deverá impedir a escrituração contábil envolvendo contas contábeis cuja as naturezas da informação sejam diferentes.
- Dispor de uma consulta que demonstre todas as contabilizações realizadas pela entidade permitindo que as informações sejam filtradas por Unidade Gestora e por um Grupo de Unidades Gestoras. Nesta consulta é necessário que as seguintes informações sejam exibidas na tela: Número da Entidade ou Unidade Gestora, Identificação se é um movimento de Estorno, Data do Movimento, Tipo de Lançamento (Débito ou Crédito), Código da Conta a Débito, Código da Conta a Crédito, Valor da Operação, Fato Contábil que originou o processo, Regra de Contabilização utilizada na escrituração, Conjunto de Lançamento Contábil utilizado na escrituração, Lançamento Contábil Padronizado utilizado na escrituração, Histórico do Processo, Identificador do Superávit Financeiro e a Data da Operação/Computador que foi realizado o processo. Cada usuário deverá ter autonomia de modificar a ordem de exibição e ocultar as colunas a qualquer momento sem alterar a consulta dos demais usuários. Esta consulta deve ser passível de impressão e cada usuário deverá ter autonomia de modificar a ordem de impressão e poderá selecionar quais colunas devem ser impressas no relatório sem alterar a definição de impressão dos demais usuários. A consulta deve ser demonstrada por período permitindo que seja informado um intervalo de dias. A consulta deve dispor dos seguintes filtros de pesquisa: Entidade ou Unidade Gestora, Conta Contábil, Tipo de Atributo do Superávit Financeiro, Valor (sendo possível consultar um intervalo de valores), Tipo de Lançamento (Débito ou Crédito), Conjunto de Lançamento Padronizado, Lançamento Contábil Padronizado e Regra de Contabilização. A consulta deverá ter um quadro com totalizadores demonstrando o Saldo Inicial, Total de Débito, Total de Crédito e Saldo Final. Também deverá apresentar os mesmos totalizadores de acordo com o tipo de atributo do superávit

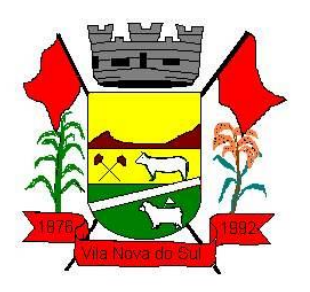

financeiro, sendo ele Financeiro e Patrimonial. Demonstrar a informação da quantidade de lançamentos contábeis que foram apresentados na consulta. O usuário deverá ter autonomia de ordenar de forma crescente ou decrescente as colunas tendo a opção de ordenar mais de uma coluna.

- Dispor de um cadastro do Plano de Contas com os atributos definidos pelo PCASP Plano de Contas Aplicado ao Setor Público, dispondo no mínimo das seguintes características: Título, Função, Legislação, Natureza da Informação, Subsistema da Natureza da Informação, Funcionamento, Natureza do Saldo, Encerramento, Indicador do Superávit Financeiro, Variação da Natureza do Saldo, Frequência das Movimentações, Tipo de Movimentação e Conta Redutora. Dispor de uma identificação para diferenciar as contas contábeis que foram criadas pela entidade e as que foram definidas pelo órgão fiscalizados estadual ou federal. Dispor de um controle que impeça o cadastramento de contas contábeis em níveis definidos pelo órgão estadual ou federal, mantendo a integridade da estrutura hierárquica do plano de contas.
- Permitir que o sistema acesse vários exercícios financeiros de uma mesma entidade de forma simultânea, possibilitando assim a execução de movimentações, consultas ou relatórios.
- Permitir que a troca de exercício e entidades possa ser realizada a partir do próprio sistema, sem que para isso seja necessário encerrar e reabrir o mesmo.
- Dispor de relatórios de Execução Orçamentária de acordo com o artigo 2º, inciso XII da Instrução Normativa 28, de 05 de Maio de 1999 do Tribunal de Contas da União. O relatório deve ser impresso por período, permitindo que seja informado um intervalo de meses. Permitir que a entidade possa selecionar uma ou mais entidades para a impressão do relatório. Permitir que a entidade possa selecionar a opção a ser listada no relatório, sendo ela: Órgão, Unidade Orçamentária, Função, Sub função, Programa, Fonte de Recursos e Grupo de Despesa. A entidade deverá ter a opção se escolher se deseja considerar o valor Liquidado ou o valor Pago para a execução da despesa.
- Dispor de relatório que contenha o Balanço Orçamentário de acordo com o artigo 2º, inciso XIV da Instrução Normativa 28, de 05 de maio de 1999 do Tribunal de Contas da União. Permitir que a entidade possa selecionar uma ou mais entidades para a impressão do relatório. A entidade deverá ter a opção se escolher se deseja considerar o valor Empenhado, Liquidado ou Pago na composição do relatório
- Dispor de relatório que contenha os Tributos e Contribuições Arrecadadas de acordo com o artigo 2º, inciso I da Instrução Normativa 28, de 05 de maio de 1999 do Tribunal de Contas da União.
- Dispor de relatório que contenha o Orçamento Anual de acordo com o artigo 2º, inciso X da Instrução Normativa 28, de 05 de maio de 1999 do Tribunal de Contas da União. Permitir que a entidade possa listas as despesas fixadas através das seguintes opções: Órgão, Unidade Orçamentária, Função, Sub função, Programa, Fonte de Recursos e Grupo de Despesa.
- Dispor de relatório que contenha o Demonstrativo das Receitas de Despesas do município de acordo com o artigo 2º, inciso XVI da Instrução Normativa 28, de 05 de maio de 1999 do Tribunal de Contas da União. A entidade deverá ter a opção se

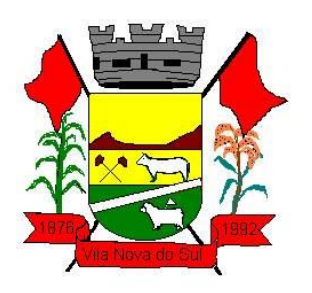

escolher se deseja considerar o valor Empenhado, Liquidado ou Pago na composição do relatório.

- Dispor de uma consulta que demonstre em tela os saldos de todos os processos que envolvem a despesa orçamentária. São eles: Orçamento Inicial, Alterações Orçamentárias (Suplementações e Reduções), Correção do Orçamento, Orçamento Atualizado, Empenhado (Bruno e Líquido), Liquidado (Bruno e Líquido), Em Liquidação, Retido, Pago (Bruno e Líquido), Saldos a Liquidar, Saldo a Pagar, Saldo Reservado, Saldo Bloqueado e Saldo Disponível. Permitir que a entidade possa realizar filtros nesta consulta, através das seguintes informações: Órgão, Unidade Orçamentária, Função, Sub função, Programa, Ação, Natureza da Despesa, Modalidade de Empenho, Fonte Recursos, Credor, Número do Fundamento Legal, Código da Ementa do Fundamento Legal e código da Despesa. Permitir que as informações sejam filtradas por Unidade Gestora e por um Grupo de Unidades Gestoras. Esta consulta deve ser passível de impressão e cada usuário deverá ter autonomia de modificar a ordem de impressão e poderá selecionar quais colunas devem ser impressas no relatório sem alterar a definição de impressão dos demais usuários. A consulta deve ser demonstrada por período, permitindo que seja informado um intervalo de dias.
- Dispor de uma consulta que demonstre em tela os saldos de todos os processos que envolvem a receita orçamentária. São eles: Previsão Inicia, Previsão das Deduções, Previsão Inicial Líquida (Receita - Deduções), Reestimativa da Receita, Reestimativa das Deduções, Previsão Atualizada Líquida, Arrecadação Bruta, Estorno da Arrecadação, Dedução da Receita, Arrecadação Líquida e Saldo a Arrecadar. Permitir que a entidade possa aplicar filtros através das seguintes informações: Código da Receita, Natureza da Receita, Fonte de Recursos, Número do Fundamento Legal e Código da Ementa do Fundamento Legal. Permitir que as informações sejam filtradas por Unidade Gestora e por um Grupo de Unidades Gestoras. Esta consulta deve ser passível de impressão e cada usuário deverá ter autonomia de modificar a ordem de impressão e poderá selecionar quais colunas devem ser impressas no relatório sem alterar a definição de impressão dos demais usuários. A consulta deve ser demonstrada por período, permitindo que seja informado um intervalo de dias.
- Dispor de uma consulta que demonstre em tela todos os movimentos que envolvem a despesa orçamentária. Esta consulta deverá demonstrar no mínimo as seguintes informações: Número do Lançamento, Data de Movimento, Histórico da Movimentação, Número do Empenho (quando o movimento estiver vinculado a um empenho) e o Valor. Permitir que as informações sejam filtradas por Unidade Gestora e por um Grupo de Unidades Gestoras, também deverá ter a opção de filtrar a Despesa utilizada no processo. A consulta deve ser demonstrada por período, permitindo que seja informado um intervalo de dias.
- Dispor de uma consulta que demonstre em tela todos os movimentos que envolvem a receita orçamentária. Esta consulta deverá demonstrar no mínimo as seguintes informações: Número do Lançamento, Data de Movimento, Histórico da Movimentação e o Valor. Permitir que as informações sejam filtradas por Unidade Gestora e por um Grupo de Unidades Gestoras, também deverá ter a opção de filtrar a Receita utilizada

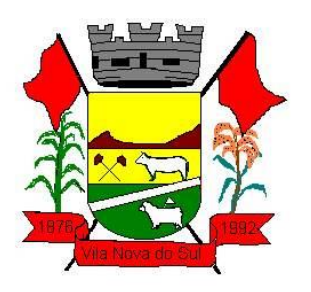

no processo. A consulta deve ser demonstrada por período, permitindo que seja informado um intervalo de dias. A entidade deverá ter a opção de desconsiderar as seguintes informações da consulta: Movimento de Arrecadação, Movimento de Estorno de Arrecadação, Movimento de Dedução e Movimento de Estorno de Dedução da Receita. Demonstrar nesta consulta um resumo com as seguintes informações: Previsão Inicial da Receita, Previsão Inicial da Dedução, Previsão Inicial da Receita Líquida, Reestimativa da Receita, Previsão Atualizada da Receita, Arrecadação da Receita (Bruta), Dedução da Receita e Arrecadação da Receita Líquida (Arrecadação - Dedução).

- Dispor de um relatório que possibilite consultar os saldos movimentado nas contas corrente de fonte de recursos do tribunal de contas com os saldos registrados nas contas correntes da Matriz de Saldos Contábeis (financeiro por fonte)
- Dispor de filtro de consulta que permita o usuário localizar qualquer funcionalidade através da "palavra chave" digitada, retornando como resultado da busca (filtro) todas as funcionalidades existentes. As funcionalidades encontradas devem ser exibidas em tela, na ordem alfabética exibindo o caminho completo da funcionalidade, permitindo o acesso e abertura da funcionalidade ao clicar sobre o item selecionado.

#### **3.6. Gestão de Pessoal**

- Permitir duplicar as informações de uma Entidade, duplicando minimamente as informações de Cargos, Funcionários, Lotações, Verbas, objetivando a realização simulada de cálculos e emissão de relatórios.
- "Permitir a gestão de múltiplas entidades, mantendo a independência de informações de cada uma delas. Disponibilizar, a critério do usuário, opção para que as matrículas dos servidores possam ser cadastradas em sequência única, independente da entidade.
- Permitir identificar dentro de uma mesma Lotação (Local de Trabalho), mais de um Centro de Custo, sendo possível a contabilização e geração de relatórios por centro de custo.
- Permitir identificar o servidor em seu local de trabalho de origem, bem como o local de trabalho de destino, em caso de movimentação do servidor dentro da estrutura organizacional da entidade. Deverá disponibilizar histórico de informações contendo todos os locais de trabalho em que o servidor já foi alocado. Da mesma forma, deve permitir a emissão de relatórios gerenciais, com opção de seleção pelo local de origem ou local de destino.
- Permitir o cálculo dos valores previdenciários de Fundo de Previdência (RPPS) da entidade, como valores patronais, valores retidos dos servidores e também valores patronais suplementares, caso a entidade optar também por esta forma de complemento. Deverá permitir o cálculo para mais de um Fundo de Previdência e para mais de uma suplementar, caso a entidade tiver, bem como a emissão da guia de recolhimento por Fundo de Previdência.
- Permitir o cálculo dos valores previdenciários de Fundo de Previdência (RPPS) da entidade, como valores patronais, valores retidos dos servidores e também valores patronais suplementares, caso a entidade optar também por esta forma de

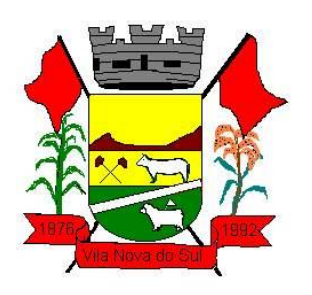

complemento. Deverá permitir o cálculo para mais de um Fundo de Previdência, caso a entidade tiver, bem como a emissão da guia de recolhimento por Fundo de Previdência.

- Permitir o controle de descontos consignados na folha de pagamento dos funcionários, de forma que o valor máximo de desconto não ultrapasse a margem legal de desconto, que deve ser definida pela entidade. Deverá ter opção para que seja possível descontar todos os valores consignados dentro da margem legal, priorizar quais descontos deverão ser realizados em ordem de importância, não permitindo o desconto dos valores que ultrapassem a margem legal.
- Manter o controle do quadro de vagas, por cargo e lotação, permitindo ao administrador definir a forma de restrição quando exceder o limite de vagas orçadas para o cargo contratado. As formas de restrição devem ser: Bloqueio, Advertência e Sem Restrição. Deverá gerar relatório gerencial referente ao quadro de vagas, demonstrando as informações de vagas Previstas, Realizadas e o Saldo de vagas para o cargo.
- Manter histórico por usuário do sistema, referente aos registros de inclusão, alteração e exclusão, do cadastro de servidor e de seus dependentes, bem como de lançamentos variáveis, fixo, afastamentos, faltas e programação de férias. Deverá gerar relatório dos registros, por usuário e período, contendo minimamente as informações de nome do usuário, data, horário e a informação do conteúdo incluído, alterado e excluído.
- Deverá permitir o cadastro de servidores que possuem mais de um vínculo empregatício com a entidade, vinculando cada contrato ao seu Regime de Previdência (RPPS ou RGPS). Deverá ainda, para servidores que possuem mais de contrato de trabalho com entidade, realizar o acúmulo de bases de encargos para Previdência (RPPS ou RGPS) e IRRF, bem como o cálculo dos encargos de retenção do servidor e encargos patronais da entidade.
- Disponibilizar mecanismo para realização da cópia do Registro de Contrato do servidor ativo e demitido, duplicando todos os dados anterior de contrato de trabalho do servidor em um novo contrato. Deve permitir a partir da cópia, realizar as alterações dos dados que foram copiados, efetivando o novo registro de contrato do servidor.
- Ofertar o registro de contrato suplementar para servidor ativo, que substituirá de forma temporária outro servidor. Deverá gerar um novo registro de contrato, contendo a nova matrícula para o servidor substituto, data do período de duração da substituição e qual servidor está sendo substituído. O cálculo da folha mensal deverá ocorrer para o contrato substituto até a data fim de período definido, encerrando de forma automática ao seu término.
- Deverá dispor de mecanismo para realizar a reintegração de servidores que foram demitidos. No registro de reintegração do servidor, deverá constar as informações de reintegração solicitadas pelo e-Social, sendo minimamente o tipo de reintegração, número do processo judicial, lei de anistia e indicador de remunerações paga em juízo. Após efetuado o registro de reintegração, o servidor deve constar no sistema da folha de pagamento, para o processo do cálculo mensal.
- Possuir cadastro de beneficiários de pensão judicial, utilizados nos processos de folha mensal, férias e 13º salário. Deverá cessar automaticamente a concessão da pensão ao atingir o limite de idade, devendo esta última ser configurável pelo usuário. Deverá

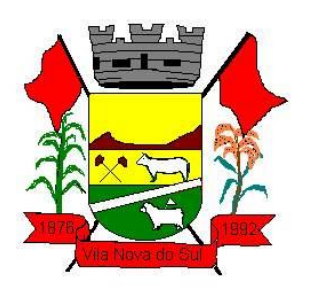

ainda ter opção para gerar arquivo de crédito bancário para o beneficiário, e também a emissão de recibo de pagamento da Pensão Judicial.

- Disponibilizar o cadastro de Operadoras de Plano de Saúde, flexibilizando a definição das regras de cálculo da mensalidade por valor fixo e faixa etária, mensalidade com percentual sobre salário base, e percentual de participação da Entidade e cônjuge. Os valores descontados do Plano de Saúde do funcionário devem ser enviados de forma automática para e DIRF e Comprovante de Rendimentos.
- Dispor de rotina de cálculo do benefício de Vale Transporte, ofertando o cadastro de empresas de vale transporte, linhas, tarifas específicas por linha de transporte e usuários que terão direito ao benefício. Deve listar relatório de conferência, com informações da quantidade de vale transporte que a entidade deve comprar mensalmente, bem como o valor que corresponde a parte legal da entidade e o valor de desconto que compete ao funcionário.
- Emitir relatório de movimentação de pessoal, por período, listando minimamente os seguintes tipos de movimentações: Admissão, Demissão, Cargo, Alteração Salarial, Cedência, Afastamentos, Faltas, Movimento Fixo e Variável. O relatório deve conter informações de matrícula, nome do funcionário, período da movimentação e o tipo de movimentação.
- "Deverá controlar os valores de descontos na folha de pagamento dos funcionários, permitindo ao usuário administrador parametrizar quais são as verbas de descontos que devem ser controladas, de forma que não gere saldo negativo na folha mensal dos funcionários.
- Os valores dos descontos que foram rejeitados, por motivo de insuficiência de saldo, devem ser listados na forma de relatório contendo minimamente o código e descrição da verba, matricula e nome do funcionário, e o valor rejeitado."
- Dispor de rotina de lançamento de movimento fixo e variável, disponibilizando ao usuário formas de lançamento por matrícula, verba, grupo de funcionários e por tipo de cálculo de folha mensal, férias, rescisão e 13º salário. Ofertar opções para alterar e substituir valores de movimentos fixo e variável já informados. Deverá disponibilizar relatórios de conferência de movimentos fixo e variável, permitindo classificar e totalizar por verba/funcionário e funcionário/verba, listando minimamente matrícula e nome do funcionário, código e descrição da verba, valor da verba, data de início e fim do movimento informado.
- Manter o registro e controle de servidores cedidos e recebidos para outros órgãos ou entidades, bem como o período de duração da cedência do servidor, identificando o tipo de cessão (Cedido ou Recebido) e se a forma de pagamento será com ônus para a entidade que está cedendo ou recebendo o servidor. Deverá realizar a baixa automática do movimento de cessão ao término do período determinado.
- Ofertar o registro e controle de servidores efetivos que são nomeados para ocupar cargos comissionados, permitindo informar o período de duração, cargo e a faixa salarial que corresponde ao cargo comissionado. O cálculo da folha mensal do servidor em cargo comissionado deverá ser com referência na faixa salarial do cargo ocupado, bem como as demais verbas de proventos e vantagens que tem por base o salário do

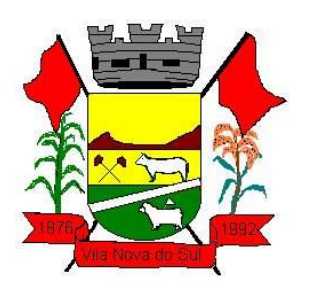

servidor. Deverá cessar de forma automática o cálculo dos valores referentes ao cargo comissionado quando finalizar o período determinado, voltando o servidor ao cargo de origem.

- Dispor de rotinas que permitam realizar o reajuste de salarial por verba e por faixa salarial, permitindo realizar este ajuste por percentual e valor informado. Deverá ter opção de reajuste de forma simulada, para a realizar as conferências dos valores reajustados, bem como a opção para realizar o reajuste de forma efetiva. Deverá ainda ofertar relatório de conferência listando minimamente os funcionários impactados, valor anterior, valor reajustado e o percentual.
- Ofertar o registro de servidores que possuem vínculo empregatício em outras empresas, permitindo informar o CNPJ da empresa, o valor da base de contribuição, a categoria de trabalhador para o e-Social e o período de vigência do vínculo empregatício na outra empresa. Deverá realizar o cálculo mensal do servidor que possui múltiplo vínculo, acumulando a base de contribuição de todos os vínculos, respeitando o limite máximo de desconto do INSSS de acordo com a tabela oficial do INSS.
- Dispor de consulta dos valores calculados da contribuição do empregado (INSS) em memória de cálculo, exibindo minimamente a Tabela Progressiva do INSS atualizada de acordo com cada competência de cálculo, base de contribuição, o valor calculado em cada faixa de contribuição e seu respectivo percentual aplicado. Ainda, caso o servidor tiver mais de um contrato de trabalho (múltiplo vínculo), deverá mostrar os valores da base de contribuição acumulados de todos os vínculos, bem como o valor calculado em cada faixa de contribuição e seu respectivo percentual aplicado.
- Dispor de rotina de importação de arquivo texto para movimento fixo, variável, faltas e afastamentos. Permitir a definição dos campos das tabelas, por tipo de movimento, que será importado. Deverá imprimir relatório de importação contendo minimamente a matrícula e nome do funcionário, o valor importado ou rejeitado, bem como a totalização dos valores importados e rejeitados.
- Dispor de rotina para programação e cálculo do Décimo Terceiro de Adiantamento, Anual e Final, bem como opção para programar e calcular os valores variáveis (média) sobre o Décimo Terceiro Salário, de forma geral, grupo de funcionários e individual. Deverá também dispor de rotina para apurar os avos de direito de Décimo Terceiro Salário, bem como opção para abonar avos perdidos.
- Dispor de relatório para conferência de avos perdidos por motivos de ausência (falta e afastamento), por funcionário, para a apuração dos períodos de Férias, Décimo Terceiro Salário e Benefícios por Tempo de Serviço. Deverá listar a quantidade de faltas e afastamentos ocorridos em cada período de apuração de Férias, Décimo Terceiro Salário e Benefícios por Tempo de Serviço.
- Dispor de rotina para programação e cálculo de Férias com período aquisitivo fechado e aberto, inclusive para mais de um período aquisitivo, bem como opção para programar e calcular os valores variáveis (média) sobre Férias, de forma geral, grupo de funcionários e individual. Deverá também dispor de rotina para apurar os avos de direito de Férias, por tipo de férias, ofertando opções parametrizáveis para definir a quantidade

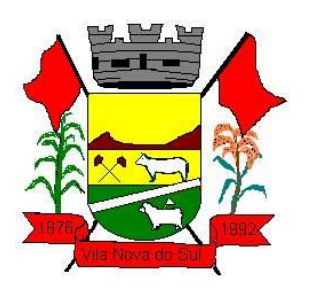

de meses trabalhados para aquisição, concessão e prescrição, bem como os tipos de faltas e afastamentos que devem ser considerados para perda e suspensão de avos de férias.

- Permitir o registro e controle de férias concedidas e que foram interrompidas em virtude da concessão do Afastamento de Maternidade. A interrupção de férias deve ocorrer de forma automática quando ocorrer a lançamento do Afastamento de Maternidade para o funcionário (a) em gozo de férias. Da mesma forma, o retorno ao gozo do saldo dos dias de férias do funcionário (a) deverá ocorrer após finalizado os dias de direito do Afastamento de Maternidade. Deverá listar relatório de férias interrompidas, contendo minimamente informações da matricula e nome do funcionário (a), período de férias aquisitivo, período de férias concedido, a data de início e fim da interrupção, bem como a nova data de retorno ao gozo das férias interrompidas.
- Dispor de rotina para programação e cálculo de Rescisões de forma individual e coletiva. Deverá também dispor de opção para o registro e cancelamento do Aviso Prévio, emissão do Aviso Prévio, bem como a emissão do Termo de Rescisão (HomologNet).
- Permitir o registro e manutenção de informações pessoais e funcionais de pessoal ativo, inativo e pensionista, registrando a evolução histórica dos registros e alterações.
- Permitir liberação das funcionalidades por usuário e com controle de acesso restrito por lotação, permitindo acesso exclusivo das informações por lotação de acesso, para descentralização das atividades.
- Garantir a disponibilidade e segurança das informações históricas das verbas e valores de todos os pagamentos e descontos realizados por competência.
- Ofertar o cadastramento de currículos de candidatos e funcionários.
- Permitir o registro de atos de elogio, advertência e punição.
- Permitir criar tabelas e campos para o registro de informações cadastrais complementares. Deverá ainda dispor destas tabelas e campos criados, para a formatação de arquivos e geração de relatórios.
- Dispor do registro de Dependentes dos servidores para a realização de cálculos da folha de pagamento, referentes a benefícios e encargos. Deverá realizar a baixa automática da relação de dependência quando atingir o limite de idade configurado pelo usuário.
- Permitir o controle das funções em caráter de confiança exercida e averbada, que o servidor tenha desempenhado, dentro ou fora do órgão, para pagamento de quintos ou décimos de acordo com a legislação.
- Permitir o controle do tempo de serviço efetivo, emitir certidões de tempo de serviço e disponibilizar informações para cálculo e concessão aposentadoria.
- Permitir o registro e controle da promoção e progressão de cargos e salários dos servidores.
- Ofertar rotina que permita controlar limite de piso e teto salarial de acordo com os limites configurados pelo usuário. Deverá gerar relatório de críticas no momento da execução do cálculo da folha mensal, quando ocorrer o limite salarial excedido, listando minimamente a matricula, nome e o valor do salário que gerou o limite excedido.

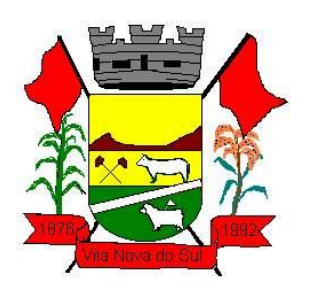

- Dispor de rotina de apuração de benefícios concedidos por tempo de serviço, tais como anuênio, triênio, quinquênio, licença prêmio com período fechado e aberto, progressões salariais. Deverá também realizar controle dos períodos de apurações referente a prorrogação, suspensão e perda do benefício, de acordo com os tipos de faltas e afastamentos configurados pelo usuário.
- Ofertar o controle dos Tomadores de serviço, pagamentos por RPA, Nota Fiscal, integrando de forma automática essas informações para a geração do arquivo SEFIP e DIRF.
- Dispor de rotina para cálculos simulados, permitindo realizar simulações de reajuste salarial bem como o cálculo de forma parcial e total da folha de pagamento. Deverá listar relatório com os valores simulados calculados.
- Permitir o cálculo de Folha Complementar e Retroativa com encargos (IRRF/Previdência), recalculando todos os funcionários que tiveram diferença salarial a ser paga. Deverá ainda, para os funcionários que pertencem ao regime de RGPS, gerar a SEFIP retificadora para a competência devida.
- Permitir o cálculo para pagamento do pessoal ativo, inativo e pensionistas, tratando adequadamente os diversos regimes jurídicos, adiantamentos, pensões e benefícios, permitindo recálculos gerais, parciais ou individuais.
- Permitir o controle no cálculo da folha mensal para os funcionários com término de contrato no mês cujo contrato não foi rescindido, emitindo mensagem de advertência no término do processamento do cálculo, listando a matricula, nome e data de término do contrato.
- Dispor de rotina de bloqueio do cálculo mensal, não permitindo aos usuários do sistema realizar movimentações que afetem o resultado do cálculo já fechado. Deverá permitir o desbloqueio do cálculo, somente para o usuário autorizado pelo administrador.
- Ofertar rotina de cálculo da provisão de Férias, 13º Salário, bem como a emissão do relatório analítico e sintético, dos valores provisionados, listando minimamente o valor do saldo anterior, valor provisionado no mês e o saldo total provisionado.
- Permitir a parametrização das contas contábeis de despesas e receitas com pessoal, bem como a emissão do demonstrativo da integração contábil da Folha Mensal, provisão de férias e provisão de 13º Salário.
- Permitir a geração de informações mensais para Tribunal de Contas do Estado (TCE), Fundo de Previdência Municipal (GPRM), Previdência Social (GPS e MANAD), Caixa (GRFC, GRRF, SEFIP/GFIP) e Ministério do Trabalho (CAGED).
- Permitir a geração de informações anuais como RAIS, DIRF, Comprovante de Rendimentos e pagamento PIS/PASEP.
- Permitir a formatação de modelos de contracheque, cheques de pagamento e etiquetas, bem como a emissão dos formulários parametrizados pelo usuário.
- Permitir formatação e geração de arquivos para crédito bancário.
- Permitir utilização de logotipos, figuras e formatos PCL como imagem de fundo nos relatórios.
- Permitir a parametrização de documentos legais e admissionais, com uso de um editor de texto (Word).

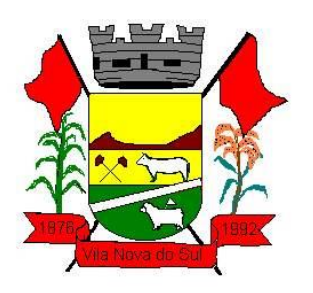

- Permitir a parametrização de múltiplos organogramas para emissão de relatórios.
- Permitir leitura e importação de arquivo do tipo texto (TXT) disponibilizado pelo Sistema de Controle de Óbitos nacional, para posterior averiguação com os CPF's existentes na base de dados da entidade, identificando os servidores que possuem contrato de trabalho ativos (sem data de desligamento) e que constam no arquivo de Controle de Óbitos. Deverá listar, após a importação do arquivo e averiguação com a base de dados, os CPFs encontrados. O relatório deverá conter minimamente: Nome da entidade, Matrícula, Nome, CPF, Data de Admissão e Data de Óbito.
- Disponibilizar mecanismo onde seja possível concentrar todas as funcionalidades que estão em uso no sistema (estão abertas). Esse mecanismo deve exibir em formato de lista todas as funcionalidades que estão em uso e permitir alternar entre as funcionalidades abertas através dele mesmo. Também deve dispor de opção para Fechar, Minimizar e Restaurar todas as funcionalidades em uso (abertas) através de um único comando.
- Dispor de filtro de consulta que permita o usuário localizar qualquer funcionalidade através da "palavra chave" digitada, retornando como resultado da busca (filtro) todas as funcionalidades existentes. As funcionalidades encontradas devem ser exibidas em tela, na ordem alfabética exibindo o caminho completo da funcionalidade, permitindo o acesso e abertura da funcionalidade ao clicar sobre o item selecionado.
- Gestão dos Atos Legais (Portarias, Decretos, Requisições) e outros documentos legais que autorizam as movimentações de Pessoal, quanto às admissões, exonerações, afastamentos e benefícios, bem como o controle da Efetividade para emissão da Certidão Tempo de Serviço.
- Registro de Documentos Legais.
- Controle dos Atos Legais por Servidor.
- Controle da Efetividade Tempo de Serviço.
- Emissão da Certidão Tempo de Serviço e Grade Efetividade

#### **3.7. Atualização Cadastral**

- Permitir o acesso com logon/senha, utilizando como padrão de logon CPF;
- Permitir a solicitação de nova senha em caso de esquecimento, enviando link com nova senha para e-mail previamente cadastrado.
- Permitir parametrizar quais os dados cadastrais o servidor terá acesso para conferência e atualização, permitindo ainda que o RH defina quais "campos" deverá enviar comprovante para validar as atualizações.
- Permitir ao usuário do RH conferir as informações enviadas através do Atualizador Cadastral, e validar ou rejeitar as mesmas com documentos anexados quando necessário e atualizar as mesmas no cadastro do funcionário.
- Permitir listar informações relativas aos servidores que terão acesso ou não ao sistema [Logins Divergentes e Logins Disponíveis].

#### **3.8. Atendimento ao e-social**

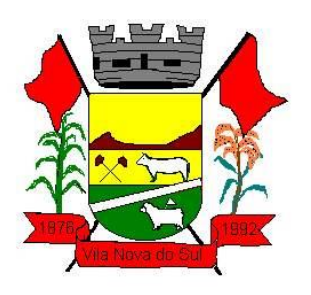

- Permitir realizar o diagnóstico da Qualificação Cadastral antes da geração do arquivo, realizar a geração arquivo de informações para envio ao Portal Nacional do e-Social referente a Qualificação Cadastral e receber arquivo de retorno do e-Social emitir relatório com as críticas apurada.
- Permitir o agrupamento de empresas com o mesmo CNPJ para envio ao e-Social.
- Utilizar o mecanismo Token para habilitar os novos campos referentes ao e-Social.
- Permitir realizar o cadastramento do responsável pelo e-Social com todas as informações exigidas pelo e-Social Nacional.
- Permitir realizar o relacionamento dos códigos de verbas do sistema com as rubricas do e Social.
- Permitir gerar o relatório de Diagnóstico das informações do Empregador, Cargos, Escalas, Horários, e listar as inconsistências encontradas.
- Permitir gerar o relatório de Diagnóstico do Empregado com dados pessoais, documentação, endereço, formação, informações contratuais, e listar as inconsistências encontradas.
- Permitir a parametrização das rubricas do e-Social com a bases legais (IRRF, INSS, FGTS) e gerar relatórios de divergências.
- "Deve dispor de rotina que permita a consulta dos Eventos registrados pelo sistema de Gestão de Pessoas, permitindo o acompanhamento do processamento dos Eventos através dos status, listando minimamente os Eventos com status Pendente, Agendado, Processado e Processando, bem como a quantidade de registros (Eventos).
- A consulta dos Eventos deve dispor também de opções de filtro por Período, Empregador, CPF do Empregado, Tipo de Evento e o Tipo de Status do Processamento do Evento.
- Deverá ainda dispor de rotina que permita visualizar e salvar o arquivo XML dos Eventos gerados."
- Permitir ao usuário administrador, definir de forma parametrizável a periodicidade de envio dos eventos para o ambiente do e-Social.
- Deverá validar as informações recebidas nos arquivos XMLs oriundos do sistema de gestão de pessoas, com referência nas regras definidas dos layouts do e-Social.
- Deverá assinar digitalmente os arquivos de eventos em formato XML através de Certificado Digital A1.
- Dispor de rotina para enviar os arquivos de eventos assinados digitalmente para o ambiente do e-Social.
- Deverá receber e armazenar os protocolos referente ao envio dos eventos para o ambiente do e-Social.
- Permitir consultar através dos protocolos armazenados, o resultado do processamento dos eventos, identificando o status do evento, se foi armazenado ou rejeitado. Deverá ainda, para os eventos rejeitados exibir a mensagem com o motivo pelo qual o evento foi rejeitado.
- Dispor de rotina para reenviar os eventos do e-Social que apresentaram inconsistências.

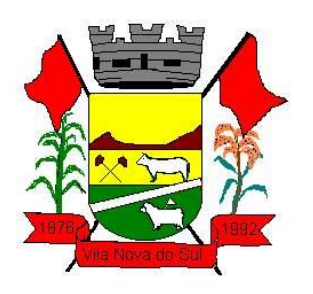

 Manter o controle dos arquivos enviados e validados para o fechamento da Competência da Folha de Pagamento.

### **3.9. Portal do Servidor**

- Permitir o acesso ao Portal do Servidor com logon/senha, utilizando como padrão de logon CPF.
- Permitir a solicitação de nova senha em caso de esquecimento, enviando link com nova senha para e-mail previamente cadastrado.
- Permitir a parametrização dos campos, informações no contracheque, de acordo com a definição do usuário/administrador.
- Permitir incluir logotipo e marca d'agua da empresa (órgão) no contracheque.
- Permitir a formatação de layout do formulário do modelo do contracheque web.
- Permitir consulta e emissão do Contracheque, Consulta e emissão do Informe de Rendimentos no layout da RFB, mediante identificação do login e senha, por servidor.
- Permitir a validação do contracheque impresso via web pelo servidor, utilizando a forma de autenticação QR code, para comprovação de autenticidade.
- Permitir parametrizar quais os dados cadastrais o servidor terá acesso para conferencia e atualização, permitindo ainda que o RH defina quais "campos" deverá enviar comprovante para validar as atualizações.
- Permitir ao usuário do RH conferir as informações enviadas através do Portal do Servidor, e validar ou rejeitar as mesmas com documentos anexados quando necessário e atualizar as mesmas no cadastro do funcionário.
- Permitir listar informações relativas aos servidores que terão acesso ou não ao Portal [Logins Divergentes e Logins Disponíveis].
- Permitir o servidor consultar e atualizar seus dados pessoais no Portal do Servidor, por meio de Login e Senha.

#### **3.10. Patrimônio**

- Deverá disponibilizar, conforme preconiza a MCASP atualizado, identificação das Classificações Patrimoniais dos bens junto às suas respectivas contas contábeis do Ativo Imobilizado. Nessa identificação deve necessariamente relacionar as Contas Contábeis que representam o Ativo Imobilizado e a de Depreciação Acumulada, para cada Classificação de Bens Patrimoniais.
- Deverá disponibilizar, conforme preconiza a MCASP atualizado, para cada Conta Contábil que representa uma Classificação de Bens Patrimoniais, a vida útil (em anos) e o valor residual esperado ao término da vida útil do bem (em % - percentual).
- Disponibilizar a identificação das Comissão de trabalho para o setor de Patrimônio, dispondo de no mínimo a identificação das Comissões de Avaliação, Levantamento/Inventário e de Recebimento de Bens. Deverá ainda identifica, para cada comissão, a data de criação, de extinção e a respectiva identificação dos membros do grupo.
- Deverá disponibilizar um cadastro para identificar os Responsáveis por Localizações, por Bens, de modo que essa identificação permita informar, minimamente, o nome do

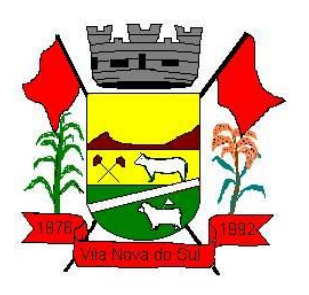

Responsável, o CPF, a Forma de Ingresso e Tipo de Relação do responsável com a entidade. Como formas de ingresso, minimamente, devem existir as opções: Admissão em Emprego Público, Eleição, Nomeação de Cargo Efetivo, Nomeação de Cargo Comissionado. Já como Tipo de Relação é necessário, minimamente: Cargo Efetivo, Cargo Comissionado, Cargo Eletivo, Estagiário, Prestador de Serviços.

- Deverá disponibilizar cadastro para os bens, sendo opções distintas para bens patrimoniais, alugados e em comodato. Nos bens patrimoniais, deve minimamente dispor de informações da Placa Patrimonial, Descrição, Nº. Certidão de Registro, Localização, Situação, Classificação Patrimonial, Estado de Conservação, Comissão de Recebimento responsável pelo ato, Data do Ingresso, Tipo do Ingresso, Valor do Ingresso e Valor Complementar, Se é um item que é necessário Ativar na contabilidade, se possuirá Depreciação, o método da depreciação (minimamente tendo as opções de quotas constantes e unidades produzidas), expectativa de vida útil, valor residual, quando inicia a depreciação do bem, dados do tombamento, matrícula, qual processo licitatório e empenho originou o bem (no caso de aquisição). Deverá ainda listar o Termo de Responsabilidade, a critério do usuário, seja ele individual ou coletivo dos bens.
- Deverá disponibilizar rotina que permita a alteração da classificação patrimonial do item, de modo que possa ser feito individualmente ou por um lote de itens num mesmo instante. Para tal, deve disponibilizar meios de localizar os itens que são objetivo da alteração da classificação patrimonial, e disponibilizar uma descrição para esse fato que seja aplicada de uma só vez a todos os itens que estão recebendo a nova classificação patrimonial.
- Disponibilizar mecanismo que permita a transferência física, de locais, dos itens. Esse mecanismo deve permitir a realização de transferência individual de item, parcial ou global (completa), onde neste último todos os itens de um local devem ser alocados em novo local físico. No caso de transferência parcial e global, deve disponibilizar meios de localizar os itens de origem, pela localização dos mesmos e também devendo selecionar mais de um item da mesma localização (quando parcial). Deverá ainda acrescentar uma descrição para o fato, aplicando a mesma ao histórico de todos os itens transferidos.
- Deverá disponibilizar mecanismo que permita adicionar valores complementares, como custos subsequentes, aos itens já existentes. Na inserção desses valores complementares, deverá informar o tipo de ingresso desse valor, o fornecedor, o valor, a descrição, o processo licitatório, o empenho, devendo permitir a inserção de vários empenhos para um único valor complementar.
- Deverá gerir os itens patrimoniais, comodatos e alugados dispondo de mecanismos para a cedência e devolução em comodato, registro e devolução de locação de item, identificação de seguro dos itens (contendo informações de seguradora, apólice, vigência, tipo do seguro), a periodicidade e o tipo de manutenção preventiva e corretiva (incluindo a garantia da manutenção realizada).
- Deverá disponibilizar de gestão para itens que necessitam de conferência após o recebimento. Deverá identificar, ao ingressar o item, que o mesmo necessita ser

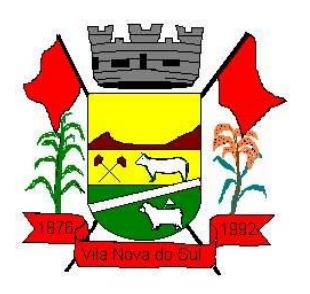

conferido. Deverá disponibilizar meios de encontrar todos os itens que precisam de conferência, dispondo de um mecanismo que seja possível encontrar esses itens por empenho, fornecedor, classificação, nota fiscal e local físico, inserindo a identificação da conferência e também o responsável pelo fato.

- Deverá ofertar mecanismo para a realização do inventário patrimonial. Deverá identificar o tipo do inventário, a data de abertura e fechamento/finalização do mesmo, a comissão de inventário responsável, o registro de conformidade do mesmo. Deverá ter meios de localizar os itens que comporão inventário, sendo possível encontra-los por: Classificação, Descrição, Estado de Conservação, Localização, Situação. Na realização do inventário, deve ofertar ainda na mesma funcionalidade, a atualização das informações da Localização do bem, Situação, Estado de Conservação, acrescentar histórico para cada item, bem como a realização da Baixa do mesmo. Enquanto durar o inventário, os bens nele relacionados não poderão receber outras operações. Deverá ter suporta a utilização de coletores de dados, de modo a realizar a exportação e importação de conteúdos para esses equipamentos. Deverá oferecer recurso técnico que permita configurar os arquivos que são exportados e importados pelo coletor de dados, de modo ter flexibilidade para atender simultaneamente mais de um modelo de coletor e possa ser realizada pelo usuário.
- Deverá oferecer mecanismo faça a gestão da depreciação dos bens. Nele deve ser possível identificar a que mês se refere a depreciação, a data de realização. A depreciação deve ser realizada automaticamente para todos os bens, com a possibilidade de informar determinados bens de uma natureza, classificação, conta contábil ou localização, possibilitando a inserção das unidades produzidas para os bens que possuem esse método de depreciação. Deve exibir, num mesmo campo de visão, as informações de todas as Contas Contábeis que receberão as depreciações, e em cada uma delas os itens que estão sendo depreciados. Deverá ainda exibir, para cada item que está sendo depreciado, as informações: Vida útil, produção (quando for o método), Valor Bruto Contábil, Valor Residual, Valor Depreciável, Depreciação já Acumulada, A Depreciação apurada no fato, e o Valor Líquido Contábil. Deverá também dispor de quadros totalizados demonstrando os mesmos valores por Conta Contábil, antes e após a Depreciação que está sendo realizada.
- Disponibilizar mecanismo para realizar a Avaliação Patrimonial, tanto a Reavaliação quando a Redução do Ativo ao Valor Recuperável. Deverá permitir a realização da avaliação de forma individual, dispondo de meios para atualização das informações: unidades produzidas, situação, método de depreciação, vida útil, valor residual. Deverá, quando realizada avaliação para um item depreciável, calcular a depreciação parcial até o momento da realização da avaliação patrimonial, permitindo que o novo ciclo do bem, após a avaliação, tenha um novo ciclo para a depreciação. Deve ainda exibir o Valor Bruto Contábil, Valor Residual, Depreciação Acumulada, Depreciação Apurada no fato (na avaliação), e o Valor Líquido Contábil.
- Deverá disponibilizar de mecanismos para realizar a Baixa dos itens, podendo ser individualmente ou de forma global/em lote. Deverá identificar o tipo da baixa que está sendo realizada, o motivo, e nos casos de baixa global, aplicar o histórico para todos

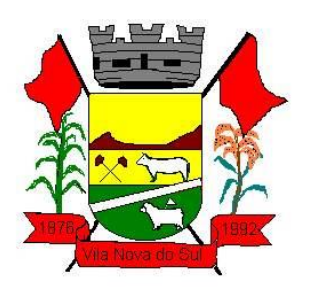

itens que estão sendo baixados. É necessário identificar o fundamento legal que está amparando tal fato.

- Deverá dispor de mecanismo para a realização da transferência de itens entre entidades distintas (unidades gestoras). Para tal, deve identificar se a transferência se refere a doação ou apenas transferência temporária, o fundamento legal que ampara tal fato, a identificação da origem e destino dos bens (identificando a unidade gestora e local de destino). Deverá ainda exibir um quadro com todos os itens que estão sendo transferidos, bem como todos os seus valores (contábil, depreciável, residual, líquido contábil).
- Deverá integrar-se ao sistema de contabilidade de modo que todas as operações que necessitam de contabilização tenham o seu registro, no exato momento em que o fato está sendo realizado. Assim, as operações de Ingresso, Depreciação, Avaliação, Alteração da Classificação Contábil do Bem e Baixa devem contar com esse mecanismo de contabilização. As contabilizações decorrentes desses fatos devem ser flexíveis, configuráveis pelo usuário, de modo que atenda a todas as particularidades de contas contábeis existentes no PCASP. Deverá ainda, ter mecanismo que permita a realização dos estornos dessas operações citadas anteriormente, de modo que também ocorra a contabilização no sistema de contabilidade no exato momento em que ocorre o estorno no sistema de gestão patrimonial.
- Deverá emitir relatório com visão contábil das operações realizadas e que possuem essa característica de interferir no valor dos bens. Esse relatório deve demonstrar, por Conta Contábil, por Classificação Patrimonial e por Localização, os valores de Saldo Anterior, Total de Ingressos, Avaliação, Depreciação, Baixa e Saldo Atualizado.
- Deverá disponibilizar também informações gerenciais e contábeis dos bens, onde se evidencie numa única tela, as informações de saldo anterior, débitos, créditos, saldo atual, valor depreciável, depreciação acumulada e valor líquido contábil, sendo estas informações exibidas por conta contábil e por item/bem patrimonial. Deverá ainda exibir, na mesma tela, as operações de cada item que resultaram nos totalizadores acima citados, contendo a data da operação, a descrição, o valor da operação e o reflexo dessa operação para a contabilidade.
- Deverá disponibilizar relatório onde conste todo o histórico das alterações realizadas ao longo da vida útil do item, demonstrando minimamente as informações de alterações de placa, situação, estado de conservação, responsável. Também deverá demostrar em relatório todas as movimentações ocorridas com o bem e que tiveram impacto em seus valores, como depreciação, avaliação, baixa.

#### **3.11. Integração Tributária**

 Permitir geração semestral de arquivos digitais com dados para o Programa de Integração Tributária – convênio para troca de informações entre o Município e o Estado, no qual o município fornece dados relativos às plantas de valores do ITBI e do IPTU e a Secretaria da Fazenda Estadual/RS devolve arquivos digitais referentes às operações, no município, com cartões de crédito/débito, Nota Fiscal Eletrônica conjugada e aos veículos registrados no município inadimplentes com o IPVA. A

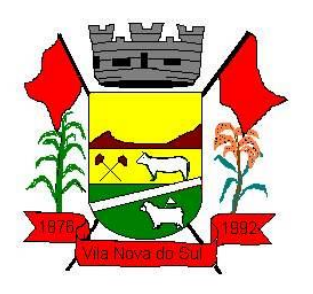

geração do arquivo digital para o Programa de Integração Tributária, deverá obedecer sempre às especificações e prazos estabelecidos pela Secretaria da Fazenda Estadual/RS.

### **3.12. Nota fiscal eletrônica e ISS Digital**

- Permitir através de gráfico, identificar as 10 maiores empresas contribuintes de ISSQN com declaração da Receita Federal do Brasil, bem qual a sua participação em R\$.
- Permitir através de gráfico, identificar por exercício o valor de ISSQN declarado na Receita Federal que não está sujeito a Substituição
- Permitir através de gráfico, identificar os valores das declaração, consolidando pela sua situação.
- Permitir através de gráfico, identificar a quantidade de empresas divergentes entre o declarado na Receita Federal Brasileira e o declarado no município, sendo possível ainda, listas os dados que originaram os números.
- Em todos os gráficos e consultas deve possuir filtros de seleção, prevendo minimamente os seguintes parâmetros: CNPJ, Razão Social.
- Para todos os gráficos e consultas deve ser possível listar os dados que deram origem a visão.
- Para todos os gráficos e consultas deve ser possível exportar os dados, minimamente nos formatos de Excel e csv.
- Para todos os gráficos e consultas devem existir mecanismos que possibilitem a classificação pela ordem crescente ou decrescente, informando qual informação será base para a ordenação.
- Estar com a tabela de nomenclatura brasileira de serviços minimamente na versão 2.0 e possui controle de vigência.
- Permitir a emissão de boleto avulso, o qual esteja desvinculado da entrega da declaração mensal, sendo necessário apenas informar a competência, valor do ISS Próprio, ISS Retido e observação.
- Permitir a consulta dos boletos já emitidos, sendo possível visualizar número. ano, origem, competência, ISS Próprio, ISS Retido, valor total, situação e possível observação;
- Permitir a emissão de segunda via de um boleto já emitido.

#### **3.13. Informações Automatizadas**

- Gerar arquivos para a Secretaria da Receita Previdenciária, conforme layout definido no Manual Normativo de Arquivos Digitais – MANAD.
- Gerar arquivos para prestação de contas aos Tribunais de Contas.
- Possuir integração com o sistema de contabilidade pública.
- Dispor de uma forma para localizar e acessar todas as funcionalidades disponíveis no sistema. Deverá englobar necessariamente consultas, relatórios e todas as funcionalidades de operação do sistema. Ao pesquisar uma funcionalidade deverá exibir como resultado o nome da funcionalidade e o caminho de sua localização.

#### **3.14. Licitações e Contratos**

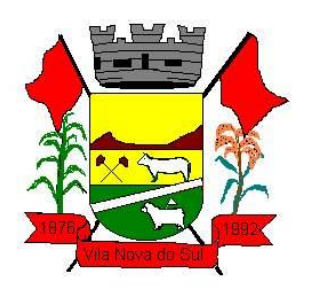

- Deverá ofertar cadastro de feriados e realizar o cálculo das datas referentes ao prazo de abertura da fase de julgamento dos processos de forma automática, considerando os feriados cadastrados.
- Deverá ter o cadastro de fornecedores impedidos de contratar, identificando o tipo e o prazo de inidoneidade, impedindo que a administração pública adjudique em favor do fornecedor inidôneo.
- Deverá ser possível agrupar e identificar os processos realizados com a mesma finalidade (objeto padrão)
- Deverá haver mecanismo de alerta que informa automaticamente o usuário quais serão os processos que iniciarão a fase de abertura e julgamento do processo em determinado número de dias. A configuração do número de dias para o alerta deverá ser variável e configurável por usuário, como também, a opção de alertá-lo sempre que acessar o sistema.
- Deverá haver mecanismo de alerta que informa automaticamente o usuário quais serão os contratos que expirarão em determinado número de dias. A configuração do número de dias para o alerta deverá ser variável e configurável por usuário, como também, a opção de alertá-lo sempre que acessar o sistema.
- Deverá ser possível cadastrar as comissões de Licitação; permanente, especial, leiloeiro, servidor designado, pregoeiro, leiloeiro oficial, leiloeiro administrativo e comissão de certificado de registro cadastral.
- Deverá registrar e gerir processos de Registro de Preço que utilizem Maior Desconto sobre tabela, permitindo manutenção com a inserção de novos itens na tabela e a alteração dos referidos preços da tabela de preços após a fase de homologação. A manutenção das tabelas de preços deverá preservar o histórico das alterações, com controle de vigência para cada alteração da tabela de preços.
- Deverá ser possível cadastrar fabricantes de itens a serem licitados, e vinculá-los com os itens e seus respectivos códigos de barra.
- Deverá ser possível preestabelecer quais os documentos serão necessários para a emissão do CRC- Certificado de Registro Cadastral
- Deverá ser possível emitir o CRC Certificado de Registro Cadastral com modelo previamente formatado e configurado pela entidade licitante.
- Deverá ser possível realizar requisição de contratação, identificando que a mesma se destina a futuro processo licitatório o qual utilizará como critério de julgamento o menor preço obtido através do maior desconto sobre tabela de preços.
- Deverá ser possível registrar a pesquisa de preços da requisição manualmente, e também, através da importação de arquivo padronizado referente aos itens da coleta de preços preenchida pelo próprio fornecedor.
- Deverá ser possível realizar a classificação automática dos preços coletados na requisição, calculando e apresentando qual fornecedor possui a melhor proposta conforme o critério de julgamento previamente estabelecido.
- Deverá ser possível anexar arquivos referentes orçamentos, plantas, laudos, pareceres e armazená-los dentro do sistema. Dever ser possível relacioná-los a determinada requisição de contratação, sendo possível registrar o nome do arquivo, a data do

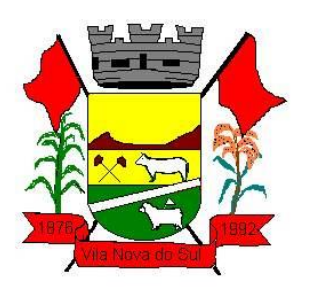

arquivo, o tipo do arquivo e a data de inclusão. A anexação deverá suportar qualquer extensão de arquivo, e compactá-lo automaticamente antes de anexá-lo a base de dados.

- Deverá ser possível realizar a cópia da requisição de contratação, criando uma nova requisição a partir de outra já realizada sem a necessidade de redigitar as informações inerentes aos itens e seus quantitativos.
- Deverá ser possível realizar a formalização de uma requisição de contratação em processo dispensável, ou licitatório. Nesta situação todas as informações da requisição deverão ser sugestionadas no processo a ser formalizado, permitindo que o valor de orçamento do item no processo seja pre configurável pelo usuário, podendo ser pelo menor preço ou pelo preço médio da pesquisa de preço.
- Deverá ser possível formalizar uma ou várias requisições em um único processo, sugestionando as informações da requisição neste novo processo e permitindo o remanejamento dos itens destas requisições, agrupando os itens por lote, classificação, despesa ou a critério do usuário.
- Ao realizar o processo de dispensas licitatórias fundamentadas pelos incisos I e II do artigo 24 da lei 8.666/93 o sistema deverá prover automatismos na geração dos documentos referentes aos instrumentos contratuais de Solicitação de Empenho e Autorização de Compras, os gerando automaticamente ao findar o registro do processo.
- Deverá ser possível identificar se o processo licitatório se refere a licitação exclusiva, conforme preconiza o artigo 48, I da lei 123/06.
- Deverá ser possível identificar a fundamentação legal que justifica o processo dispensável de licitação.
- "Deverá ser possível visualizar em única tela, sem necessitar navegar para outros formulários, relatórios ou consultas, todos os instrumentos contratuais relacionados a um processo em ordem cronológica, sendo eles: solicitação de empenho, solicitação de empenho complementar, contrato, termo aditivo do contrato, publicação de contrato, publicação de termo aditivo, autorização de compras, ordem de execução de serviço, suspensão/cancelamento de contrato. Deve ser possível configurar os tipos de instrumentos contratuais a serem exibidos.
- A partir desta visualização, deverá ser possível a navegação direta para o formulário de registro do referido instrumento contratual.
- Deverá haver consulta em única tela permita escolher quais dos instrumentos contratuais deverão ser consultados, podendo optar pelos instrumentos contratuais dos processos, sendo eles: pedido de empenho, pedido de empenho complementar, contrato, termo aditivo, publicação de contrato, publicação de termo aditivo,
- Ao realizar uma dispensa de licitação fundamentada pelo inciso XI do artigo 24 da lei 8.666/93, deverá ser possível vincular o contrato que a originou, e neste caso o sistema deverá sugestionar os itens remanescentes do referido contrato.
- Deverá ser possível realizar processos licitatórios os identificando se permitem a participação de consórcios de empresas
- Deverá ser possível registrar os processos de pregão e identificá-lo se o mesmo será julgado de forma unitária, global ou por lote.

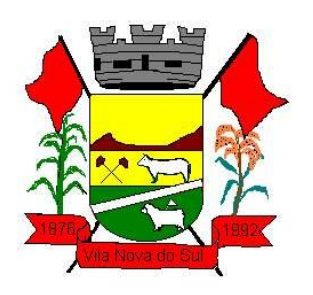

- Deverá ser possível registrar os processos de pregão e identificá-lo de acordo com a Lei Complementar 123/06 se a Licitação será Exclusiva ou não Exclusiva para as empresas ME ou EPP.
- Deverá ser possível registrar os processos de pregão e identificá-lo quanto ao seu tipo de fornecimento, se integral ou parcelado.
- Deverá ser possível registrar a fase de credenciamento dos fornecedores identificando, nesta fase, o seu porte sendo ME ou EPP, com seus respectivos representantes legais nos processos da modalidade de pregão
- Deverá ser possível realizar o registro dos processos desertos e frustrados, com sua respectiva justificativa e data do Ato.
- Ao realizar os lances do pregão o pregoeiro deverá ter a possibilidade de definir o percentual ou o valor mínimo de variação entre os lances, a seu critério.
- Ao realizar os lances do pregão o pregoeiro deverá ter a possibilidade de definir o tempo máximo em minutos e segundos entre os lances.
- Ao findar a rodada de lances o sistema deverá identificar automaticamente se houve ou não empate ficto, verificando o porte de cada empresa e o valor dos lances conforme preconiza a Lei Complementar 123/06
- Na sessão Pública do Pregão, ao realizar os lances o sistema deverá apresentar a diferença percentual entre o lance atual em relação ao último lance e em relação ao valor da proposta.
- Deverá ser possível realizar o registro dos lances, registro de desempate ficto e da negociação com auxílio do sistema, o qual deverá indicar as próximas etapas, sugerindo a abertura dos respectivos formulários.
- Deverá ser possível consultar todo o histórico do pregão em um único relatório, o qual deverá demonstrar as fases de credenciamento, classificação da proposta, histórico dos lances, classificação após os lances, benefícios da Lei Complementar 123/06, registros de negociação, habilitação, Rateio dos itens por lote (quando houver), classificação final por item e classificação final por fornecedor.
- Quando não houver três fornecedores na fase de lances do pregão, deverá ser possível permitir a participação de fornecedores que não estiverem na margem dos 10% em relação a proposta, a critério do usuário, .
- Deverá ser possível registrar o Parecer Técnico e o Parecer Jurídico da Licitação
- Deverá ser possível anexar arquivos referentes aos documentos do processo e armazená-los dentro do sistema. Deverá ser possível relacioná-los a determinado processo, sendo possível registrar o nome do arquivo, a data do arquivo, o tipo do arquivo e a data de inclusão. A anexação deverá suportar qualquer extensão de arquivo, e compactá-lo automaticamente antes de anexá-lo a base de dados.
- Deverá ser possível visualizar em única funcionalidade, podendo ser impresso em relatório todas as principais informações que compõem o processo, sendo elas: Requisição que originou o processo, data de expedição, data de publicação, data de abertura, data de homologação, Critério de Julgamento, Descrição do Objeto, Documentos exigidos na licitação, Despesas Orçamentárias do processo, itens com

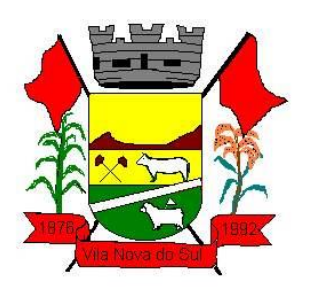

seus respectivos quantitativos e cotação, Fornecedores, Solicitação de Empenho e Autorizações de Compra.

- Deverá ser possível consultar o saldo virtual do produto, o qual é composto pela soma dos produtos em estoque e dos produtos que estão em processos de compras.
- Deverá ser possível consultar o valor praticado pelos vencedores por produto (s), filtrando por processo, e ou, fornecedor, e ou por período.
- Deverá ser possível identificar em única funcionalidade a data de realização de cada uma das fases do processo, sendo elas: Edital, Solicitação de Reserva de Recursos, Laudo de Análise Jurídica, Entrega de Edital, Designação de Comissão, Habilitação, Análise/Parecer Técnico e Jurídico, Adjudicação, Homologação.
- Deverá ser exibido em funcionalidade única consulta que demonstre a situação de um pedido de compra em relação ao seu atendimento, demonstrando as autorizações de fornecimento relacionadas, o número do empenho, a despesa, a quantidade, a data da entrega, o fornecedor e a data de pagamento.
- Através do módulo de Licitações, deverá ser possível consultar a situação tributária municipal de um determinado fornecedor.
- Deverá ser possível emitir Mala Direta com conteúdo pré configurado para todos os fornecedores ou apenas para fornecedores de determinada categoria de fornecimento, a critério do usuário.
- Deverá haver relatório que apresente os fornecedores que estão com contratos ativos até determinada data, e identificar os que estão com documentos vencidos, permitindo que estes sejam filtrados por um dos tipos de habilitação: identificação, jurídica, técnica, fiscal, econômica/financeira ou todas.
- Deverá ser possível registrar processos que utilizem o Sistema de Registro de Preços e definir a cota quantitativa de consumo de cada um dos itens para cada órgão participante do processo. Deverá haver controle do saldo a ser consumido por cada órgão e não deverá ser possível ultrapassar a cota prevista para cada órgão. Deverá ser possível realizar o remanejamento dos itens e suas quantidades entre os órgãos ao longo do processo.
- Permitir que o valor a ser emitido na Ordem Execução de Serviço possa ser apurado em razão do quantitativo informado pelo usuário, ou diretamente através do valor, a critério do usuário.
- Os editais referentes as obras e serviços de engenharia deverão ter a sua forma de estimativa de valores apurada em razão da quantidade dos itens em relação ao seu valor de cotação, ou então, serem informados diretamente a critério do usuário.
- Deverá ser possível manter as quantidades dos itens relacionados as despesas orçamentárias, permitindo alterar o quantitativo entre as despesas a qualquer momento, até a fase de homologação do processo.
- Integrar-se com a execução orçamentária, identificando a despesa orçamentária que deverá honrar o processo, devendo ofertar o uso de mais de uma despesa no mesmo processo. Deverá consistir, o saldo orçamentário da despesa e do cronograma de desembolso, não permitindo que o processo tenha a etapa de Reserva Orçamentária concluída caso não exista saldo suficiente para tal. Deve gerar a reserva de saldo

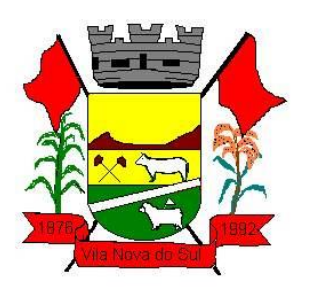

orçamentária diretamente através do sistema de licitações. Deverá ainda autorizar a emissão do empenho orçamentário em momento oportuno, quando findado os trâmites do processo, devendo este disponibilizar as informações do processo para composição do empenho orçamentário. Deverá ainda, no momento da emissão do empenho orçamentário do referido processo, fazer uso do saldo orçamentário antes reservado pelo trâmite do processo.

- Permitir a cópia de processos de forma a evitar redigitação de dados de processos similares
- Possibilitar que a partir do sistema de licitação seja possível efetuar a anulação parcial do empenho no sistema de execução orçamentária;
- Possibilitar consulta em tela e impressão dos fornecedores de determinados conjuntos de categorias econômicas ou municípios, para facilitar a seleção daqueles que poderão se beneficiar do tratamento diferenciado e favorecido a ser dispensado às microempresas e empresas de pequeno porte, conforme rege a Lei Complementar 123/06, para obter cotações prévia dos processos licitatórios.
- Permitir a alteração orçamentária em processos Licitatórios já homologados, dispensáveis ou inexigíveis, possibilitando a inclusão de despesas não previstas, e transferência de saldos entre as despesas previstas e/ou incluídas, de forma que essas alterações sejam refletidas na emissão dos empenhos.
- Permitir realizar a reserva de recursos orçamentários e estornos para os processos Licitatórios, dispensáveis ou Inexigíveis, de forma individual por despesa, em diferentes datas, bem como refazer as reservas conforme a disponibilidade de saldo de cada despesa.
- Deverá ser possível identificar a classe do objeto que se refere a obra, o tipo de atividade da obra, o tipo de atividade do serviço, o tipo de atividade do serviço especializado e o código da função e sub função conforme determina a portaria n 42 de 14/04/1999 expedida pelo ministério do Orçamento e Gestão;
- Deverá ser possível vincular a obra com o processo licitatório e ao respectivo contrato, permitindo a visualização e navegação entre estas informações em um único software, sem a necessidade de sair do produto e realizar novo login de usuário;
- Deverá haver o registro da obra com a sua respectiva identificação da localização, contendo o endereço completo e as coordenadas em grau, minuto e segundo de latitude e longitude;
- Deverá ser possível realizar a identificação do engenheiro projetista identificando o tipo fiscalização, execução ou projetista com seus respectivos documentos pessoais e profissionais inerentes a atividade: CPF, CREA, CAU, Número de RT, período de atividade do engenheiro na obra com a identificação do seu vínculo se profissional de empresa executora, se servidor efetivo ou contratado da administração;
- Deverá ser possível realizar o registro de acompanhamento da obra, registrando a data de cada alteração de situação da obra conforme as situações definidas pelo TCE MG com a anexação de imagens comprobatórias;

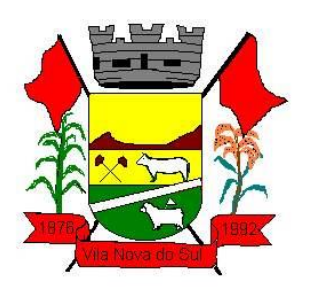

- Os registros de paralização de obra ou serviço de engenharia deverão realizados com a informação da data do evento, do registro e motivo de paralização previstos pelo TCE MG;
- Deverá ser possível realizar os registros de medição da obra ou serviço de engenharia identificando a data e tipo da medição permitindo a anexação de fotos;
- Os registros de paralização de obra ou serviço de engenharia deverão realizados com a informação da data do evento, do registro e motivo de paralização previstos pelo TCE MG;
- Deverá ser possível realizar os registros de medição da obra ou serviço de engenharia identificando a data e tipo da medição permitindo a anexação de fotos;
- Deverá realizar a registro e a prestação de contas ao TCE MG do objeto cuja natureza seja obras e serviços de engenharias;
- Deverá fornecer consultas e relatório gerencial que possibilite comparar o valor adjudicado com o valor realizado na obra ou serviço
- Permitir detalhar os itens do contrato da obra conforme a planilha orçamentária elaborada pela administração, com os respectivos códigos dos itens de acordo com cada fonte de referência SINAP – Sistema Nacional de Pesquisa de Custos e Índices da Construção Civil e SICRO– Sistema de Custos de Obras Rodoviárias ou outras tabelas de referência a serem utilizada para orçamento, com as respectivas quantidades e preços do fornecedor ganhador.
- Deverá realizar a geração dos arquivos ao Módulo Execução de Obra e Serviço de Engenharia do TCE MG.
- Deverá realizar a geração dos arquivos referentes ao Módulo Edital do TCE/MG.

#### **3.15. Atendimento ao Licitacon.**

- Gerar, através do módulo de Licitações e Contratos, todos os dados, documentos e informações relativos às licitações e contratos, tais como cópias dos editais, contratos, aditivos, planilhas orçamentárias, projetos básicos, propostas, identificação dos licitantes, dentre outras, sem a necessidade de redigitação ou retrabalho para o usuário do sistema, conforme padrões exigidos pelo TCE-RS;
- A remessa gerada deverá ser de acordo com o leiaute do "e-Validador", disponível pelo TCE/RS.

#### **3.16. Orçamento publico**

- Dispor de um cadastro onde seja possível informar as Unidades Gestoras que fazem parte do município. Este cadastro deverá ter um controle de vigência e situação indicando a data de alteração e se o cadastro se encontra ativado ou desativado. Ofertar condições para que uma ou mais Unidades Gestoras utilizem a mesma sequência de empenhos da Unidade Gestora principal do Município (Prefeitura).
- Dispor de um cadastro onde possa ser cadastrado um Grupo de Unidade Gestora, de modo que este grupo seja utilizado em outras rotinas do sistema, tais como: cadastros, consultas e na impressão de relatórios. A entidade deverá ter autonomia de alterar as

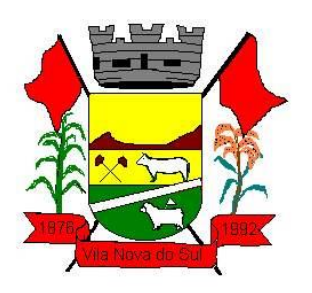

informações do grupo, bem como adicionar ou remover as unidades gestoras do grupo a qualquer momento. Este cadastro deverá ter um controle de vigência e situação indicando a data de alteração e se o cadastro se encontra ativado ou desativado.

- Dispor de um cadastro de Classificação Funcional da Despesa demonstrando o código e descrição da Função e Subfunção de Governo. Este cadastro deverá ter um controle de vigência e situação indicando a data de alteração e se o cadastro se encontra ativado ou desativado.
- Dispor de uma rotina para informar as Estimativas das Receitas Orçamentárias referentes ao quadriênio do PPA – Plano Plurianual. As estimativas devem ser cadastradas utilizando no mínimo as seguintes informações: Unidade Gestora, Natureza de Receita e Fonte de Recursos. Permitir que a entidade tenha flexibilidade para definir até qual o nível da natureza da receita será cadastrado a estimativa da receita orçamentária. Permitir que a entidade possa informar para o quadriênio do PPA – Plano Plurianual a previsão da Receita bruta e a previsão das deduções de Renúncia, Restituição, Desconto Concedido, FUNDEB, Compensações, Retificações e Outras Deduções. Impedir que a entidade altere os valores informados nas estimativas das receitas orçamentárias se o projeto de lei e alteração legal estiverem aprovadas ou em processo de tramitação no legislativo, sendo estas situações identificadas no sistema.
- Dispor de uma rotina para informar as Estimativas das Receitas Orçamentárias referentes ao ano da LDO - Lei de Diretrizes Orçamentárias. As estimativas devem ser cadastradas utilizando no mínimo as seguintes informações: Unidade Gestora, Natureza de Receita e Fonte de Recursos. Permitir que a entidade tenha flexibilidade para definir até qual o nível da natureza da receita será cadastrado a estimativa da receita orçamentária. Permitir que a entidade possa informar para o ano da LDO - Lei de Diretrizes Orçamentárias a previsão da Receita bruta e a previsão das deduções de Renúncia, Restituição, Desconto Concedido, FUNDEB, Compensações, Retificações e Outras Deduções. Permitir que a entidade possa importar as Estimativas das Receitas Orçamentárias que foram cadastradas no PPA – Plano Plurianual para o mesmo ano da LDO – Lei de Diretrizes Orçamentárias. Impedir que a entidade altere os valores informados nas estimativas das receitas orçamentárias se o projeto/alteração legal estiver aprovado ou em processo de tramitação no legislativo, sendo estas situações identificadas no sistema.
- Dispor de uma rotina para informar as Metas das Ações dos Programas de Governo referentes ao quadriênio do PPA – Plano Plurianual. As metas devem ser cadastradas utilizando as seguintes informações: Programa de Governo, Ação de Governo, Classificação Institucional e Classificação Funcional da Despesa. Permitir que a entidade possa informar para o quadriênio do PPA – Plano Plurianual os valores das Metas Físicas e Metas Fiscais. Ofertar neste cadastro o detalhamento das metas fiscais por Natureza da Despesa e Fonte de Recursos. Permitir que a entidade tenha flexibilidade para definir até qual o nível da natureza da despesa será cadastrado a meta. Impedir que a entidade altere os valores informados nas Metas das Ações dos Programas de Governo se o projeto de lei e alteração legal estiverem aprovados ou em processo de tramitação no legislativo, sendo estas situações identificadas no sistema.
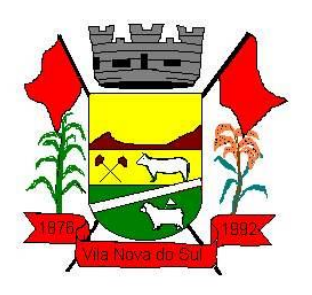

- Dispor de uma rotina para informar as Metas das Ações dos Programas de Governo referentes ao ano do LDO - Lei de Diretrizes Orçamentárias. Permitir que as metas sejam cadastradas por Programa de Governo, Ação de Governo, Classificação Institucional e Classificação Funcional da Despesa. Permitir que a entidade possa informar para o ano do LDO - Lei de Diretrizes Orçamentárias os valores das Metas Físicas e Metas Fiscais. Ofertar neste cadastro o detalhamento das metas fiscais por Natureza da Despesa e Fonte de Recursos. Permitir que a entidade possa importar as Metas das Ações dos Programas de Governo que foram cadastradas no PPA – Plano Plurianual para o mesmo ano da LDO – Lei de Diretrizes Orçamentárias. Permitir que a entidade tenha flexibilidade para definir até qual o nível da natureza da despesa será cadastrado a meta. Impedir que a entidade altere os valores informados nas Metas das Ações dos Programas de Governo se o projeto/alteração legal estiver aprovado ou em processo de tramitação no legislativo, sendo estas situações identificadas no sistema.
- Dispor de um mecanismo que permita a entidade a projetar as Estimativas das Receitas Orçamentárias através de um percentual para cada ano do PPA - Plano Plurianual. Permitir que o percentual aplicado tenha efeito acumulativo ou individual por ano. Permitir que a entidade possa filtrar quais Estimativas das Receitas serão projetadas, utilizando as seguintes opções como filtro: Unidade Gestora, Natureza da Receita e Fonte de Recursos. Os valores projetados devem ficar disponíveis em tela para consulta da entidade antes mesmo da sua efetivação, permitindo que os valores sejam corrigidos tendo ainda a opção de aplicar a projeção realizada efetivamente ao PPA - Plano Plurianual.
- Dispor de um mecanismo que permita a entidade a projetar as Estimativas das Receitas Orçamentárias através de um percentual para o ano da LDO – Lei de Diretrizes Orçamentárias. Permitir que a entidade possa filtrar quais Estimativas das Receitas serão projetadas, utilizando as seguintes opções como filtro: Unidade Gestora, Natureza da Receita e Fonte de Recursos. Os valores projetados devem ficar disponíveis em tela para consulta da entidade antes mesmo da sua efetivação, permitindo que os valores sejam corrigidos tendo ainda a opção de aplicar a projeção realizada efetivamente a LDO - Lei de Diretrizes Orçamentárias.
- Dispor de um mecanismo que permita a entidade a projetar as Metas das Ações dos Programas de Governo através de um percentual para cada ano do PPA - Plano Plurianual. Permitir que o percentual aplicado tenha efeito acumulativo ou individual por ano. Permitir que a entidade possa filtrar quais Metas das Ações dos Programas de Governo serão projetadas, utilizando as seguintes opções como filtro: Classificação Institucional, Função, Sub função, Programa e Ação. Os valores projetados devem ficar disponíveis em tela para consulta da entidade antes mesmo da sua efetivação, permitindo que os valores sejam corrigidos tendo ainda a opção de aplicar a projeção realizada efetivamente ao PPA - Plano Plurianual.
- Dispor de um mecanismo que permita a entidade a projetar as Metas das Ações dos Programas de Governo através de um percentual para o ano da LDO – Lei de Diretrizes Orçamentárias. Permitir que o percentual aplicado tenha efeito acumulativo ou individual por ano. Permitir que a entidade possa filtrar quais Metas das Ações dos Programas de

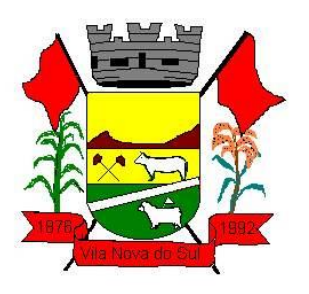

Governo serão projetadas, utilizando as seguintes opções como filtro: Classificação Institucional, Função, Sub função, Programa e Ação. Os valores projetados devem ficar disponíveis em tela para consulta da entidade antes mesmo da sua efetivação, permitindo que os valores sejam corrigidos tendo ainda a opção de aplicar a projeção realizada efetivamente a LDO - Lei de Diretrizes Orçamentárias.

- Dispor de um cadastro de alterações legais no PPA Plano Plurianual. Permitir que as alterações legais realizadas nas Estimativas das Receitas Orçamentárias e Metas das Ações dos Programas de Governo no PPA - Plano Plurianual sejam replicadas de igual maneira na LDO – Lei de Diretrizes Orçamentárias e sem a necessidade intervenção do usuário. Permitir que a entidade possa definir quais anos da LDO – Lei de Diretrizes Orçamentárias serão alteradas de forma automática através das alterações legais realizadas no PPA – Plano Plurianual.
- Disponibilizar um controle das alterações legais no PPA Plano Plurianual que foram realizadas pela entidade. Demonstrar neste controle todas as alterações legais que se encontram na fase de elaboração e ainda não foram enviadas ao legislativo ou foram aprovadas. Permitir que as alterações legais que se encontram em fase de elaboração sejam enviadas ao poder legislativo, sejam arquivadas e sejam aprovadas. Permitir que as alterações legais que não foram aprovadas sejam arquivadas para posteriormente serem utilizadas ou descartadas, tal arquivamento pode ser feito tanto pelo poder executivo quanto legislativo. Permitir que a entidade possa revisar as alterações legais, de modo a corrigir qualquer inconsistência de digitação mesmo após a sua aprovação. Permitir que a entidade tenha a opção de incluir as emendas definidas pelo poder legislativo. Demostrar para cada alteração legal o histórico das suas movimentações, apresentando no mínimo as seguintes informações: Data do Processo, Tipo de Processo, Nome do Usuário e Data da Operação.
- Disponibilizar um controle das alterações legais na LDO Lei de Diretrizes Orçamentárias que foram realizadas pela entidade. Demonstrar neste controle todas as alterações legais que se encontram na fase de elaboração e ainda não foram enviadas ao legislativo ou foram aprovadas. Permitir que as alterações legais que se encontram em fase de elaboração sejam enviadas ao poder legislativo, sejam arquivadas e sejam aprovadas. Permitir que as alterações legais que não foram aprovadas sejam arquivadas para posteriormente serem utilizadas ou descartadas, tal arquivamento pode ser feito tanto pelo poder executivo quanto legislativo. Permitir que a entidade possa revisar as alterações legais, de modo a corrigir qualquer inconsistência de digitação mesmo após a sua aprovação. Permitir que a entidade tenha a opção de incluir as emendas definidas pelo poder legislativo. Demostrar para cada alteração legal o histórico das suas movimentações, apresentando no mínimo as seguintes informações: Data do Processo, Tipo de Processo, Nome do Usuário e Data da Operação.
- Dispor de um relatório no PPA Plano Plurianual que demonstre os Programas de Governo por Macro objetivo. Demonstrar no relatório os valores agrupados por Macro objetivo para o quadriênio do PPA – Plano Plurianual. Permitir que a entidade possa filtrar o relatório por Unidade Gestora e Macro objetivo. Permitir que o usuário possa

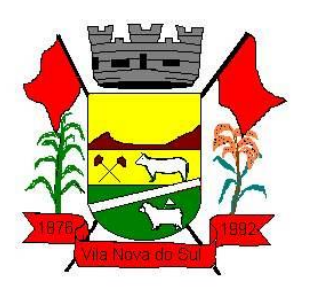

escolher, no momento da impressão, se as informações que serão listadas no relatório devem levar em consideração:

1) Informações do PPA – Plano Plurianual inicial.

2) Utilizar informações de uma alteração legal específica.

3) Considerar informações atualizadas até a última alteração legal aprovada.

 Dispor de um relatório no PPA - Plano Plurianual que demonstre a Identificação dos Programas. Deverá constar no relatório no mínimo as seguintes informações: Unidade Gestora, Denominação do Programa, Objetivo do Programa, Público Alvo, Unidade Orçamentária responsável pelo programa, Horizonte Temporal, Quantidade de Ações vinculadas ao programa e o valor Total do Programa. Permitir que o relatório seja filtrado através da Unidade Gestora e Programa. Permitir que o usuário possa escolher, no momento da impressão, se as informações que serão listadas no relatório devem levar em consideração:

1) As informações do PPA – Plano Plurianual inicial.

2) Utilizar informações de uma alteração legal específica.

3) Considerar as informações atualizadas até a última alteração legal aprovada.

 Dispor de um relatório no PPA - Plano Plurianual que demonstre a Identificação das Ações de Governo. Deverá constar no relatório no mínimo as seguintes informações: Unidade Gestora, Classificação Institucional, Programa de Governo, Ação, Produto (bem ou serviço), Ano do PPA, Meta Física e Meta Fiscal. Permitir que o relatório seja filtrado através da Unidade Gestora, Ano do PPA, Classificação Institucional e Programa. Permitir que o usuário possa escolher, no momento da impressão, se as informações que serão listadas no relatório devem levar em consideração:

1) As informações do PPA – Plano Plurianual inicial.

2) Utilizar informações de uma alteração legal específica.

3) Considerar as informações atualizadas até a última alteração legal aprovada.

 Dispor de um relatório na LDO - Lei de Diretrizes Orçamentárias que demonstre a Identificação das Ações de Governo. Deverá constar no relatório no mínimo as seguintes informações: Unidade Gestora, Classificação Institucional, Programa de Governo, Ação, Produto (bem ou serviço), Meta Física e Meta Fiscal. Permitir que o relatório seja filtrado através da Unidade Gestora, Classificação Institucional e Programa. Permitir que o usuário possa escolher, no momento da impressão, se as informações que serão listadas no relatório devem levar em consideração:

1) As informações da LDO – Lei de Diretrizes Orçamentárias inicial.

2) Utilizar informações de uma alteração legal específica.

3) Considerar as informações atualizadas até a última alteração legal aprovada.

 Dispor de um relatório no PPA - Plano Plurianual que demonstre as metas físicas e metas fiscais por Programa de Governo listando as suas Ações de Governo. Deverá constar no relatório no mínimo as seguintes informações: Unidade Gestora, Programa de Governo, Ação de Governo, Produto (bem ou serviço), Unidade de Medida, Ano do PPA, Meta Física e Meta Fiscal. O relatório deverá dispor também de totais por Ação de Governo e Programa de Governo. Permitir que o usuário possa escolher, no momento

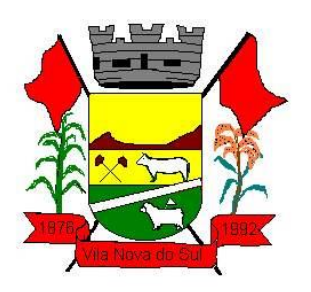

da impressão, se as informações que serão listadas no relatório devem levar em consideração:

1) As informações do PPA Plano Plurianual inicial.

2) Utilizar informações de uma alteração legal específica.

3) Considerar as informações atualizadas até a última alteração legal aprovada.

 Dispor de um relatório no PPA - Plano Plurianual que demonstre as Metas das Ações dos Programas de Governo para o quadriênio do PPA – Plano Plurianual. Deverá constar no relatório no mínimo as seguintes informações: Classificação Institucional, Programa de Governo, Ação de Governo, Função e Subfunção. Permitir que a entidade possa filtrar as informações referentes aos seguintes cadastros: Classificação Institucional, Programa de Governo, Ação de Governo, Função e Subfunção. Permitir que a entidade defina de forma dinâmica quais informações serão exibidas no relatório, optando minimamente pelas seguintes informações: Classificação Institucional, Programa de Governo, Ação de Governo, Função e Subfunção. Permitir que o usuário possa escolher, no momento da impressão, se as informações que serão listadas no relatório devem levar em consideração:

1) As informações do PPA – Plano Plurianual inicial.

2) Utilizar informações de uma alteração legal específica.

3) Considerar as informações atualizadas até a última alteração legal aprovada.

 Dispor de um relatório na LDO - Lei de Diretrizes Orçamentárias que demonstre as Metas das Ações dos Programas de Governo para o ano da LDO - Lei de Diretrizes Orçamentárias. Deverá constar no relatório no mínimo as seguintes informações: Classificação Institucional, Programa de Governo, Ação de Governo, Função e Subfunção. Permitir que a entidade possa filtrar as informações referentes aos seguintes cadastros: Classificação Institucional, Programa de Governo, Ação de Governo, Função e Subfunção. Permitir que a entidade defina de forma dinâmica quais informações serão exibidas no relatório, optando minimamente pelas seguintes informações: Classificação Institucional, Programa de Governo, Ação de Governo, Função e Subfunção. Permitir que o usuário possa escolher, no momento da impressão, se as informações que serão listadas no relatório devem levar em consideração:

1) As informações da LDO - Lei de Diretrizes Orçamentárias inicial.

2) Utilizar informações de uma alteração legal específica.

3) Considerar as informações atualizadas até a última alteração legal aprovada.

 Permitir que a entidade possa cadastrar no PPA - Plano Plurianual os Órgão e Unidades Orçamentárias para cada Unidade Gestora da entidade. Este cadastro deverá ter um controle de vigência e deverá permitir a sua desativação. Este cadastro deverá ser único entre as peças do planejamento e orçamento (PPA – Plano Plurianual, LDO – Lei de Diretrizes Orçamentárias e LOA – Lei Orçamentária Anual), de modo que as informações sejam compartilhadas sem a necessidade de recadastramento. Permitir que a entidade tenha autonomia de cadastrar um Departamento/Subunidade (terceiro nível da classificação institucional). Dispor de um relatório que demonstre todos os Órgão, Unidade e Departamento/Subunidade que estão ativas, de modo que neste relatório sejam demonstradas no mínimo as seguintes informações: Órgão, Unidade,

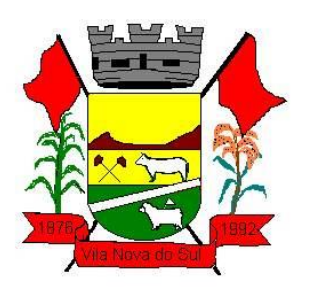

Departamento, Descrição, Campo de Atuação, Legislação, Unidade Gestora e Data de Alteração.

- Permitir que a entidade possa cadastrar na LDO Lei de Diretrizes Orçamentárias os Órgão e Unidades Orçamentárias para cada Unidade Gestora da entidade. Este cadastro deverá ter um controle de vigência e deverá permitir a sua desativação. Este cadastro deverá ser único entre as peças do planejamento e orçamento (PPA – Plano Plurianual, LDO – Lei de Diretrizes Orçamentárias e LOA – Lei Orçamentária Anual), de modo que as informações sejam compartilhadas sem a necessidade de recadastramento. Permitir que a entidade tenha autonomia de cadastrar um Departamento/Subunidade (terceiro nível da classificação institucional). Dispor de um relatório que demonstre todos os Órgão, Unidade e Departamento/Subunidade que estão ativas, de modo que neste relatório sejam demonstradas no mínimo as seguintes informações: Órgão, Unidade, Departamento, Descrição, Campo de Atuação, Legislação, Unidade Gestora e Data de Alteração.
- Permitir que a entidade possa cadastrar na LOA Lei Orçamentária Anual os Órgão e Unidades Orçamentárias para cada Unidade Gestora da entidade. Este cadastro deverá ter um controle de vigência e deverá permitir a sua desativação. Este cadastro deverá ser único entre as peças do planejamento e orçamento (PPA – Plano Plurianual, LDO – Lei de Diretrizes Orçamentárias e LOA – Lei Orçamentária Anual), de modo que as informações sejam compartilhadas sem a necessidade de recadastramento. Permitir que a entidade tenha autonomia de cadastrar um Departamento/Subunidade (terceiro nível da classificação institucional). Dispor de um relatório que demonstre todos os Órgão, Unidade e Departamento/Subunidade que estão ativas, de modo que neste relatório sejam demonstradas no mínimo as seguintes informações: Órgão, Unidade, Departamento, Descrição, Campo de Atuação, Legislação, Unidade Gestora e Data de Alteração.
- Dispor de uma rotina onde seja possível cadastrar os Riscos Fiscais do município referente a LDO – Lei de Diretrizes Orçamentárias, de modo que a entidade possa relacionar o risco com uma ou mais providências. Permitir que os Riscos Fiscais sejam alterados pela entidade e que estas alterações sejam controlados de acordo com a data informada.
- Dispor do relatório Demonstrativo dos Riscos Fiscais e Providências de acordo com a estrutura e regras definidas no MDF - Manual de Demonstrativos Fiscais para o ano de vigência da LDO - Lei de Diretrizes Orçamentárias. Permitir que na impressão do relatório seja informada a data de referência das informações que deverão ser consideradas na impressão do relatório, de modo que as alterações realizadas nos Riscos Fiscais também sejam impressas. Dispor de uma opção para que a entidade possa informar as notas explicativas do relatório.
- Dispor de uma rotina onde seja possível cadastrar as Metas Fiscais Consolidadas do município para a LDO – Lei de Diretrizes Orçamentárias, permitindo informar no mínimo as seguintes informações: Receita Total, Receita Não-Financeira, Despesa Total, Despesa Não-Financeira, Resultado Nominal, Dívida Pública Conciliada, Receitas Primárias Advindas de PPP, Receitas Primárias Geradas por PPP e Receita Corrente

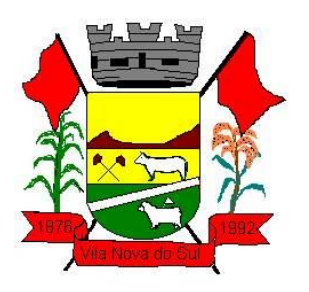

Líquida. Permitir que os valores sejam alterados pela entidade e que estas alterações sejam controladas de acordo com a data de apuração das informações. Disponibilizar uma opção a qual permita que a entidade importe as informações do PPA – Plano Plurianual vigente e da LDO – Lei de Diretrizes Orçamentárias do ano anterior.

- Dispor do relatório Demonstrativo 1 Metas Anuais de acordo com a estrutura e regras definidas no MDF - Manual de Demonstrativos Fiscais para o ano de vigência da LDO - Lei de Diretrizes Orçamentárias. Permitir que na impressão do relatório seja informada a data de referência das informações que deverão ser consideradas na impressão do relatório, de modo que as alterações realizadas nas Metas Fiscais Consolidadas também sejam impressas. Dispor de uma opção para que a entidade possa informar as notas explicativas do relatório.
- Dispor do relatório Demonstrativo 2 Avaliação do Cumprimento das Metas Fiscais Consolidadas do Exercício Anterior de acordo com a estrutura e regras definidas no MDF - Manual de Demonstrativos Fiscais para o ano de vigência da LDO - Lei de Diretrizes Orçamentárias. Permitir que na impressão do relatório seja informada a data de referência das informações que deverão ser consideradas na impressão do relatório, de modo que as alterações realizadas nas Metas Fiscais Consolidadas também sejam impressas. Dispor de uma opção para que a entidade possa informar as notas explicativas do relatório.
- Dispor do relatório Demonstrativo 3 Metas Fiscais Atuais Comparadas com as Fixadas nos Três Exercícios Anteriores de acordo com a estrutura e regras definidas no MDF - Manual de Demonstrativos Fiscais para o ano de vigência da LDO - Lei de Diretrizes Orçamentárias. Permitir que na impressão do relatório seja informada a data de referência das informações que deverão ser consideradas na impressão do relatório, de modo que as alterações realizadas nas Metas Fiscais Consolidadas também sejam impressas. Dispor de uma opção para que a entidade possa informar as notas explicativas do relatório.
- Dispor de uma rotina onde seja possível cadastrar a Evolução do Patrimônio Líquido do município para a LDO – Lei de Diretrizes Orçamentárias, permitindo informar no mínimo as seguintes informações: Patrimônio/Capital, Reservas, Resultado Acumulado, Patrimônio do RPPS, Reservas do RPPS e Lucros/Prejuízos Acumulados do RPPS. Permitir que os valores sejam alterados pela entidade e que estas alterações sejam controladas de acordo com a data de apuração das informações. Disponibilizar uma opção a qual permita que a entidade importe as informações cadastradas na LDO – Lei de Diretrizes Orçamentárias do ano anterior.
- Dispor do relatório Demonstrativo 4 Evolução do Patrimônio Líquido de acordo com a estrutura e regras definidas no MDF - Manual de Demonstrativos Fiscais para o ano de vigência da LDO - Lei de Diretrizes Orçamentárias. Permitir que na impressão do relatório seja informada a data de referência das informações, de modo que as alterações realizadas nas Metas Fiscais Consolidadas também sejam impressas. Dispor de um quadro para que a entidade possa informar as notas explicativas do relatório.
- Dispor de uma rotina onde seja possível cadastrar a Alienação de Ativos do município para a LDO – Lei de Diretrizes Orçamentárias, permitindo informar no mínimo as

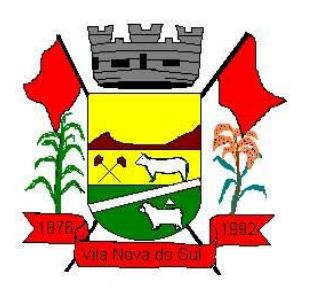

seguintes informações: Receita Realizada de Alienação de Bens Móveis, Receita Realizada de Alienação de Bens Imóveis, Despesas de Investimento, Despesas de Inversões Financeiras, Despesas de Amortização da Dívida, Despesas Decorrentes do RPPS e Despesas Decorrentes do RGPS. Permitir que os valores sejam alterados pela entidade e que estas alterações sejam controladas de acordo com a data de apuração das informações. Disponibilizar uma opção a qual permita que a entidade importe as informações cadastradas na LDO – Lei de Diretrizes Orçamentárias do ano anterior.

- Dispor do relatório Demonstrativo 5 Origem e Aplicação dos Recursos Obtidos com Alienação de Ativos de acordo com a estrutura e regras definidas no MDF - Manual de Demonstrativos Fiscais para o ano de vigência da LDO - Lei de Diretrizes Orçamentárias. Permitir que na impressão do relatório seja informada a data de referência das informações, de modo que as alterações realizadas nas Metas Fiscais Consolidadas também sejam impressas. Dispor de um quadro para que a entidade possa informar as notas explicativas do relatório.
- Dispor de uma rotina onde seja possível cadastrar as Receitas, Despesas, Aportes, Bens e Direitos do RPPS, tanto do Plano Financeiro quanto do Plano Previdenciário para a LDO – Lei de Diretrizes Orçamentárias. Permitir que os valores sejam alterados pela entidade e que estas alterações sejam controladas de acordo com a data de apuração das informações. Disponibilizar uma opção a qual permita que a entidade importe as informações cadastradas na LDO – Lei de Diretrizes Orçamentárias do ano anterior.
- Dispor de uma rotina onde seja possível cadastrar Projeção Atuarial do RPPS, tanto do Plano Financeiro quanto do Plano Previdenciário para a LDO – Lei de Diretrizes Orçamentárias, permitindo informar no mínimo as seguintes informações: Saldo Financeiro, Receitas e Despesas para o Plano Financeiro e Plano Previdenciário do RPPS. Permitir que a entidade possa alterar o número de anos a ser projetado. Permitir que os valores sejam alterados pela entidade e que estas alterações sejam controladas de acordo com a data de apuração das informações. Disponibilizar uma opção a qual permita que a entidade importe as informações cadastradas na LDO – Lei de Diretrizes Orçamentárias do ano anterior.
- Dispor do relatório Demonstrativo 6 Avaliação da Situação Financeira e Atuarial do Regime Próprio de Previdência dos Servidores de acordo com a estrutura e regras definidas no MDF - Manual de Demonstrativos Fiscais para o ano de vigência da LDO - Lei de Diretrizes Orçamentárias. Permitir que na impressão do relatório seja informada a data de referência das informações, de modo que as alterações realizadas nas Metas Fiscais Consolidadas também sejam impressas. Dispor de um quadro para que a entidade possa informar as notas explicativas do relatório.
- Dispor de uma rotina onde seja possível cadastrar as Renúncias de Receita para a LDO – Lei de Diretrizes Orçamentárias, permitindo informar no mínimo as seguintes informações: Setor/Programa/Beneficiário, Modalidade da Renúncia, Tipo de Tributo e a Forma de Compensação. Permitir que a entidade possa cadastrar o Setor/Programa/Beneficiário e o Tributo.

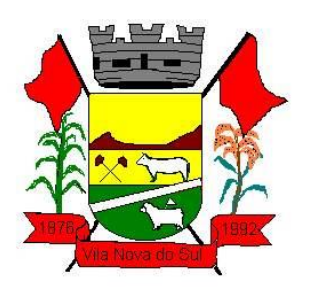

- Dispor do relatório Demonstrativo 7 Estimativa e Compensação da Renúncia de Receita de acordo com a estrutura e regras definidas no MDF - Manual de Demonstrativos Fiscais para o ano de vigência da LDO - Lei de Diretrizes Orçamentárias. Permitir que na impressão do relatório seja informada a data de referência das informações, de modo que as alterações realizadas nas Metas Fiscais Consolidadas também sejam impressas. Dispor de um quadro para que a entidade possa informar as notas explicativas do relatório.
- Dispor de uma rotina onde seja possível cadastrar a Margem de Expansão das Despesas Obrigatórias de Caráter Continuada para a LDO – Lei de Diretrizes Orçamentárias, permitindo informar no mínimo as seguintes informações: Aumento Permanente da Receita, (-) Transferências Constitucionais, (-) Transferências ao FUNDEB, Redução Permanente da Despesa, Novas Despesas Obrigatórias de Caráter Continuado e Novas Despesas Obrigatórias de Caráter Continuado geradas por Parecerias Público-Privada.
- Dispor do relatório Demonstrativo 8 Margem de Expansão das Despesas Obrigatórias de Caráter Continuado de acordo com a estrutura e regras definidas no MDF - Manual de Demonstrativos Fiscais para o ano de vigência da LDO - Lei de Diretrizes Orçamentárias. Permitir que na impressão do relatório seja informada a data de referência das informações, de modo que as alterações realizadas nas Metas Fiscais Consolidadas também sejam impressas. Dispor de um quadro para que a entidade possa informar as notas explicativas do relatório.
- Permitir que sejam cadastrados na LOA Lei Orçamentária Anual os Programas de Governo da entidade. Este cadastro deverá ter um controle de alterações por data. Este cadastro deverá ser único entre as peças do planejamento e orçamento (PPA – Plano Plurianual, LDO – Lei de Diretrizes Orçamentárias e LOA – Lei Orçamentária Anual), de modo que as informações sejam compartilhadas sem a necessidade de recadastramento. Permitir que seja informado no cadastro do programa no mínimo as seguintes informações: Descrição do Programa, Tipo de Programa, Macro objetivo, Objetivo do Programa, Natureza do Programa (Contínuo ou Temporário), Unidade Responsável pelo Programa, Objetivo Setorial, Problema, Justificativa, Público Alvo e Indicadores. Permitir que a entidade tenha autonomia de incluir um ou mais indicadores para o mesmo programa de governo, também deverá permitir que a entidade atualize as informações do indicador, sendo elas: Índice Atual do Indicador, Índice Previsto do Indicador, Índice dos Anos informados no PPA, Periodicidade da Apuração, Data da Apuração e Abrangência.
- Permitir que sejam cadastrados na LDO Lei de Diretrizes Orçamentárias os Programas de Governo da entidade. Este cadastro deverá ter um controle de alterações por data. Este cadastro deverá ser único entre as peças do planejamento e orçamento (PPA – Plano Plurianual, LDO – Lei de Diretrizes Orçamentárias e LOA – Lei Orçamentária Anual), de modo que as informações sejam compartilhadas sem a necessidade de recadastramento. Permitir que seja informado no cadastro do programa no mínimo as seguintes informações: Descrição do Programa, Tipo de Programa, Macro objetivo, Objetivo do Programa, Natureza do Programa (Contínuo ou Temporário), Unidade

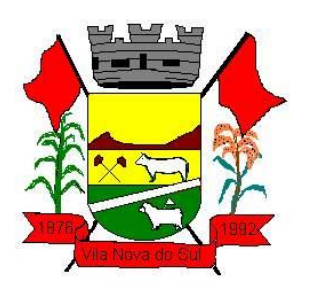

Responsável pelo Programa, Objetivo Setorial, Problema, Justificativa, Público Alvo e Indicadores. Permitir que a entidade tenha autonomia de incluir um ou mais indicadores para o mesmo programa de governo, também deverá permitir que a entidade atualize as informações do indicador, sendo elas: Índice Atual do Indicador, Índice Previsto do Indicador, Índice dos Anos informados no PPA, Periodicidade da Apuração, Data da Apuração e Abrangência.

- Permitir que sejam cadastrados no PPA Plano Plurianual os Programas de Governo da entidade. Este cadastro deverá ter um controle de alterações por data. Este cadastro deverá ser único entre as peças do planejamento e orçamento (PPA – Plano Plurianual, LDO – Lei de Diretrizes Orçamentárias e LOA – Lei Orçamentária Anual), de modo que as informações sejam compartilhadas sem a necessidade de recadastramento. Permitir que seja informado no cadastro do programa no mínimo as seguintes informações: Descrição do Programa, Tipo de Programa, Macro objetivo, Objetivo do Programa, Natureza do Programa (Contínuo ou Temporário), Unidade Responsável pelo Programa, Objetivo Setorial, Problema, Justificativa, Público Alvo e Indicadores. Permitir que a entidade tenha autonomia de incluir um ou mais indicadores para o mesmo programa de governo, também deverá permitir que a entidade atualize as informações do indicador, sendo elas: Índice Atual do Indicador, Índice Previsto do Indicador, Índice dos Anos informados no PPA, Periodicidade da Apuração, Data da Apuração e Abrangência.
- Permitir que a entidade possa cadastrar na LOA Lei Orçamentária Anual as Ações de Governo da entidade. Este cadastro deverá ter um controle de alterações por data. Este cadastro deverá ser único entre as peças do planejamento e orçamento (PPA – Plano Plurianual, LDO – Lei de Diretrizes Orçamentárias e LOA – Lei Orçamentária Anual), de modo que as informações sejam compartilhadas sem a necessidade de recadastramento. Permitir que a entidade possa informar no mínimo as seguintes informações neste cadastro: Descrição da Ação, Objetivo da Ação, Detalhamento da Ação, Produto da Ação, Tipo de Ação de Governo e a Situação da Ação. Permitir que a entidade possa cadastrar o Tipo de Ação de Governo e o Produto da Ação de acordo com a sua necessidade.
- Permitir que a entidade possa cadastrar na LDO Lei de Diretrizes Orçamentárias as Ações de Governo da entidade. Este cadastro deverá ter um controle de alterações por data. Este cadastro deverá ser único entre as peças do planejamento e orçamento (PPA – Plano Plurianual, LDO – Lei de Diretrizes Orçamentárias e LOA – Lei Orçamentária Anual), de modo que as informações sejam compartilhadas sem a necessidade de recadastramento. Permitir que a entidade possa informar no mínimo as seguintes informações neste cadastro: Descrição da Ação, Objetivo da Ação, Detalhamento da Ação, Produto da Ação, Tipo de Ação de Governo e a Situação da Ação. Permitir que a entidade possa cadastrar o Tipo de Ação de Governo e o Produto da Ação de acordo com a sua necessidade.
- Permitir que a entidade possa cadastrar no PPA Plano Plurianual as Ações de Governo da entidade. Este cadastro deverá ter um controle de alterações por data. Este cadastro deverá ser único entre as peças do planejamento e orçamento (PPA – Plano

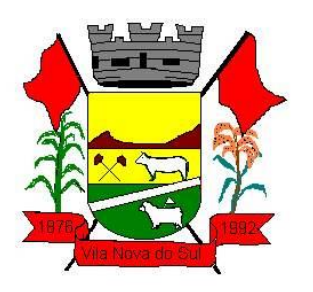

Plurianual, LDO – Lei de Diretrizes Orçamentárias e LOA – Lei Orçamentária Anual), de modo que as informações sejam compartilhadas sem a necessidade de recadastramento. Permitir que a entidade possa informar no mínimo as seguintes informações neste cadastro: Descrição da Ação, Objetivo da Ação, Detalhamento da Ação, Produto da Ação, Tipo de Ação de Governo e a Situação da Ação. Permitir que a entidade possa cadastrar o Tipo de Ação de Governo e o Produto da Ação de acordo com a sua necessidade.

- Permitir que a entidade possa cadastrar na LOA Lei Orçamentária Anual as Sub ações de Governo da entidade. Este cadastro deverá ter um controle de alterações por data. Este cadastro deverá ser único entre as peças do planejamento e orçamento (PPA – Plano Plurianual, LDO – Lei de Diretrizes Orçamentárias e LOA – Lei Orçamentária Anual), de modo que as informações sejam compartilhadas sem a necessidade de recadastramento. Permitir que a entidade possa informar no mínimo as seguintes informações neste cadastro: Descrição da Sub ação, Objetivo da Sub ação, Detalhamento da Sub ação e Tipo de Sub ação de Governo. Permitir que a entidade possa cadastrar o Tipo de Ação de Governo de acordo com a sua necessidade.
- Permitir que a entidade possa cadastrar na LDO Lei de Diretrizes Orçamentárias as Sub ações de Governo da entidade. Este cadastro deverá ter um controle de alterações por data. Este cadastro deverá ser único entre as peças do planejamento e orçamento (PPA – Plano Plurianual, LDO – Lei de Diretrizes Orçamentárias e LOA – Lei Orçamentária Anual), de modo que as informações sejam compartilhadas sem a necessidade de recadastramento. Permitir que a entidade possa informar no mínimo as seguintes informações neste cadastro: Descrição da Sub ação, Objetivo da Sub ação, Detalhamento da Sub ação e Tipo de Sub ação de Governo. Permitir que a entidade possa cadastrar o Tipo de Ação de Governo de acordo com a sua necessidade.
- Permitir que a entidade possa cadastrar no PPA Plano Plurianual as Sub ações de Governo da entidade. Este cadastro deverá ter um controle de alterações por data. Este cadastro deverá ser único entre as peças do planejamento e orçamento (PPA – Plano Plurianual, LDO – Lei de Diretrizes Orçamentárias e LOA – Lei Orçamentária Anual), de modo que as informações sejam compartilhadas sem a necessidade de recadastramento. Permitir que a entidade possa informar no mínimo as seguintes informações neste cadastro: Descrição da Sub ação, Objetivo da Sub ação, Detalhamento da Sub ação e Tipo de Sub ação de Governo. Permitir que a entidade possa cadastrar o Tipo de Ação de Governo de acordo com a sua necessidade.
- Permitir que a entidade possa cadastrar as Transferências Financeiras do Município. A entidade deverá ter autonomia de informar a Entidade Concessora e Entidade Recebedora do recurso. Este cadastro deverá ser único entre as peças do planejamento e orçamento (PPA – Plano Plurianual, LDO – Lei de Diretrizes Orçamentárias e LOA – Lei Orçamentária Anual), de modo que as informações sejam compartilhadas sem a necessidade de recadastramento.
- Permitir que a entidade possa cadastrar as Transferências Financeiras do Município. A entidade deverá ter autonomia de informar a Entidade Concessora e Entidade Recebedora do recurso. Este cadastro deverá ser único entre as peças do

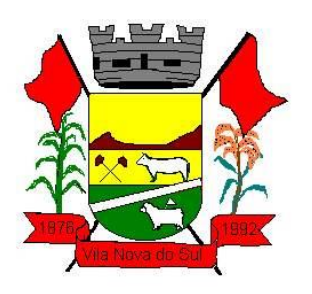

planejamento e orçamento (PPA – Plano Plurianual, LDO – Lei de Diretrizes Orçamentárias e LOA – Lei Orçamentária Anual), de modo que as informações sejam compartilhadas sem a necessidade de recadastramento.

- Permitir que a entidade possa cadastrar as Transferências Financeiras do Município. A entidade deverá ter autonomia de informar a Entidade Concessora e Entidade Recebedora do recurso. Este cadastro deverá ser único entre as peças do planejamento e orçamento (PPA – Plano Plurianual, LDO – Lei de Diretrizes Orçamentárias e LOA – Lei Orçamentária Anual), de modo que as informações sejam compartilhadas sem a necessidade de recadastramento.
- Dispor de uma rotina onde seja possível realizar a programação das Transferências Financeiras do município no PPA – Plano Plurianual. Permitir que nesta rotina seja informada a Fonte e Recursos, Descrição da Transferência, Tipo de Transferência (Recebida/Concedida) e os valores que serão programadas para o quadriênio.
- Dispor de uma rotina onde seja possível realizar a programação das Transferências Financeiras do município na LDO - Lei de Diretrizes Orçamentárias. Permitir que nesta rotina seja informada a Fonte e Recursos, Descrição da Transferência, Tipo de Transferência (Recebida/Concedida) e o valor programada para o ano. Permitir que as informações cadastradas no PPA - Plano Plurianual referente as Transferências Financeiras sejam importadas para a LDO - Lei de Diretrizes Orçamentárias.
- Dispor de uma consulta que demonstre em tela os saldos de todos os processos que envolvem a despesa orçamentária. São eles: Orçamento Inicial, Alterações Orçamentárias (Suplementações e Reduções), Correção do Orçamento, Orçamento Atualizado, Empenhado (Bruno e Líquido), Liquidado (Bruno e Líquido), Em Liquidação, Retido, Pago (Bruno e Líquido), saldo a Liquidar, Saldo a Pagar, Saldo Reservado, Saldo Bloqueado e Saldo Disponível. Permitir que a entidade possa realizar filtros nesta consulta, através das seguintes informações: Órgão, Unidade Orçamentária, Função, Sub função, Programa, Ação, Natureza da Despesa, Modalidade de Empenho, Fonte Recursos, Credor, Número do Fundamento Legal, Código da Ementa do Fundamento Legal e código da Despesa. Permitir que as informações sejam filtradas por Unidade Gestora e por um Grupo de Unidades Gestoras. Esta consulta deve ser passível de impressão e cada usuário deverá ter autonomia de modificar a ordem de impressão e poderá selecionar quais colunas devem ser impressas no relatório sem alterar a definição de impressão dos demais usuários. A consulta deve ser demonstrada por período, permitindo que seja informado um intervalo de dias.
- Dispor de uma consulta que demonstre em tela os saldos de todos os processos que envolvem a receita orçamentária. São eles: Previsão Inicia, Previsão das Deduções, Previsão Inicial Líquida (Receita - Deduções), Reestimativa da Receita, Reestimativa das Deduções, Previsão Atualizada Líquida, Arrecadação Bruta, Estorno da Arrecadação, Dedução da Receita, Arrecadação Líquida e Saldo a Arrecadar. Permitir que a entidade possa aplicar filtros através das seguintes informações: Código da Receita, Natureza da Receita, Fonte de Recursos, Número do Fundamento Legal e Código da Ementa do Fundamento Legal. Permitir que as informações sejam filtradas por Unidade Gestora e por um Grupo de Unidades Gestoras. Esta consulta deve ser

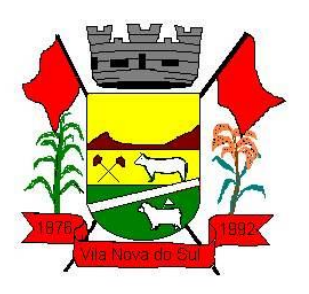

passível de impressão e cada usuário deverá ter autonomia de modificar a ordem de impressão e poderá selecionar quais colunas devem ser impressas no relatório sem alterar a definição de impressão dos demais usuários. A consulta deve ser demonstrada por período, permitindo que seja informado um intervalo de dias.

- Dispor de uma consulta que demonstre em tela todos os movimentos que envolvem a despesa orçamentária. Esta consulta deverá demonstrar no mínimo as seguintes informações: Número do Lançamento, Data de Movimento, Histórico da Movimentação, Número do Empenho (quando o movimento estiver vinculado a um empenho) e o Valor. Permitir que as informações sejam filtradas por Unidade Gestora e por um Grupo de Unidades Gestoras, também deverá ter a opção de filtrar a Despesa utilizada no processo. A consulta deve ser demonstrada por período, permitindo que seja informado um intervalo de dias.
- Dispor de uma consulta que demonstre em tela todos os movimentos que envolvem a receita orçamentária. Esta consulta deverá demonstrar no mínimo as seguintes informações: Número do Lançamento, Data de Movimento, Histórico da Movimentação e o Valor. Permitir que as informações sejam filtradas por Unidade Gestora e por um Grupo de Unidades Gestoras, também deverá ter a opção de filtrar a Receita utilizada no processo. A consulta deve ser demonstrada por período, permitindo que seja informado um intervalo de dias. A entidade deverá ter a opção de desconsiderar as seguintes informações da consulta: Movimento de Arrecadação, Movimento de Estorno de Arrecadação, Movimento de Dedução e Movimento de Estorno de Dedução da Receita. Demonstrar nesta consulta um resumo com as seguintes informações: Previsão Inicial da Receita, Previsão Inicial da Dedução, Previsão Inicial da Receita Líquida, Reestimativa da Receita, Previsão Atualizada da Receita, Arrecadação da Receita (Bruta), Dedução da Receita e Arrecadação da Receita Líquida (Arrecadação - Dedução).
- Dispor de uma forma para localizar e acessar todas as funcionalidades disponíveis no sistema. Deverá englobar necessariamente consultas, relatórios e todas as funcionalidades de operação do sistema. Ao pesquisar uma funcionalidade deverá exibir como resultado o nome da funcionalidade e o caminho de sua localização.

### **3.17. Responsabilidade Fiscal**

- Dispor do relatório Anexo 1 Balanço Orçamentário referente aos Relatórios Resumidos da Execução Orçamentária da LRF - Lei de Responsabilidade Fiscal de acordo com a estrutura e regras definidas no MDF - Manual de Demonstrativos Fiscais para o ano de vigência da LRF – Lei de Responsabilidade Fiscal. Permitir que o relatório seja impresso considerando as informações de uma única Unidade Gestora, de um grupo de Unidades Gestoras ou de todas as Unidades Gestoras cadastradas para o Município. Dispor de um filtro de data inicial e final que considere as informações por um intervalo de meses.
- Dispor do relatório Anexo 2 Demonstrativo da Execução das Despesas por Função e Sub função referente aos Relatórios Resumidos da Execução Orçamentária da LRF - Lei de Responsabilidade Fiscal de acordo com a estrutura e regras definidas no MDF -

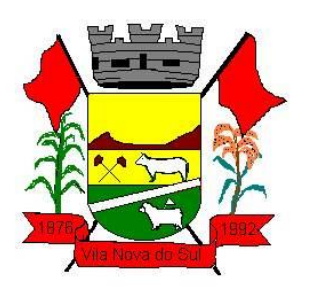

Manual de Demonstrativos Fiscais para o ano de vigência da LRF – Lei de Responsabilidade Fiscal. Permitir que o relatório seja impresso considerando as informações de uma única Unidade Gestora, de um grupo de Unidades Gestoras ou de todas as Unidades Gestoras cadastradas para o Município. Dispor de um filtro de data inicial e final que considere as informações por um intervalo de meses.

- Dispor do relatório Anexo 3 Demonstrativo da Receita Corrente Líquida referente aos Relatórios Resumidos da Execução Orçamentária da LRF - Lei de Responsabilidade Fiscal de acordo com a estrutura e regras definidas no MDF - Manual de Demonstrativos Fiscais para o ano de vigência da LRF – Lei de Responsabilidade Fiscal. Permitir que o relatório seja impresso considerando as informações de uma única Unidade Gestora, de um grupo de Unidades Gestoras ou de todas as Unidades Gestoras cadastradas para o Município.
- Dispor do relatório Anexo 4 Demonstrativo das Receitas e Despesas Previdenciárias do Regime Próprio de Previdência Social referente aos Relatórios Resumidos da Execução Orçamentária da LRF - Lei de Responsabilidade Fiscal de acordo com a estrutura e regras definidas no MDF - Manual de Demonstrativos Fiscais para o ano de vigência da LRF – Lei de Responsabilidade Fiscal. Permitir que o relatório seja impresso considerando as informações de uma única Unidade Gestora, de um grupo de Unidades Gestoras ou de todas as Unidades Gestoras cadastradas para o Município. Dispor de um filtro de data inicial e final que considere as informações por um intervalo de meses.
- Dispor do relatório Anexo 6 Demonstrativo dos Resultados Primário e Nominal referente aos Relatórios Resumidos da Execução Orçamentária da LRF - Lei de Responsabilidade Fiscal de acordo com a estrutura e regras definidas no MDF - Manual de Demonstrativos Fiscais para o ano de vigência da LRF – Lei de Responsabilidade Fiscal. Permitir que o relatório seja impresso considerando as informações de uma única Unidade Gestora, de um grupo de Unidades Gestoras ou de todas as Unidades Gestoras cadastradas para o Município. Dispor de um filtro de data inicial e final que considere as informações por um intervalo de meses.
- Dispor do relatório Anexo 7 Demonstrativos dos Restos a Pagar por Poder e Órgão referente aos Relatórios Resumidos da Execução Orçamentária da LRF - Lei de Responsabilidade Fiscal de acordo com a estrutura e regras definidas no MDF - Manual de Demonstrativos Fiscais para o ano de vigência da LRF – Lei de Responsabilidade Fiscal. Permitir que o relatório seja impresso considerando as informações de uma única Unidade Gestora, de um grupo de Unidades Gestoras ou de todas as Unidades Gestoras cadastradas para o Município. Dispor de um filtro de data inicial e final que considere as informações por um intervalo de meses.
- Dispor do relatório Anexo 8 Demonstrativo das Receitas e Despesas com Manutenção e Desenvolvimento do Ensino referente aos Relatórios Resumidos da Execução Orçamentária da LRF - Lei de Responsabilidade Fiscal de acordo com a estrutura e regras definidas no MDF - Manual de Demonstrativos Fiscais para o ano de vigência da LRF – Lei de Responsabilidade Fiscal. Permitir que o relatório seja impresso considerando as informações de uma única Unidade Gestora, de um grupo de Unidades

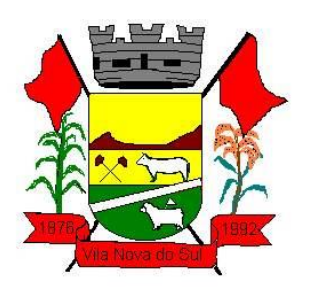

Gestoras ou de todas as Unidades Gestoras cadastradas para o Município. Dispor de um filtro de data inicial e final que considere as informações por um intervalo de meses.

- Dispor do relatório Anexo 9 Demonstrativo das Operações de Crédito e Despesa de Capital referente aos Relatórios Resumidos da Execução Orçamentária da LRF - Lei de Responsabilidade Fiscal de acordo com a estrutura e regras definidas no MDF - Manual de Demonstrativos Fiscais para o ano de vigência da LRF – Lei de Responsabilidade Fiscal. Permitir que o relatório seja impresso considerando as informações de uma única Unidade Gestora, de um grupo de Unidades Gestoras ou de todas as Unidades Gestoras cadastradas para o Município.
- Dispor do relatório Anexo 10 Demonstrativo da Projeção Atuarial do Regime Próprio de Previdência dos Servidores referente aos Relatórios Resumidos da Execução Orçamentária da LRF - Lei de Responsabilidade Fiscal de acordo com a estrutura e regras definidas no MDF - Manual de Demonstrativos Fiscais para o ano de vigência da LRF – Lei de Responsabilidade Fiscal.
- Dispor do relatório Anexo 11 Demonstrativo da Receita de Alienação de Ativos e Aplicação dos Recursos referente aos Relatórios Resumidos da Execução Orçamentária da LRF - Lei de Responsabilidade Fiscal de acordo com a estrutura e regras definidas no MDF - Manual de Demonstrativos Fiscais para o ano de vigência da LRF – Lei de Responsabilidade Fiscal.
- Dispor do relatório Anexo 12 Demonstrativo das Receitas e Despesas com Ações em Serviços Públicos de Saúde referente aos Relatórios Resumidos da Execução Orçamentária da LRF - Lei de Responsabilidade Fiscal de acordo com a estrutura e regras definidas no MDF - Manual de Demonstrativos Fiscais para o ano de vigência da LRF – Lei de Responsabilidade Fiscal. Permitir que o relatório seja impresso considerando as informações de uma única Unidade Gestora, de um grupo de Unidades Gestoras ou de todas as Unidades Gestoras cadastradas para o Município. Dispor de um filtro de data inicial e final que considere as informações por um intervalo de meses.
- Dispor do relatório Anexo 13 Demonstrativo das Parcerias Público-Privadas referente aos Relatórios Resumidos da Execução Orçamentária da LRF - Lei de Responsabilidade Fiscal de acordo com a estrutura e regras definidas no MDF - Manual de Demonstrativos Fiscais para o ano de vigência da LRF – Lei de Responsabilidade Fiscal.
- Dispor do relatório Anexo 14 Demonstrativo Simplificado dos Relatórios Resumidos da Execução Orçamentária referente aos Relatórios Resumidos da Execução Orçamentária da LRF - Lei de Responsabilidade Fiscal de acordo com a estrutura e regras definidas no MDF - Manual de Demonstrativos Fiscais para o ano de vigência da LRF – Lei de Responsabilidade Fiscal. Dispor de um filtro de data inicial e final que considere as informações por um intervalo de meses.
- Dispor do relatório Anexo 1 Demonstrativo da Despesa com Pessoal referente aos Relatórios de Gestão Fiscal da LRF - Lei de Responsabilidade Fiscal de acordo com a estrutura e regras definidas no MDF - Manual de Demonstrativos Fiscais para o ano de vigência da LRF – Lei de Responsabilidade Fiscal. O relatório deverá ter a opção de impressão através do Poder Executivo, Legislativo e Consolidado. Permitir que o

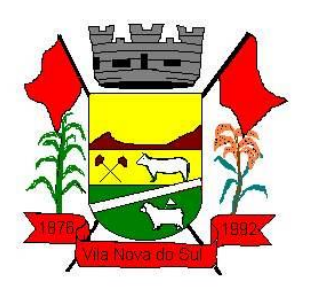

relatório seja impresso considerando as informações de uma única Unidade Gestora, de um grupo de Unidades Gestoras ou de todas as Unidades Gestoras cadastradas para o Município.

- Dispor do relatório Anexo 2 Demonstrativo da Dívida Consolidada referente aos Relatórios de Gestão Fiscal da LRF - Lei de Responsabilidade Fiscal de acordo com a estrutura e regras definidas no MDF - Manual de Demonstrativos Fiscais para o ano de vigência da LRF – Lei de Responsabilidade Fiscal. Permitir que o relatório seja impresso considerando as informações de uma única Unidade Gestora, de um grupo de Unidades Gestoras ou de todas as Unidades Gestoras cadastradas para o Município dispor de um filtro de data inicial e final que considere as informações por um intervalo de meses.
- Dispor do relatório Anexo 3 Demonstrativo das Garantias e Contra garantias de Valores referente aos Relatórios de Gestão Fiscal da LRF - Lei de Responsabilidade Fiscal de acordo com a estrutura e regras definidas no MDF - Manual de Demonstrativos Fiscais para o ano de vigência da LRF – Lei de Responsabilidade Fiscal. Dispor de um filtro de data inicial e final que considere as informações por um intervalo de meses.
- Dispor do relatório Anexo 4 Demonstrativo das Operações de Crédito referente aos Relatórios de Gestão Fiscal da LRF - Lei de Responsabilidade Fiscal de acordo com a estrutura e regras definidas no MDF - Manual de Demonstrativos Fiscais para o ano de vigência da LRF – Lei de Responsabilidade Fiscal. Permitir que o relatório seja impresso considerando as informações de uma única Unidade Gestora, de um grupo de Unidades Gestoras ou de todas as Unidades Gestoras cadastradas para o Município. Dispor de um filtro de data inicial e final que considere as informações por um intervalo de meses.
- Dispor do relatório Anexo 5 Demonstrativo da Disponibilidade de Caixa e Restos a Pagar referente aos Relatórios de Gestão Fiscal da LRF - Lei de Responsabilidade Fiscal de acordo com a estrutura e regras definidas no MDF - Manual de Demonstrativos Fiscais para o ano de vigência da LRF – Lei de Responsabilidade Fiscal. O relatório deverá ter a opção de impressão através do Poder Executivo, Legislativo e Consolidado. Permitir que o relatório seja impresso considerando as informações de uma única Unidade Gestora, de um grupo de Unidades Gestoras ou de todas as Unidades Gestoras cadastradas para o Município.
- Dispor do relatório Anexo 6 Demonstrativo Simplificado do Relatório de Gestão Fiscal referente aos Relatórios de Gestão Fiscal da LRF - Lei de Responsabilidade Fiscal de acordo com a estrutura e regras definidas no MDF - Manual de Demonstrativos Fiscais para o ano de vigência da LRF – Lei de Responsabilidade Fiscal. O relatório deverá ter a opção de impressão através do Poder Executivo, Legislativo e Consolidado. Dispor de um filtro de data inicial e final que considere as informações por um intervalo de meses.
- Dispor de uma forma para localizar e acessar todas as funcionalidades disponíveis no sistema. Deverá englobar necessariamente consultas, relatórios e todas as funcionalidades de operação do sistema. Ao pesquisar uma funcionalidade deverá exibir como resultado o nome da funcionalidade e o caminho de sua localização.

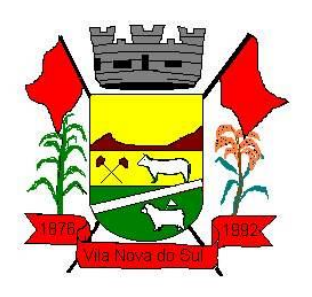

## **3.18. Tesouraria**

- Deverá disponibilizar configurações para o uso de Ordem Bancária Eletrônica, de modo que seja possível configurar a versão do leiaute do banco, tamanho total do registro do arquivo, valor limite para emissão de transferências bancárias do tipo DOC. Deverá também permitir configurar o conteúdo de cada ocorrência enviado pelo banco no arquivo de retorno, identificando se o mesmo refere-se a pagamentos, bem como a identificação do contrato realizado com a instituição bancária, o número de dias para pagamento, o código da Unidade Gestora emitente da Ordem Bancária, o nome e localização física dos arquivos de remessa e retorno e a sequência que deve ser gerada no arquivo de remessa. Deverá ainda dispor de mecanismo que oferte configuração flexível permitindo que a entidade tenha autonomia de formatar as informações do arquivo de remessa e retorno da ordem bancária eletrônica. Por fim, deverá disponibilizar meios de identificar quais contas bancárias geridas pela entidade fazem uso de cada Contrato de Ordem Bancária, devendo administrar vários contratos de ordem bancária simultaneamente.
- Disponibilizar a ordem bancária eletrônica como meio de pagamento de empenhos orçamentários, empenhos de restos a pagar, documentos extra orçamentários. Deverá oportunizar que vários empenhos orçamentários, empenhos de restos a pagar e documentos extra orçamentários possam ser pagos em uma mesma ordem bancária, mesmo sendo para credores distintos. Deverá ainda permitir o pagamento com código de barras dos tipos: Fatura e Convênio. Deverá também disponibilizar meios de realizar a geração do arquivo contendo os documentos que serão processados e pagos pela instituição bancária, podendo gerar o arquivo eletrônico de várias ordens bancárias num mesmo instante. É necessário ainda disponibilizar mecanismo que faça a importação do arquivo de retorno bancário demonstrando as críticas apuradas pela instituição bancária. O processo deverá, de forma automática e sem intervenção do usuário, executar o estorno de pagamento dos empenhos orçamentários, empenhos de restos a pagar e documentos extra orçamentários que não foram efetivados, identificando quais cítricas foram apontadas como motivos de insucesso pela instituição bancária. Demonstrar o valor total pago e rejeitado pela instituição bancária. Deve, por fim, disponibilizar mecanismo que permita o cancelamento da ordem bancária mesmo após o seu envio e processamento pela instituição bancária.
- Dispor de mecanismo que permita a realização de transferências bancárias eletrônicas entre as contas bancárias da entidade. Este mecanismo deve permitir a realização de várias transferências em uma mesma ordem bancária eletrônica. Deverá também disponibilizar meios de realizar a geração do arquivo contendo as transferências que serão processadas e pagas pela instituição bancária, podendo gerar o arquivo eletrônico de várias ordens bancárias num mesmo instante. É necessário ainda disponibilizar mecanismo que faça a importação do arquivo de retorno bancário demonstrando as críticas apuradas pela instituição bancária. O processo deverá, de forma automática e sem intervenção do usuário, executar o estorno das transferências bancárias que não foram efetivadas, identificando quais cítricas foram apontadas como

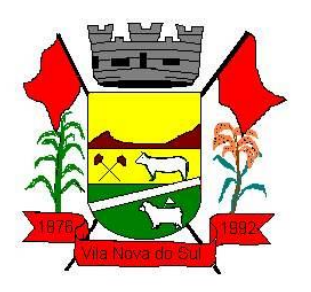

motivos de insucesso pela instituição bancária. Demonstrar o valor total pago e rejeitado pela instituição bancária. Deve, por fim, disponibilizar mecanismo que permita o cancelamento da ordem bancária mesmo após o seu envio e processamento pela instituição bancária.

- Ofertar mecanismo de abertura e fechamento de caixa, com suporte a funcionamento de autenticadoras de documentos. Deve emitir os relatórios de movimentação diária da autenticadora e o resumo do movimento da autenticadora. Também deve ofertar recurso para autenticar movimentações cotidianas da entidade, como arrecadação de receitas, notas de lançamentos, devolução de recursos ao contribuinte. Também deve dispor de mecanismo flexível para configuração do modelo da autenticadora, dispondo minimamente dos modelos Bematech, TSP, PrintPlus, Sigtron, bem como a porta que será utilizada na impressão.
- Disponibilizar o cheque como meio de pagamento de empenhos orçamentários, empenhos de restos a pagar, documentos extra orçamentários. Deverá oportunizar que vários empenhos orçamentários, empenhos de restos a pagar e documentos extra orçamentários possam ser pagos em um único cheque, mesmo sendo para credores distintos. Deve disponibilizar meios de configurar a impressão do cheque, devendo ser por meio de talonário avulso ou através de formulário contínuo de cheque. Deve disponibilizar recurso que permita a impressão de cheques sem reflexo contábil, sem contabilização. Na configuração de talonário de cheques, deve dispor da identificação de sequência do talão, folha inicial e folha final, número de série e data de início do uso. Na configuração da impressão de cheque através de impressão contínua, deve permitir configurar o local de impressão na folha das seguintes informações: valor, primeira e segunda linha de extenso, portador, local e data e número do cheque. Também deve configurar a quantidade de cheques por folha e a altura do cheque. Também deve disponibilizar recurso que permita a transferência bancária entre contas da entidade, através da emissão de cheque para transferência entre contas. Por fim, deve ser possível realizar o cancelamento do cheque, podendo reemiti-lo novamente com novas características, bem como a anulação do cheque, não podendo utilizar-se do mesmo número novamente, sendo estas duas opções distintas uma da outra.
- Disponibilizar mecanismo que permita a realização da conciliação bancária, devendo informar o saldo do extrato bancário para uma determinada data, bem como a conta que está sendo conciliada. Deve disponibilizar mecanismo que permita realizar a conciliação dos movimentos existentes no extrato bancário e contabilidade, simultaneamente, de modo a resultar nos movimentos que não foram conciliados. Também deve disponibilizar mecanismo que permita realizar o ajuste da conciliação, em relação aos movimentos existentes no extrato bancário e não existentes na contabilidade, e vice-versa.
- Disponibilizar de mecanismo que permita o recebimento dos tributos municipais, realizando a identificação do débito a ser quitado através de leitura de código de barras e também identificação manual de débito em aberto para o contribuinte. Deve identificar juros, multas e correções monetárias de forma automatizada, exibindo as mesmas em tela e acrescentando-as no valor a ser cobrado. Ao efetivar a operação, deve dar a o

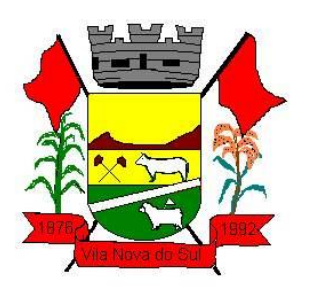

recebimento do valor e efetuar a quitação do débito no sistema de administração tributária, sem necessidade de intervenção naquele sistema. Deve também disponibilizar de mecanismo que faça a devolução de valores para o contribuinte, gerando um recibo para o mesmo a partir dessa operação.

- Deve dispor de mecanismo onde seja possível acessar vários exercícios financeiros de uma mesma entidade de forma simultânea, possibilitando assim a execução de movimentações, consultas ou relatórios. Deverá também dispor de mecanismo que permita a troca do exercício financeiro dentro do próprio sistema, não sendo necessário encerrar o sistema para tal objetivo.
- Dispor de uma consulta que demonstre todas as contabilizações realizadas pela entidade permitindo que as informações sejam filtradas por Unidade Gestora e por um Grupo de Unidades Gestoras. Nesta consulta é necessário que as seguintes informações sejam exibidas na tela: Número da Entidade ou Unidade Gestora, Identificação se é um movimento de Estorno, Data do Movimento, Tipo de Lançamento (Débito ou Crédito), Código da Conta a Débito, Código da Conta a Crédito, Valor da Operação, Fato Contábil que originou o processo, Regra de Contabilização utilizada na escrituração, Conjunto de Lançamento Contábil utilizado na escrituração, Lançamento Contábil Padronizado utilizado na escrituração, Histórico do Processo, Identificador do Superávit Financeiro e a Data da Operação/Computador que foi realizado o processo. Cada usuário deverá ter autonomia de modificar a ordem de exibição e ocultar as colunas a qualquer momento sem alterar a consulta dos demais usuários. Esta consulta deve ser passível de impressão e cada usuário deverá ter autonomia de modificar a ordem de impressão e poderá selecionar quais colunas devem ser impressas no relatório sem alterar a definição de impressão dos demais usuários. A consulta deve ser demonstrada por período permitindo que seja informado um intervalo de dias. A consulta deve dispor dos seguintes filtros de pesquisa: Entidade ou Unidade Gestora, Conta Contábil, Tipo de Atributo do Superávit Financeiro, Valor (sendo possível consultar um intervalo de valores), Tipo de Lançamento (Débito ou Crédito), Conjunto de Lançamento Padronizado, Lançamento Contábil Padronizado e Regra de Contabilização. A consulta deverá ter um quadro com totalizadores demonstrando o Saldo Inicial, Total de Débito, Total de Crédito e Saldo Final. Também deverá apresentar os mesmos totalizadores de acordo com o tipo de atributo do superávit financeiro, sendo ele Financeiro e Patrimonial. Demonstrar a informação da quantidade de lançamentos contábeis que foram apresentados na consulta. O usuário deverá ter autonomia de ordenar de forma crescente ou decrescente as colunas tendo a opção de ordenar mais de uma coluna.
- Deverá dispor de gestão de despesas do tipo "Recursos Antecipados", tendo flexibilidade no uso nos seguintes controles: Deverá permitir configurar a quantidade máxima de recursos recebidos sem a prestação de contas do recurso. Deverá também ser possível de configuração pelo usuário a quantidade máxima de dias para realizar a prestação de contas, bem como o valor máximo do empenho. Deve ainda permitir configurar se bloqueará a movimentação ou apenas emitirá aviso alertando o usuário, caso ocorra alguma movimentação extrapole as configurações previstas nos itens

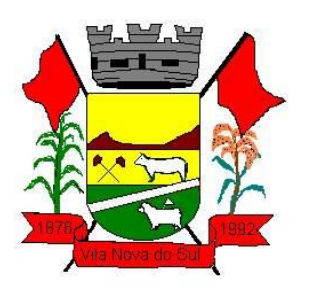

expostos anteriormente. Essas configurações devem ser aplicadas para despesas do tipo "Suprimento de Fundos", "Viagens" e "Demais Recursos Antecipados" de forma individual, podendo em cada uma delas ter uma configuração específica. Deverá ainda dispor de configuração de qual valor percentual permitirá empenhar no sub elementos de despesa 96 - Pagamentos Antecipados.

- Deverá emitir empenhos destinados a "Recursos Antecipados", como Suprimentos de Fundos, Diárias e outros recursos antecipados, contando com dispositivo para efetuar a Prestação de Contas do mesmo. Deverá realizar a Prestação de Contas do Recursos Antecipado, registrando o saldo a ser devolvido, a conta contábil que recebe a devolução, o número do processo administrativo que originou a despesa. Também deverá emitir documentos desse processo de despesa, sendo o documento de Prestação de Contas e o Recibo da Prestação de Contas.
- Deverá disponibilizar mecanismo que permita a realização das transferências financeiras, seja as Concessões e Devoluções de Transferências Concedidas bem como os Recebimentos e de soluções das Transferências Recebidas. Em ambos os casos, deverá interligar com o Orçamento, onde tais valores devem estar devidamente programados, e não deverá possibilitar que se faça mais transferências do que os valores programados. Deverá ainda realizar ambas as operações, onde para cada operação individualmente deve identificar de quais meses o valor a ser movimentado deverá ser utilizado.
- Deverá dispor de emissão de Ordem de Pagamento. Deverá ter controle sequencial da numeração da Ordem de Pagamento, bem como a opção para incluir vários empenhos em uma mesma Ordem de Pagamento, tanto orçamentários, quanto de Restos e Extras. Deverá também possuir emissão de Ordem de Pagamento para transferência entre contas bancárias da entidade, onde dessa forma, deve solicitar a conta bancária de origem e destino da transação.
- Deverá disponibilizar visão que demonstre a Ordem Cronológica dos Pagamentos. Esta visão deverá ter meios de filtrar as informações que serão exibidas, sendo minimamente as opções: Intervalo de Data de Vencimento, intervalo de valores, Fonte de Recursos, apenas os empenhos a pagar bem como os Pagos também, Natureza da Despesa, Credor, Função e Sub função de Governo. Deverá exibir o resultado da visão de forma configurável pelo usuário, ficando a seu critério a decisão de quais informações deverão ser exibidas. Deverá demonstrar no mínimo as informações de: Data de Vencimento, Quantidade de Dias Vencidos, Data da Liquidação, Data de Pagamento, Empenho, Credor, Histórico do Empenho, Documento Fiscal, Fonte de Recursos.
- Dispor de uma consulta que demonstre em tela os saldos de todos os processos que envolvem a despesa orçamentária. São eles: Orçamento Inicial, Alterações Orçamentárias (Suplementações e Reduções), Correção do Orçamento, Orçamento Atualizado, Empenhado (Bruno e Líquido), Liquidado (Bruno e Líquido), Em Liquidação, Retido, Pago (Bruno e Líquido), saldo a Liquidar, Saldo a Pagar, Saldo Reservado, Saldo Bloqueado e Saldo Disponível. Permitir que a entidade possa realizar filtros nesta consulta, através das seguintes informações: Órgão, Unidade Orçamentária, Função,

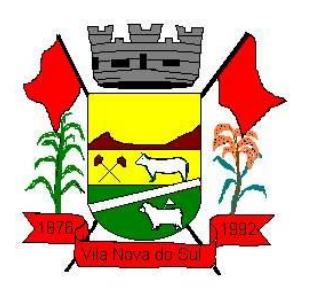

Sub função, Programa, Ação, Natureza da Despesa, Modalidade de Empenho, Fonte Recursos, Credor, Número do Fundamento Legal, Código da Ementa do Fundamento Legal e código da Despesa. Permitir que as informações sejam filtradas por Unidade Gestora e por um Grupo de Unidades Gestoras. Esta consulta deve ser passível de impressão e cada usuário deverá ter autonomia de modificar a ordem de impressão e poderá selecionar quais colunas devem ser impressas no relatório sem alterar a definição de impressão dos demais usuários. A consulta deve ser demonstrada por período, permitindo que seja informado um intervalo de dias.

- Dispor de uma consulta que demonstre em tela os saldos de todos os processos que envolvem a receita orçamentária. São eles: Previsão Inicia, Previsão das Deduções, Previsão Inicial Líquida (Receita - Deduções), Reestimativa da Receita, Reestimativa das Deduções, Previsão Atualizada Líquida, Arrecadação Bruta, Estorno da Arrecadação, Dedução da Receita, Arrecadação Líquida e Saldo a Arrecadar. Permitir que a entidade possa aplicar filtros através das seguintes informações: Código da Receita, Natureza da Receita, Fonte de Recursos, Número do Fundamento Legal e Código da Ementa do Fundamento Legal. Permitir que as informações sejam filtradas por Unidade Gestora e por um Grupo de Unidades Gestoras. Esta consulta deve ser passível de impressão e cada usuário deverá ter autonomia de modificar a ordem de impressão e poderá selecionar quais colunas devem ser impressas no relatório sem alterar a definição de impressão dos demais usuários. A consulta deve ser demonstrada por período, permitindo que seja informado um intervalo de dias.
- Dispor de uma consulta que demonstre em tela todos os movimentos que envolvem a despesa orçamentária. Esta consulta deverá demonstrar no mínimo as seguintes informações: Número do Lançamento, Data de Movimento, Histórico da Movimentação, Número do Empenho (quando o movimento estiver vinculado a um empenho) e o Valor. Permitir que as informações sejam filtradas por Unidade Gestora e por um Grupo de Unidades Gestoras, também deverá ter a opção de filtrar a Despesa utilizada no processo. A consulta deve ser demonstrada por período, permitindo que seja informado um intervalo de dias.
- Dispor de uma consulta que demonstre em tela todos os movimentos que envolvem a receita orçamentária. Esta consulta deverá demonstrar no mínimo as seguintes informações: Número do Lançamento, Data de Movimento, Histórico da Movimentação e o Valor. Permitir que as informações sejam filtradas por Unidade Gestora e por um Grupo de Unidades Gestoras, também deverá ter a opção de filtrar a Receita utilizada no processo. A consulta deve ser demonstrada por período, permitindo que seja informado um intervalo de dias. A entidade deverá ter a opção de desconsiderar as seguintes informações da consulta: Movimento de Arrecadação, Movimento de Estorno de Arrecadação, Movimento de Dedução e Movimento de Estorno de Dedução da Receita. Demonstrar nesta consulta um resumo com as seguintes informações: Previsão Inicial da Receita, Previsão Inicial da Dedução, Previsão Inicial da Receita Líquida, Reestimativa da Receita, Previsão Atualizada da Receita, Arrecadação da Receita (Bruta), Dedução da Receita e Arrecadação da Receita Líquida (Arrecadação - Dedução).

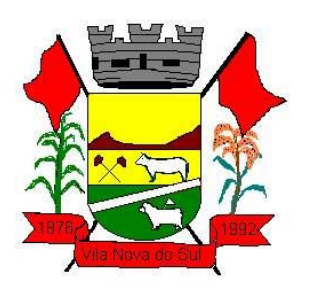

 Dispor de uma forma para localizar e acessar todas as funcionalidades disponíveis no sistema. Deverá englobar necessariamente consultas, relatórios e todas as funcionalidades de operação do sistema. Ao pesquisar uma funcionalidade deverá exibir como resultado o nome da funcionalidade e o caminho de sua localização.

## **3.19. ITBI on-line**

- Acesso 100% Web
- Possuir login de acesso
- Permitir o Preenchimento de dados integrado com as Receitas Municipais
- Possuir o cadastro de endereço buscando endereços via API dos correios
- Possibilitar a inclusão de até 2 boletos bancários extras ao boleto de ITBI
- Possuir o lançamento integrado ao financeiro da Prefeitura
- Possibilitar a inclusão ilimitada para tipos de processos, exemplo, "Compra e Venda", "Isento", "Dação"
- Possuir cadastro de alíquota por tipo de processo
- Trabalhar com ITBI urbana e rural
- Possuir Protocolos por usuário
- Permitir a criação de grupos de campos variáveis
- Permitir a inclusão ilimitada de campos variáveis por tipo de processo
- Permitir o acesso fiscal com recursos de administração
- Possuir homologação de login com confirmação de e-mail através de chave de acesso
- Possuir chat de conversa com o fiscal por protocolo
- Emitir o acompanhamento de campo, para uso do fiscal durante a visita ao imóvel
- Possibilitar em anexo de arquivos PDF ao protocolo
- Gerar boletos bancários nos padrões bancários
- Permitir a devolução do ITBI ao solicitante em caso de divergência
- Possuir painel de administração com grupos de ITBIS
- Gerar relatórios de ITBIS com filtros diversos
- Exibir os ITBIS pagos e não transferidos
- Possuir Indicação visual para financiados
- Possuir Indicador de ITBI pago em tela.

### **3.20. Meio Ambiente**

- Solução totalmente web, alocada em Data Center, sem a necessidade de estrutura específica na Secretaria/Departamento/Fundação;
- Aplicativo Multiusuário, com total integração do ambiente interno e o Portal do Meio Ambiente;
- Compatível com impressoras, jato de tinta e laser;
- Sistema só pode ser acessado por senha de usuário;
- Possui cadastro geral de empreendedores;
- Possui controle dos processos da Secretaria;
- Possui controle dos protocolos da Secretaria;

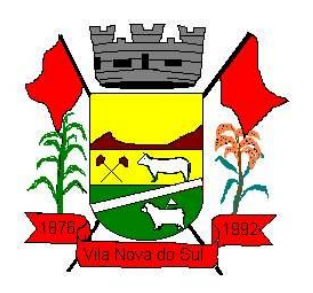

- Possui controle de vistorias;
- Possui controle de licenciamento;
- Possui emissão de taxas de licenciamento;
- Possui controle das receitas do Fundo do Meio Ambiente;
- Possui controle de podas e supressões sem a necessidade de criação de processo;
- Possibilita a criação de processo a partir de solicitações de poda e/ou supressão;
- **•** Permite o lancamento de coordenadas do GPS;
- Possibilita a parametrização através de fórmula, da lei municipal de taxas;
- Calcula as taxas de licenciamento automaticamente a partir do enquadramento do empreendimento, de acordo com a legislação municipal;
- Possui sistema de controle conforme portarias ou resoluções do Conselho Estadual do Meio Ambiente, impacto local, impedindo a entrada de solicitações que não caibam ao município;
- Segurança de emissão e alteração das licenças por senhas;
- Possui sistema de tramitação de documentação, passando de responsável para responsável, podendo delegar etapas seguintes;
- Possui sistema de alerta de vencimentos de todas as datas e de todos os documentos;
- Permite a implantação de formulários padrão da Secretaria ou conforme Legislação Municipal;
- Geração dos documentos em modelo PDF, para publicação na internet;
- Possibilita cadastro de usuário apenas para consulta ou gerenciamento;
- Possibilita cadastro de usuários para acesso restrito a determinado módulo;
- Permite anexação de fotos nos processos;
- Permite a digitalização de quaisquer documentos referente aos processos;
- Permite anexação de arquivos em qualquer etapa da tramitação dos processos;
- Possui numeração automática de todos os tipos de documentos produzidos pela Secretaria;
- Permite o lançamento do número do protocolo geral do Município;
- Permite sequencial numérico anual ou corrido, independente de exercício;
- Controle da numeração dos documentos, sequencial por tipo de documento;
- O sistema de alerta é configurável conforme necessidade de cada usuário, pelo nível e dias ou por setor;
- Possui simulação de taxas de licenciamento a partir do enquadramento do empreendimento, sem abertura de processo ou qualquer outro registro;
- Geração de valores para cobrança de cobranças das taxas;
- Possui modelos de documentos configuráveis conforme necessidade do Município;
- Permite alteração dos documentos antes da gravação do mesmo, sem a necessidade de alteração do modelo original;
- Possibilita pesquisas dos documentos por CPF, CNPJ, número do Processo, número do protocolo, endereço do empreendedor, nome do empreendedor e número do documento;

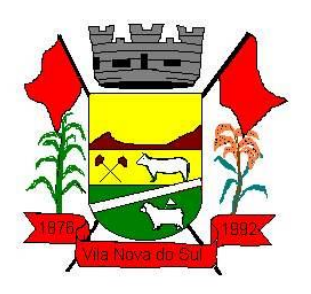

- Tem a opção de localização rápida do processo, com a situação do mesmo (se está em análise, deferido ou indeferido);
- Emissão de negativa florestal, com pesquisa automática no Banco de Dados;
- Opção para colocar o preposto do processo;
- Link para verificação de autenticidade de ART (CREA e CRBio) e RRT (CAU);
- Tem editor de texto próprio no sistema, sem a necessidade de utilizar sistema extras exemplo: Word, Excel, Open Office
- Editor de texto possui todas as funcionalidades mínimas para emissão de todos os documentos da secretaria;
- Editor permite a cópia de texto de outros editores, para o editor do sistema;
- Todas as informações de processos, tramitações e textos são gravadas no banco de dados;
- Geração de código de segurança nas licenças a serem publicadas na WEB;
- Possibilita o acompanhamento dos processos de licenciamento através do mapa do município, direto no sistema;
- Opção para captura de coordenadas geográficas sem utilização de outro equipamento;
- Controle dos prazos para renovação e de condicionantes nos documentos licenciatórios.
- Possibilita publicação dos documentos emitidos por lotes, filtrados por data, tipo de documento ou por empreendedor;
- Possibilita a publicação de trâmites emitidos por lote, filtrados por data, tipo de trâmite ou por empreendedor;
- Possui controle de início de licenciamento, informando o tamanho do empreendimento;
- Possui bloqueio de solicitação para atividade não indicada como licenciável;
- Possibilita importação de cadastro do empreendedor e responsável do processo iniciado pela web sem a necessidade de digitação destas informações;
- Possui alerta de Empreendedor cadastrado no portal na tela inicial;
- Possui alerta de Técnico cadastrado no portal na tela inicial;
- Possui alerta para importação de planilhas e planos de resíduos industriais enviados através do portal;
- Possui alerta de solicitações e processos online enviados do portal;
- Possibilita a conferência de anexos enviados de maneira online através da importação dos arquivos e exclusão dos que não são utilizados;
- Possibilita a visualização das solicitações web e baixar seus anexos sem importar para o sistema;
- Possibilidade de importar processos e solicitações online;
- Possibilidade de excluir e editar solicitações duplicadas ou errôneas;
- Possui ferramenta para importação da solicitação de senha do empreendedor e a liberação automática da mesma;
- Possibilita utilização de "marca d'agua" nos documentos emitidos;
- Possibilita o repasse dos processos físicos, com controle da posse e histórico;
- Possui sinalização de processo aguardando recebimento para cada usuário;

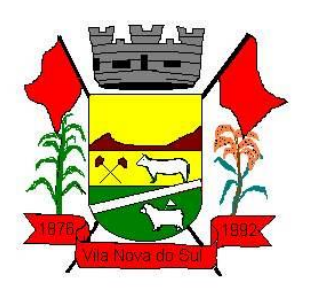

- Possui armazenamento e pesquisa aos históricos de repasse e confirmações de recebimento em cada processo;
- Possui ferramenta de pesquisa da localização física dos processos, através da Opção "Meus Processos".
- Permite lançamento e tramitação de processos internos;
- Possui definição de tramitação padrão para processos de licenciamentos, gerando avisos na tela inicial do sistema para cada responsável envolvido em cada processo;
- Possui sinalização de processo encaminhado a cada responsável para a confirmação do recebimento;
- Possui sistemática de troca de empreendedor no processo, com registros de período de responsabilidade;
- Possui sistemática de revogação de licenças, possibilitando emissão de documento substitutivo ou cassação de direito de operação;
- Possui controle de emissão de documentos da Secretaria com modelos pré-definidos, sem necessidade de processo de licenciamento;
- Possui cadastro de empresas mineradoras;
- Possibilita gerenciamento das empresas de mineração que atuam no município, com acompanhamento por localização, atividade e condições de lavra;
- Possibilita a emissão de Certidão de Cadastramento Municipal de Empresa Mineradora;
- Possui cadastro de espécies arbóreas, com separação por categoria, família, nome popular e científico, grau de ameaça e classificação de origem;
- Possui consulta rápida de espécies arbóreas no menu do sistema;
- Possui calculadora de DAP e Cubagem, com demonstração de valores por espécies de valor de toras, lenha/resíduos e volumes cilíndricos;
- Possui configuração de fórmula para fator de forma de material florestal;
- Possui alimentação automática dos documentos com as espécies a serem suprimidas, com os valores volumétricos gerados;
- Possibilita a visualização dos processos através do mapa do município, podendo separar processos de licenciamento dos processos de Inquérito Civil;
- Possibilita a emissão de ofícios, memorando e demais documentos de comunicação oficial da Secretaria/Departamento com acesso direto sem a necessidade de processos de licenciamento;
- Possibilita a geração de modelos de condicionantes para cada atividade, com montagem automatizada do documento;
- Possibilita a edição do documento sem a intervenção nos modelos;
- Possibilita a edição dos modelos diretamente no editor, no ato da emissão do documento;
- Possui cadastro de condicionantes, com dias de prazo padrão;
- Possibilita a seleção de condicionantes na emissão do documento, com carregamento de informações no texto e a geração de aviso para cobrança dos prazos para cumprimento das respectivas condicionantes;

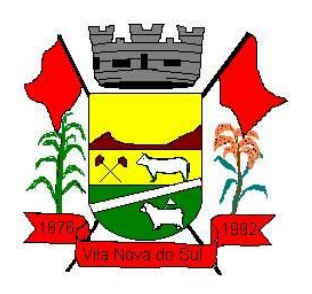

- Possui atualização automática do prazo das condicionantes a partir do cumprimento parcial das mesmas;
- Possui cadastro de responsáveis técnicos, com formação, cargo, registro e anexação de comprovantes;
- Possui ferramenta de importação dos cadastros de responsáveis técnicos realizados a partir do portal, com liberação de senha de acesso;
- Possui cadastro de Resíduos Industriais, Substâncias Químicas e Efluentes de acordo com as determinações do CONAMA, sua forma de armazenamento, acondicionamento, tratamento e destinação;
- Possibilita a inserção dos Planos de Gerenciamento de Resíduos para cada processo, com definição de validade, responsabilidade técnica, resíduos, destinação de anexação de comprovantes de licenciamento dos receptores;
- Possibilita a geração das Planilhas de Resíduos vinculadas aos planos, com periodicidade podendo ser mensal, bimestral, trimestral, quadrimestral, semestral ou anual, com responsabilidade técnica, lista de resíduos e sua respectiva forma de armazenamento, acondicionamento, tratamento e destinação com anexação das Notas Fiscais;
- Possibilita a impressão dos Planos e Planilhas a partir de modelo configurável;
- Possui ferramenta para importação dos planos e planilhas informados pelo Portal do Meio Ambiente com vinculação automática aos processos e geração instantânea dos prazos seguintes para entrega de planilhas;
- Possui módulo de fiscalização;
- Possui controle de denúncias ambientais, com registro de forma, denunciante, denunciado, endereço e registros das fiscalizações;
- Possibilita o repasse de denúncia entre usuários, com sinalização na tela sobre denúncias aguardando recebimento;
- Possui módulo para gerenciamento de inquéritos civis a ações fiscais, com coordenadas geográficas;
- Possibilita a inclusão de sub processos de fiscalização, respeitando número do Inquérito Civil original;
- Possibilita a emissão de Notificação ao empreendedor;
- Possibilita a emissão de Auto de Infração ao empreendedor;
- Possui cálculo automatizado de multas ambientais, com montagem automática do Auto de Infração com valores e dispositivos legais;
- Possibilita os gerenciamentos das ações de fiscalização, com emissão de Notificações, Autos de Infração, Embargos, Apreensões, Suspensões e demais documentos preliminares diretamente no menu do usuário, sem a necessidade de criação de processo;
- Possibilita a criação de processo a partir de denúncias e ações de fiscalização com vinculação automatizada das ações realizadas;
- Relatório de vistoria;
- Relação de Ramos de Atividade;

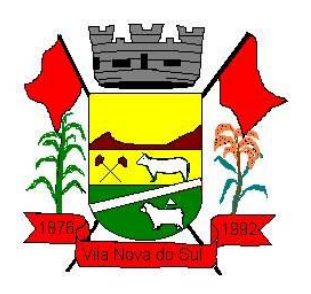

- Relação de protocolos por data, tipo de solicitação, responsável técnico, empreendedor, número de processo, tipo de atividade (tabela do Consema);
- Relação de emissões por período, por tipo de atividade, tipo de documento, por empreendedor;
- Relação de Taxas de Licenciamento;
- Relação de vistorias por fiscal;
- Relatório de Infrações;
- Relatórios de Notificações;
- Relatórios de Documentos Emitidos por localização;
- Relação de tramitação dos processos (Histórico do processo);
- Relatório de Denúncias recebidas;
- Relatório de Denúncias por fiscalizar e fiscalizadas;
- Emissão da situação dos documentos por data;
- Relação de ART;
- Relatório de Acesso ao sistema;
- Relatório de produtividade dos técnicos da Secretaria;
- Relatório de Reposição Florestal;
- Relatório de Inquérito Civil;
- Relatório de Empresas Mineradoras;
- Relatório de Supressão Vegetal;
- Relatório de Licenças Publicadas;
- Relação de Condicionantes;
- Relação de Resíduos;
- Relação de Planilhas de Resíduos;
- Resíduos por empreendimento;
- Resíduos Industriais Gerados.
- Possui ambiente para anexação ao site da Prefeitura/Secretaria/Fundação para disponibilização de informações;
- Possui informações da Secretaria/Fundação/Departamento na tela inicial, inclusive com horário de atendimento;
- Possui ambiente para consultas, solicitações e login de usuário, técnico e empreendedor;
- Possui ambiente para consulta às espécies arbóreas, filtrando por nome popular, nome científico e classificação, com possibilidade de realizar download da imagem do exemplar;
- Possui formulários para licenciamento para download direto no portal;
- Possibilita a divisão dos formulários por tipo de licenciamento;
- Permite consulta a todos os documentos licenciatórios publicados em formato pdf, garantindo a transparência e a segurança dos dados.
- Permite a publicação de todos os documentos relacionados à tramitação dos processos em ambiente específico, em formato pdf;
- Permite consulta aos documentos por tipo de documento, empreendedor e atividade.

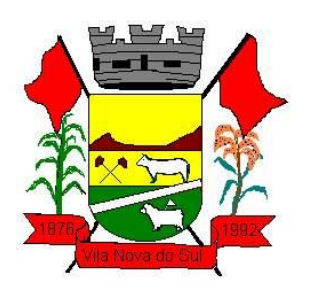

- Possui ambiente para verificação de autenticidade dos documentos publicados, através do código de validação.
- Possibilita consulta de taxas de licenciamento pelo empreendedor ou técnico responsável.
- Possibilita a consulta aos Autos de Infração, Notificações e outros documentos emitidos e publicados pela secretaria, conforme determinação do próprio órgão;
- Possibilita a consulta aos pedidos de licenciamento recebidos e publicados, conforme determinação do próprio órgão;
- Possui ambiente para solicitação de senha por parte do responsável técnico, com anexação de comprovantes;
- Possui ambiente para solicitação de senha do empreendedor;
- Possibilita a abertura de processo de licenciamento online, com preenchimento pelo empreendedor ou técnico responsável;
- Possibilita o empreendedor ou técnico fazer a complementação de solicitações feitas pelo portal;
- Possibilita o empreendedor ou técnico visualizar e reimprimir solicitações;
- Possibilita informar o técnico responsável pelo empreendimento no momento da criação do processo online;
- Possibilita o envio de arquivos digitais no ato de criação de um processo, informatização do processo;
- Possibilita a impressão de requerimento e demonstrativo de valores para licenciamento;
- Possibilita a reimpressão de requerimento e demonstrativo do cálculo de valores para o licenciamento através do CPF ou CNPJ do empreendedor;
- Possibilita o cadastramento dos empreendedores, com inserção dos dados diretamente no banco de dados;
- Possibilita a impressão de requerimento de pedido de licenciamento no ato do preenchimento;
- Possui ambiente com usuário e senha de responsável técnico para consulta aos pedidos de licenciamento, licenças emitidas e a geração via sistema dos Planos e Planilhas de Resíduos Sólidos a que está vinculado;
- Possibilita ao empreendedor o envio e acompanhamento da situação dos Planos e Planilhas quanto à sua importação e validação;
- Possui ambiente com usuário e senha para cada empreendedor para consulta aos pedidos de licenciamento, licenças emitidas e a geração via sistema dos Planos e Planilhas de Resíduos Sólidos a que está vinculado;
- Possibilita ao empreendedor o envio e acompanhamento da situação dos Planos e Planilhas quanto à sua importação e validação;
- Possibilita ao empreendedor a consulta e impressão dos trâmites vinculados aos processos de licenciamento em ambiente específico, resguardado por usuário e senha;
- Possibilita ao consultor técnico a consulta e impressões dos trâmites vinculados aos processos de licenciamento que atua, em ambiente específico, resguardado por usuário e senha;

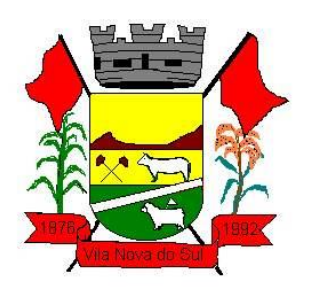

- Possibilita ao empreendedor a consulta às condicionantes vinculadas às licenças de seus empreendimentos, agrupadas por processo, em ambiente específico, resguardado por usuário e senha, com acompanhamento de situação e prazo para cumprimento;
- Possibilita ao consultor técnico a consulta às condicionantes vinculadas às licenças dos empreendimentos que possui vínculo, agrupadas por processo, em ambiente específico, resguardado por usuário e senha, com acompanhamento de situação e prazo para cumprimento.

## **3.21. Processos Digitais**

### **Características técnicas e funcionalidades gerais dos Processos Digitais:**

- Sistema 100% WEB, para uso em computador, tablet e smartphone. A interface deverá ser responsiva, ajustando-se de acordo com o dispositivo utilizado, garantindo boa leitura e usabilidade.
- Acesso seguro: Servidor WEB com certificado de segurança SSL, garantindo assim a troca de dados criptografados entre o servidor e todos os usuários do sistema.
- Sistema de notificação de e-mail com empregabilidade estendida, garantida por autenticação nos padrões SPF e DKIM e envio dos e-mails por meio de IP dedicado;
- Possuir possibilidade de visualização de informações georreferenciadas em modo mapa;
- Customização de setores para acessar módulos, poder restringir atos de abertura de documento ou movimentação;
- Disponibilidade do usuário definir configurações de quando deve receber notificações por e-mail e/ou SMS;
- Usuário escolhe entre tudo que chegar para o seu setor: somente enviados diretamente ao usuário, somente demandas marcadas como urgentes ou se não deseja receber nenhum tipo de notificação por este canal;
- Disponibilidade do usuário consultar os administradores do sistema em página de preferências da conta;
- Disponibilidade do usuário consultar em página específica todo o histórico de mudança de setor desde o seu cadastro, página essa que deve conter informações do nome do setor, data e hora da ocorrência, setor principal e quem realizou a alteração, sendo acessível através da página de preferências de conta;
- Sistema de captura automática de mensagens de e-mails respondidos, sendo que se um usuário responder uma notificação automática enviada pela plataforma, sua resposta é incluída no documento em formato de despacho;
- Administrador deve poder alterar setor que o usuário trabalha (a partir deste momento ele têm acesso somente aos documentos do setor atual, porém todo o seu histórico continua no setor anterior);
- Administrador deve poder customizar quais usuários ou setores podem acessar determinados módulos, com a possibilidade, também, de restringir procedimentos de abertura ou tramitação de documentos;
- O usuário interno informará ao administrador um e-mail de sua preferência, e qual (is) setor (es) trabalha atualmente, para garantir seu acesso à plataforma. O administrador

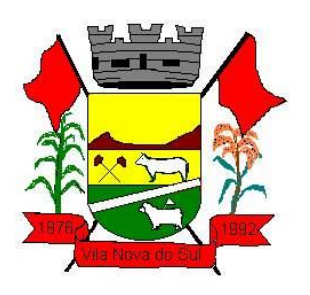

fará o cadastro do usuário na plataforma através do organograma da Organização. O email do usuário pode ser tanto particular quanto o oficial da Organização. No e-mail do usuário chegará o link e senha provisórios para acessar a plataforma pela primeira vez. A plataforma exigirá do usuário um simples cadastro de informações, e, após este procedimento, será direcionado à inbox do setor (caixa de entrada), no qual o administrador lhe alocou. Na inbox do setor, terá acesso aos módulos e funcionalidades contratados;

- Disponibilidade dos usuários consultarem o número de usuários online na plataforma em tempo real;
- Disponibilidade dos usuários visualizarem anexos em modo de lista ou em modo de grade, com visualização em miniatura do anexo quando em modo grade;
- Administrador (es) e usuário (s) tem acesso diário à eficácia e eficiência do setor, bem como relatórios e gráficos de emissões por tipo de documento, data, setor ou assunto.
- A parte externa da plataforma pode ser acessada por contatos externos da Organização.
- Possibilidade de login no Workplace por e-mail e senha, certificado digital ou via integração com rede social;
- Cadastro de contatos/pessoas externos que também poderão interagir na ferramenta via acesso ao Workplace (parte externa) ou por meio de integração de e-mail.
- Possibilidade de abertura de documentos externamente por usuários internos do próprio sistema, com mesmo login/senha, neste caso a identificação é somente no cadastro da pessoa e seu atual setor de trabalho não é vinculado.
- As pessoas externas à Entidade (clientes, fornecedores, pessoas físicas) podem se cadastrar no sistema de atendimento preenchendo um formulário com dados pessoais;
- O login social poderá acessar uma conta pré-existente, caso o e-mail seja o mesmo.
- Possibilidade de criação de cadastro ao receber um e-mail de uma pessoa que até então não fazia parte do banco de cadastros. Tal pessoa recebe, obrigatoriamente, um e-mail com mensagem personalizada de volta confirmando seu primeiro cadastro na Central de Atendimento. A senha, neste caso, é gerada automaticamente.
- Sistema de captura automática de mensagens de e-mails respondidos, sendo que se um contato externo responder uma notificação automática enviada pela plataforma, sua resposta é incluída no documento em formato de despacho, facilitando assim a interação com contatos externos;
- Disponibilidade dos usuários externos visualizarem anexos em modo de lista ou em modo de grade, com visualização em miniatura do anexo quando em modo grade;
- Disponibilidade de abertura de Atendimentos e outras demandas com suporte a inclusão de anexos obrigatórios, tornando obrigatório que o requerente envie os documentos especificados e os identifique através de uma lista de seleção pré-definida de tipos de anexos;
- Requerente pode incluir informações e anexos de maneira facilitada respondendo o email de notificação enviado pela plataforma a cada nova interação;
- A plataforma deverá ser organizada hierarquicamente por setores e subsetores (com ilimitados níveis de profundidade), de acordo com a estrutura setorial da Organização.

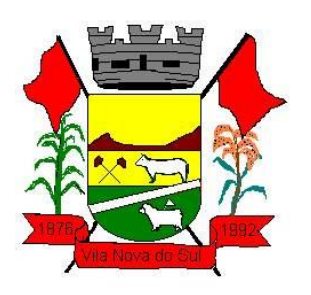

- As demandas no sistema são multi-setor, ou seja, cada setor envolvido pode tramitar, encaminhar, definir um estágio de andamento bem como marcar unitariamente como resolvido, não alterando a situação geral do documento. Tem-se como demanda resolvida apenas quando todos os envolvidos resolvem e arquivam a solicitação.
- Todo documento pode ser rastreado por meio de número gerado, código ou QR Code. O acesso aos documentos somente é permitido para usuários devidamente autorizados por meio de envio, encaminhamento dos documentos ou entrega de chave pública (código) para consulta.
- Todos os acessos aos documentos e seus despachos são registrados e ficam disponíveis a listagem de quem visualizou, de qual setor e quando. Funcionalidade para dar mais transparência no trabalho que está sendo feito pelos envolvidos.
- Documentos sempre estão associados à setores e usuários têm a possibilidade de participar dos documentos, atribuir responsabilidade para si próprio e fazer com que tal demanda apareça no "Inbox Pessoal".
- Documentos pertencem ao setor. Caso um usuário seja desativado ou mesmo trocado de setor, todo histórico produzido por ele continua no setor, permitindo a continuidade das demandas sem perda de informações.
- Possibilidade de migração de documentos entre setores, para readaptação em caso de mudanças na hierarquia, os documentos permanecem no setor antigo como arquivados e sua situação atual é transportada ao setor novo.
- A plataforma tem seu funcionamento dividido em módulos de modo a retratar a realidade operacional da Organização, os módulos podem ser acessados por usuários internos e externos, devidamente autorizados e configurados durante setup da ferramenta;
- Os módulos podem ter caráter de comunicação, informação ou gerenciais/operacionais, onde as informações são acessadas por usuários e setores devidamente autorizados.
- Todos os módulos utilizam do sistema de notificações multicanal, de acordo com parametrização e configuração únicas para cada processo.
- Registro e rastreamento de documentos por meio de QR Code e mediante identificação do usuário. Só é possível rastrear documentos em que o usuário tenha acesso.

## **Características dos módulos:**

### **Memorando**

- Também podendo ser chamado de Chamado Interno ou Mensagem interna;
- Permite troca de informações entre setores da organização: respostas, encaminhamentos, notas internas;
- Possibilidade de envio de comunicação privada, onde apenas o remetente e o destinatário têm acesso ao documento e seus despachos e anexos.
- Permite a movimentação de documentos por meio de despachos/atualizações.
- Possibilidade de anexar arquivos ao enviar um documento ou em suas atualizações/despachos (Respostas e Encaminhamentos).

### **Circular**

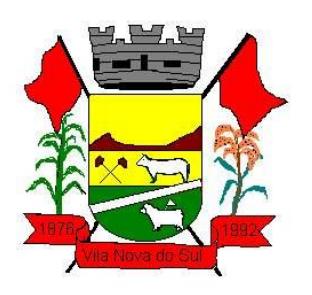

- Troca de informações internas na organização: entre um setor e diversos outros, com caráter de informação.
- Possibilidade de consulta da data/hora que cada usuário de cada setor recebeu.
- Possibilidade de respostas à circular, podendo esta ser aberta (todos os envolvidos na circular podem visualizar) ou restrita (somente usuários do setor remetente a podem visualizar).
- Possibilidade de anexar arquivos ao enviar a circular ou em suas atualizações/despachos (Respostas e Encaminhamentos).
- Possibilidade de incluir uma atividade ou prazo dentro da circular, para controle de datas. Possibilidade de arquivar a circular recebida e parar de acompanhar: para que respostas e encaminhamentos de outros setores não devolvam o documento para a caixa de entrada do setor;
- Possibilidade de encaminhamento da circular para um setor até então não presente no documento; Todos os setores envolvidos podem ver todos os despachos.
- Disponibilidade de restringir a resposta endereçando exclusivamente ao remetente.
- Disponibilidade de definir uma data para auto arquivamento da Circular;
- Disponibilidade de marcar a Circular como meramente informativa, onde não é aceito respostas/encaminhamentos.

## **Protocolo Eletrônico**

- Abertura de protocolo/processos por: Acesso externo via site da Organização, smartphone ou cadastro de atendimento por operador do sistema.
- Modos de visualização: em lista (tabelado), por prazo.
- Possibilita o registro de qualquer tipo de documento, com histórico do seu recebimento e tramitações, até seu encerramento.
- Permite acesso aos dados do protocolo por meio de código ou login do emissor.
- Permite o cadastramento do roteiro inicial padrão de cada Solicitação por assunto e finalidade;
- A lista de assuntos é pré-cadastrada, de modo a facilitar a escolha do tipo de demanda por meio de menu de escolha;
- Comprovante de atendimento (código) mostrado para o interessado no momento da inclusão da solicitação com login e senha pela web ou de forma anônima.
- Registra a identificação do usuário/data que promoveu qualquer manutenção (cadastramento ou alteração) relacionada a um determinado Ouvidoria, inclusive nas suas tramitações.
- Inclusão de anexos nos documentos, podendo ser imagens, documentos, planilhas, etc.
- O setor de destino do atendimento acessa diretamente o histórico ou documento específico, tem a total liberdade de encaminhar ou responder, a alguém internamente ou diretamente ao requerente.
- Os setores/áreas da empresa podem resolver sua participação na demanda unilateralmente e ela continua em aberto por quem está com alguma tarefa pendente ou atendendo integralmente o requerente.

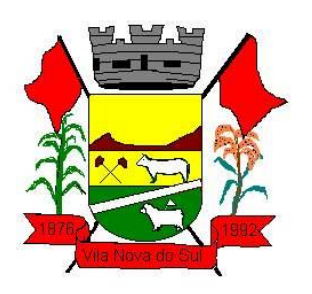

- Configuração dos assuntos.
- Registro de usuário / data de todo cadastramento ou encaminhamento dos atendimentos. Avaliação de atendimento por parte do requerente. Podendo reabrir, caso tenha interesse.
- Todos os usuários que estão em setores envolvidos pela demanda, têm acesso ao documento. A menos que seja privado.
- Todos os setores envolvidos podem ver todos os despachos. Menos em circulares onde os despachos possuem a opção de serem endereçados exclusivamente ao remetente.
- Todos os acessos a demanda e despachos são registrados e tem-se a listagem de quem acessou, de qual setor e quando.
- Possibilidade de direcionamento automático da demanda baseado no tipo de atendimento e no assunto do mesmo. Criação de regras de acesso.
- Possibilidade de ativação ou não dos modos de identificação do atendimento: Normal, Sigiloso (onde somente o setor inicial pode ver os dados do requerente) e anônimo, onde não é necessário realizar cadastro para abertura de solicitação.

## **Ofício Eletrônico**

- Envio de documentos oficiais Externos com E-mails rastreados;
- O documento é gerado dentro da Organização e remetido de forma oficial e segura a seu destinatário, via e-mail. Com possibilidade de notificação por SMS (caso disponível);
- Possibilidade de enviar automaticamente o Ofício ao salvar ou em momento posterior, por meio de ação "Enviar por e-mail", com a outra parte recebendo o conteúdo do Ofício e podendo interagir, não necessitando imprimir e responder por meio físico;
- Possibilidade de receber respostas dos Ofícios via sistema (Central de Atendimento) ou quando o destinatário responder o e-mail de notificação;
- Transparência de movimentações e todo o histórico mantido no sistema;
- Utilização de base única de contatos para todos os módulos da plataforma;
- O destinatário não precisa ser usuário da plataforma para acessar o documento ou tramitá-lo, basta ser cadastrado em Contatos;
- Os ofícios a serem acessados na parte externa da plataforma compartilham de mesma numeração do ofício interno;
- Possibilidade de geração de QR-Code para cada ofício enviado;

### **Modo de funcionamento:**

Funcionalidades comuns da plataforma, devendo estar presentes nos módulos acima descritos e no uso geral do sistema.

### **Organograma e Ramais**

 Organograma dinâmico criado automaticamente a partir dos setores e usuários presentes no sistema. Não há limite de setores filhos, ou seja, pode-se cadastrar setores na raiz e setores filhos tanto quanto o necessário.

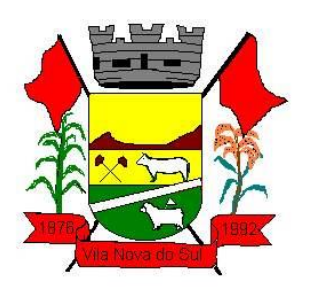

- Informações sobre os usuários dentro de cada setor. Nome, Cargo, Data de cadastro no sistema e última vez online.
- Lista de Ramais dinâmicos de acordo com os dados dos usuários. Possibilidade de incorporação do organograma no site oficial da Organização. Identificação visual dos setores e usuários on-line.
- Possibilidade de usuários e contatos externos realizaram consulta ao organograma da Entidade em dispositivos móveis, com suporte aos sistemas operacionais Android e iOS.

## **Calendário / Controle de prazos**

- Possibilidade de criação de prazos pessoais ou prazos coletivos (prazos de resolução de demandas pelo setor);
- Visualização em modo calendário de todos os prazos associados ao usuário atual ou ao setor que trabalha.
- Identificação visual, por meio de cores, acerca do vencimento do prazo: com folga, vencendo ou vencido.

## **Situação dos documentos e identificação visual**

- Prazos: Verde (prazo confortável), Amarelo (prazo se aproximando), vermelho (prazo vencido - ação necessária).
- Situação de leitura:
- Identificação visual de não lido pelo setor (É um documento ainda não acessado por ninguém do setor). Identificação visual de não lido "por mim" (É quando alguém do setor já acessou o documento, mas o usuário atual ainda não o leu).
- Identificação visual de lido (Significa que o usuário atual já leu o documento).
- Privado: somente o remetente e o destinatário têm acesso ao documento

### **Página de Plano da Organização**

- Ao administrador, disponibilidade de acompanhar as seguintes informações em uma página de "Plano" da organização: data do início do contrato, data da implantação, data da vigência do contrato, gestores do contrato, CNPJ, Razão Social e Endereço da Organização;
- Ao administrador, disponibilidade de verificar o nome, e-mail e setor de todos os administradores da plataforma em uma página específica de "Plano" da Organização;
- Ao administrador, disponibilidade de consultar histórico de usuários ao longo do mês, verificando o quantitativo de usuários dia a dia, com nome do usuário, e-mail e cargo;
- Ao administrador, disponibilidade de exportar planilha CSV com quantidade de usuários em um dia específico, com uma relação dos usuários ativos nesse dia contendo nome do usuário, e-mail e cargo; ao administrador, disponibilidade de verificar todos os módulos, serviços e funcionalidades contratadas em uma página específica de "Plano" da Organização;
- Ao administrador, disponibilidade de listar todas as faturas em aberto em uma página específica; ao administrador, disponibilidade de listar todas as faturas já pagas em uma

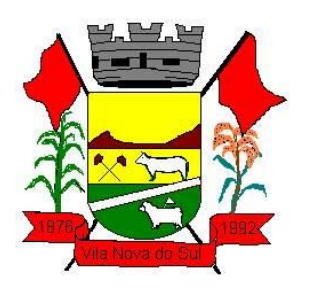

página específica; ao administrador, disponibilidade de consultar histórico de todas as faturas já pagas, com Disponibilidade de consulta às notas fiscais relativas a essas faturas;

- Ao administrador, disponibilidade de visualizar notas fiscais relativas às faturas em aberto;
- Ao administrador, disponibilidade de visualizar relatório detalhado de consumo na plataforma a partir de página específica de "Plano" da Organização.

## **Página de Faturas**

- Possibilidade de listar todas as faturas em aberto em uma página específica; Possibilidade de listar todas as faturas já pagas em uma página específica;
- Possibilidade de consultar histórico de todas as faturas já pagas, com possibilidade de consulta às notas fiscais relativas a essas faturas;
- Possibilidade de visualizar notas fiscais relativas às faturas em aberto;

### **Gerenciamento de contatos e organizações**

- Possibilidade de gerenciar contatos internamente na ferramenta;
- Os contatos podem ser do tipo: Contato/pessoa física, setor de organização (para contatos como: Financeiro, Suporte) e do tipo Organização/pessoa jurídica.
- Ferramenta para importação e exportação de contatos em CSV; Ferramenta para importação de contatos em CARD;
- Higienização de contatos da base, com a funcionalidade de verificação de contatos duplicados e posterior unificação;
- Disponibilidade de criação e edição de listas de contatos para segmentação e organização;

### **Criação de listas para segmentação de contatos**

 Possibilidade de criação e edição de listas de contatos para segmentação e organização.

### **Demandas do setor x Demandas do usuário**

- Documentos emitidos são direcionados a um setor em questão, podendo estar um usuário atribuído ou não.
- Possibilidade de um usuário participar ou deixar de participar de um documento individualmente, deste modo tal demanda não mais aparecerá no Inbox pessoal;

## **Funcionalidade de quem visualizou**

- Os registros de acesso a cada documento ou demanda são registrados, para se ter o histórico de quem acessou tal documento e quando;
- Diferenciação do acesso interno (usuário identificado da Organização) e externo (contato que fez login na área externa da plataforma).

## **Central de Atendimento**

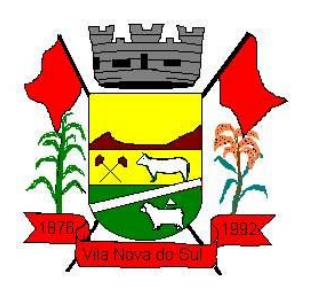

- Área externa do sistema, onde estão disponíveis documentos para acesso por meio de código (chave pública) ou via leitura de QR-Code.
- Contatos externos têm acesso a Central de Atendimento da Organização para manterem seus dados atualizados, registrar novas demandas e acompanhar o progresso e resolução de demandas previamente abertas.
- Após estar identificado na Central de Atendimento, o contato tem a disponibilidade de acessar o seu Inbox, uma tela que reúne todos os documentos nos quais ele é o requerente ou destinatário.
- Possibilidade de fazer pesquisa por número de identificação do documento + documento pessoal (CPF/CNPJ);

## **Rastreabilidade por código ou QR-Code**

- Os documentos gerados na plataforma devem possuir a funcionalidade de ter um QRcode vinculado de modo a facilitar a rastreabilidade.
- Documentos emitidos e assinados digitalmente também devem ter a característica de estarem acompanhados por um código QR de modo a verificar a validade das assinaturas digitais, bem como o conteúdo do documento original.

### **Sistema de notificação multicanais**

- Para cada módulo deve ser possível escolher quais ações geram notificações para os envolvidos e em quais canais;
- Os canais disponíveis são: e-mail, SMS (caso disponível no plano).
- As ações por e-mail são: abertura de novo documento, atualização no documento (nova postagem de conteúdo) por parte da Organização, atualização no documento por parte do Atendido/externo, marcação como resolvido por todos os envolvidos pelo atendimento, reabertura de documento já resolvido.
- As ações por SMS são: abertura de novo documento do requerente/externo, marcação como resolvido por todos os envolvidos pelo atendimento, reabertura de documento já resolvido.
- As mensagens de notificação para cada módulo, bem como para cada ação devem ser personalizáveis, ou seja, a entidade pode definir o tom de comunicação das mensagens para com seus usuários;
- As notificações devem aparecer em forma de linha do tempo (time line), juntamente às atualizações nos atendimentos/documentos, de forma a ficar claro a todos os envolvidos: quem leu, por onde passou a demanda, se foi encaminhada, resolvida ou reaberta, bem como a cronologia dos fatos.
- As notificações externas por e-mail deverão ser rastreáveis, ou seja, o sistema informa aos usuários internos se o e-mail de notificação foi entregue, aberto e se o link externo de acompanhamento da demanda foi acessado a partir do aviso enviado.
- O sistema também deverá informar se a demanda acessada externamente foi via computador ou dispositivo móvel, bem como qual é o Sistema Operacional utilizado para tal.

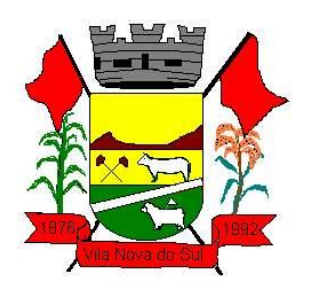

### **Hospedagem segura de anexos**

- Em cada documento ou atualização, podem ser enviados anexos de diferentes formatos;
- Os anexos enviados aos documentos ficam hospedados em servidor seguro e não são acessíveis publicamente, somente por meio de link seguro gerado dinamicamente pela ferramenta.
- Registro da quantidade de vezes que o anexo foi baixado (número de downloads).
- Exposição do tamanho do anexo na ferramenta.
- Exibição na plataforma de miniatura (pré-visualização) dos anexos (PDF, formatos de vídeo e imagem);
- Para os anexos em formatos de imagem, ao clicar na imagem, exibir a imagem otimizada visando o carregamento rápido e disponibilidade de navegar entre as imagens em formato de galeria;

### **Suspensão automática de usuário por inatividade**

 Possibilidade de desativação automática de cadastro de usuário que seja considerado inativo, ou seja, não acessou a plataforma pelo intervalo de tempo definido em parâmetro pelo Município.

### **Transparência de dados e ações**

- Possibilidade de contatos externos terem acesso a quem leu as demandas;
- Possibilidade de exposição de gráficos e números externamente de modo a retratar o quantitativo de documentos presentes em tal módulo;
- Possibilidade de exposição externa, em modo mapa, de demandas presentes em tal módulo.

### **Personalização da interface do sistema**

- Cor do tema predominante.
- Fotos para background.
- Brasão/logo.
- Fonte dos documentos impressos.
- $\bullet$  Informações de rodapé para documentos impressos.
- Custo da impressão/cópia no local para cálculo de potencial de economia em impressões.
- Customização do e-mail de boas-vindas para cadastros externos/Central de Atendimento;

### **Georreferenciamento das informações**

- Possibilidade de visualização de demandas em modo mapa, quando disponíveis.
- Quando abertura realizada pela Central de Atendimento, navegador solicita acesso a localização do usuário para sugerir uma localização aproximada.
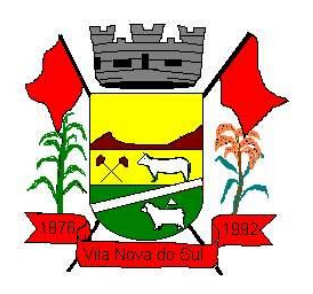

### **Log de acessos e ações para auditoria**

 Usuários administradores devem poder consultar o log de acessos e eventos, de modo a poder auditar as ações e informações inseridas na plataforma.

### **Sistema de avaliação**

- Em cada postagem por um usuário do sistema, deve existir a opção de avaliação anônima por parte do destinatário. Deste modo é possível ter uma visão geral de como os próprios usuários avaliam o trabalho de seus colegas. Esta opção também deve estar disponível para requerentes externos, no caso do módulo de protocolo.
- A partir das notas recebidas, são gerados os índices de qualidade por setor.

### **Atribuição de responsabilidade, menção de usuários e envio em cópia**

- Ao enviar ou tramitar um documento, é possível atribuir responsabilidade a si próprio ou a outro usuário, basta utilizar a opção A/C (aos cuidados de);
- É possível enviar uma demanda a mais de um usuário ao mesmo tempo utilizando a opção 'CC - envio em cópia'.

### **Assuntos**

- Possibilidade de cadastrar, editar ou desativar Assuntos, que são categorizações que certos tipos de documentos podem ter.
- Disponibilidade de organizar assuntos hierarquicamente.
- Possibilidade de configurar, para cada assunto, redirecionamento automático para um setor, que permite que todas as demandas abertas com aquele assunto sejam encaminhadas automaticamente para o setor em questão.
- Visualização de relatórios de documentos abertos por assunto.
- Disponibilidade de utilizar campos adicionais de tipo texto, múltipla escolha, seleção em lista, de acordo com o assunto selecionado no momento da criação do documento;
- Disponibilidade de associação de tipos de anexos obrigatórios e opcionais com um determinado assunto, obrigando que o usuário ou o contato externo abrindo a demanda enviem todos os documentos necessários e os identifiquem, de acordo com as necessidades da Organização;
- Disponibilidade de especificar tipos de anexos opcionais associados a um determinado assunto; Disponibilidade de especificar tipos de anexos obrigatórios associados a um determinado assunto.

### **Sub Assuntos**

- Disponibilidade de cadastrar, editar ou desativar Sub assuntos, que são categorizações que certos tipos de documentos podem ter.
- Disponibilidade de organizar assuntos hierarquicamente.
- Possibilidade de configurar, para cada sub assunto, redirecionamento automático para um setor, que permite que todas as demandas abertas com aquele sub assunto sejam encaminhadas automaticamente para o setor em questão.

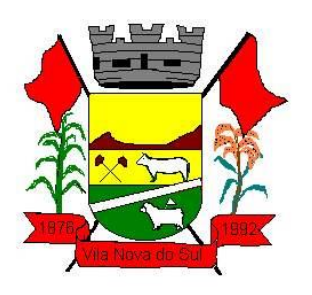

- Possibilidade de associar sub assuntos com assuntos específicos, de forma que ao selecionar esse assunto no momento da abertura de demandas, mostre apenas os sub assuntos associados.
- Visualização de relatórios de documentos abertos por sub assunto.
- Disponibilidade de utilizar campos adicionais de tipo: texto, múltipla escolha, seleção em lista; de acordo com o sub assunto selecionado no momento da criação do documento;
- Disponibilidade de associação de tipos de anexos obrigatórios e opcionais com um determinado sub assunto, obrigando que o usuário ou o contato externo abrindo a demanda enviem todos os documentos necessários e os identifiquem, de acordo com as necessidades da Organização; Disponibilidade de especificar tipos de anexos opcionais associados a um determinado sub assunto; Disponibilidade de especificar tipos de anexos obrigatórios associados a um determinado sub assunto.

### **Busca avançada - textual, por OCR e relevância**

- Possibilidade de busca avançada dentro dos documentos gerados na plataforma. Busca por termo, intervalo de datas de emissão, tipo de documento, remetente destinatário e situação geral (em aberto ou arquivado).
- Paginação dos resultados da busca, apresentando os registros paginados e mostrando o número total de ocorrências;
- Possibilidade de busca no setor atual ou em todos os setores que o usuário faz parte. Possibilidade de expor um resumo do documento no resultado da busca, que contém os primeiros caracteres referente à ultima movimentação (emissão ou despacho);
- Possibilidade de busca por relevância, dando maior prioridade a buscas exatas e com termos contidos em campos principais, como: assunto digitado, assunto escolhido, conteúdo do documento pai, conteúdo dos despachos;
- Disponibilidade para localizar documentos somente com postagem do usuário atual, ou seja, filtrar os resultados por documentos onde houve participação do usuário (geração de despacho);
- Possibilidade de expor o conteúdo do documento de origem no resultado da busca, em substituição ao padrão: resumo.
- Possibilidade de apresentação de um "score" ou nota de relevância, segundo critérios apresentados no item anterior;
- Possibilidade de abrir vários registros da busca em várias abas diferentes, clicando com o botão inverso ou Ctrl+Cmd e clique no número do documento;
- Possibilidade de ordenação da busca avançada por data de última movimentação ou número, ascendente ou descendente;
- Disponibilidade de identificar, no retorno da busca, em quais campos os conteúdos buscados foram encontrados, facilitando assim o entendimento do termo apresentado;
- Possibilidade de dar destaque (grifado) nos termos buscados e encontrados;
- Possibilidade de busca textual dentro de arquivos anexados aos documentos, tanto no documento principal quanto em despachos. Esta busca por OCR estará disponível após o arquivo anexo ter sido processado. O tempo poderá variar dependendo do peso do

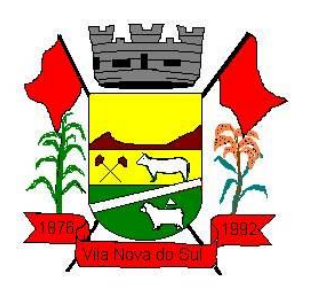

arquivo, método de geração (digital, escaneado, foto), bem como do horário e carga dos servidores, o tempo máximo tende a ser de 4 a 6 horas;

- Disponibilidade de realizar busca avançada de documentos por assunto oriundo de lista de assuntos; Possibilidade de busca de documentos por geolocalização: endereço, bairro, cidade, CEP. Estas informações devem obrigatoriamente estar vinculadas no momento da criação do documento.
- Disponibilidade de realizar busca avançada de documentos por assunto textual;
- Disponibilidade de realizar busca avançada por termos exatos com o uso de aspas ("").

### **Contrassenha**

 Disponibilidade de uso de contrassenha internamente. Onde quem redige um documento não é quem assina. Neste caso, o emissor do documento fornece uma senha alfanumérica, automaticamente gerada para seus colaboradores gerarem documentos e os mesmos saírem em seu nome. Os documentos gerados com esta funcionalidade estão visualmente identificados para fácil compreensão. A contrassenha tem seu uso limitado pelo emissor e pode ser cancelada antes do final do uso.

#### **Dupla autenticação**

 Camada adicional de segurança para entrar no sistema, caso cadastrado pelo usuário. Possibilidade de utilização de ferramenta externa de validação de login, por meio de token/código gerado automaticamente a cada 30 segundos e associado à conta do usuário e sincronizado com servidores de horário (NTP) mundiais. No caso, além de email e senha, o usuário necessita estar em posse de dispositivo gerador do código para acessar sua conta. Possibilidade de desativação desta funcionalidade por meio de envio de e-mail à conta associada.

#### **Sistema de marcadores / tags**

- Possibilidade de todos os setores da organização adotarem uma organização própria dos documentos, por meio da criação de marcadores ou tags;
- Os marcadores funcionam como gavetas virtuais, onde os usuários podem categorizar e encontrar facilmente documentos;
- Os marcadores do setor ficam disponíveis somente para usuários daquela pasta;
- A categorização dos documentos por meio de marcadores também só aparece para usuários do setor onde a marcação foi feita;
- Possibilidade de busca e filtragem de todos os tipos de documento disponíveis por meio de marcadores, bastando selecionar a tag antes de realizar uma busca avançada;
- Ao clicar sob um marcador, automaticamente é mostrada a busca e retornado todos os marcadores;
- Disponibilidade de organizar os marcadores de maneira hierárquica, exibindo a hierarquia completa do marcador ao atribuir em um documento;

### **Sistema de Menção de documentos, usuários e contatos**

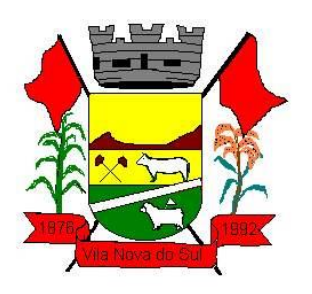

- É possível mencionar facilmente outro usuário no sistema por meio da digitação do caracter '@' e escolher quem quer marcar;
- É possível mencionar um contato externo no sistema por meio da digitação do caracter '\$';
- É possível mencionar um documento no sistema por meio da digitação do caracter '#';
- Após marcar e enviar o documento (ou tramitação), caso o usuário ainda não esteja envolvido naquele documento, o sistema automaticamente envia para a caixa de entrada e libera para o setor do usuário;
- Cada documento mencionado será referenciado no documento de origem;

### **Demandas em modo Kanban**

- Disponibilidade de organização das demandas em colunas para melhor filtro de informações: Recebido, A fazer, Fazendo, Feito.
- Disponibilidade de arrastar a demanda para a coluna desejada;
- Disponibilidade de visualizar as demandas em modo Kanban (metodologia Kanban) bem como criar novos documentos em qualquer etapa do Kanban;

### **Demandas em modo Mapa**

- Disponibilidade de exibição de demandas com georreferenciamento em modo Mapa, com uma visualização em mapa contendo pinos que indicam as demandas em aberto;
- Disponibilidade de identificar demandas com prazo em aberto (pino verde), próximo do vencimento (pino amarelo), vencida (pino vermelho).
- Disponibilidade de filtros por palavras-chave, assunto pré-definido, período e marcador.

### **Sistema de Assinatura Digital no padrão ICP-Brasil**

- A plataforma deverá estar em conformidade com as normas da ICP-Brasil para documentos assinados, mais especificamente: DOC-ICP-15; DOC-ICP-15-01; DOC-ICP-15-02; DOC-ICP-15-03;
- Possuir suporte aos seguintes formatos de documentos assinados: CAdES, incluindo CMS (P7S); PAdES (.PDF);
- Possuir suporte a representação visual em assinaturas no formato PAdES;
- Possuir componente para execução de assinaturas digitais no browser (extensão do navegador) sem a necessidade de instalar Java;
- Possuir suporte a assinaturas em lote, onde é possível selecionar vários documentos que estão na caixa de entrada e prosseguir com a assinatura;
- Assinatura eletrônica de documentos com validade jurídica via ICP-Brasil
- Disponibilidade de anexar arquivos PDF à documentos da plataforma para posterior assinatura digital. Para tal, o usuário precisa ter o plugin instalado e também ter algum certificado digital válido;
- Possui funcionalidade de autenticação de usuários com certificados digitais;

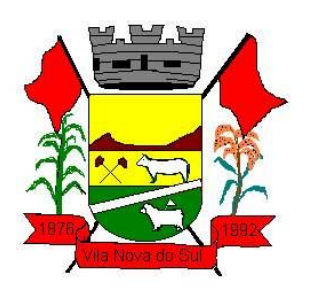

- Disponibilidade de verificação da assinatura para tirar uma relação de todos os assinantes, documento oficial (CPF ou CNPJ) bem como toda a cadeia de certificação para comprovar a validade do certificado digital emitido;
- Geração de assinaturas no padrão brasileiro de assinatura digital, nos formatos CAdES, de acordo com as 10 políticas de assinatura definidas no DOC-ICP-15.03 da ICP-Brasil, em sua versão mais atual à data de publicação do presente documento.
- Disponibilidade de geração de assinaturas simples, co-assinaturas e contra-assinaturas no padrão CMS Advanced Eletronic Signature - CAdES de acordo com o DOC-ICP 15.03 da ICP Brasil, permitindo as representações attached e detached por meio da codificação DER.
- Realização da assinatura digital sem requerer a exportação da chave privada do signatário do repositório seguro onde ela estiver armazenada.
- Verificação da validade do certificado digital do signatário e sua correspondente cadeia de certificação no momento da geração da assinatura digital.
- Funcionalidade de emissão de carimbos do tempo, possibilitando utilizar a evidência segura de tempo nos trâmites processuais e documentos eletrônicos tramitados nos sistemas já existentes.
- Validação do carimbo do tempo (Integridade da assinatura do carimbo, e validade do certificado que assinou o carimbo).
- Opção para gerar carimbo do tempo baseado no resumo criptográfico (hash) de um conteúdo (caso contratado servidor seguro de carimbo do tempo).
- Possuir suporte a dispositivos criptográficos (tokens e Smartcard) para certificados do tipo A3 da ICP- Brasil e repositórios (Keystore) para certificados do tipo A1 da ICP-Brasil (caso contratado servidor seguro de carimbo do tempo);
- Disponibilização da funcionalidade de verificação de documentos assinados, de forma a permitir a implantação de suporte a documentos eletrônicos seguros.
- Fornecer a cada solicitação de verificação, uma resposta à aplicação solicitante contendo dados a respeito da integridade da assinatura digital, validade do certificado digital utilizado, presença e validade de carimbo do tempo, cadeias de certificação e demais informações pertinentes à validade do documento.
- Possuir componente para execução de assinaturas digitais nos seguintes navegadores de internet: Internet Explorer; Firefox; Chrome;
- Possuir componente para execução de assinaturas digitais no browser nos seguintes Sistemas Operacionais: Windows; Linux; MacOS;
- Disponibilidade do usuário acessar a plataforma através de certificado digital ICP-Brasil em dispositivos móveis, por meio de aplicativo específico para autorização, com suporte para os sistemas operacionais Android e iOS;
- Disponibilidade do usuário ou contato externo acessar a Central de Atendimento da plataforma através de certificado digital ICP-Brasil em dispositivos móveis, com suporte para os sistemas operacionais Android e iOS;
- Disponibilidade do usuário assinar documentos digitalmente em dispositivos mobile, bem como despachos e/ou arquivos anexos, através de certificado ICP-Brasil, com suporte aos sistemas operacionais Android e iOS;

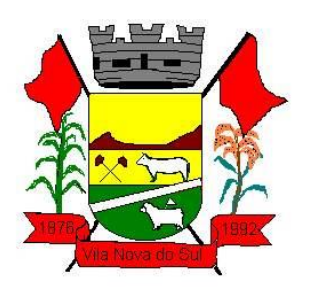

- Disponibilidade do usuário ou contato externo assinar documentos digitalmente na Central de Atendimento em dispositivos mobile, bem como despachos e/ou arquivos anexos, através de certificado ICP-Brasil, com suporte aos sistemas operacionais Android e iOS;
- Disponibilidade de realizar co-assinatura digital de documentos utilizando Certificado Digital ICP-Brasil, despachos e/ou anexos em formato PDF na Central de Atendimento sem necessitar a criação de login/senha na plataforma;
- Disponibilidade de acessar os arquivos originais assinados (PDF em formato PAdES ou arquivo acompanhado do P7S em formato CAdES) através da Central de Verificação, exibindo informações técnicas e validação de integridade referentes aos certificados utilizados.
- Possibilidade de solicitar assinatura de outros usuários em documentos. Esta solicitação é exibida para o assinante em formato de notificação na plataforma.
- Possibilidade de listar as assinaturas pendentes em documentos através das notificações, exibindo o status de pendente ou assinado em cada notificação, permitindo ao assinante acompanhar os documentos que dependem da sua assinatura eletrônica.
- Possibilidade de o usuário requerer a assinatura digital de outro usuário, gerando assim uma notificação.

### **Assinatura Eletrônica Nativa**

- A Assinatura Eletrônica é amparada pela Medida Provisória 2.200-2/2001, especificamente no Artigo 10, § 2º, em conjunto a instrumento a ser publicado pela Organização, ratificando que os usuários da plataforma são pessoais e intransferíveis, admitindo como forma de comprovação da autoria.
- Não exige instalação de nenhum plugin, app ou aplicativo no computador do usuário para sua utilização;
- Geração automática de certificados no padrão X509 para cada usuário interno ou contato externo cadastrado na plataforma que tenha um documento de identificação válido (CPF ou CNPJ). Tais certificados são vinculados a uma cadeia certificadora emitida pela própria plataforma, em conformidade com a Medida Provisória 2.2000- 2/2001 e compostas de uma autoridade certificadora pai e uma sub- autoridade certificadora;
- O certificado X509 está em conformidade com os padrões utilizados na assinatura digital no formato PAdES e é gerado pela sub-autoridade certificadora, pertencente à raiz certificadora da plataforma;
- O certificado X509 dos usuários e contatos são mantidos vinculados à própria conta do usuário e só são ativados em caso de digitação e validação da senha e só tem validade para utilização no contexto de uso da plataforma pela organização.
- Disponibilidade de assinar documentos ou despachos emitidos e/ou anexos em formato PDF, utilizando certificados digitais individuais, por meio de cadeia própria, criando arquivos assinados no formato PAdES;

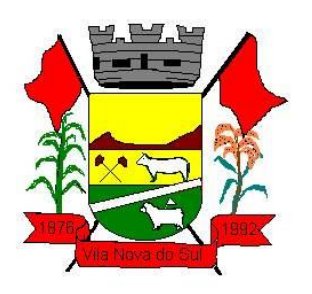

- Possibilidade de salvamento automático das preferências de assinatura do usuário, em determinado fluxo. Se o usuário for requerido para sempre assinar digitalmente tal documento, na próxima vez que a tela for carregada, a opção já irá vir selecionada.
- Disponibilidade de geração de arquivo em formato PDF para materialização de documento assinado eletronicamente (versão para impressão), estampando em todas as páginas um selo informando sobre o(s) assinante(s), código de verificação e endereço para site para conferir autenticidade do documento.
- Possibilidade de geração de uma página com extrato técnico das assinaturas na central de verificação, contendo nome do assinante, políticas de assinatura.
- Disponibilidade de co-assinar documentos previamente assinados no formato PAdES com Certificados ICP-Brasil ou outras assinaturas nativas, mantendo assim todas as assinaturas existentes do documento e no mesmo padrão e local para conferência.
- Possibilidade do usuário assinar documentos eletronicamente através da Assinatura Eletrônica no conteúdo dos documentos, apenas nos arquivos anexados (PDF) ou no conteúdo dos documentos e nos anexos (PDF).
- Possibilidade de escolher, no momento da assinatura, se será utilizada Assinatura Eletrônica ou Assinatura Digital ICP-Brasil (requer certificado digital A1 ou A3 emitido ICP-Brasil).
- Possibilidade de pré-visualizar documentos e/ou anexos que serão assinados digitalmente com a Assinatura Eletrônica antes de efetuar a operação.
- Possibilidade de visualizar os dados de assinatura do usuário no momento que documentos e/ou anexos serão assinados digitalmente com a Assinatura Eletrônica.
- Para assinar digitalmente com a Assinatura Eletrônica é necessário que o usuário insira sua senha, como método de confirmação de segurança.
- Possibilidade de verificar a autenticidade de assinatura e de documentos ao utilizar Assinatura Eletrônica.
- Inserção de assinatura em tela nos documentos que foram assinados com a Assinatura Eletrônica.
- Disponibilidade de acessar os arquivos originais, versão para impressão, ou arquivo com resultado da assinatura (PDF em formato PAdES) através da Central de Verificação.
- Possibilidade de solicitar assinatura de outros usuários em documentos. Esta solicitação é exibida para o assinante em formato de notificação na plataforma.
- Possibilidade de solicitar assinatura por meio de busca utilizando a tecla @ no momento da criação ou despacho de documentos.
- Possibilidade de listar as assinaturas pendentes em documentos através das notificações, exibindo o status de pendente ou assinado em cada notificação, permitindo ao assinante acompanhar os documentos que dependem da sua assinatura.
- Disponibilização de todo o histórico de solicitação de assinaturas, assinaturas e coassinaturas na linha do tempo, dentro de cada documento.
- Possibilidade de exibir a lista de assinaturas em cada despacho ou documento principal, clicando em Listar assinaturas. Neste atalho são exibidas as mesmas informações da central de verificação;

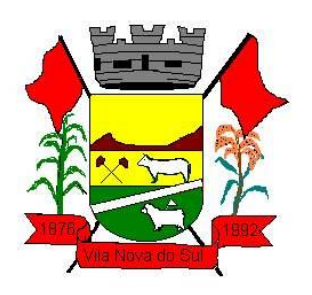

### **Editor de texto**

- Possibilidade de formatação do texto como negrito, sublinhado e itálico, bem como alteração do tamanho da fonte, cor do texto e alinhamento do texto.
- Em todos os módulos do sistema deverá estar disponível corretor ortográfico, que destaca visualmente palavras que não fazem parte do acordo ortográfico brasileiro.
- Disponibilidade de formatação com tabelas, listas ordenadas e não ordenadas, inclusão de imagens e vídeos no corpo do texto, e hiperlinks;
- Disponibilidade de exibir o editor de texto em tela cheia;
- Disponibilidade de exibir a assinatura textual do usuário no editor, para ser adicionada aos documentos;
- Possibilidade de inclusão de modelos de documentos previamente cadastrados via editor de texto;
- Uso e integração do editor com a funcionalidade de menção de usuários, contatos e documentos;

### **Funcionalidades complementares**

- De acordo com a utilização da ferramenta, são gerados automaticamente indicadores e estes são apresentados aos gestores, contendo:
- Eficiência: porcentagem de resolução de documentos do setor.
- Qualidade: nota média dada para as resoluções e despachos do setor.
- Engajamento: porcentagem de leitura dos documentos recebidos do setor. Pode-se escolher quais tipos de documento vão para este indicador.
- Relatório gerado todos os dias após o expediente, automaticamente.
- Esta funcionalidade pode ser usada para definição de prioridades e realocação de pessoal dentro da Organização.
- Os administradores devem possuir acesso à uma página específica com um gráfico evolutivo dos itens. Eficiência, Qualidade e Engajamento.
- Capacidade de comparar o gráfico geral da Entidade (média de todos os setores) com um setor em específico.
- Relatório de Uso, por setor. Uma listagem de todos os usuários na ferramenta e sinalizados visualmente por última data de acesso.
- Listagem de uso do sistema para Gestores, é possível identificar em grupos as pessoas que mais acessam a ferramenta.

### **Monitoramento e Inteligência para Administradores**

- Acompanhamento em tempo real das estatísticas e visão geral de uso da ferramenta.
- Auditoria de uso, todas as ações dos usuários são registradas e com fácil acesso ao Administrador.
- Visão geral da Entidade: em quais setores as demandas não estão sendo resolvidas, lidas ou possuem notas de qualidade baixas, gargalos.

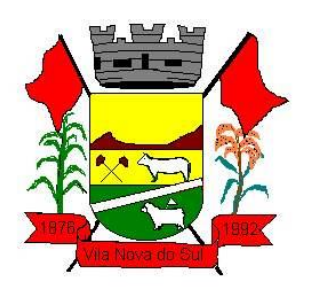

### **Relatório de Uso e quadro de acessos**

- Acompanhamento, setor por setor, de quais usuários estão acessando a plataforma;
- Identificação por cores de usuários que acessaram nos últimos 2 dias, última semana e mais de 30 dias.
- Gráfico de linha mostrando a quantidade de documentos abertos por dia, nos últimos 30 dias.

#### **Relatório de Consumo**

 Disponibilidade de consultar o consumo detalhado mês a mês, com informações de usuários cadastrados, número de logins de usuários, número de contatos externos cadastrados, número de logins de contatos externos, número de documento, número de despachos em documentos, quantidade de anexos, tamanho total de anexos enviados para a plataforma, número de SMS's enviados, número de e-mails enviados, número de assinaturas digitais emitidas, número de assinaturas digitais verificadas, número de logins com certificado digital.

#### **Gráficos gerais**

- Possibilidade de escolha de período para geração dos gráficos;
- Geração de gráficos quantitativos dos documentos presentes na Organização; gráfico demonstrativo de setores que mais participam de documentos de certo tipo;
- Gráfico demonstrativo por situação dos documentos: Em aberto, parcialmente resolvido (quando ao menos um setor presente no documento o resolveu), totalmente resolvido (quando todos os setores o resolveram).

#### **3.22. Portal de Transparência**

- o Permitir a impressão dos resultados das consultas. Para tanto, o usuário após preencher os dados pertinentes à consulta e gerar as informações, poderá imprimi-las através do botão "imprimir".
- Possibilidade de exportar as informações em um ou mais arquivos através de um formato aberto (não proprietário).
- Possibilidade de mergulhar nas informações até chegar ao empenho que originou a despesa orçamentária.
- Possibilidade de mergulhar nas informações até chegar aos credores com seus respectivos empenhos que originaram a despesa orçamentária.
- Histórico de navegação e filtros utilizados em cada consulta.
- Resumo explicativo em todas as consultas da Receita e da Despesa. Esta informação deve ser parametrizável, ficando a critério do administrador do sistema informar o conteúdo que achar necessário.
- Movimentação diária das despesas, contendo o número do empenho, data de emissão, unidade gestora e credor, além do valor empenhado, em liquidação (esta informação deve ser parametrizável pelo administrador do sistema), liquidado, pago e anulado relacionado ao empenho e ao período informado.

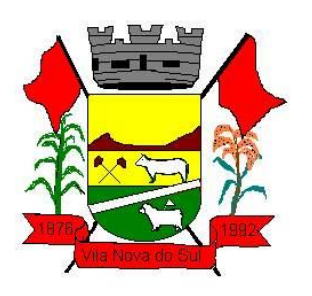

- Movimentação diária das despesas, com possibilidade de impressão dos empenhos orçamentários, extra orçamentários e de restos a pagar.
- Movimentação diária das despesas, com possibilidade de selecionar os registros por: período, unidade gestora, credor, documento do credor (CPF/CNPJ), número do empenho e tipo do empenho (orçamentário, extra orçamentário ou restos a pagar).
- "Dados cadastrais do empenho com as seguintes informações:
	- $\checkmark$  Unidade gestora;
	- $\checkmark$  Data de emissão;
	- $\checkmark$  Funcional programática;
	- $\checkmark$  Categoria Econômica;
	- $\checkmark$  Grupo da Despesa;
	- $\checkmark$  Modalidade de Aplicação;
	- $\checkmark$  Natureza da Despesa;
	- $\checkmark$  Desdobramento da Despesa;
	- $\checkmark$  Fonte de recursos;
	- $\checkmark$  Credor, com seu respectivo documento;
	- $\checkmark$  Tipo, número, ano e data de homologação da licitação (quando houver);
	- $\checkmark$  Número do processo de compra (quando houver);
	- $\checkmark$  Número do convênio (quando houver);
	- $\checkmark$  Número do contrato (quando houver);
	- $\checkmark$  Descrição da conta extra (para os empenhos extra orçamentários)
	- $\checkmark$  Itens do empenho com as suas respectivas quantidades, unidade e valor unitário;
	- Registros de comprovação da despesa (opcional)"
- Histórico do empenho contendo descrição do item, quantidade, unidade, valor unitário e valor total
- Histórico das liquidações contendo data de liquidação, número de liquidação, complemento histórico, valor liquidado e valor estornado.
- Histórico dos pagamentos contendo data do pagamento, número do pagamento, número de liquidação, complemento histórico, valor pago e valor estornado.
- Histórico das retenções contendo data da retenção, número da retenção, número de liquidação, complemento histórico, valor da retenção e valor estornado.
- Dados de movimentação do empenho contendo os valores: empenhado, em liquidação (esta informação deve ser parametrizável pelo administrador do sistema), liquidado, pago e anulado.
- Filtros para selecionar o exercício, mês inicial/final, e Unidade Gestora.
- Movimentação das Despesas e Receitas de uma determinada unidade gestora ou de todas de forma consolidada.
- Movimentação das Despesas por Classificação Institucional, contendo valores individuais e totais por Órgão, Unidade, 3º Nível (quando existir), Natureza da Despesa e Credores.
- Movimentação das Despesas por Função de Governo Educação através de uma consulta específica para esta função.

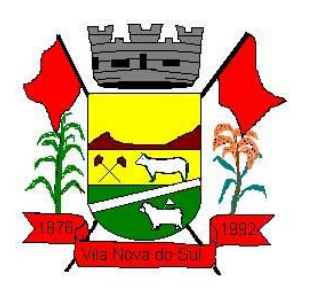

- Movimentação das Despesas por Função de Governo, contendo valores individuais e totais por Função, Sub função, Programa de Governo, Natureza da Despesa e Credores. Poderá visualizar as despesas de todas as funções ou de uma função em específico.
- Movimentação das Despesas por Programa de Governo, contendo valores individuais e totais por Programa de Governo, Ação de Governo, Natureza da Despesa e Credores.
- Movimentação das Despesas por Ação de Governo, contendo valores individuais e totais por Tipo da Ação (Projeto, Atividade, Operação Especial), Ação de Governo, Natureza da Despesa e Credores.
- Movimentação das Despesas por Categoria Econômica, contendo valores individuais e totais por Natureza da Despesa, Grupo de Despesa, Modalidade de Aplicação, Elemento de Despesa e Credores.
- Movimentação das Despesas por Fonte de Recursos, contendo valores individuais e totais por Fonte de Recursos, Detalhamento da Fonte, Natureza da Despesa e Credores.
- Movimentação das Despesas por Esfera Administrativa, contendo valores individuais e totais por Esfera, Natureza da Despesa e Credores.
- Movimentação das Despesas envolvendo "Diárias", "Passagens" e "Adiantamentos de Viagem", contendo valores individuais e totais por Credor, além de dados complementares que mostram a Lei Autorizativa, Ato de Concessão, Data Inicial/Final da Viagem, Meio de Transporte, Objetivo da Viagem, Quantidade de Diárias, Valor Unitário das Diárias, Valor Total, Matrícula, Nome e Cargo dos Beneficiários.
- Movimentação de Arrecadação das Receitas por Natureza da Receita, contendo valores individuais e totais por Categoria Econômica, Origem, Espécie, Rubrica, Alínea, Sub alínea e Detalhamento.
- Movimentação de Arrecadação das Receitas por Fonte de Recursos, contendo valores individuais e totais por Natureza da Receita, Origem, Espécie, Rubrica, Alínea, Sub alínea e Detalhamento.
- Movimentação de Arrecadação das Receitas contendo os valores de Previsão Inicial, Previsão das Deduções, Previsão Atualizada Líquida, Arrecadação Bruta, Deduções da Receita e Arrecadação Líquida.
- Movimentação das Despesas contendo os valores da Dotação Inicial, Créditos Adicionais, Dotação Atualizada, Valor Empenhado, em Liquidação (esta informação deve ser parametrizável pelo administrador do sistema), Valor Liquidado e Valor Pago.
- Movimentação diária de arrecadação das receitas, contendo os valores totais de arrecadação no dia, no mês e no período selecionado.
- Movimentação diária das despesas, contendo os valores totais efetuados no dia, no mês e no período selecionado.
- Movimentação dos empenhos a pagar contendo a Data de Vencimento, Fornecedor, Valor a Pagar, Número do Empenho, Tipo do Empenho, Fonte de Recursos, Descrição do Movimento, Processo Licitatório (se houver), Valor Empenhado e Valor a Pagar.

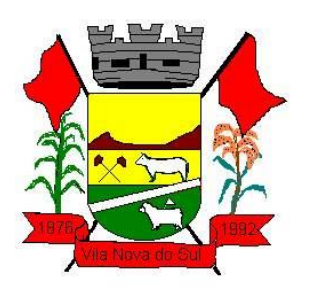

- Movimentação de recursos financeiros extra orçamentários repassados entre entidades públicas da mesma esfera de governo contendo unidade concessora/recebedora, finalidade da transferência, programação inicial, histórico de movimentos e resumo da transferência.
- Movimentação de recursos recebidos da União, Estado ou outras entidades contendo a origem, fonte de recursos, detalhamento da fonte, previsão bruta, previsão das deduções, previsão líquida, arrecadação bruta, deduções e arrecadação líquida.
- Movimentação de recursos concedidos a outras entidades para consecução de atividades de interesse público, que não sejam decorrentes de determinação legal ou constitucional contendo o tipo da transferência, nome do beneficiário, CPF/CNPJ, valor empenhado, valor liquidado, valor pago e valor anulado, bem como os detalhes do empenho realizado.
- Visão detalhada da Ordem Cronológica de Pagamentos, demonstrando fonte de recursos, empenho, histórico do empenho, data de liquidação, data de vencimento, data de pagamento, CPF/CNPJ do fornecedor, nome/razão social do fornecedor, valor, situação (a pagar, pagos, todos), contrato, processo licitatório, processo de compra, processo administrativo, processo de pagamento.
- Localização de uma despesa, como o(s) bairro(s) ou regiões beneficiárias dos referidos gastos.
- Possibilidade de buscar as despesas filtrando por data
- Deve permitir a visualização dos contratos de um determinado órgão, através do filtro por órgão
- Deve apresentar informações de contratos do tipo Obras, como situação atual, data da medição, percentual de execução física.
- Apresentar os Contratos da Administração Pública com seus aditivos, reajustes e demais alterações. Permitindo a seleção por exercício, unidade gestora, finalidade, fornecedor, valor e período. Os contratos serão exibidos a partir da data de publicação.
- Apresentar os Processos Licitatórios e afastados de licitação, permitindo selecioná-los pelo exercício, unidade gestora, modalidade, finalidade, objeto e expedição. Os processos serão exibidos a partir da sua data de publicação. Permitir a visualização em processos Licitatórios já homologados, de despesas não previstas
- Deve permitir a visualização dos Licitações de um determinado órgão, através do filtro por órgão
- Apresentar a relação de participantes da Licitação, bem como a relação de fornecedores classificados, desclassificados e o motivo da desclassificação
- Apresentar os vencedores e seus respectivos fornecimentos à unidade gestora, identificando seus contratos e itens fornecidos.
- Apresentar os produtos consumidos e seus respectivos fornecedores e contratos, permitindo selecioná-los por unidade gestora, descrição e períodos.
- Possibilidade de exportar as informações em um ou mais arquivos através de um formato aberto (não proprietário).
- Possibilidade de impressão de todas as informações que são disponibilizadas.

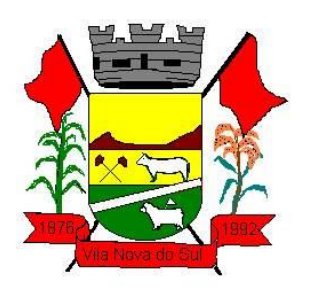

- Data da última atualização dos dados efetuada.
- Data da abertura das propostas.
- Possibilitar acessar diretamente a consulta de Licitações com filtro parametrizado, ou seja, sem a necessidade de passar pela tela de filtro.
- Informações do quadro de servidores ativos contendo nome, matrícula, cargo/função, lotação e vínculo
- Informações dos servidores efetivos contendo legislação regulamentadora, data de admissão, forma de contratação, carga horária, horário de trabalho e situação funcional
- Informações dos servidores comissionados contendo data de nomeação, número do ato de nomeação, data de exoneração, número do ato de exoneração, existência de vínculo efetivo, carga horária, detalhamento das atribuições, legislação regulamentadora e situação funcional
- Informações dos servidores cedidos/recebidos contendo legislação regulamentadora, carga horária, número do ato de cessão, ônus do pagamento e prazo de cessão
- Informações dos servidores temporários contendo data inicial e final da contratação
- Informações dos estagiários contendo data de admissão, curso vinculado ao estágio e carga horária
- Informações do quadro de servidores inativos contendo nome, matrícula, cargo/função em que se deu a aposentadoria, data de ingresso no quadro de inativos e regime de aposentadoria
- Informações da quantidade de servidores, salário base, vencimentos totais, descontos e valor líquido em níveis de visão por Entidade, Período, Secretaria, Departamento, Sessão, Setor, Cargo e Servidor
- Informações analíticas de pagamento contendo matrícula, nome do servidor, cargo, vínculo, data de admissão, salário base, proventos, vantagens, vencimentos totais, descontos e valor líquido em níveis de visão por Entidade e Período
- Informações detalhadas da folha de pagamento contendo códigos de verbas, descrição das verbas, valores de proventos, vantagens e descontos
- Informações detalhadas da folha de pagamento complementar contendo códigos de verbas, descrição das verbas, valores de proventos, vantagens e descontos
- Informações detalhadas da folha de pagamento complementar contendo códigos de verbas, descrição das verbas, valores de proventos, vantagens e descontos
- Informações detalhadas de rescisão contendo códigos de verbas, descrição das verbas, valores de proventos, vantagens e descontos
- Informações detalhadas da folha de 13º salário contendo códigos de verbas, descrição das verbas, valores de proventos, vantagens e descontos
- Informações detalhadas do servidor, contendo nome, matrícula, data admissão, lotação, cargo, carga horária, situação, vínculo e CPF
- Informações do número de vagas criadas, preenchidas e disponíveis, por cargo, conforme o regime de contratação

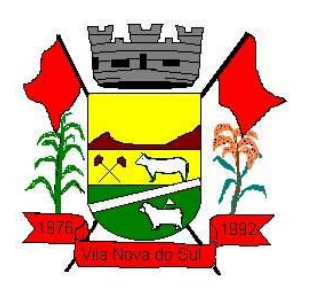

- Informações sobre plano de cargos e salários contendo informações sobre código, descrição, lei, faixa salarial, vinculo e quantidade de funcionários dentro da faixa
- Informações de Concursos em Andamento contendo o tipo de concurso, número/ano, decreto lei, datas de publicação, homologação, validade e prorrogação e anexo, filtrados por órgão e a partir de um determinado mês/ano.
- Informações de Concursos Encerrados contendo o tipo de concurso, número/ano, decreto lei, datas de publicação, homologação, validade e prorrogação e anexo, filtrados por órgão e a partir de um determinado mês/ano.
- Informações de Nomeações e Convocações de servidores públicos aprovados em concurso.
- Possibilidade de exportar as informações em um ou mais arquivos através de um formato aberto (não proprietário).
- Possibilidade de impressão de todas as informações que são disponibilizadas.
- Data da última atualização dos dados efetuada.
- Valores Arrecadados, em níveis de visão por Natureza da Receita, detalhamento das receitas e seus valores.
- Valores Deduzidos, em níveis de visão por Natureza da Receita e seus valores.
- Valores Lançados, Período, Tipo de tributo, Descrição do Tributo e seus valores.
- Valores Lançados detalhados por níveis de Categoria, Origem, Espécie, Rubrica, Alínea, Sub alínea e Detalhes (Unidade Gestora, Descrição, Data Lançamento e Valor) de cada Tributo.
- Valores Arrecadados, em níveis de visão por Fonte de Recurso, Natureza da Receita e seus valores.
- Valores Deduzidos, em níveis de visão por Fonte de Recurso, Natureza da Receita e seus valores.
- Possibilidade de exportar as informações em um ou mais arquivos através de um formato aberto (não proprietário).
- Possibilidade de impressão de todas as informações que são disponibilizadas.
- Data da última atualização dos dados efetuada.
- Relação de bens contendo identificação do bem, unidade gestora, descrição, número da placa, situação, data de aquisição, valor de aquisição, tipo de ingresso, data da baixa, tipo da baixa, valor atual, data de avaliação, nota fiscal, número série e processo licitatório.
- Possibilidade de exportar as informações em um ou mais arquivos através de um formato aberto (não proprietário).
- Possibilidade de impressão de todas as informações que são disponibilizadas.
- Data da última atualização dos dados efetuada.
- Relação de materiais contendo unidade gestora, descrição, unidade de medida, saldo anterior, entradas, saídas e saldo atual
- Possibilidade de exportar as informações em um ou mais arquivos através de um formato aberto (não proprietário).
- Possibilidade de impressão de todas as informações que são disponibilizadas.

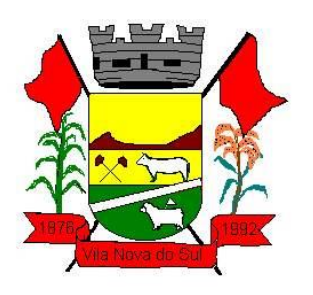

- Data da última atualização dos dados efetuada.
- Relação de veículos contendo unidade gestora, tipo de veículo, descrição, data de aquisição, localização, placa, ano de fabricação, situação, tipo do bem, chassi, estado de conservação, número do RENAVAM, combustível utilizado, cor e data de aquisição
- Relação das despesas com abastecimento, impostos e outras manutenções contendo data do movimento, descrição, quantidade e valor.
- Possibilidade de exportar as informações em um ou mais arquivos através de um formato aberto (não proprietário).
- Possibilidade de impressão de todas as informações que são disponibilizadas.
- Data da última atualização dos dados efetuada.
- Possibilidade de consultar as opções de menu disponíveis, publicações e respostas as perguntas frequentes com base em um argumento simples de pesquisa.
- Possibilidade de saber quais são os recursos de acessibilidade disponíveis.
- Possibilidade de consultar, imprimir e exportar as respostas as perguntas mais frequentes que facilitam o entendimento sobre os objetivos e conteúdo do portal.
- Possibilidade de consultar, imprimir e exportar informações sobre a estrutura organizacional da entidade. Tais dados compreendem: nome, endereço, horário de atendimento, telefones, atribuições e responsável.
- Possibilidade de apresentar os principais programas, projetos e ações realizados pelo órgão e unidade gestora.
- Possibilidade de consultar, imprimir e exportar informações sobre o local responsável pelo Serviço de Informações ao Cidadão (SIC). Tais dados compreendem: nome, endereço, horário de atendimento, telefones, atribuições e responsável.
- Possibilidade de obter informações básicas sobre os pedidos de informação, bem como o endereço eletrônico para efetuar seu registro e acompanhamento.
- Possibilidade de consultar publicações diversas da entidade que envolvem temas como: Prestação de Contas, Planejamento/Orçamento, Lei 9.755/98 (Contas Públicas), Lei de Responsabilidade Fiscal (RREO e RGF), Anexos da Lei 4.320/64, Licitações, Lei de Acesso à Informação, Contratos, Gestão Pessoal e Auditorias e Inspeções de Controle Interno.
- Possibilidade de consultar informações do responsável pela manutenção do portal. Tais dados compreendem: nome, endereço, horário de atendimento, telefones e contato eletrônico.
- Possibilidade de disponibilizar o acesso rápido a uma ou mais consultas sem a necessidade de navegar pelos menus.
- Possibilidade de disponibilizar o acesso via webservice ou outra ferramenta que permita leitura automatizada via API em um formato aberto (geração nos formatos XML e JSON).
- Possibilidade de exportar as informações em um ou mais arquivos através de um formato aberto (não proprietário).

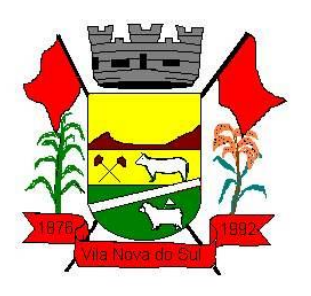

- Possibilidade de criar Menus personalizados no Portal de Transparência. Permitindo ao órgão vincular Links, Páginas da Internet, ou qualquer arquivo dentro dos temas correlatos, bem como destacar algum tema específico.
- Possibilidade de criar sub-menus nas abas disponíveis no Portal de Transparência personalizáveis a critério do Órgão.
- Menu em destaque para o tema COVID-19. Deverá direcionar para uma página específica com acesso as publicações do tema.
- Menu em destaque para o tema COVID-19 com a opção de um menu para visualizar os Contratos específicos do tema.
- Menu em destaque para o tema COVID-19 com a opção de um menu para visualizar as Licitações específicos do tema.
- Menu em destaque para o tema COVID-19 com a opção de um menu para visualizar as Contratações de Pessoal específicos do tema.
- Menu em destaque para o tema COVID-19 com a opção de um menu para visualizar as Despesas específicos do tema.
- Menu em destaque para o tema COVID-19 com a opção de um menu para visualizar as Receitas específicos do tema.
- Possibilitar habilitar e desabilitar os menus / botões do COVID-19
- Menu em destaque para o tema COVID-19 com a opção de um menu para visualizar Receita X Despesa específicos do tema.

### **3.23. Aplicativos de Mobilidade**

- Permitir o download nas lojas de aplicativos Apple Store e Google Play
- Permitir o cadastro do cidadão
- Permitir a confirmação do cadastro via e-mail e SMS
- Permitir o acesso aos serviços mediante informação do CPF e senha
- Permitir a alteração de dados do cidadão
- Permitir a opção do recebimento de avisos da Entidade por e-mail, SMS ou ambos
- Exibir as informações sobre o município como: nome, endereço, telefone e e-mail
- Permitir a exclusão definitiva da conta
- Permitir a leitura de dados a partir de um QR Code
- Permitir a consulta de dados dos imóveis onde o contribuinte seja, proprietário ou coproprietário, bem como a existência de débitos ajuizados ou pendentes (quando houver)
- Permitir a exibição das construções (unidades) do imóvel
- Permitir a consulta financeira dos imóveis
- Listar os pagamentos, isenções e cancelamentos efetuados
- Listar as parcelas de cada lançamento e a situação de cada uma
- Permitir a emissão de boleto bancário por dívida agrupada ou por parcela
- Permitir o envio do link do boleto por e-mail
- Permitir o envio do link do boleto por SMS
- Permitir a emissão da certidão negativa

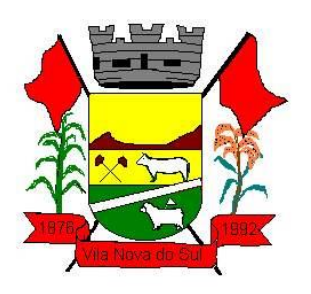

- Permitir a emissão da certidão positiva
- Permitir a emissão da certidão positiva com efeito de negativa
- Permitir a consulta de dados das empresas onde o contribuinte seja proprietário ou sócio, bem como a existência de débitos ajuizados ou pendentes (quando houver)
- Permitir a exibição do quadro societário das empresas
- Listar os dados de entrada na sociedade e percentual societário
- Permitir a consulta financeira das empresas
- Listar os pagamentos, isenções e cancelamentos efetuados
- Listar as parcelas de cada lançamento, bem como a situação de cada uma
- Permitir a emissão de boleto bancário por dívida agrupada ou por parcela
- Permitir o envio do link do boleto por e-mail
- Permitir o envio do link do boleto por SMS
- Permitir a emissão da certidão negativa
- Permitir a emissão da certidão positiva
- Permitir a emissão da certidão positiva com efeito de negativa
- Permitir a consulta a todos os protocolos gerados pelo contribuinte
- Exibir informações dos processos como: número, situação, data de abertura, data de entrega, data de arquivamento e descrição da solicitação
- Exibir dados de trâmites
- Permitir consulta a documentos exigidos por assunto
- Listar as quantidades de cópias exigidas por documento
- Permitir a abertura de protocolos por sub assunto
- Permitir a anexação de documentos ou imagens ao protocolo
- Exibir um totalizador dos valores empenhados, liquidados, pagos e anulados para empresas cujo CPF informado na identificação do cidadão estiver vinculado no quadro societário
- Permitir a visualização de todos os empenhos do exercício contendo: número, data de emissão, descrição, valor empenhado, valor liquidado, valor anulado e valor pago
- Permitir a consulta dos dados das notas fiscais e/ou outros documentos vinculados aos empenhos
- Exibir as informações de data de vencimento, série, número e valor das notas fiscais e/ou outros documentos
- Exibir as fontes pagadoras do município
- Exibir todos os contratos ativos, ou não, do servidor
- Exibir informações resumidas do contrato do colaborador como: número, data de admissão, data de rescisão, lotação e cargo
- Permitir a consulta do resumo da folha de pagamento
- Exibir as informações de todas as verbas pagas em folha, bem como totalizadores e saldo líquido
- Permitir a visualização da margem consignável do servidor
- Listar extrato de férias do servidor por contrato
- Permitir a visualização de férias pendentes e períodos aquisitivos

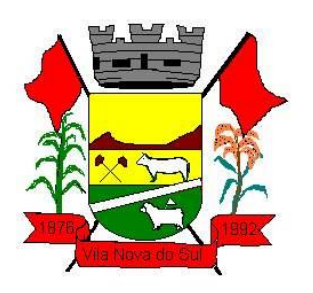

- Exibir as informações de dias concedidos e de abono por período
- Permitir a consulta e votação de enquetes disponíveis de acordo com a categoria
- Exibir as últimas participações nas enquetes em que a votação foi efetuada
- "Possuir painel estatístico com informações sobre o uso do aplicativo que permita ao Gestor acompanhar:
	- Número de guias emitidas;
	- Número de certidões emitidas;
	- Número de SMS enviados;
	- Número de protocolos gerados por assunto;
	- Total de usuários cadastrados"
- Permitir a exibição de mensagens customizadas pela Entidade
- Permitir o envio de e-mails ou SMS para os usuários cadastrados no aplicativo, com notificação de cobrança e opção de geração da guia para pagamento com o valor atualizado. Esta opção deve ser permitida para um usuário específico ou para um lote de usuários previamente selecionados no sistema de tributação e receitas
- Permitir o gerenciamento de consumo dos recursos de mensageria, envios de SMS, emails e avisos
- Permitir a visualização dos usuários cadastrados no aplicativo
- Permitir a criação e manutenção de enquetes que ficarão disponíveis aos usuários do aplicativo
- Permitir a geração de QR Code para um endereço específico, link ou texto informativo
- Permitir a visualização do histórico de operações executadas pelo cidadão no aplicativo

### **3.24. Indicadores de Gestão**

- Disponibilizar módulo com informações de indicadores da gestão em formato gráfico, dispondo de pelo menos informações das áreas Financeira, Receitas e Despesas (Orçamentárias).
- Disponibilizar o acesso ao ambiente dos indicadores da gestão em WEB e dispositivo móvel.
- Os indicadores da gestão devem estar alocados em ambiente com o conceito de computação em nuvem.
- Deve ser possível configurar usuários cujo acesso ao módulo seja possível com visualizações distintas dos indicadores, para que cada usuário possa ter acesso aos indicadores de sua área de interesse.
- Disponibilizar os gráficos com as informações dos indicadores que permitam interação, podendo fazer filtros e seleções de períodos, bem como ofertar detalhamento de níveis da informação (tecnicamente conhecido como drill down) que está sendo exibida para os indicadores que exibirem informações das Naturezas de Receitas e Despesas. Ao realizar um filtro através de um indicador, os demais indicadores apresentados no mesmo campo de visão, na mesma tela, também devem respeitar o filtro realizado (desde que tratem do mesmo tema).
- Disponibilizar em uma única página, num único campo de visão, informações que contenham os seguintes conteúdos: Percentual de Gastos com Saúde, Percentual de

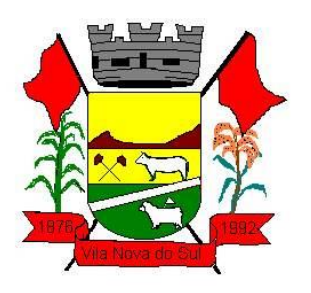

Gastos com Educação, Percentual de Gastos com Pessoal (Consolidado, Executivo e Legislativo), Dívida Consolidada, Operações de Crédito Internas e Externas, Operações de Crédito por Antecipação de Receita Orçamentária, Previsão e Execução Total de Receita e Total de Despesa.

- Disponibilizar indicador que demonstra o percentual de gastos com Saúde, demonstrando necessariamente qual a meta a atingir, o realizado em percentual no período, bem como uma identificação visual tanto para o cumprimento da meta realizada quanto para o não cumprimento.
- Disponibilizar indicador que demonstra o percentual de gastos com Educação, demonstrando necessariamente qual a meta a atingir, o realizado em percentual no período, bem como uma identificação visual tanto para o cumprimento da meta realizada quanto para o não cumprimento.
- Disponibilizar indicador que demonstra o percentual de gastos com Pessoal (Consolidado, Executivo e Legislativo), demonstrando necessariamente qual a meta a atingir, o realizado em percentual no período, bem como uma identificação visual tanto para o cumprimento da meta realizada quanto para o não cumprimento.
- Disponibilizar indicador que demonstra o percentual de gastos com Dívida Consolidada, demonstrando necessariamente qual a meta a atingir, o realizado em percentual no período, bem como uma identificação visual tanto para o cumprimento da meta realizada quanto para o não cumprimento.
- Disponibilizar indicador que demonstra o percentual de gastos com Operações de Crédito Internas e Externas, demonstrando necessariamente qual a meta a atingir, o realizado em percentual no período, bem como uma identificação visual tanto para o cumprimento da meta realizada quanto para o não cumprimento.
- Disponibilizar indicador que demonstra o percentual de gastos com Operações de Crédito por Antecipação de Receita, demonstrando necessariamente qual a meta a atingir, o realizado em percentual no período, bem como uma identificação visual tanto para o cumprimento da meta realizada quanto para o não cumprimento.
- Disponibilizar indicador que demonstra os valores totais de Receita Orçamentária, Correntes, Capital e Previdenciária prevista no ano e arrecadada no ano, bem como uma identificação visual tanto para o cumprimento da previsão realizada quanto para o não cumprimento.
- Disponibilizar indicador que demonstra os valores totais de Despesa Orçamentária, Correntes, Capital e Previdenciária prevista no ano e Despesa Realizada no ano, bem como uma identificação visual tanto para o cumprimento da previsão quanto para o não cumprimento.
- Disponibilizar indicador que demonstra o Resultado Orçamentário, Correntes, Capital e Previdenciário, sendo essa informação o resultado da Receita Total Arrecadada versos a Despesa Total Executada, bem como uma identificação visual tanto para o cumprimento da previsão quanto para o não cumprimento.
- Disponibilizar indicador que demonstra o total de Disponibilidade Bancária Financeira confrontando a mesmo com as Obrigações a Pagar. As Obrigações a Pagar devem ser exibidas, pelo menos, por Unidade Gestora, Fonte de Recurso, por Mês, Fornecedores

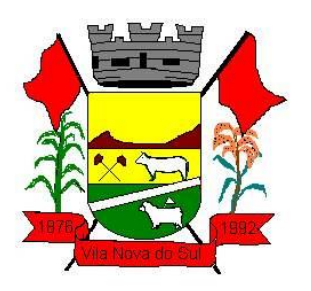

a Pagar, sempre em visões separadas. Deve ser possível aplicar filtros por Unidade Gestora, Função, Sub função, tipo de Obrigação se está Vencida ou A Vencer, Data de Vencimento das Obrigações, se é Orçamento do Ano ou de Anos Anteriores. A Disponibilidade Bancária Financeira exibindo a mesma informação do saldo financeiro por Unidade Gestora, Tipo de Conta Bancária e por Instituição Bancária. Também deve demonstrar uma evolução mensal do total da Disponibilidade Bancária Financeira, comparando em cada mês se houve evolução ou diminuição do saldo bancário. Essas visões devem estar disponíveis em uma única página, de forma conjunta, num mesmo campo de visão, sem a necessidade de navegar ou acessar outro local para exibi-las em conjunto.

- Disponibilizar indicador que demonstra o total de Receita Lançada. Deve exibir gráficos comparando mensalmente a receita lançada do exercício atual com o exercício anterior, com disponibilidade para formato mensal ou acumulado. Também deve exibir um gráfico com o valor lançado por tipo de receita e contribuinte, comparativo com exercício anterior no formato de KPI e totalizadores dos valores lançados do exercício atual, exercício anterior, mês atual e dia anterior. Apresentar filtros por Contribuinte e Tipo de Cadastro. Os gráficos devem ter interatividade, podendo-se filtrar um tipo de receita ou contribuinte e sendo refletido automaticamente nos demais gráficos. Essas visões devem estar disponíveis em uma única página, de forma conjunta, num mesmo campo de visão, sem a necessidade de navegar ou acessar outro local para exibi-las em conjunto.
- Disponibilizar indicador que demonstra o total de Receita Arrecadada. Deve exibir gráficos comparando mensalmente a receita arrecadada do exercício atual com o exercício anterior, com disponibilidade para formato mensal ou acumulado. Também deve exibir um gráfico com o valor arrecadado por tipo de receita e contribuinte, comparativo com exercício anterior no formato de KPI e totalizadores dos valores arrecadados do exercício atual, exercício anterior, mês atual e dia anterior. Apresentar filtros por Contribuinte e Tipo de Cadastro. Os gráficos devem ter interatividade, podendo-se filtrar um tipo de receita ou contribuinte e sendo refletido automaticamente nos demais gráficos. Essas visões devem estar disponíveis em uma única página, de forma conjunta, num mesmo campo de visão, sem a necessidade de navegar ou acessar outro local para exibi-las em conjunto.
- Disponibilizar indicador que demonstra o confronto da Receita Própria Lançada com a Receita Própria Arrecadada por tipo de receita, contribuinte e mês, possibilitando a opção do formato acumulado ou mensal. Também deve disponibilizar o comparativo em percentual de Receita Arrecadada / Receita Lançada. Apresentar filtros por Contribuinte e Tipo de Cadastro. Os gráficos devem ter interatividade, podendo-se filtrar um tipo de receita e sendo refletido automaticamente nos demais gráficos. Essas visões devem estar disponíveis em uma única página, de forma conjunta, num mesmo campo de visão, sem a necessidade de navegar ou acessar outro local para exibi-las em conjunto.
- Disponibilizar indicador que demonstra Análise da Inadimplência por Vencimento do exercício atual por mês, contribuinte e tipo de receita. A análise deverá ser dividida entre Valor Vencido, Valor a Vencer e Valor Recebido por competência de vencimento.

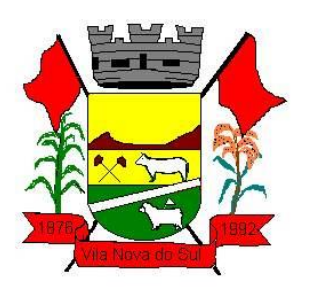

Também deverá apresentar totalizadores de Valor Vencido Exercício Atual e Diário, Valor a Vencer Exercício Atual e Diário, Valor Recebido, Valor Total a Receber e um Indicador de Inadimplência. Apresentar filtros por Contribuinte e Tipo de Cadastro. Os gráficos devem ter interatividade, podendo-se filtrar um tipo de receita e sendo refletido automaticamente nos demais gráficos. Essas visões devem estar disponíveis em uma única página, de forma conjunta, num mesmo campo de visão, sem a necessidade de navegar ou acessar outro local para exibi-las em conjunto.

- Disponibilizar indicador que demonstra o Total de Receita do município, exibindo um gráfico com que pode ser alterado o formato por acumulado ou mensal da arrecadação realizada do exercício atual, arrecadação realizada do exercício anterior e da arrecadação prevista para o exercício atual, bem como a exibição das maiores receitas por Natureza da Receita e Fonte de Recurso. Também disponibilizar um indicador de Recursos Próprios. Deve ser possível aplicar filtros por Fonte de Recursos e Natureza de Receita. Os gráficos devem ter interatividade, podendo-se filtrar um determinado período e/ou Natureza de Receita ou Fonte de Recurso e sendo refletido automaticamente nos demais gráficos. Deve exibir pelo menos 03 níveis de detalhe das informações da Natureza de Receita. Essas visões devem estar disponíveis em uma única página, de forma conjunta, num mesmo campo de visão, sem a necessidade de navegar ou acessar outro local para exibi-las em conjunto.
- Disponibilizar indicador que demonstra os valores de Despesas Orçamentárias Pagas, tendo informações gráficas do mesmo por mês, valores pagos acumulados, por natureza da despesa, função, fonte de recurso e fornecedores pagos. Deve ser possível aplicar filtros por Unidade Gestora, Função, Sub função, Fonte de Recurso, exercício da despesa, bem como um único fornecedor em específico. Os gráficos devem ter interatividade, podendo-se filtrar um determinado período e/ou Natureza de Despesa e/ou Fonte de Recurso e/ou Função e sendo refletido automaticamente nos demais gráficos. Deve exibir pelo menos 04 níveis de detalhe das informações da Natureza de Despesa. Essas visões devem estar disponíveis em uma única página, de forma conjunta, num mesmo campo de visão, sem a necessidade de navegar ou acessar outro local para exibi-las em conjunto.
- Disponibilizar indicador que demonstra o Total de Despesa do município, exibindo um gráfico com que pode ser alterado o formato por acumulado ou mensal da despesa realizada do exercício atual, despesa realizada do exercício anterior e da despesa prevista para o exercício atual, bem como a exibição das maiores despesas por Natureza de Despesa, Fonte de Recurso e Função. Deve ser possível aplicar filtros por Unidade Gestora, Fonte de Recurso, Função, Sub função, Órgão e Natureza de Despesa. Também disponibilizar um indicador de Investimentos. Os gráficos devem ter interatividade, podendo-se selecionar um determinado período e/ou Natureza de Despesa e sendo refletido automaticamente nos demais gráficos. Deve exibir pelo menos 03 níveis de detalhe das informações da Natureza de Despesa. Essas visões devem estar disponíveis em uma única página, de forma conjunta, num mesmo campo de visão, sem a necessidade de navegar ou acessar outro local para exibi-las em conjunto.

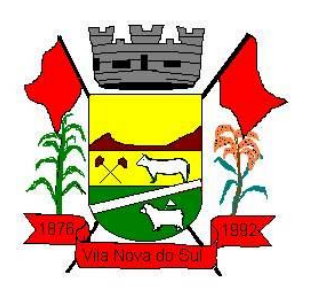

- Disponibilizar indicador que demonstra o as principais etapas da Execução Orçamentária, sendo Empenho, Liquidação e Pagamento, exibindo um gráfico que confronta a despesa empenhada, liquidada e paga, de forma acumulada ou mensal. Deve ainda exibir a mesma informação através de um funil visual contendo os valores totais empenhados, liquidados e pagos, bem como demonstrar o total de despesa pendente de liquidação por Fonte de Recurso e Natureza de Despesa, sendo este último deve permitir ter nível de detalhe de até 04 níveis. Deve ser possível aplicar filtros por Unidade Gestora, período, Fonte de Recurso e Natureza da Despesa. Os gráficos devem ter interatividade, podendo-se selecionar um determinado período e/ou Natureza de Despesa e sendo refletido automaticamente nos demais gráficos. Essas visões devem estar disponíveis em uma única página, de forma conjunta, num mesmo campo de visão, sem a necessidade de navegar ou acessar outro local para exibi-las em conjunto.
- Disponibilizar indicador de Resultado Orçamentário (que é o Resultado Orçamentário dividido pela Receita Arrecadada) que demonstra mensalmente ou acumulado o confronto dos valores do exercício atual, com exercício anterior e previsto para o exercício atual, sendo o Resultado Orçamentário (que é o resultado da Receita Arrecadada menos a Despesa Executada-Liquidada). Também deve ser exibido o resultado em forma de funil. Deve ser possível aplicar filtros por Unidade Gestora e mês (período). Essas visões devem estar disponíveis em uma única página, de forma conjunta, num mesmo campo de visão, sem a necessidade de navegar ou acessar outro local para exibi-las em conjunto.
- Disponibilizar indicadores que demostram mensalmente a Distribuição de Vencimentos, podendo ser selecionado entre Vencimentos Totais, Salário, Outros Proventos e Vantagens, com confronto entre realizado no ano atual e anterior. Também deve demostrar Totalizadores do período. Evidenciar a Distribuição do Vencimento selecionado por Vínculo Empregatício, Cargo, Lotação, Setor, Funcionário e Verba. As opções de filtro são: Empresa, Competência (Data), Vínculo Empregatício, Verba e Lotação.
- Disponibilizar indicadores que demostram mensalmente a distribuição de Vencimentos por Mês, Lotação, Setor e Funcionários, com totalizadores do período. Disponibilizar também informativo da divisão de faixas salariais com o valor de vencimentos e quantidade de funcionários com a sua proporção. As opções de filtro são: Empresa, Competência (Data), Vínculo Empregatício e Lotação.
- Disponibiliza indicadores que demostram mensalmente a quantidade de Funcionários por Mês (com confronto entre Ano Atual e Ano Anterior), com distribuição por Vínculo Empregatício, Cargo, Lotação e Setor. Disponibilizar também Totalizadores do período. Evidenciar Cálculo de rotatividade para o Ano Atual e Ano Anterior e proporção de funcionários afastados. As opções de filtro são: Empresa, Competência (Data), Vínculo Empregatício e Lotação.
- Disponibilizar indicador de cálculo de rotatividade de funcionários, mostrando um percentual de mudanças entre admitidos e demitidos sobre a quantidade total de

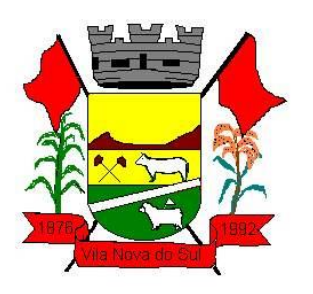

funcionários de um período. As opções de filtro são: Empresa, Setor, Competência (Data), Vínculo Empregatício e Lotação.

- Disponibilizar indicadores que demostram mensalmente a distribuição de Horas com divisão entre Horas Trabalhadas, Afastamentos, Faltas e Férias por Mês, Lotação, Setor e Funcionário. Disponibilizar também Totalizadores do período. Evidenciar informativo do quanto a instituição tem de horas trabalhadas. As opções de filtro são: Empresa, Competência (Data), Vínculo Empregatício e Lotação.
- Disponibilizar indicador de percentual de horas trabalhadas, comparando o total de horas registradas com o total de horas efetivamente definidas para cada um dos funcionários. As opções de filtro são: Empresa, Setor, Competência (Data), Vínculo Empregatício e Lotação.
- Disponibilizar indicadores que demostram mensalmente a quantidade de funcionários afastados pela proporção do total de funcionários por mês, com comparativo entre ano atual e anterior, por Motivo de Afastamento, Setor, Lotação e Funcionário. Disponibilizar também Totalizadores do período. Evidenciar informativo do quanto a instituição tem de funcionários afastados. As opções de filtro são: Empresa, Competência (Data), Vínculo Empregatício e Lotação.
- Disponibiliza indicadores que demostram mensalmente a quantidade de horas faltas pela proporção do total de horas geradas por mês, com comparativo entre Ano Atual e Ano Anterior, por Motivo de Falta, Setor, Lotação e Funcionário. Disponibilizar também Totalizadores do período e opções de filtro para seleção. Evidenciar informativo do quanto a instituição tem horas faltas. As opções de Filtro são: Empresa, Competência (Data), Vínculo Empregatício e Lotação.
- Disponibilizar informações de Valor de Saldo, Aquisição, Depreciação e Baixa Patrimonial por mês com comparativo ao ano anterior e seus totalizadores. Também apresentar a distribuição das medidas por Tipo de Patrimônio, Classificação, Localização e Item. Opções de Filtro são: Competência (Mês), Tipo, Classificação, Localização, Item, Contábil e Unidade Gestora.
- Apresentar indicador comparativo de Saldo, Aquisição, Baixa ou Depreciação evidenciando se o ano atual está acima ou abaixo do ano anterior.
- Disponibilizar informações de Quantidade de Itens por Saldo, Aquisição e Baixa Patrimonial por mês com comparativo ao ano anterior e seus totalizadores. Também apresentar a distribuição de quantidade de itens por Classificação e Localização. Opções de Filtro são: Competência (Mês), Tipo, Classificação, Localização, Item, Contábil e Unidade Gestora.
- Apresentar informativo de Análise dos Motivos de Baixa com comparativo ao ano anterior, com informações de valor e quantidade.
- Disponibilizar indicadores de Processos Expedidos e Encerrados por Mês com comparativo ao ano anterior, de forma Mensal e Acumulado. Também apresentar a distribuição da quantidade de processos abertos por Finalidade e Modalidade. Opções de Filtro são: Competência (Mês), Finalidade, Modalidade e Unidade Gestora.
- Apresentar um quadro de saldo de processos em aberto por Modalidade, Finalidade e Fase de processo, com sua quantidade total e valor estimado.

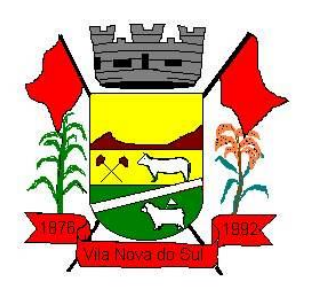

- Demonstrar Mediana de Dias para conclusão do processo licitatório por Modalidade
- Disponibilizar indicador de Desempenho de Negociação, com comparativo ao ano anterior.
- Disponibilizar quantidade de contratos que irão vencer por mês e por faixa de vencimento. Também, apresentar o valor total dos contratos que irão vencer, assim como seus totalizadores de quantidade e valor total.
- Apresentar em gráfico os contratos que irão vencer por mês e em escala o valor do contrato, com possibilidade de identificar contrato, valor inicial, valor atual.
- Apresentar um gráfico que informa os contratos que irão vencer com as informações do contrato, como número, objeto, fornecedor e data de vencimento.

# **3.25. Compras e Almoxarifado**

- Permitir que seja possível trabalhar com mais de mil almoxarifados interligados entre si, permitindo a transferência de materiais entre eles, registrando o histórico.
- Deverá ser possível realizar o bloqueio de um ou vários almoxarifados, e nesta condição não deverá ser possível realizar qualquer registro de movimento para o material.
- A transferência de itens entre almoxarifado deverá identificar os itens e seus respectivos quantitativos que estão em transito, identificando-os em almoxarifado de trânsito ou em almoxarifado virtual, o qual não deverá disponibilizar para movimentação o saldo do material envolvido na transferência até o seu recebimento no almoxarifado de destino.
- Deverá ser possível catalogar os órgãos que requisitam matérias com seus respectivos responsáveis, tendo a opção de estruturá-lo em grupo e subgrupo por exercício.
- Dentro de um almoxarifado, e a critério do usuário, deverá ser possível identificar a localização física dos materiais os classificando por grupo e subgrupo de localização física.
- Deverá ser possível realizar o gerenciamento dos materiais que possuem controle de vencimento, impedindo que se dê entrada no almoxarifado de materiais com data de validade inferior a data de movimento.
- Os materiais que se tornaram obsoletos poderão ser bloqueados, impedindo a movimentação futura destes materiais para evitar o lançamento errôneo do material.
- "Deverá ser possível determinar se o controle do estoque será realizado por quantidade (máxima, média, mínima) e percentual de reposição do material ou por média de consumo mensal, possibilitando indicar o número máximo e mínimo de meses que se deseja controlar, bem como o número de meses a serem considerados para realizar a média de consumo.
- Deve ser possível configurar o controle por almoxarifado e, consequentemente, para todos o matérias desse almoxarifado, com a possibilidade de controle diferenciado para materiais específicos deste mesmo almoxarifado.
- Estas informações deverão ser utilizadas para a geração de alertas e controles no almoxarifado."

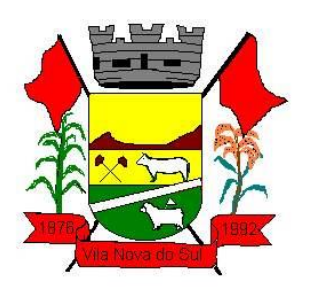

- Deverá ser possível identificar as matérias que serão de uso exclusivo de determinados órgãos, e quando for este o caso somente estes órgãos poderão movimentar tais materiais.
- Ao cadastrar um material, o usuário deverá ter a possibilidade de anexar documentos, imagens, planilhas e relacioná-las a Este material.
- Ao realizar o inventário do almoxarifado deverá ser possível relacionar a portaria de nomeação da comissão responsável pelo referido inventário, a qual deverá identificar o número da portaria, a data de publicação da portaria, a vigência e o nome, CPF e cargo de cada integrante.
- Deverá ser possível o registro de notas fiscais de serviços e bens patrimoniais, alertando o usuário caso ocorra a tentativa de registro dos referidos documentos em duplicidade.
- Deverá haver controle restritivo, a critério do usuário administrador, possibilitando que seja possível impedir ou permitir que outro(s) usuário(s) movimente materiais dentro de um almoxarifado.
- Deverá haver controle restritivo, a critério do usuário administrador, possibilitando que seja possível controlar quais usuários poderão ou não registrar requisições de compra em favor de determinados órgãos requisitantes.
- Permitir a fixação de cotas financeiras e quantitativas por material individual e por grupo de materiais para os centros de custos (nos níveis superiores e nos níveis mais baixos dentro da hierarquia), mantendo o controle sobre os totais requisitados, alertando sobre eventuais estouros de cotas;
- Gerar relatório referente ao Consumo Médio dos Materiais e de Curva ABC, permitindo o a emissão seja filtrada por determinado período e classificação de material.
- "Gerenciar a entrega dos materiais requisitados, permitindo entregas parciais e apresentando o saldo pendente de entrega. Quando necessário, deverá ser possível cancelar o saldo pendente de entrega.
- Além disso, possibilitar a impressão das requisições de materiais, independentemente de sua situação."
- Deverá ser possível realizar o registro referente a devolução de um material entregue a um requisitante, podendo ser devolvido integralmente e parcialmente, e seu saldo atualizado e disponível no almoxarifado para nova movimentação.
- Ao registrar a Nota Fiscal de Compras, deverá ser possível relacioná-la a Autorização de Fornecimento oriunda de um processo licitatório. Desta forma o sistema propiciará que seja feita a gestão e controle do saldo dos materiais entre o que foi autorizado pelo processo licitatório e o que efetivamente já foi entregue e entrou em estoque.
- Deverá ser possível importar o conteúdo e o arquivo físico " XML" referente as Notas Fiscais Eletrônicas e vinculá-los a Nota Fiscal do sistema, de forma que o usuário não precise digitar manualmente as informações referentes ao Fornecedor, número e série da Nota Fiscal evitando redundância de trabalho e evitando erros.
- Deverá ser possível consultar o saldo virtual dos produtos, o qual deverá ser composto pelo saldo físico do material e do saldo quantitativo que está em processo de compra por processo licitatório.

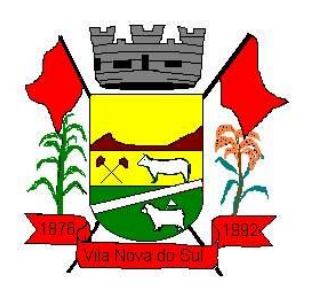

- Deverá haver consulta que apresente a sugestão de compra por almoxarifado com base no saldo atual e o estoque mínimo do material previsto para o referido almoxarifado.
- Deverá ser possível rastrear e visualizar em única tela, a partir de um determinado pedido de compra, o número e data da respectiva pesquisa de preços, a modalidade e número do processo licitatório com a data de cada uma das fases do processo, sendo as respectivas fases: Edital, Solicitação de Recursos Orçamentários, Divulgação do Edital, Habilitação, Análise de Parecer Jurídico e/ou Técnico quando houver, Adjudicação, Homologação.
- Deverá ser possível, a partir do sistema de almoxarifado, realizar consulta referente a situação tributária municipal do fornecedor da nota fiscal. Esta consulta deverá abranger situação de adimplência ou inadimplência de forma integrada ao módulo de arrecadação do município, permitindo verificar o levantamento de débitos, cadastro, sociedade e certidão de dívida ativa.
- Deverá ser possível emitir relatório que demonstre o consumo de bens materiais por requisitante e por projeto, filtrando pelos seguintes critérios combinados: período da requisição, requisitante, produto e classificação do produto.
- Deverá ser possível consultar os movimentos do almoxarifado em um único relatório que consolide as seguintes movimentações: Implantação de saldo, nota Fiscal, Devolução de Requisição, Transferências, Acerto de Inventário, Requisição e Baixa. A seleção de impressão poderá utilizar os seguintes critérios combinados: material, classificação de material e por período de movimento.
- Deverá ser possível emitir relatório que auxilie no levantamento físico dos materiais do almoxarifado. Este relatório deverá apresentar, de forma agrupada por local físico, a codificação, descrição e classificação dos materiais que compõem determinado local físico, disponibilizando espaço em seu leiaute para que o almoxarife preencha de forma manual o quantitativo existente do referido material.
- Deverá ser possível emitir o Balancete Anual e Mensal do almoxarifado
- Deverá possuir integração com o sistema de contabilidade, devendo contabilizar todos os fatos que remetem a entrada ou saída de materiais no exato momento em que o fato é realizado. Deverá ainda disponibilizar de mecanismo que permita baixar materiais obsoletos, também com a devida contabilização do mesmo. Deverá também realizar o ingresso de materiais no almoxarifado e no mesmo instante disparar o processo de liquidação do empenho orçamentário que efetuou o processo de aquisição do material.
- Deverá disponibilizar informações para subsidiar o processo licitatório, fazendo com que as requisições de compras sejam tramitadas diretamente para dar origem ao processo licitatório. Deverá, posteriormente, fazer o link com a entrada de materiais utilizando e baixando a mesma requisição de compras que originou o processo licitatório, rastreando as informações.

### **3.26. Educação**

O módulo de Educação deverá oferecer aos gestores do ensino público municipal, uma ferramenta para informatizar a Secretaria de Ensino, que atenda tanto as rotinas operacionais como as gerenciais indispensáveis no aproveitamento dos recursos físicos e

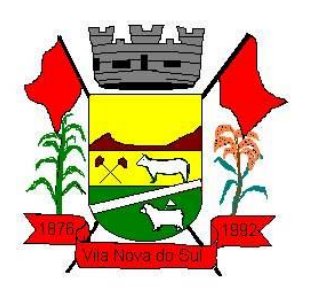

financeiros; e no processo de tomada de decisão e planejamento das atividades pertinentes ao Ensino Público, atendendo à Lei de Diretrizes e Base da Educação.

- O módulo deverá possibilitar o controle em separado das unidades Escolares com a centralização das informações na Secretaria de Ensino.
- Informações obrigatórias por Aluno:
- Deverá conter um cadastro de alunos com o princípio de família x residência (agrupamento de todos os alunos pertencentes a mesma família ou endereço dentro do cadastro;
- Permitir o atendimento dos beneficiários no Programa Bolsa Escola;
- Permitir que a escola cadastre seus próprios alunos;
- Permitir a matrícula efetiva e reserva para posterior confirmação;
- Prever a matrícula automática com suas vagas;
- Permitir a matrícula em mais de um curso no mesmo ano letivo, de um mesmo aluno;
- Permitir o controle geral de toda a documentação como (advertências, méritos);
- Permitir o controle da situação especial do aluno (medicamentos, situação alérgica);
- Permitir o controle da antropometria do aluno (n. do calçado, calça, blusa, altura, peso);
- Permitir a confecção pelo próprio usuário em editor de texto Word (Microsoft) de modelos de certificados e atestados com informações variáveis do cadastro;
- Permitir a movimentação do aluno, como não estudantes, evasões, transferências;
- O sistema deverá ser o responsável pela transferência magnética dos dados históricos curriculares e pessoais dos alunos;

### **3.26.1 Controle de Ano Letivo**:

- Deverá possuir um Banco de informações com o controle de turmas (multisseriadas, transferências, vinculo, dispensa, redistribuição para disciplinas).
- Possuir lançamento de notas por prova.
- Calcular automático a nota por período de avaliação e Ano Letivo.
- Disponibilizar o Quadro de Horário, Diário de Classe, Boletim Registro de Notas, etc...

### **3.26.2 Corpo de Professores e Funcionários:**

- Permitir o registro dos funcionários como (carga horária e habilitações);
- Permitir o cadastro pessoas com vínculo (programa voluntários na escola, prestador de serviços, gestores, Conselho Municipal);
- Gerar as informações para a integração com a Secretaria de Ensino;
- Importar dados do sistema de Folha de Pagamento.

### **3.26.3 Controle das Escolas:**

- Cadastramento de toda a rede de ensino do Município;
- Controle da estrutura física das escolas, com suas características, tipos e quantidades;
- Controlar agenda letiva e calendário letivo;

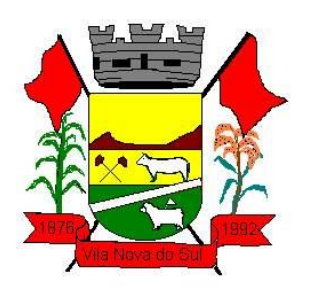

- Permitir criação de novas escolas via integração com a Secretaria. Apenas a Secretaria poderá cadastrar novas escolas, buscando assim alto grau de integridade/coerência nas informações;
- Prover os relatórios de Quadro de Movimentação de Alunos, Quadro Comparativo de Alunos, Quadro Comparativo de Vagas Disponíveis, Quadro de Crianças não Estudantes, Quadro de Evasões, Quadro de Alunos Deslocados, Quadro da Situação dos Ambientes, Quadro do Nível de ocupação das Salas, Quadro Comparativo de Rendimento Escolar, Quadro de Ocupação dos Docentes em Sala de Aula;

### **3.26.4 Controle do Transporte Escolar:**

- Permitir o controle de todos os alunos beneficiários do transporte;
- Controle da movimentação dos alunos e passes escolares;
- Relatórios, Mapas e Estatísticas.

### **3.26.5 Controle da Merenda Escolar:**

- Controlar a movimentação dos produtos perecíveis e não perecíveis;
- Controlar cardápio das merendas;
- Controle de compras e estocagem dos produtos;
- Relatórios de movimentações dos produtos como (estoques, custos por refeição, por aluno).

### **3.26.6 Controle da Biblioteca:**

- Controlar o acervo como (assuntos, autores, estocagem);
- Controlar a movimentação dos livros como (retiradas, devoluções);
- Processos de inventario do acervo.

### **3.26.7 Controle Geral**

- Permitir a consolidação das informações da Rede de Ensino nas diversas áreas na mesma data e período definido pela própria equipe da Secretaria de Ensino, como (Turmas e Movimentações de Alunos, Matrículas e Vagas, Prováveis não Estudantes, Evasões, Alunos deslocados do Estabelecimento, Estrutura Física, Resultado Acadêmico, Ocupação de Docentes, etc...);
- Permitir o acesso de informações para geração de planilhas Excel;
- Controle dos Recursos de Bolsa Escola, FNDE (Fundo Nacional De Educação), PDDE (Programa Dinheiro Direto na Escola);
- Possibilitar estatísticas diversas;
- Possibilitar o cadastro possíveis alunos da rede municipal e disponibilizar as informações para a Secretaria de Ensino;
- Possibilitar a manutenção das tabelas variáveis ao sistema pelo próprio usuário;
- Possibilitar que a Secretaria de Ensino controle as informações de todo o sistema escolar referente as escolas do município;

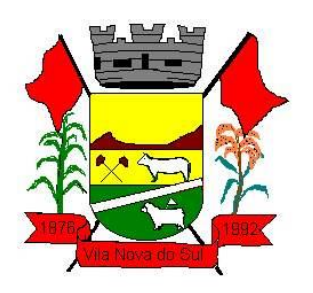

### **3.26.8 Portal do Aluno (Acesso Web)**

- Permitir que o usuário tenha acesso à consulta dos boletins e ocorrências escolares de um aluno;
- Permitir que o usuário tenha acesso à consulta dos boletins e ocorrências escolares de mais de um aluno, vinculados ao seu usuário, por meio de um acesso único ao sistema (login). O grupo de alunos poderá estar distribuído em escolas distintas da rede municipal;
- Permitir que sejam consultados os boletins escolares dos alunos de vários anos letivos e conforme os tipos de notas: Numérica, Descritiva, Mista e Conceitual;
- Permitir o acompanhamento do desempenho dos alunos através de gráficos;
- Permitir consultar as ocorrências dos alunos da rede de ensino de vários anos letivos;
- Permitir que o usuário responsável pelo aluno conceda permissões a outros usuários, para que estes tenham acesso às informações do aluno;
- Permitir ao administrador do sistema no município, gerenciar e conceder permissões aos usuários por: Entidade, Escola e Alunos. Permitir também, a liberação de novas entidades e a vinculação de novos alunos;
- Permitir que o usuário administrador de entidade e que tenha, também, vínculo a pelo menos um aluno, selecione o módulo desejado através de uma única página.

### **3.27. Saúde**

### **Tecnologia de Segurança**

- Deve ter no mínimo o certificado SSL de comunicação SHA-256 bits validados por autoridade certificadora;
- Garantir a comunicação entre o cliente e servidor utilizando conexão criptografada (SSL/HTTPS), para cifrar a comunicação e assinar as requisições de modo a evitar ataques a segurança do servidor de aplicação;

### **Cadastros AMBULATÓRIAL e VIG. SANITÁRIA**

- Deve possuir o registro de Pacientes e que seja compatível com o Cadastro Nacional de Saúde - Cartão SUS e os dados completos do Cadastro Brasileiro de Ocupações;
- Deve possuir o controle de cadastros homônimos de paciente e que não seja permitido cadastrar duplicados;
- Deve possuir o envio de e-mail (onde o endereço destino seja definido em parâmetro) automaticamente sobre os cadastros de pacientes duplicados para que sejam unificados esses cadastros;
- Deve possuir a inclusão da foto do paciente ao fazer o cadastro do mesmo e visualizar principalmente na recepção, atendimento e dispensação de medicamentos;
- Deve possuir opção no sistema que unifique quando necessário o cadastro do paciente (CADSUS);
- Deve possuir a Importação do cadastro nacional de estabelecimento de saúde CNES.
- Deve possuir o cadastro dos profissionais de saúde, estabelecimentos de saúde e Equipe compatível com o Software CNES (Cadastro Nacional de Estabelecimentos em Saúde) do DATASUS do Ministério da Saúde;

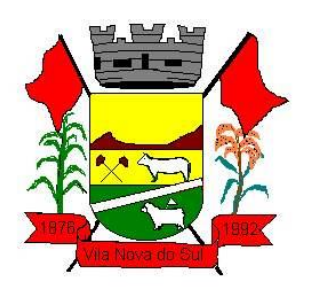

- Deve possuir cadastro e consulta de tipo de tabela de procedimentos;
- Deve possuir cadastro e consulta de Estados;
- Deve possuir cadastro e consulta de empresas mantenedoras;
- Deve possuir cadastro e consulta de regional de saúde;
- Deve possuir cadastro e consulta de unidades assistências;
- Deve possuir cadastro e consulta de Faixa Etária;
- Deve possuir cadastro e consulta de Órgãos emissores;
- Deve possuir os dados completos de Municípios brasileiros com os respectivos códigos do IBGE;
- Deve possuir cadastro e consulta de municípios conforme informações do IBGE;
- Deve possuir cadastro e consulta de estabelecimentos fora do território do município;
- Características do Sistema para atender ao SUS AMBULATÓRIAL
- Deve garantir o funcionamento conforme os protocolos, diretrizes, normas e leis do SUS;
- Deve dispor da geração dos arquivos necessários para atender ao SUS com auditoria e preparação;
- Deve garantir a Importação e manter atualizada automaticamente, sem interação do usuário, a tabela unificada de procedimento SIGTAP, mantendo no histórico as competências anteriores;
- Deve garantir auditoria na origem do fato gerador, garantindo o faturamento ao SUS com todas as críticas na inserção de dados ao sistema, com base na tabela unificada de procedimento SIGTAP;
- Deve o sistema atender a legislação e obrigações no âmbito municipal, estadual e federal, gerando ou importando arquivos em meio eletrônico para os programas do SUS com: E-SUS, BPA, SISVAN, Bolsa Família, Hórus, RAAS, CNES e SIGTAP. Caso alguns dos programas do ministério não possibilite essa integração o sistema deve gerar relatórios para que o operador digite no sistema disponibilizado pelo SUS;

### **Características gerais do Sistema AMBULATÓRIAL e VIG. SANITÁRIA**

- Deve possuir compatibilidade com ambiente multiusuário, permitindo a realização de tarefas concorrentes;
- Deve possuir e fornecer o controle de acesso aos níveis do usuário com níveis de segurança, disponibilizando operações compatíveis com o perfil do usuário através do gestor responsável com a criação de Menus personalizados;
- Deve garantir o controle total do uso dos sistemas, oferecendo segurança contra a violação dos dados ou acessos indevidos às informações, através do uso de senhas criptografadas, permitindo configurações de níveis de permissões para acessos dos usuários;
- Deve possuir agrupamento dos usuários por função para controle das permissões de acesso ao sistema;
- Deve possuir acesso dos usuários ao sistema apenas nos horários predeterminados pelos gestores;

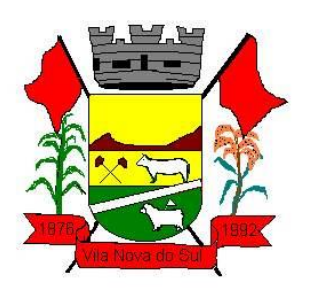

- Deve possuir dados de auditoria interna do sistema das utilizações de estoque, alterações de dados do paciente, registro do prontuário, transferências de medicamentos, chegada de produtos, controle da frota, entre outros;
- Deve possuir o registro de todas as transações de inclusão, alteração e deleção realizada no banco de dados para auditoria interna;
- Deve possuir o registro, Captura e autenticação biométrica de usuários nas unidades, ESF, CAPS, UPA´s;
- Deve possuir a geração dos relatórios em formato PDF;
- Deve possuir o controle das Despesas.
- Deve possuir os Principais formulários utilizados pelas unidades de saúde, UPA e ESF que devem fazer parte do sistema, os que não estiverem informatizados devem ser criados antes do término da capacitação no município;

### **Comunicação AMBULATÓRIAL**

- Deve possuir comunicação (mensagens) interna entre todos os usuários cadastrados no sistema e permitir a troca de mensagens entre os usuários com possibilidade de anexar arquivos;
- Deve possuir o envio de SMS (Short Message Service) a partir do número do telefone celular do cadastro do paciente;
- Deve dispor de processos internos do sistema para receber o retorno de SMS (Short Message Service) do paciente;
- Deve possuir adaptações para Envio Geral de serviços de SMS, que interessar ao Município, ou seja, deverá ser customizado de acordo com a gestão da secretaria de saúde do município;
- Deve permitir enviar mensagens personalizadas a um grupo de paciente de uma área e micro área;
- Deve possuir serviço automatizado de envio de SMS, pedindo a confirmação de um determinado procedimento;
- Deve possuir via consulta ou painel de controle o gerenciamento dos retornos de SMS dos pacientes;
- Deve dispor sem custos extras ao contrato o serviço de ENVIO e RETORNO de SMS, para atender os itens citados nesse edital, para os telefones celulares dos pacientes;
- Deve garantir o Envio e Retorno de SMS para todas as operadoras de celulares presentes no Território Nacional;
- Deve garantir que o paciente não terá custos para responder aos SMS;

### **Atenção Básica AMBULATÓRIAL**

- Deve possuir o Registro das visitas;
- Deve possuir a geração da produção (BPA) das visitas;
- Deve possuir a Ficha de Cadastramento usuário e cidadão do E-SUS;
- Deve possuir a manutenção da Ficha Domicílio do E-SUS;

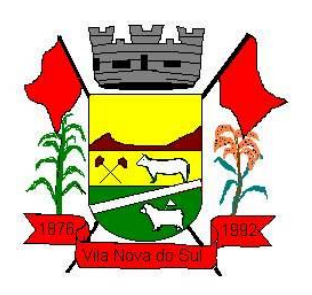

- Deve permitir realizar a transferência dos Domicílios de uma área e micro área para outra Área e Micro área;
- Deve dispor do controle de permissão das informações por ACS, ou seja, apenas pode fazer manutenção das famílias da área e micro área da qual a ACS é responsável;
- Deve possuir o cadastro das seguintes fichas CDS: Atendimento Individual, Atendimento Odontológico Individual, Atividade Coletiva, Procedimentos, Visita domiciliar, Marcadores do Consumo Alimentar, Avaliação de Elegibilidade e Admissão, Atendimento Domiciliar;
- Deve possuir o cadastro da Ficha de Atendimento Domiciliar, informando os seguintes dados, Profissional, Unidade, Dados do Paciente, Dados do Atendimento Domiciliar do paciente. Permite integrar a Ficha de Atendimento Domiciliar com o E-SUS;
- Deve possuir Relatórios e Estatísticas das famílias e domicílios cadastrados;
- Deve possuir o registro do questionário de Entrevista para o planejamento familiar;
- O sistema deve permitir a programação de data das Reuniões Educativas e Atividades em Grupo;
- Deve possuir definição dos procedimentos a serem realizados e os profissionais responsáveis pela atividade das Reuniões Educativas e atividades em Grupo;
- Deve possuir impressão dos boletins das Reuniões Educativas e Atividades em Grupo;
- Deve gerar a produção (BPA) da atividade e dos procedimentos realizados das atividades em grupo e Reuniões Educativas;
- Deve possuir agendamento das visitas médicas e enfermagens nos atendimentos domiciliares;
- Deve possuir registros da visita no prontuário do paciente nos atendimentos domiciliares;
- Deve permitir visualizar os atendimentos domiciliares registros na ficha de Atendimento Domiciliar. Possui os seguintes filtros: Estabelecimento, Profissional, Turno, Local do Atendimento, Tipo de Atendimento, Conduta, Período, Demonstrar Condições Avaliadas, E-SUS e Forma de Apresentação;
- Deve possuir controle de Entrada/Saídas dos contraceptivos para planejamento familiar;
- Deve possuir o registro das metas com aprazamento, definidas na Programação anual de saúde PMAQ., permitindo o registro dos indicadores informando Metas, Objetivos, Diretrizes e Ações;
- Deve possuir registro da evolução dos indicadores do PMAQ;
- Deve permitir visualizar aos procedimentos e quantidade dos mesmos realizados através das fichas do E-SUS, que foram realizados em determinado período;
- Deve possuir relatório de pacientes sem Cartão SUS, permitindo visualizar os pacientes que estão sem o CNS no sistema. Filtros mínimos: Paciente, Unidade, Profissional, Área, Microárea e Forma de Apresentação;
- Deve possuir integração com E-SUS exportando Fichas: Cadastro Individual, Cadastro Domiciliar, Atendimento Individual, Atendimento Odontológico Individual, Atividade Coletiva, Procedimentos, Visita domiciliar, Marcadores do Consumo Alimentar, Avaliação de Elegibilidade e Admissão, Atendimento Domiciliar;

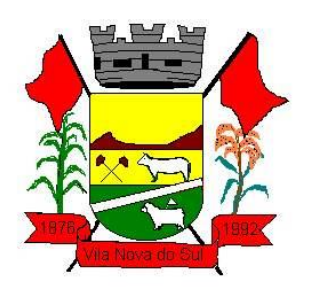

### **Ambiente da ACS – Mobilidade AMBULATORIAL**

- O sistema das ACS deverá ser instalado em equipamentos móveis (TABLET´S) e que funcione sem a necessidade de internet, ou seja, Off-line;
- Deve garantir que o aplicativo das ACS funcione na tecnologia ANDROID e IOS;
- Deve o software do tablet ter tecnologia responsível;
- Deve permitir monitorar o percurso percorrido pela ACS (via GPS). Esses percursos serão captados do Tablet;
- Deve ao iniciar o aplicativo móvel apresentar tela de Login, contendo o nome do usuário e sua respectiva senha. Somente após essa identificação será liberado o acesso;
- Deve dispor no aplicativo móvel: Cadastro domiciliar, cadastro individual e a ficha de visita domiciliar; obrigatoriamente atender ao layout das fichas do e-SUS;
- Deve dispor no cadastramento facilidades de pesquisa para localizar o usuário como: nome do Munícipe, Cartão SUS, data de nascimento ou nome da mãe;
- Deve garantir que o aplicativo móvel somente permita a alteração de pacientes e domicílios que forem da mesma área e micro área da ACS responsável;
- Deve possuir no aplicativo móvel a possibilidade de inclusão de novos cadastros pelo ACS;
- Deve possuir no aplicativo móvel a possibilidade de cadastrar familiares pelos ACS;
- Deve possuir no aplicativo móvel a possibilidade para o ACS cadastre novos componentes da família;
- Deve permitir excluir componentes da família no aplicativo móvel;
- Deve compor da ficha de visita, os campos a serem apresentados para o preenchimento, deverão obedecer ao layout da Ficha de Visita Domiciliar do Ministério da Saúde: As características da composição são:
- Deve permitir informar o Peso e Altura do paciente;
- Deve visualizar as vacinas em atraso da família;
- Deve possibilitar as ACS digitar os dados da vacinação, anexando a foto da carteirinha, para possibilitar a validação dos dados na unidade de saúde pela responsável da vacinação e incluir a informação no prontuário;
- Deve permitir na integração dos dados com o sistema de gestão, avisar a responsável pela vacinação na unidade de saúde que existem registros de novas vacinas;
- Deve visualizar que algum membro da família não compareceu a uma determinada agenda/consulta, permitindo a ACS registrar no tablet o motivo do não comparecimento;
- Deve permitir sincronizar as informações para o sistema de Gestão da Unidade de Saúde, sendo que o sistema de Gestão de Saúde irá fazer a transposição para o sistema E-SUS do Ministério da Saúde;
- Deve dispor de estatística de faltas de pacientes a consultas e exames com o registro desses motivos pelas ACS com os Tablet´s;

### **Pesquisas Estratégicas da Saúde via ACS AMBULATÓRIAL**

• Deve possuir os sequintes cadastros:

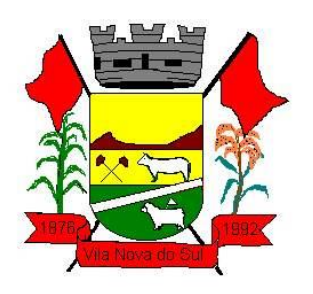

- Cadastro de Pesquisa estratégicas com objetivo da pesquisa e período de aplicação da pesquisa;
- Cadastro de Perguntas relacionado por Pesquisa;
- Cadastro de respostas por Pergunta e Pesquisa;
- Deve ser transferida automaticamente para o Tablet das ACS e estará disponível no prazo definido dentro do cadastro de Pesquisa;
- Deve o preenchimento da Pesquisa no aplicativo móvel estar vinculado ao formulário de ficha de visita das ACS;
- Deve os dados da pesquisa cadastrados via aplicativo móvel (tablet) ser transferidos ao sistema na mesma sincronização dos dados entre tablet e sistema da Secretaria de Saúde.
- Deve o sistema emitir o resultado da pesquisa com cada pergunta e resposta. Demonstrando em quantidade e percentual, devendo fechar em 100% para cada Pesquisa e Pergunta, com gráficos demonstrativos;
- Deve o sistema emitir resultado da pesquisa, separando para cada pergunta e resposta por: Sexo, idade, área e micro área com gráficos demonstrativos;
- Deve o sistema de Pesquisa fazer no mínimo os seguintes cruzamentos: Sexo e Idade, Sexo e área com gráficos demonstrativos;

### **Estoques AMBULATÓRIAL**

- Deve possuir cadastro de produtos como: Medicamentos, Insumos, entre outros estoques;
- Deve possuir a gestão dos produtos identificados por Grupo/Subgrupo;
- Deve possuir o cadastro de Fornecedores para utilização nos movimentos do estoque e digitação das notas na entrada dos produtos;
- Deve possuir gestão de todo o estoque de medicamentos fornecido pela rede municipal de saúde, nos postos e nas Farmácias do município;
- Deve possuir a previsão de dias úteis de estoque. Processo essencial para o administrador não deixar faltar medicamentos, insumos entre outros;
- Deve possuir controle dos produtos abaixo do estoque mínimo;
- Deve possuir controle da medicação indicada no prontuário do paciente e estar relacionada ao estoque na farmácia municipal ou outro local indicado pelo município;
- Deve possuir o consumo dos Produtos em quantidade e valores;
- Deve possuir o consumo das Unidades/Produtos em quantidade e valores;
- Deve possuir a Ficha do Produto, contendo dados mínimo referentes ao produto;
- Deve possuir Listagem de Produtos com filtros seletivos para o usuário;
- Deve possuir a movimentação dos produtos detalhada para garantir auditorias como: Inventários, registro de sinistros, perdas, entrada e saídas, entre outros;
- Deve possuir a identificação da quantidade ideal para cada unidade, para auxiliar na separação das entregas;
- Deve possuir o registro do fabricante do lote do medicamento no momento da digitação da nota fiscal de entrada;

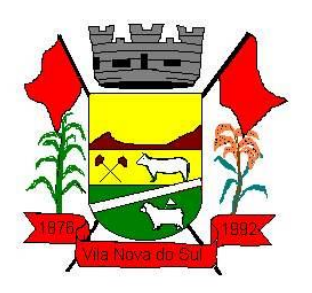

- Deve possuir controle das entradas de medicamentos por lote e validade;
- Deve possuir visualização do fabricante do lote informado no momento da digitação da nota, para um rastreamento do uso desse lote pelo paciente indicando quem é o fabricante;
- Deve possuir relatório que atenda a contabilidade com estoque e valores médios do mês, podendo ser apresentado por: Grupo, Subgrupo e produtos;
- Deve garantir que o usuário não possa fazer lançamentos retroativos e futuros no estoque, garantido a integridade do mesmo;

### **Estoques – Transferências de Produtos AMBULATÓRIAL**

- Deve definir para todos os produtos do estabelecimento uma quantidade mínima de estoque;
- Deve possuir um Pedido de transferência para solicitar materiais/medicamentos a central de entrega;
- Deve possuir a Impressão do Pedido de transferência para separação dos produtos;
- Deve possuir a separação dos Pedidos de transferência pela central de entrega com as seguintes características:
- Colocar o pedido em estado de separação para que os donos dos pedidos não possam mais alterá-los;
- Visualizar um determinado item obtendo o estoque do estabelecimento solicitante, a quantidade ideal de envio, data e quantidade do último pedido e consumo do mês anterior;
- Possibilidade de não enviar o item;
- Possibilidade de enviar quantidade menor ao solicitado;
- Garantir que não sejam enviados lotes vencidos de medicamentos;
- Deve realizar o embarque do Pedido de Transferência com as seguintes **características:**
- $\bullet$  Identificar o responsável pelo transporte;
- Baixa dos estoques de todos os itens enviados;
- Reabrir o pedido, estornando os estoques e liberando o pedido para envio;
- Cancelar o pedido, estornando o estoque;
- Deve possuir a impressão do Romaneio de Embarque para acompanhamento dos produtos de transferência, com no mínimo os seguintes campos: Estabelecimento Origem, destino, responsável da entrega, produto, quantidade, lote e validade;
- Deve possuir a confirmação do pedido do estabelecimento solicitante, possibilitando informar a quantidade recebida com entrada no seu estoque;
- Deve possuir relatório de divergência dos pedidos, quando a quantidade de origem não é igual ao do destino;
- Deve possuir integração com Estoques;

### **Assistência Farmacêutica AMBULATÓRIAL**

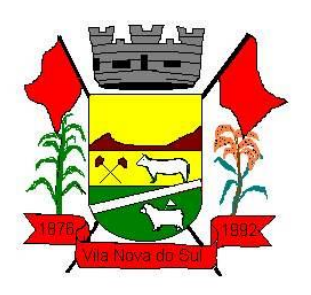

- Deve possuir o cadastro de medicamentos da Farmácia Básica com informações para atender a portaria 344 como: Código DCB, Nome DCB, Tipo de receita (branca-C, azul-B, amarela-A, básica), Número da Lista, Concentração e código do ministério da saúde;
- Deve possuir a digitação da Nota Fiscal de Entradas de Medicamentos com os dados para atender o estoque físico, valorização dos estoques; Possuir Importação do XML da NFE;
- Deve possuir controle de medicamentos por lote e validade;
- Deve garantir o controle para Medicamentos Vencidos, separando os mesmos do estoque liberado para entrega ao paciente;
- Deve possuir a Gestão do Estoque Mínimo, informando ao responsável a lista ou Mensagem interna de produtos que estão com estoque disponível abaixo do mínimo;
- Deve possuir o controle de Inventário com valorização dos estoques;
- Deve possuir a previsão de períodos úteis de estoque, sendo a mesma em dias ou meses com opção de informar o número de meses para cálculo do consumo;
- Deve possuir relatório do Giro dos estoques, tendo a opção de listar somente produtos com estoque abaixo do mínimo; visualizando principalmente o consumo, estoque atual e o estoque mínimo;
- Deve garantir que o medicamento não seja dispensado ao mesmo paciente fora do prazo da próxima dispensação, com esse processo o município não fará entregas duplas, triplas, entre outros;
- Deve possuir o código de barras nas receitas impressas pelo município, facilitando a dispensação de medicamentos;
- Deve garantir controle de Validade das Receitas, avisando o paciente desse processo;
- Deve possuir Comunicação ao paciente da próxima dispensação e administrar para que a entrega não seja fora do estabelecido para o medicamento;
- Deve possuir controle na dispensação de Medicamentos de previsão de dias de uso de acordo com sua Unidade de Medida (fr; ml ; mg ; entre outros);
- Deve Atender e Garantir o controle por Tipo de Receita, não permitindo a dispensação de medicamentos do tipo receita básica nas receitas azul (B), amarela (A) e branca (C);
- Deve garantir a sugestão de administrar o lote mais antigo na entrega ao paciente e não permitir a entrega de lotes vencidos;
- Deve possuir a informação do estabelecimento de origem e profissional nas receitas emitidas pelo município;
- Deve possuir impressão de Recibo do medicamento dispensado, para auditoria;
- Deve ficar registrado na dispensação quando um determinado medicamento/material não esteja disponível no estoque. Essa informação deve ficar disponível para o administrador da farmácia/estoque de medicamentos;
- Deve possuir o cadastro do processo para o Pacientes na farmácia judicial, relacionando os medicamentos, estabelecimento solicitante, profissional, data da solicitação;
- Deve possuir relatório dos medicamentos faltantes para a farmácia judicial;
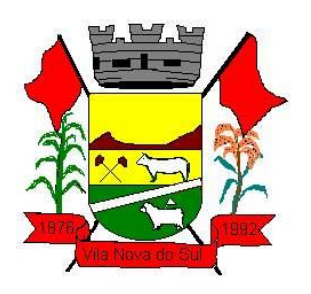

- Deve possuir Registro da entrega do medicamento ao paciente que se encontra em processos na farmácia judicial;
- Deve possuir emissão de comprovante de entrega ao paciente que se encontra em processos na farmácia judicial;
- Deve possuir integração da farmácia judicial com módulo de gestão de estoque;
- Deve possuir geração dos Relatórios para Vigilância conforme portaria 344 Anexo BMPO;
- Deve possuir geração dos Relatórios para Vigilância conforme portaria 344 RMNRA;
- Deve possuir no CAP´s dispensações parciais da receita, controlando o saldo do medicamento dispensado com base na quantidade prescrita da receita;

### **Prontuário - Configurações do Atendimento AMBULATÓRIAL**

- Deve garantir na escolha do Profissional de Saúde, que o sistema solicite a senha em atendimentos que serão realizados em computadores compartilhados por vários profissionais e deve permitir também o uso do leitor biométrico para identificação deste profissional;
- Deve garantir que a fila de espera seja personalizada por estabelecimento, definindo que dados que devem ser visualizados e ordenados; Os dados mínimos disponíveis para essa personalização devem ser: Paciente, classificação de risco, estabelecimento, tempo de espera, data da chegada, idade, profissional, tipo atendimento;
- Deve possuir configuração das funções do prontuário conforme o profissional que está realizando o atendimento, devendo possuir no mínimo as seguintes funções:
- Ficha Acolhimento.
- Histórico do Prontuário (Vacinas, Familiares, Atendimentos, Pré Natal, Anexos, entre outros).
- Emissão de Documentos.
- Receituários.
- Solicitação de Exames.
- Registro da Evolução nos atendimentos.
- Ficha Clínica Odontológica.
- Planejamento do Tratamento Odontológico.
- Execução do Planejamento do Tratamento Odontológico.
- Históricos dos tratamentos Odontológicos.
- Laudo AIH.
- Requisição Exame do LACEN.
- Requisição do Exame para Telemedicina (eletrocardiograma).
- Avaliação Nutricionista, Obstétrica, Tabagismo, Gestante, Emergência, PA, entre outros.
- **Curva Crescimento.**
- Encaminhamentos aos Especialistas.
- Registro dos Procedimentos Executados.
- Laudo TFD; BPA-I; APAC.

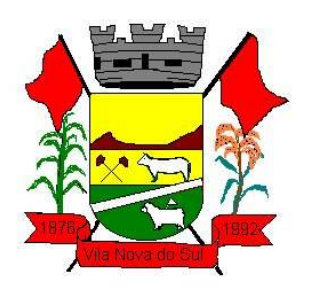

- Dados do Pré Natal.
- **•** Solicitação Preventivo.
- Formulário de Tabagismo.
- Planejamento Familiar.
- Prescrição para administração de medicamentos e cuidados internos.
- Ficha Puerpério.
- Teste Rápido.
- Ficha de marcador de consumo alimentar (E\_SUS).
- Deve possuir nos Exames as seguintes configurações:
- Configuração por exame e por grupo de exames para definir o número de dias mínimos entre os exames, criticando no cadastro da solicitação de exames;
- A configuração deve permitir para o exame ou grupo de exames: Somente Alertar, Negar ou Exigir justificativa;
- Permitir configurar uma lista com os principais exames utilizados no atendimento;

#### **Prontuário - Características Gerais do Atendimento AMBULATORIAL**

- Deve garantir que os procedimentos realizados para o atendimento estejam de acordo com o profissional, estabelecimento e paciente, conforme as regras do SIGTAP;
- Deve garantir informar o CID 10 (Código Internacional de Doenças) no Prontuário Eletrônico do Paciente no momento do atendimento médico;
- Deve garantir que, para requisitar determinado procedimento, outro procedimento específico tenha sido executado em um determinado período para o paciente, isso alerta o profissional da saúde, que, para solicitar um procedimento outros já tenham sido realizados pelo paciente;
- Deve garantir que na ficha de marcadores de consumo alimentar do E-SUS no atendimento, os dados de preenchimento da alimentação e nutrição do paciente estejam de acordo com a idade da mesma, não visualizando dados de outras idades e enviar os dados que foram preenchidos para o E-SUS;
- Deve possuir avisos que ao solicitar Encaminhamento ao especialista e no Laudo do TFD que o paciente não compareceu ao último agendamento;
- Emitir aviso no caso de haver uma solicitação de exames do mesmo procedimento antes da data pré-definida para o próximo exame;
- Deve possuir na emissão dos Exames, validar a digitação do mesmo exame no caso de possuir algum pendente;
- Deve possuir geração das receitas dos medicamentos em uso;
- Deve possuir o cadastro das posologias padrões de medicamentos para auxiliar a emissão do receituário;
- Deve possuir a emissão do Laudo TFD, validando a existência de algum laudo em aberto para a mesma especialidade ou exame;
- Deve possuir visualização de uma lista com os principais procedimentos feitos pelo atendimento ao paciente;
- Deve possuir visualização dos históricos dos procedimentos já executados.

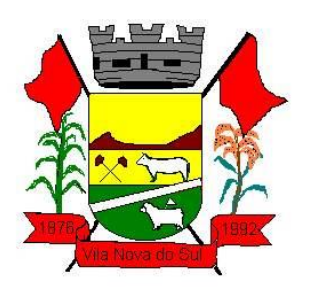

- Deve possuir visualização dos históricos das evoluções registradas nos atendimentos da rede;
- Deve garantir que no registro da evolução, o profissional possa identificar como privada essa determinada evolução e que somente profissionais autorizados tenham acesso a mesma;
- Deve no registro e acompanhamento do Pré-natal estar conforme o cartão da gestante.
- Deve possuir visualização dos históricos dos atendimentos de Pré-Natal do paciente;
- Deve possuir um processo de prevenção, criando uma rotina para que seja emitido um relatório com as gestantes com o pré-natal pendente e este seja enviado via Mensagem do Sistema e e-mail para o responsável do cadastro do Pré-Natal. O responsável pelo Pré-Natal de cada estabelecimento deve ser previamente cadastrado no sistema para receber essas mensagens;
- Deve garantir a geração dos procedimentos no faturamento de forma automática dos campos informados no acolhimento (PA, Glicemia, Antropométrico, entre outros);
- Deve possuir na tela Consulta do Prontuário pesquisar por parte do nome do paciente. Exemplo: "José Medeiros" pode ser pesquisado por "jos med";

#### **Prontuário - Recepção do Atendimento AMBULATÓRIAL**

- Deve possuir na recepção do estabelecimento acesso centralizado dos dados do paciente, onde o atendente possa executar as seguintes ações:
- Agendar;
- Confirmar Presenca;
- Visualizar dados do paciente como suas agendas, seu endereço, sua agente comunitária, seu número do prontuário;
- Cadastro do paciente;
- Alterar o cadastro do paciente;
- Registro de medicamento de uso contínuo para renovação de receitas;
- Visualizar históricos de atendimentos dos estabelecimentos, entre outros;
- Deve possuir na recepção o registro da solicitação de renovação das receitas controladas e de uso contínuo dos pacientes:
- Registrar os medicamentos necessários.
- Encaminhamento para médico para conferência e emissão da receita.
- Deve possuir na Recepção do Usuário (paciente) a inclusão de aviso de agendas em aberto referente ao paciente quanto para membros de sua família;
- Deve possuir na Recepção que o profissional de saúde informe a prioridade do atendimento e fazer registro da condição do paciente e com base nessa avaliação incluir na ordenação da lista do atendimento a priorização da Recepção;
- Deve possuir na marcação de Consulta ou Agendamento realizar identificação do paciente através de um leitor biométrico;

#### **Prontuário – Atendimento AMBULATÓRIAL**

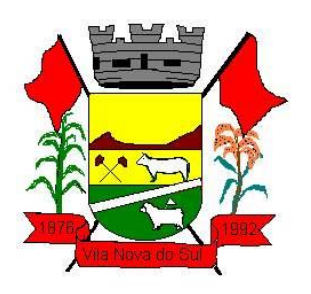

- Deve possuir visualização da fila de espera virtual dos atendimentos conforme a classificação de risco proposta na portaria 2048 do Ministério da Saúde:
- Ordenação da fila conforme a classificação;
- Indicação visual se o tempo de espera ultrapassou o tempo limite da classificação;
- Deve possuir visualização de no mínimo os seguintes históricos do paciente:
- Procedimentos executados no paciente.
- Profissional e local dos atendimentos do paciente.
- Poder escolher o período para visualizar os atendimentos do paciente.
- Exames solicitados;
- Laudos (TFD, BPA-I, APAC);
- Evoluções do Paciente;
- Documentos (Atestado, Declarações, Junta Médica, entre outros);
- Encaminhamentos;
- Mamografias e Preventivos Solicitados;
- Principais Doenças;
- Medicamentos que o paciente utiliza continuamente;
- Programas de Saúde que o paciente participa;
- Históricos das Avaliações de peso, altura, pressão, glicemia, IMC, temperatura, PAS, PAD, entre outros;
- Paciente tem precedentes de alergia, a partir do registro da pré-consulta;
- Documentos Anexados ao prontuário;
- Gráfico de Evolução do IMC, Evolução da Pressão Arterial, Evolução da Glicemia;
- Deve dispor de encaminhamento do paciente do atendimento de enfermagem para o atendimento médico;
- Deve dispor de encaminhamento do paciente do atendimento médico para a observação;
- Deve dispor de Encaminhamento Observação / Médico com as seguintes características:
- Registro de encaminhamento para o setor de observação.
- Registro de encaminhamento do setor de observação para novo atendimento médico.
- Opção de escolha de profissional para encaminhamento.
- Deve possuir encaminhamento para diferentes tipos de atendimentos dentro do próprio estabelecimento de saúde com opção de escolha do profissional que fará o atendimento nesse encaminhamento;
- Deve possuir registro das orientações dadas ao paciente/profissional ou estabelecimento, registrando no mínimo: Nome do Profissional, Nome do Orientado, Data da Orientação e descrever a Orientação prestada;
- Deve possuir o registro dos atendimentos da Equipe NASF sendo: Individual e Grupo;
- Deve permitir inserir/anexar documentos na tela do atendimento no Histórico Clínico do paciente;
- Deve possuir na emissão dos Exames as seguintes características:
- Visualizar a lista com os principais exames utilizados no atendimento:

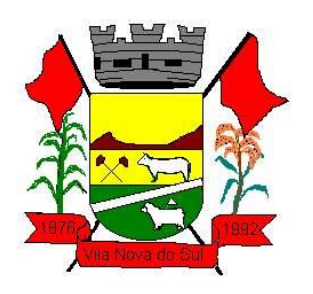

- Fazer o controle das cotas das unidades, profissionais ou CBO;
- Fazer a seleção do laboratório conforme a cota e procedimento;
- Permitir emitir exames para realizar fora da rede (particular);
- Deve possuir visualização dos históricos dos exames emitidos ao paciente;
- Deve possuir a visualização dos exames pendentes do paciente, possibilitando fazer o registro do resultado ou marcar como não realizado;
- Deve possuir emissão das requisições de exame do LACEN: Permite que seja solicitado exames de Imunologia e HCV, informando os seguintes dados: Dados Clínicos, motivo do exame, Nº da Notificação e que seja impresso o exame solicitado;
- Deve possuir as seguintes características do teste rápido para gravidez:
- Solicitação de teste rápido para gravidez, informando os dados como: DUM e tempo de amenorreia;
- Inserir resultados do teste informando: Reagente/Não Reagente/Discordante/Não Determinado;
- Históricos dos testes rápidos;
- Deve possuir solicitação de teste rápido para detecção de infecção pelo HIV, Hepatite B, Diagnóstico Sífilis e Hepatite C, com as seguintes funções:
- Preencher questionário de solicitação;
- $\bullet$  Imprimir a solicitação do teste rápido;
- Imprimir a ficha de atendimento teste rápido;
- Permitir que o exame fique com situação pendente;
- Informar o resultado do teste informando: Reagente/Não Reagente/Discordante/Não Determinado;
- Informar lote e validade;
- Históricos dos testes rápidos;
- Deve possuir emissão da requisição dos exames citopatológico do colo do útero;
- Deve possuir emissão da requisição de mamografia;
- Deve possuir na tela de atendimento que, ao solicitar um exame (pré-configurado) o sistema irá gerar automaticamente uma solicitação de agendamento na Lista de Espera;
- Deve possuir emissão do receituário normal e controlado;
- Deve possuir emissão do receituário para medicamentos manipulados;
- Deve possuir visualização dos medicamentos em uso do paciente e histórico dos medicamentos prescritos;
- Deve possuir na emissão do receituário medicamentos as seguintes funções:
- Visualizar os estoques disponíveis das farmácias dos estabelecimentos e central;
- Deve utilizar as posologias padrões de medicamentos;
- Poder solicitar medicamentos que não estão cadastrados na rede;
- Organizar as receitas controladas para separar na impressão da receita as que possuem estoque das que não possuem estoque;
- Incluir na lista de medicamentos em uso do paciente;
- Deve possuir na emissão do receituário pela enfermagem restringindo medicamentos que poderão ser receitados;

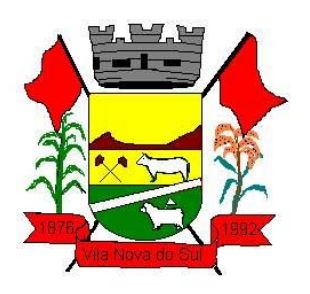

- Deve possuir no registro do atendimento de Monitorização das Doenças Diarreicas Agudas – MDDA, caso seja diagnosticado caso de diarreia, o sistema deve solicitar no mínimo os seguintes campos:
- Diarreia com Sangue (Sim /Não);
- Data dos Primeiros Sintomas;
- Resultado de Exame Laboratorial;
- Plano de Tratamento (A/B/C);
- Registro das Soluções com Deve possuir na Prescrição para administração de medicamentos e cuidados internos as seguintes características:
- Opção de informar os componentes e se utiliza bomba de infusão fazendo o cálculo ml/h;
- Calcular o aprazamento com base na posologia;
- Permitir informar na posologia Se Necessário (SN);
- Permitir realizar a solicitação de KITs;
- Permitir alterar a unidade do medicamento na posologia;
- Permitir informar a via para a administração do medicamento;
- Permitir informar a hora de início da administração do medicamento na posologia;
- Busca de cadastro de medicamentos existentes no estabelecimento;
- Busca de cadastro de medicação através de campos de sugestão de preenchimentos automáticos na medida em que o usuário for informando o nome do medicamento;
- Prescrição de procedimentos e cuidados;
- Visualizar histórico das Prescrições com a opção de realizar a cópia;
- Dispor de impressão da prescrição médica com dados preenchidos nos itens anteriores;
- Deve possuir na visualização da Prescrição para administração de medicamentos e cuidados internos tendo no mínimo as seguintes informações: Medicamentos, via de administração, posologia, horários de aprazamento, hora da última administração; Registro de horários de aplicação e com opção de informar os insumos e medicamentos utilizados integrados com o estoque;
- Deve possuir a impressão da Prescrição para administração de medicamentos e cuidados internos para separação dos medicamentos na farmácia imprimindo os seguintes campos: Medicamentos, via de administração, posologia, horários de aprazamento, quantidade e unidade a ser dispensada;
- Deve permitir consultar os históricos dos Laudos do TFD emitidos;
- Deve possuir emissão do Laudo do BPA-I;
- Deve permitir consultar os históricos dos Laudos do BPA-I emitidos;
- Deve possuir emissão de Laudo da APAC;
- Deve permitir consultar os históricos dos Laudos das APAC emitidas;
- Deve possuir registro e emissão dos Encaminhamentos ao especialista da rede, validando a existência de algum encaminhamento em aberto para a mesma especialidade;
- Deve possuir emissão de Documentos do tipo Atestado, Declaração, entre outros e possibilitando configurar os modelos;

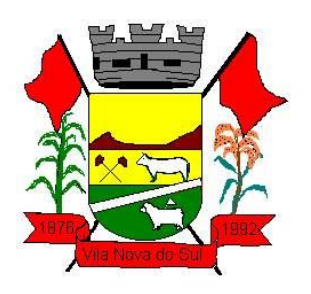

- Deve possuir registro do Parecer da Junta Médica para avaliação dos pedidos de afastamento dos servidores públicos;
- Deve possuir no cadastro da ficha de pré-natal as seguintes características:
- Inserir os dados, como: Gestação Atual, Histórico Obstétrico e Exames;
- Finalizar o pré-natal informando o desfecho da gestação;
- Visualizar no histórico os atendimentos de Pré-Natal que a paciente teve;
- Deve no registro de pré-natal fazer:
- Calcular a Data Provável do Parto (DPP);
- Calcular a Idade Gestacional;
- Controlar o número da consulta do pré-natal;
- Deve realizar a consulta de Puerpério informando no mínimo os seguintes dados do parto: Data do Parto, Local do Nascimento, IG, Peso do RN;
- Deve permitir finalizar o pré-natal informando o desfecho da gestação e os dados do parto com no mínimo os seguintes campos: Tipo do parto, data do Parto e local;
- Deve possui visualização do gráfico das curvas de crescimento conforme padrão OMS (2006) e OMS (2007);
- Deve permitir inserir o resultado do preventivo, identificando se o resultado está alterado ou normal. Permite marcar o contato da paciente. Permitir que ao acessar a tela de atendimento para inserir o resultado do preventivo, esse resultado fique registrado na evolução da paciente;

### **Prontuário – Informações do Atendimento AMBULATORIAL**

- Deve possuir visualização das orientações prestadas ao paciente/profissional ou estabelecimento, com no mínimo os seguintes filtros: Estabelecimento, Profissional, CBO, Período, Forma de Apresentação e Tipo de relatório;
- Deve possuir relatório da planilha de casos de diarreia com as seguintes características e Filtros: Casos por dia, plano de tratamento e unidade de origem. Dados do Relatório: Dia do Atendimento, Paciente, Endereço do Paciente, CID10, Diarreia com Sangue, Data dos Primeiros Sintomas, Exame Laboratorial, Plano de Tratamento.
- Deve possuir relatório do Preventivo com os seguintes dados: Resultados que estão alterados ou normais, Quantidade de preventivo realizado em um determinado período, Resultados por situação (Pendente, Concluído e Entregue);

### **Prontuário Odontológico AMBULATÓRIAL**

Deve possuir na recepção do estabelecimento acesso centralizado dos dados do paciente, onde o atendente possa executar as seguintes ações:

- Agendar;
- Confirmar Presença;
- Visualizar dados do paciente como suas agendas, seu endereço, sua agente comunitária, seu número do prontuário;
- Cadastro do paciente;
- Alterar o cadastro do paciente;

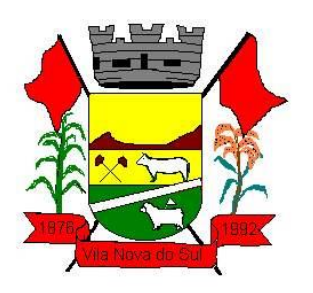

- Visualizar históricos de atendimentos dos estabelecimentos, entre outros;
- Deve possuir na Recepção que o profissional de saúde informe a prioridade do atendimento e fazer registro da condição do paciente e com base nessa avaliação incluir na ordenação da lista do atendimento a priorização da Recepção;
- Deve possuir na marcação de Consulta ou Agendamento realizar identificação do paciente através de um leitor biométrico;
- Cadastro dente com descrição por número do dente, situação, tipo (procedimento ou histórico), ordem (ordena a situação de acordo com o nível de prioridade) e Procedimentos (adicionam os procedimentos da tabela SIGTAP, utilizados para determinadas situações).
- Deve apresentar Odontograma, sendo possível selecionar o dente diretamente na imagem do Odontograma, registrando a situação por face do dente - Acompanhar na imagem as situações dentárias do paciente;
- Estatísticas de faltas do paciente para tratamentos odontológicos;
- Agenda por profissional da odontologia;
- Agenda por Estabelecimentos para odontologia;
- Permitir o registro da Ficha clínica odontológica onde será informado dados das anamneses, data início tratamento, plano de tratamento onde deve ser informado: Situação por dente, Face dentária e observação;
- Planejamento por dente;
- Planejamento por face dentária;
- Planejamento de procedimentos para cada Dente;
- Permitir realizar a impressão da ficha odontológica com os seguintes dados: dados do paciente (Nome, data nascimento, telefones, endereço) estabelecimento, data início tratamento, Odontograma, dados do planejamento (Número do Dente, face, situação e observação);
- Permitir incluir novas situações do planejamento em andamento do paciente, com opção face do dente ser opcional;
- Permitir Cancelar uma Situação de um planejamento em andamento;
- Permitir concluir uma Situação de um planejamento em andamento;
- Permitir visualizar os dados da Ficha Odontológica em andamento e concluídos;
- Registro automático de procedimento "Primeira consulta odontológica programática" no BPA;
- Permitir no registro do tratamento informar a descrição do trabalho, procedimentos da tabela SIGTAP executados conforme a situação planejada e status de Andamento ou Concluído;
- Permitir registro de tratamento urgente, caso não conste nenhuma ficha clínica odontológica em andamento;
- Histórico de planejamento em andamento por dentes do paciente;
- Histórico de planejamento já finalizado por dente;
- Permitir consultar detalhes do tratamento por dente apresentando o profissional, estabelecimento e data;

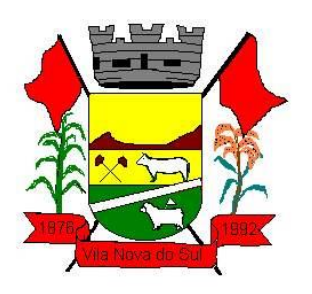

- Histórico de procedimentos médicos como: Receitas/ Atestados/ Exames/ Evoluções/ Laudos;
- Histórico de avaliações de Enfermagem como: PA/ Glicemia Capilar;
- Permissão receitas de medicamento por Grupo de CBO;
- Histórico paciente Alérgico a determinados medicamentos;
- Permitir emissão de Documentos como: atestados, declarações entre outros;
- Formulário específico para encaminhamento de Prótese;
- Encaminhamento para CEO (Centro Especializado Odontológico);
- Permitir o Registro de Evolução dos tratamentos odontológicos;
- O sistema deve permitir cadastrar Modelos de documentos para serem utilizados na Evolução dos tratamentos;
- Exportar para o sistema BPA-I SUS os procedimentos odontológicos realizados, na determinada competência;
- Relatórios de procedimentos odontológicos realizados por data ou período;
- Relatórios de pacientes atendidos na data ou período;
- Relatórios de procedimento odontológicos realizados para cada paciente na data ou período;
- Relatório de produtividade por profissional;

### **CAPs AMBULATORIAL**

- Deve possuir Digitação da Ficha de Acolhimento;
- Deve possuir impressão da Ficha de Acolhimento;
- Deve possuir a integração com Prontuário;
- Deve dispor de formulário da Ficha de Acolhimento para o CAPS-ad e possibilitar no acolhimento do paciente:
- Definir a classificação de risco.
- Fazer o cálculo do IMC mostrando o resultado conforme a idade.
- Fazer o registro da Glicemia Capilar, Temperatura, Peso, Altura, Pressão Arterial, Frequência Respiratória, Cintura, Quadril, Perímetro Cefálico, Saturação O2;
- Fazer encaminhamento automático ao atendimento médico;
- Deve dispor no atendimento fazer os registros dos Procedimentos executados;
- Deve possuir visualização dos históricos dos procedimentos já executados.
- Deve garantir que no registro da evolução o profissional possa identificar como privada ou sigilosa essa determinada evolução e que somente profissionais autorizados tenham acesso a mesma;
- Deve possuir visualização dos históricos das evoluções registradas nos atendimentos da rede;
- Deve possuir a geração da RAAS conforme layout do mesmo;

### **Regulação AMBULATORIAL**

 Deve possuir cadastramento de Feriados e dias facultativos, alertando no cadastro da agenda;

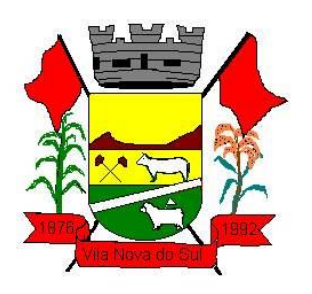

- Deve possuir na Montagem das agendas as definições e regras do gestor como: Colisão de horários, colisão de locais e controle das Cotas por estabelecimento;
- Deve ter a possibilidade de informar o tipo de Atendimento: Consultas, Retornos, Reserva Técnica, entre outros;
- Deve possuir a gestão dos agendamentos em todos os estabelecimentos de saúde;
- Deve possuir um processo do agendamento automatizado da fila de espera com base nas agendas cadastradas, respeitando as regras de prioridade e a posição do paciente;
- Deve ter a possibilidade de reimpressão de comprovantes do agendamento;
- Deve possuir a visualização das listas de espera e realizar o agendamento com base nas agendas cadastradas para as consultas ou exames oferecidos dentro da rede.
- Deve possuir a visualização das listas de espera e realizar o agendamento para as consultas ou exames oferecidos fora da rede;
- Deve garantir o envio de SMS-Torpedo (Short Message Service) aos Pacientes dos agendamentos realizados e que seja enviado alguns dias antes do atendimento, conforme definição dos dias pelo gestor;
- Deve dispor do envio de SMS-Torpedo (Short Message Service) ao Paciente Requisitando uma resposta sobre seu agendamento; Enviado conforme definição do gestor (dias), antes do atendimento, para que o município possa utilizar essa vaga, caso o paciente responda que não vai ao agendamento;
- Deve dispor de acesso externo aos municípios, possibilitando cadastrar pacientes, solicitar agendamentos e verificar saldo de cotas de agendamento;
- Deve possuir cadastro de Preparos de Exames com opção de anexar arquivos e que seja disponibilizado a sua impressão junto com o comprovante de agendamento;
- Deve possuir Lista de Espera de solicitações (exames e consultas) que devem ser regulados, tendo no mínimo as seguintes opções:
- Encaminhar paciente para fila de espera com opção de alterar a prioridade com justificativa
- Possibilitar devolver informando a justificativa;
- Mostrar a foto do paciente na página de regulação e agendamento;
- Permitir visualizar o detalhe da solicitação;
- Permitir consultar o prontuário do paciente;
- Permitir visualizar encaminhamento/laudo;
- Deve possuir a configuração de faixas etárias para efeitos de agrupamento das demandas em Lista de Espera objetivando priorização de pacientes por idade;
- Deve possuir a geração de Malotes pelos estabelecimentos em saúde, para o envio das solicitações de agendamentos (encaminhamentos e exames), para a central do agendamento;
- Cadastros dos Malotes;
- Impressão dos Malotes;
- Confirmar envio com identificação do responsável e data do envio;
- Permitir cancelar malote pendentes que não foram enviados;
- Permitir editar malotes pendentes que não foram enviados;

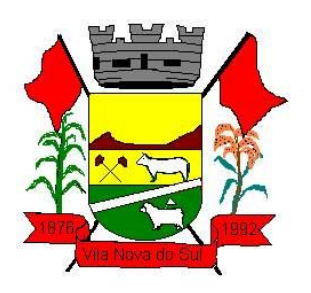

- Deve possuir o recebimento dos Malotes pela central de Agendamento com as seguintes opções:
- Enviar para regulação ou fila espera;
- Agendar;
- Devolver para o estabelecimento de origem, informando a justificativa;
- Imprimir as solicitações que compõe o malote;
- Deve possuir a geração de Malotes pela Central de Agendamento, para o envio das confirmações de Agendamentos e devoluções das solicitações com as seguintes opções:
- Cadastros dos Malotes com identificação do estabelecimento destino;
- Impressão dos Malotes;
- Confirmar envio com identificação do responsável e data do envio;
- Permitir cancelar malote pendentes que não foram enviados;
- Permitir editar malotes pendentes que não foram enviados;
- Deve fazer as manutenções nas Agendas possibilitando selecionar múltiplos dias e executar: Registro dos impedimentos (bloqueios), Cancelamento de Agendas; Incluir vagas; Alterar profissional; Alterar o tipo de atendimento (consulta, retorno, entre outros);
- Deve possuir o cancelamento de agendamentos, identificando o motivo e com possibilidade de reabrir as solicitações;
- Deve dispor que no cancelamento das solicitações de agendamentos fosse identificado o motivo;
- Deve dispor ao paciente na solicitação do agendamento que o mesmo escolha uma data desejada;
- Deve possuir na tela de Agendamento da Lista de Espera e na Recepção visualizar antes de confirmar o agendamento para o paciente, a recomendação cadastrada na agenda;
- Deve dispor que o responsável configurado receba uma mensagem informando quando uma solicitação de agendamento foi agendada ou quando uma solicitação de agendamento foi devolvida para a unidade do responsável configurado;
- Deve possuir geração de estatística e relatórios dos exames solicitados por Prestadores, estabelecimentos e Médicos;
- Deve possuir estatísticas de faltas de pacientes a consultas e exames com o registro desses motivos pelos profissionais de recepção de qualquer estabelecimento em saúde do município;
- Deve permitir consultar a posição do usuário SUS na Lista de Espera por especialidades não agendadas. Essa consulta deve ser direta e não possuir login de acesso. As informações apresentadas por questão de sigilo não devem em hipótese alguma identificar o paciente, sendo o mesmo o único a ter essa informação;

### **TFD (Tratamento fora do domicílio) AMBULATORIAL**

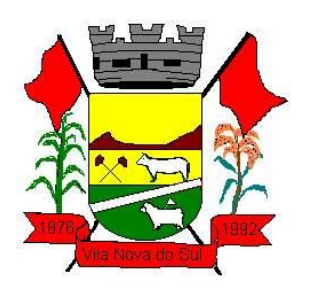

- Deve possuir o registro da solicitação do processo de TFD pelo profissional médico no atendimento ao paciente, na mesma tela do atendimento médico, com o objetivo de facilitar e agilizar o atendimento. Preenchendo:
- Tipo de procedimento (biopsia, cirurgia, consulta etc.);
- Caráter do atendimento (Hospitalar ou Ambulatorial);
- O procedimento principal, com base na tabela de procedimentos do SIGTAP;
- Procedimentos adicionais;
- CID 10 (Código Internacional de Doenças);
- Deve possuir na impressão do laudo médico, contendo todas as informações da solicitação, identificando o paciente e o médico responsável;
- Deve dispor na geração do pedido de TFD com base no laudo do médico;
- Deve possuir montagem de um lote dos pedidos para encaminhar a regional de saúde. Emitir relatório com a listagem dos pedidos no lote;
- Deve possuir visualização de todas as ocorrências relacionadas ao processo, identificando principalmente a ação executada com o processo, o profissional que realizou a ação com data e hora;
- Deve possuir retorno dos pedidos encaminhados a regional de saúde informando Data do Parecer e as opções de parecer:
- Autorizado deve ser preenchido os dados do agendamento (Local do agendamento, Profissional, Data e Hora);
- Negado, Inconclusivo Deve ser preenchido a justificativa;
- Pendente / Regulação Deve ser preenchido a justificativa;
- Deve possuir controle dos processos que tiveram retorno da regional e estão ainda pendentes na regulação para o agendamento;
- Deve possuir comprovante dos agendamentos autorizados pela regional;
- Deve possuir o registro de contato da equipe de TFD com o paciente com as seguintes característica:
- $\bullet$  Identificar os pacientes que não foram avisados.
- Para os contatados registrar a confirmação do contato com Observação
- Para os não encontrados informar Ocorrência.
- Todos os registros acima devem possuir a Data/Hora e profissional responsável pelo registro;
- Deve possuir relatório de declaração de entrega do processo ao paciente;
- Deve garantir o envio de SMS-Torpedo (Short Message Service) aos Pacientes dos agendamentos realizados e que seja enviado alguns dias antes do atendimento, conforme definição dos dias pelo gestor;
- Deve possuir retorno de um SMS vindo do paciente para confirmação de presença no agendamento. O processo deve identificar o SMS de retorno e confirmar a presença automaticamente;
- Deve possuir integração com o controle de Frota, com as seguintes características:
- Montagem do planejamento das viagens, agrupando manualmente as Solicitações de viagem pela data do agendamento;

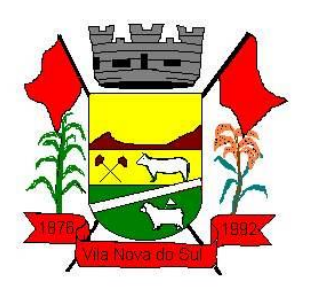

- Gerenciar os veículos utilizados e motoristas alocados para cada viagem. O sistema não deve permitir o uso do mesmo veículo ou motoristas para viagens distintas na mesma data;
- Controlar o número máximo de ocupantes dos veículos;
- Deve possuir gerenciamento dos acompanhantes das viagens. Permitir a inclusão de pacientes sem processo TFD, para atender pacientes de processos antigos, retornos, agenda oriunda de outros municípios, entre outros motivos;
- Deve disponibilizar informações referentes ao andamento do processo TFD nas recepções dos estabelecimentos de saúde;
- Deve possuir relatórios para gerenciamento dos processos, tais como:
- Pacientes que não compareceram aos agendamentos;
- Relação dos processos TFD, identificando processos, agendados, aguardando retorno da regional, negados, aguardando agendamento;
- Relação dos agendamentos, identificando, a região de destino e data;
- Relação de pacientes agendados e que não confirmaram presença ou não foram contatados;
- Deve garantir que o paciente possua o CNS (Cartão Nacional de Saúde);
- Deve dispor que informações referentes ao andamento do processo do TFD estejam disponíveis no prontuário do paciente;
- Deve garantir a geração dos procedimentos para o faturamento (BPA). Procedimentos relacionados ao TFD e procedimentos adicionais relacionados a viagem;

### **Imunização – Epidemiologia AMBULATÓRIAL**

Deve possuir o cadastro do tipo de vacina, informando a Descrição, Grupo, Subgrupo, Validade após Aberta, Insumos Utilizados na Aplicação da Vacina (pode ser inserido os insumos por idade, existem nº de agulhas que são para crianças) e Mensagem de Alerta (pode ser cadastrada uma mensagem para ser demonstrada na caderneta, específica para a vacina);

- Deve possuir o cadastro da vacina, informando: Laboratório, Tipo de Vacina, Unidade, Código de Referência, Código PNI, Apresentação e Controle de Estoque Mínimo;
- Deve permitir catalogar as vacinas cadastradas, identificando vacinas de rotina e imune especiais;
- Deve possuir o cadastro de profissional indicador para ser utilizado quando a vacina informada na caderneta de vacinação, for da estratégia Especial;
- Deve possuir cadastro das estratégias, que serão vinculadas as vacinas contendo os campos: Descrição, Atualização, Padrão e Aprazamento (automático/manual);
- Deve garantir o controle das vacinas (lotes estoque) vencidas e a vencer;
- Deve garantir o controle das vacinas aprazadas vencidas e a vencer;
- Deve possuir relatórios de notificação com base na portaria nº 104 de 25 Janeiro de 2011;
- Deve possuir o controle de estoque de vacinas com identificação do lote e validade;
- Deve possuir o controle dos insumos utilizados na vacinação (seringas, agulhas etc.);

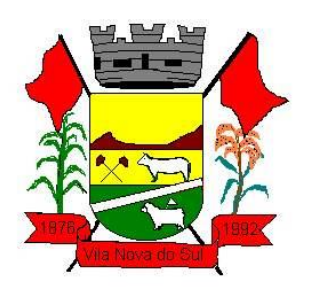

- Deve possuir o rastreamento das vacinas aplicadas com identificação do lote e fornecedor;
- Deve possuir o controle de Pedidos de vacinas, diferenciando pedidos de vacinas de rotina das especiais;
- Deve possuir o Registro das perdas de vacinas com justificativas;
- Deve possuir o cadastro de Calendário de Vacinação;
- Deve possuir o relatório do Calendário de Vacinação;
- Deve dispor de identificação no calendário de vacinação separando as vacinas obrigatórias das opcionais;
- Deve possuir o controle das vacinas que devem ser aplicadas no paciente de acordo com o calendário definido para o mesmo;
- Deve possuir emissão do Cartão de Vacinação, demonstrando todas as vacinas e dose aplicadas, demonstra também os aprazamentos;
- Deve possuir o registro na carteira de vacinação de vacinas aplicadas no paciente fora da rede pública de atendimento;
- Deve possuir o cadastro de motivo de vacinas especiais quando a mesma for estratégia Especial;
- Deve permitir organizar e montar a Caderneta de Vacinação, informando a Estratégia, Idade, Idade Limite, Vacina, Doses, se a vacina deve ser aprazada, Sexo, Vacinas Aprazadas na Aplicação, Vacinas Que Saem do Calendário (vacinas essas, que quando aplicada a vacina principal, as que estão nessa lista deixarão de ser demonstradas na caderneta), Doenças Evitadas e observação. Os dados informados serão demonstrados na Caderneta de Vacinação;
- Deve possuir o Boletim Diário de Doses Aplicadas/Insumo utilizado;
- Deve possuir a movimentação das vacinas, informando o Tipo de Movimentação, sendo: Entrada, Saída, Distribuídas, Transferidas, Perda Falha Equipamento, Perda Falta Energia, Perda Outros Motivos, Perda Procedimento Inadequado, Perda Quebra, Perda Transporte, Perda Validade Vencida. Permite informar também vacina, lote, quantidade e observação;
- Deve possuir visualização dos pacientes que estão com as vacinas aprazadas informado na caderneta de vacinação. Filtros: Unidade, Estratégia, Vacina, Dose, Área, Micro área, Faixa Etária, tipo do aprazamento (vencidas, a vencer e ambos) e Período. Permitir visualizar o endereço do paciente, para que seja possível realizar a busca ativa do mesmo;
- Deve ser possível considerar como vacinas pendentes somente as vacinas não aplicadas após o paciente ter iniciado seu atendimento pelos estabelecimentos em saúde;
- Deve permitir identificar no atendimento se o paciente possui vacinas atrasadas;
- Deve permitir a inclusão de quem aplicou, validade e lote para vacinas que não são controladas o estoque e essa informação ser impressa na carteira de vacina;
- Deve permitir aplicar as vacinas conforme inserido/montado no Cadastro do Calendário de Vacinação.

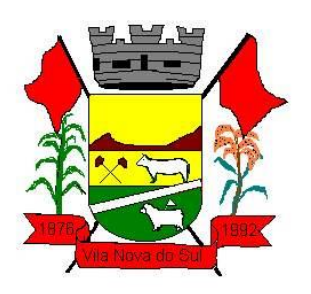

- Inserir o paciente e verificar endereço, sexo e idade em anos, meses e dias;
- Visualizar a caderneta de vacinação com a idade a ser aplicada a vacina (conforme MS), Vacina, Dose, Aprazamento e Situação;
- Selecionar a estratégia, trazendo as vacinas separadas por estratégia;
- Possibilita informar se o paciente é comunicante de hanseníase e/ou gestante;
- Buscar a vacina através de um campo de busca, demonstrando na caderneta, a vacina buscada;
- Registrar histórico da vacina, quando há casos da vacina não foi aplicada na unidade;
- Aplicar a vacina, informando Laboratório, Lote, Profissional da Aplicação, Motivo e Profissional (quando a vacina for especial) e Observação;
- Visualizar ou inserir os Itens Utilizados na Aplicação, para que ocorra a baixa em estoque do material utilizado na aplicação;
- Aprazar automaticamente ou manualmente a vacina, demonstrando a data para a próxima aplicação de acordo com a idade de aplicação da vacina;
- Visualizar e identificar na caderneta, as vacinas que o paciente não poderá mais aplicar de acordo com configuração realizada, permitindo registrar como 'não aplicada';
- Visualizar através de bolinhas coloridas, a situação das vacinas, elas podem ser: Cinza – Sem informação, Azul – Aplicada, Verde – Não Aplicada, Vermelho – Pendente, permitindo identificar quais as vacinas não foram aplicadas;
- Permite a reaplicação da vacina através de configuração;
- Visualizar através de mensagem que o paciente está fora do esquema vacinal;
- Informar através de mensagem que a vacina Tríplice Viral (SRC) não é recomendada para gestantes e imunodeprimidos;
- Informar através de mensagem que a Vacina contra Influenza, não é recomendada às pessoas com alergia ao ovo;
- Aplicar vacinas para um público-alvo conforme configuração (gestante, mulheres), demonstrando somente a vacina quando o paciente for do público-alvo;
- Visualizar através de mensagem, que o lote da vacina passou da validade após aberta, quando esta tiver sido aplicada anteriormente e tiver ultrapassado o período informado na Validade após Aberta;
- Visualizar no Histórico de Vacinação, as vacinas aplicadas para o paciente, demonstrando a Data da Aplicação, Vacina, Dose, Estratégia e Observação;
- Permite cancelar e informar o motivo do cancelamento da vacina aplicada;
- Permite consultar, as informações da vacina aplicada ou cancelada;
- Permitir emitir o Cartão de Vacinação, demonstrando todas as vacinas e dose aplicadas, demonstra também os aprazamentos;
- Permite também ao usuário realização a aplicação de vacina que não estejam dentro do calendário vacinal;
- Permite registrar doses que não estão no calendário básico de vacinação;
- Deve possuir o Boletim Diário de Doses Aplicadas/Insumos Utilizados com as seguintes características:

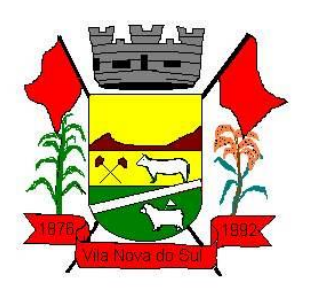

- Permite visualizar as vacinas aplicadas durante o dia, visualizando a vacina, a apresentação, o lote, Doses Aplicadas e Nº de Frascos Utilizados;
- Permite confirmar a baixa no estoque, poderá ser informado o motivo da perda, caso tenha ocorrido uma perda de frasco;
- Permite visualizar os insumos Utilizados na aplicação da vacina, demonstrando o Insumo, o lote e o total de insumos utilizados;
- Permite confirmar a baixa em estoque;
- Deve Possuir Movimentação de Vacinas com as seguintes características:
- Permitir realizar a movimentação das vacinas, informando o Tipo de Movimentação, que pode ser: Entrada, Saída, Distribuídas, Transferidas, Perda Falha Equipamento, Perda Falta Energia, Perda Outros Motivos, Perda Procedimento Inadequado, Perda Quebra, Perda Transporte, Perda Validade Vencida;
- Permite informar também vacina, lote, quantidade e observação;
- Deve possuir a caderneta de Vacina Simplificada permitindo registrar as vacinas aplicadas no paciente, informando: paciente, vacina, dose, profissional, data da aplicação, lote. Permite que a caderneta seja impressa;
- Deve possuir integração com equipamentos móveis (tablet), para receber os dados das vacinas e a foto da carteira de vacinação do paciente, esses dados foram coletados pelas ACS no registro da visita. O setor de vacinas. Fará a validação dos dados com possibilidade de modificar e então fazer confirmação do registro da vacina no prontuário do paciente;
- Deve permitir na tela de Caderneta de Vacinação que algumas vacinas (préconfiguradas), mesmo depois de serem aplicadas, continuem a ser demonstradas na caderneta;
- Deve garantir a geração do arquivo magnético para Integração SIS-PNI;
- Deve possuir a Integração com o Prontuário Eletrônico do paciente;

### **Agravos– Epidemiologia AMBULATORIAL**

- Deve permitir no atendimento informar o CID de Agravo, conforme a classificação do CID o sistema deve gerar informação de Agravo para permitir o acompanhamento/monitoração do paciente;
- Deve possuir o cadastro de agravo contendo no mínimo os seguintes campos: Paciente, Data do Registro, CID, Profissional, Unidade Notificadora, Gestante e Observação;
- Deve possuir a emissão do Relatório de Agravos contendo no mínimo os seguintes filtros: Paciente, Unidade Notificadora, CID, Bairro, Situação, Período e Gestante;
- Deve possuir a emissão do relatório dos resumos de agravos contendo no mínimo os seguintes filtros: Paciente, Unidade Notificadora, CID, Bairro, Situação, Gestante, Período e Tipo de Resumo;
- Deve permitir realizar o registro e acompanhamento, podendo cadastrar novo registro para o paciente;
- Deve possuir os seguintes relatórios/consultas:
- Relação de Pacientes Notificados;

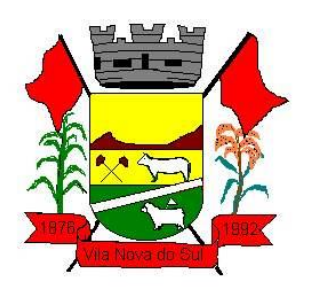

- Relação de Pacientes em Processo de Monitoramento;
- Relação de Pacientes por Unidade Notificadora;
- Relatório de casos por Bairro;
- Relatório de casos por Unidade Notificadora;
- Consulta visualizando dados do paciente, incluindo dados cadastrais básicos, dados da notificação do agravo e ocorrências;

#### **Dengue– Epidemiologia AMBULATORIAL**

- Deve possuir o cadastro do ciclo, informando os seguintes dados: semana inicial e semana final;
- Deve permitir realizar o cadastro da Localidade, informando os seguintes dados: Nome da Localidade, Município, Categoria, Zona e data de registro;
- Deve possuir o cadastro da área, informando os seguintes dados: Descrição, data do cadastro e situação;
- Deve possuir o cadastro na micro área, informando os seguintes dados: descrição da micro área, data, Situação, área a qual a micro área pertence, Dados estatísticos e vincular com a Localidade;
- Deve possuir o cadastro das atividades que o usuário irá desenvolver no acompanhamento da dengue;
- Deve possuir o cadastro das ocorrências e desfecho que serão utilizados no acompanhamento da dengue;
- Deve possuir o cadastro dos pontos Estratégicos que devem ser acompanhados pelos responsáveis, devendo ser informados os seguintes dados: descrição do ponto, Tipo de Ponto Estratégico, Localidade, Endereço, Situação;
- Deve possuir o cadastro dos inseticidas que serão usados no combate à dengue;
- Deve possuir o cadastro dos tipos de Ponto Estratégicos, informando a descrição do tipo de ponto;
- Deve possuir o cadastro dos tipos de imóveis que são utilizados no combate ao mosquito;
- Deve possuir visualização através do Google maps, as armadilhas e pontos estratégicos cadastrados no sistema, podendo ser visualizado os ativos, inativos, por data de cadastro;
- Deve possuir o cadastro das armadilhas, informando no mínimo: descrição da armadilha, tipo de imóvel, localidade, endereço, tipo de armadilha e situação. Permite também registrar as visitas realizadas nas armadilhas cadastradas, informando os seguintes dados: data da visita, profissional, ocorrência/desfecho e observação.
- Deve possuir o registro de coleta da armadilha informando o resultado dessa coleta:
- Deve permitir registrar as visitas realizadas pelos fiscais, informando os seguintes dados: Localidade, atividade, ponto estratégico, profissional, ciclo, endereço, tipo de imóvel, pendência, depósitos inspecionados, coleta e tratamento. Permite informar o resultado laboratorial da coleta, informando os dados do resultado da coleta;

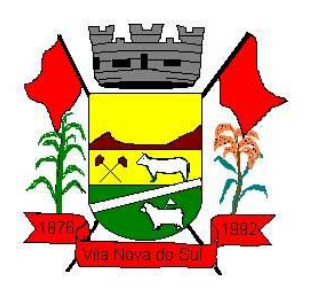

- Deve possuir visualização dos dados das armadilhas cadastradas, com no mínimo os seguintes filtros: Tipo de Imóvel, área, micro área, localidade, data de cadastro e situação;
- Deve possuir visualização da produção, incluindo o resultado das coletas realizada dentro do ciclo, com no mínimo os seguintes filtros: Localidade, atividade e ciclo;
- Deve possuir visualização dos pontos estratégicos cadastrados no sistema, com no mínimo os seguintes filtros: Tipo, área, micro área, localidade, período e situação;

### **Controle de vigilância animal – CVA AMBULATORIAL**

- Deve possuir o cadastro das Espécies de Animais;
- Deve possuir o cadastro de animais com no mínimo os seguintes dados: Nome do Animal, Sexo, Tipo do Animal, Data de Nascimento, Proprietário, Espécie, Raça, Cor Predominante, Nº Microchip e Foto;
- Deve possuir o cadastro dos dados do proprietário do animal, informando no mínimo os seguintes campos: CPF, Nome, Sexo, RG, Data de Nascimento, Profissão, Endereços e Contatos;
- Deve possuir o cadastro das Atividades Veterinárias;
- Deve possuir o lançamento de ocorrências para o animal, tais como: desaparecimento, óbito, procedimentos executados no animal;
- Deve possuir o cadastro para das solicitações de agendamento de procedimentos com no mínimo as seguintes atividades:
- Tipo da Atividade, Responsável do Animal, Data da Solicitação, se é Urgente, Telefones para contato, Espécie de Animal, Sexo, Quantidade;
- Pode permitir inclusão de mais de uma espécie animal na solicitação;
- Deve possuir o agendamento para: Estabelecimento, profissional data e hora desejada;
- Deve permitir registrar telefone de contato com o responsável pelo animal na solicitação de agendamento;
- Deve permitir alterar e cancelar uma solicitação de agendamento;
- Deve possuir o registro dos agendamentos das solicitações cadastrada, controlando para não conflitar o horário do profissional envolvido e ter pelos menos os seguintes dados: a) Local onde será realizado o procedimento, profissional envolvido, dia e hora;
- Deve possuir local para poder visualizar e confirmar a presença dos procedimentos agendados com possibilidade de alterar os animais e quantidade informados no momento do agendamento;
- Deve permitir cancelar o agendamento de uma solicitação já agendada;
- Deve possuir consulta para visualizar as solicitações de agendamento cadastrada e a sua situação dando a possibilidade de detalhar todos os dados feito no cadastro;
- Deve possuir o registro das atividades veterinárias com pelo menos os seguintes dados: Data da Atividade, Tipo da Atividade, profissional que executou a atividade, Descrição da Atividade, Espécie de Animal, Sexo, Quantidade.
- Deve permitir incluir mais de uma espécie de animal na atividade veterinária;
- Deve permitir alterar e cancelar o registro de atividade veterinária cadastrado;

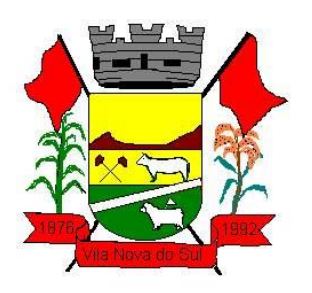

- Deve possuir local para fazer consulta das atividades veterinárias cadastradas tendo no mínimo os seguintes filtros: Período, Atividades, Profissional;
- Deve possuir relatório da fila de espera, com base nas solicitações de agendamentos que ainda não foram agendas, tendo a possibilidade mínima de filtros por período e atividades;
- Deve possuir relatório das solicitações já agendadas, tendo a possibilidade mínima de filtros por período, atividades e local de agendamento;
- Deve possuir relatório de acompanhamento dos registros de atividades tendo possibilidade mínima de filtros por período, atividades e profissional;
- Deve possuir relatório consolidado da quantidade de atividades executadas, tendo possibilidade mínima de poder filtrar por período, atividades, espécie de animal e sexo;
- Deve permitir visualizar resumo dos animais cadastrados no sistema. Com no mínimo os seguintes filtros: país, estado, cidade, bairro, situação do animal, tipo de animal, espécie de animal, Micro chipagem e situação do animal;

### **Business Intelligence – BI – Caraterísticas AMBULATÓRIAL**

- Deve ter apresentação do software integral em português;
- Deve possuir interface de operação 100% WEB;
- Acessibilidade (Permitir ser acessado via Web podendo o usuário acessar os principais navegadores gratuitos (Firefox e Google Chrome));
- Deve exportar os dados em Excel (xls) e PDF;
- Análise dinâmica das informações com cliques do mouse;
- DrillDrown, DrillUp para navegação em profundidade nas informações;
- Possibilidade de combinação de vários filtros em uma consulta;
- Ordenação automática e filtro dos dados das colunas da tabela pelo usuário;
- Funcionamento em tablet i-Pad 1 e 2 e iphones;
- Controle de segurança para atribuição de privilégios de usuários por item de menu;
- Capacidade de impressão dos gráficos visíveis pelo usuário;
- Permitir acesso aos diversos dashboards da solução, através de estrutura de Menus.
- Perfil de acesso de usuários por item de menu da aplicação;
- Deve manter análise de histórico de dados de no mínimo 5 anos**;**

### **Business Intelligence – BI – Indicadores AMBULATÓRIAL**

- Gráfico do Valor Total de Exames Autorizados x Valor Total Disponível, podendo detalhar por unidade/estabelecimento;
- Gráfico contendo a quantidade e percentual por tipo de atendimento;
- Valor Total em Estoque por unidade/estabelecimento, podendo detalhar por grupo e subgrupo do produto.
- Gráfico contendo a quantidade de atendimentos por ano, podendo detalhar mês a mês;
- Gráfico da quantidade de atendimentos por especialidade;
- Gráfico da quantidade e percentual de atendimentos por sexo;
- Gráfico da quantidade e percentual de atendimentos por faixa etária;

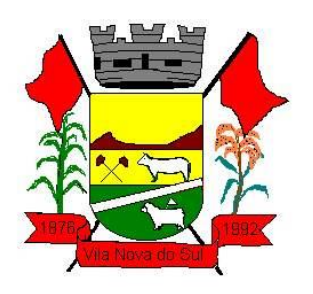

- Gráfico da quantidade e percentual de atendimentos por unidade de saúde;
- Gráfico de medicamentos dispensados por faixa etária e grupo de medicamentos com opção de visualizar por local de dispensação, apresentando profissional solicitante e valor total por solicitante;
- Quantidade de atendimentos diário, mensal e anual;
- Quantidade de atendimentos por Unidade diário, mensal e anual;
- Quantidade de consultas agendadas;
- Quantidade de pacientes cadastrados por unidade;
- Valor Total dos Exames Emitidos por Unidade e Geral.
- Valor Total dos Exames por Laboratório.
- Ranking da quantidade de procedimentos realizado por profissional e unidade de atendimento;
- Listas da fila de espera dos encaminhamentos para os especialistas e TFD;
- Gráfico de não comparecimento na data agendada;
- Frotas da Saúde AMBULATORIAL
- Deve possuir cadastros de: Tipos de combustíveis, Motorista, Tipo de Veículos, Veículos;
- Deve possuir gestão de combustível dos veículos por programas (Vigilância Epidemiológica, Vigilância sanitária, ESF, CAPS, entre outros);
- Deve permitir lançar diário de bordo via web e Tablet;
- Deve permitir o registro de falta de passageiros;
- Deve permitir montagem de roteiro da viagem;
- Deve possuir Rastreamento dos veículos via (GPS), usando Tablets para efetuar o rastreamento;
- Deve possuir lançamento dos registros das despesas como reparos, peças, manutenção combustível, entre outros;
- Portal Acesso Externo Administrador AMBULATORIAL e CIDADÃO
- Deve possuir Login e Senha para realizar o acesso ao ambiente;
- Deve possuir funcionalidade de recuperação de senha;
- Deve possuir cadastros dos usuários e senha para liberação do acesso ao ambiente;
- Deve possuir opção de realizar a exportação dos usuários cadastrados no formato CSV;
- Cadastro de serviços ofertados: Permitir cadastrar os serviços ofertados e sua demanda conforme necessidade dos gestores;
- Central de regulação de solicitações: Permitir que os gestores possam consultar as demandas de solicitações dando a opção deferir e indeferir informando o motivo;
- Pesquisa de Satisfação, Dúvidas: Permitir que o gestor possa cadastrar as pesquisas de satisfação definindo a data de início e término e incluir até 5 questões, das quais serão disponibilizadas dentro das plataformas disponíveis (web, totem e app);
- Deve possuir Cadastro de Notícias
- Gestão Deferimento de solicitações, Fale Conosco e pacientes com opção de exportar no formato CSV;

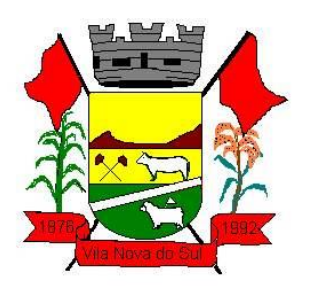

Deve possuir consulta da Fila de Espera com opção de exportar no formato CSV;

### **Portal Acesso Externo – Paciente/Usuário do SUS- via WEB AMBULATORIAL e CIDADÃO**

- Via browser web o usuário/paciente deve acessar utilizando Login/CNS e Senha.
- Caso o usuário/paciente não tenha cadastro o mesmo será redirecionado para o formulário de cadastro, onde deve garantir que softwares maliciosos não façam cadastros, para isso deve ser usando a técnica de verificação de robôs;
- O usuário deve possuir opção de recuperação de senha do seu login;
- Deve possuir a consulta de agendamentos, onde o usuário possa visualizar o status ou situação de seu agendamento de consultas ou exames conforme oferta de serviços do município;
- Deve possuir a consulta da Fila de espera Pública, onde o sistema deve permitir que o usuário possa consultar a fila de espera nas consultas especializadas e exames conforme disponibilidade do seu município, filtrando por procedimento e podendo avaliar somente seus agendamentos;
- Deve possuir a consulta de Tratamento fora do domicílio (TFD), onde o usuário visualize seus tratamentos fora do domicílio já realizados e os pedidos de TFD com seu status ou situação, parecer, data de agendamento e destino;
- Deve possuir a consulta a disponibilidade de Medicamentos, onde o usuário informe o nome do medicamento ou parte dele e diga quanto tem em estoque geral e por local de dispensação no município;
- Deve possuir a consulta de Serviços Ofertados, onde o usuário do sistema possa visualizar a oferta de serviços em saúde do município. Também deve ser possível descrever dúvidas ou sugestão do serviço que será analisado e respondido ao usuário;
- Deve possuir a consultar o Histórico de Atendimentos, onde o usuário possa visualizar todos os seus atendimentos realizados trazendo principalmente o profissional da saúde, tipo atendimento e a data de atendimento.
- Deve possuir a consulta de Histórico de Vacinas, onde o usuário visualize o seu histórico de vacinação.
- Deve possuir a consulta o Histórico de Medicamentos, onde será visualizado o histórico dos medicamentos dispensados para o usuário, apresentando: Quantidade, Local Dispensado, Tipo de receita, Origem receita e Profissional que fez a prescrição;
- Deve possuir a consulta do Histórico dos exames, onde o usuário possa consultar visualmente seus pedidos de exames e a situação dos mesmos;
- Deve possuir o Fale Conosco, onde o usuário possa tirar dúvidas, fazer sugestões, reclamações e elogios aos serviços de saúde do município;
- Deve possuir a Pesquisa de satisfação, onde o município irá disponibilizar temas e o usuário poderá participar respondendo sobre o mesmo e saber em tempo real o resultado dessa pesquisa;
- Deve possuir o Direito dos usuários, onde permite que o município disponibilize a carta dos Direitos dos Usuários da Saúde;
- Portal Acesso Externo Paciente/Usuário do SUS- via Mobile CIDADÃO

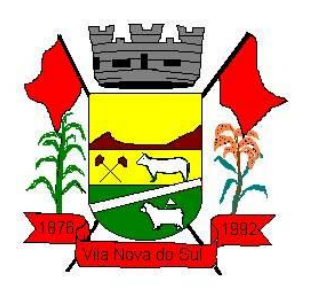

- Deve funcionar em sistemas operacionais mobile Android e IOS. O sistema deve ser operacionalizado obrigatoriamente on-line. Deverá estar disponível nas lojas App Store e Google Play;
- O usuário/paciente deve acessar utilizando Login/CNS e Senha. Caso o mesmo não tenha cadastro redirecionar o mesmo para o formulário de cadastro.
- Deve possuir a consulta de agendamentos, onde o usuário possa visualizar o status ou situação de seu agendamento de consultas ou exames conforme oferta de serviços do município;
- Deve possuir a consulta da Fila de espera Pública, onde o sistema deve permitir que o usuário possa consultar a fila de espera nas consultas especializadas e exames conforme disponibilidade do seu município, filtrando por procedimento e podendo avaliar somente seus agendamentos;
- Deve possuir a consulta de Tratamento fora do domicílio (TFD), onde o usuário visualize seus tratamentos fora do domicílio já realizados e os pedidos de TFD com seu status ou situação, parecer, data de agendamento e destino;
- Deve possuir a consulta a disponibilidade de Medicamentos, onde o usuário informe o nome do medicamento ou parte dele e diga quanto tem em estoque geral e por local de dispensação no município;
- Deve possuir a consulta de Serviços Ofertados, onde o usuário do sistema possa visualizar a oferta de serviços em saúde do município. Também deve ser possível descrever dúvidas ou sugestão do serviço que será analisado e respondido ao usuário;
- Deve possuir a consultar o Histórico de Atendimentos, onde o usuário possa visualizar todos os seus atendimentos realizados trazendo principalmente o profissional da saúde, tipo atendimento e a data de atendimento.
- Deve possuir a consulta de Histórico de Vacinas, onde o usuário visualize o seu histórico de vacinação.
- Deve possuir a consulta o Histórico de Medicamentos, onde será visualizado o histórico dos medicamentos dispensados para o usuário, apresentando: Quantidade, Local Dispensado, Tipo de receita, Origem receita e profissional que fez a prescrição;
- Deve possuir a consulta do Histórico dos exames, onde o usuário possa consultar visualmente seus pedidos de exames e a situação dos mesmos;
- Deve possuir o Fale Conosco, onde o usuário possa tirar dúvidas, fazer sugestões, reclamações e elogios aos serviços de saúde do município;
- Deve possuir a Pesquisa de satisfação, onde o município irá disponibilizar temas e o usuário poderá participar respondendo sobre o mesmo e saber em tempo real o resultado dessa pesquisa;

### **Portal Acesso Externo – estatísticas CIDADÃO**

- Deve possuir gráfico de Serviços Ofertados mensalmente;
- Deve possuir gráfico de Agendamentos / Atendimentos Mensal;
- Deve possuir gráfico de Uso por Plataforma (IOS, Android e Toten) mensal;
- Comunicação do Portal Acesso Externo CIDADÃO

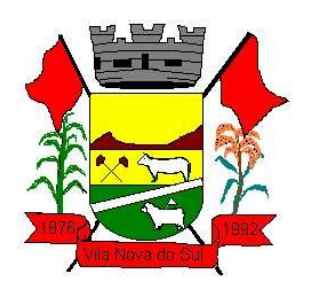

- Objetivo: Promover a comunicação do sistema Portal;
- Escopo do serviço: Auxiliar a Secretaria de Saúde na criação de estratégias de comunicação do Portal para que o cidadão o conheça e utilize.
- Metodologia: O desenvolvimento dessa comunicação deverá ser realizado observandose:
- Reunião: A reunião de criação de estratégias deverá acontecer na sede da Secretaria de Saúde com a presença de todos os responsáveis para a comunicação com a coordenação da Licitante vencedora;
- Relatório: Apresentar o relatório de todos os eventos para definição da melhor estratégia de comunicação dos Usuários do serviço;
- Todo o custo para execução da estratégia de comunicação será da Secretaria de Saúde;

#### **3.28. Nuvem – Provimento de Datacenter**

- O provedor de nuvem deverá possuir no mínimo três datacenters no Brasil, em localidades diferentes, e disponibilizar a critério da Contratante a escolha do local de residência dos dados com o intuito de otimizar desempenho e taxas de transmissão.
- O provedor de nuvem deverá oferecer um serviço que possua volumes de armazenamento que só suportem mídias SSD (solid state drive) com o intuito de otimizar desempenho, taxas de transmissão e alcançando latências da ordem de milissegundos.
- A Contratada deve permitir que a Contratante escolha em qual tipo de infraestrutura deseja operacionalizar os sistemas, sendo que a Contratada deve suportar ambientes 100% na nuvem com toda a infraestrutura instalada no provedor de nuvem, suportar ambientes híbridos com nuvem pública e privada e também ambientes que suportem infraestrutura local da contratante.
- O acesso aos sistemas a partir das estações de trabalho da Contratante deve funcionar de forma transparente, sem a necessidade de instalação de plugins adicionais, qualquer estação de trabalho do cliente deve acessar os sistemas através dos navegadores padrão de mercado (Chrome, Internet Explorer e Firefox).
- O acesso aos sistemas a partir das estações de trabalho da Contratante deve suportar sistemas operacionais suportados pela Microsoft e também sistemas operacionais baseados em Linux.
- O acesso ao provedor da nuvem deverá ser estabelecido de forma segura através de certificado SSL.
- O provedor da nuvem deverá dispor de serviços que permitam monitorar inventário de recursos utilizados, assim como histórico de configurações realizadas com o intuito de aprimorar a segurança e conformidade.
- O provedor de nuvem deverá oferecer, um serviço de banco de dados relacional gerenciado que possibilite a cópia de snapshots de qualquer tamanho de uma região de nuvem para outra com o intuito de facilitar o disaster recovery.
- O provedor de nuvem deverá disponibilizar acesso ao dashboard para administração do ambiente com recursos para criação, desconexão, inativação e exclusão dos usuários.

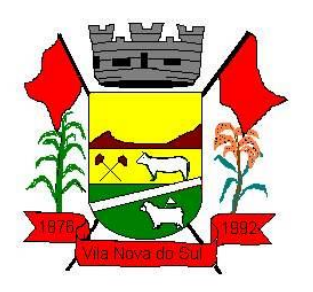

Também deve ser possível visualizar quais usuários estão conectados e o tempo de conexão ativa.

- O provedor de nuvem deverá suportar recursos de escalabilidade da aplicação, a partir de 10 usuários conectados um novo servidor de aplicação deve ser iniciado.
- O provedor de nuvem deverá suportar recursos de segurança para garantir a integridade do servidor de aplicação, uma imagem padrão deve ser mantida e copiada para o ambiente de produção. A imagem padrão nunca será utilizada em ambiente de produção.
- O provedor de nuvem deverá disponibilizar acesso ao dashboard para visualização de todos os logs do ambiente de produção na nuvem. Os logs devem apresentar informações completas com data e hora dos acessos, usuários e ações realizadas.
- O provedor de nuvem deverá oferecer serviço de banco de dados relacional gerenciado que possibilite a restauração de uma base de dados num determinado ponto no tempo.
- Compatível com SGBD MS SQL SERVER 2012, 2016, 2016 e 2017.

#### **3.29. Pregão Eletrônico (Integrado do Portal de Compras Públicas).**

- Possuir controle de usuários e cadastros de pregoeiros.
- Permitir a verificação junto ao portal de compras públicas se os membros da comissão estão aptos a atuar no processo, verificando ainda se os anexos obrigatórios na fase interna estão vinculados ao processo.
- Permitir todas as fases e eventos da sessão pública de pregão, bem como todos os anexos obrigatórios para prestação de contas.
- Permitir o envio da fase inicial/interna do processo licitatório, inclusive edital em formato \*.PDF, sem a necessidade de digitação no portal de compras públicas.
- Permitir a importação de todos os dados gerados no portal de compras públicas, incluindo novos fornecedores.

#### **3.30. Patrimônio**

- Deverá disponibilizar, conforme preconiza a MCASP atualizado, identificação das Classificações Patrimoniais dos bens junto às suas respectivas contas contábeis do Ativo Imobilizado. Nessa identificação deve necessariamente relacionar as Contas Contábeis que representam o Ativo Imobilizado e a de Depreciação Acumulada, para cada Classificação de Bens Patrimoniais.
- Deverá disponibilizar, conforme preconiza a MCASP atualizado, para cada Conta Contábil que representa uma Classificação de Bens Patrimoniais, a vida útil (em anos) e o valor residual esperado ao término da vida útil do bem (em % - percentual).
- Disponibilizar a identificação das Comissão de trabalho para o setor de Patrimônio, dispondo de no mínimo a identificação das Comissões de Avaliação, Levantamento/Inventário e de Recebimento de Bens. Deverá ainda identifica, para cada comissão, a data de criação, de extinção e a respectiva identificação dos membros do grupo.
- Deverá disponibilizar um cadastro para identificar os Responsáveis por Localizações, por Bens, de modo que essa identificação permita informar, minimamente, o nome

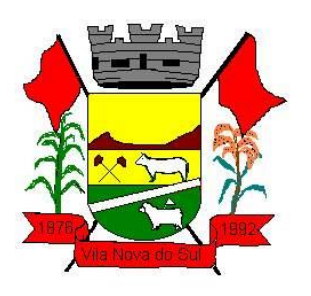

do Responsável, o CPF, a Forma de Ingresso e Tipo de Relação do responsável com a entidade. Como formas de ingresso, minimamente, devem existir as opções: Admissão em Emprego Público, Eleição, Nomeação de Cargo Efetivo, Nomeação de Cargo Comissionado. Já como Tipo de Relação é necessário, minimante: Cargo Efetivo, Cargo Comissionado, Cargo Eletivo, Estagiário, Prestador de Serviços.

- Deverá disponibilizar cadastro para os bens, sendo opções distintas para bens patrimoniais, alugados e em comodato. Nos bens patrimoniais, deve minimamente dispor de informações da Placa Patrimonial, Descrição, Nro. Certidão de Registro, Localização, Situação, Classificação Patrimonial, Estado de Conservação, Comissão de Recebimento responsável pelo ato, Data do Ingresso, Tipo do Ingresso, Valor do Ingresso e Valor Complementar, Se é um item que é necessário Ativar na contabilidade, se possuirá Depreciação, o método da depreciação (minimamente tendo as opções de quotas constantes e unidades produzidas), expectativa de vida útil, valor residual, quando inicia a depreciação do bem, dados do tombamento, matrícula, qual processo licitatório e empenho originou o bem (no caso de aquisição). Deverá ainda listar o Termo de Responsabilidade, a critério do usuário, seja ele individual ou coletivo dos bens.
- Deverá disponibilizar rotina que permita a alteração da classificação patrimonial do item, de modo que possa ser feito individualmente ou por um lote de itens num mesmo instante. Para tal, deve disponibilizar meios de localizar os itens que são objetivo da alteração da classificação patrimonial, e disponibilizar uma descrição para esse fato que seja aplicada de uma só vez a todos os itens que estão recebendo a nova classificação patrimonial.
- Disponibilizar mecanismo que permita a transferência física, de locais, dos itens. Esse mecanismo deve permitir a realização de transferência individual de item, parcial ou global (completa), onde neste último todos os itens de um local devem ser alocados em novo local físico. No caso de transferência parcial e global, deve disponibilizar meios de localizar os itens de origem, pela localização dos mesmos e também devendo selecionar mais de um item da mesma localização (quando parcial). Deverá ainda acrescentar uma descrição para o fato, aplicando a mesma ao histórico de todos os itens transferidos.
- Deverá disponibilizar mecanismo que permita adicionar valores complementares, como custos subsequentes, aos itens já existentes. Na inserção desses valores complementares, deverá informar o tipo de ingresso desse valor, o fornecedor, o valor, a descrição, o processo licitatório, o empenho, devendo permitir a inserção de vários empenhos para um único valor complementar.
- Deverá gerir os itens patrimoniais, comodatos e alugados dispondo de mecanismos para a cedência e devolução em comodato, registro e devolução de locação de item, identificação de seguro dos itens (contendo informações de seguradora, apólice, vigência, tipo do seguro), a periodicidade e o tipo de manutenção preventiva e corretiva (incluindo a garantia da manutenção realizada).
- Deverá disponibilizar de gestão para itens que necessitam de conferência após o recebimento. Deverá identificar, ao ingressar o item, que o mesmo necessita ser

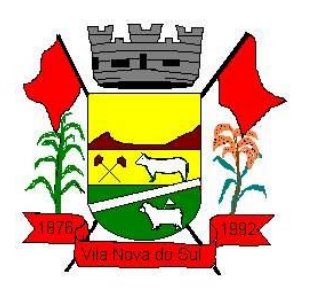

conferido. Deverá disponibilizar meios de encontrar todos os itens que precisam de conferência, dispondo de um mecanismo que seja possível encontrar esses itens por empenho, fornecedor, classificação, nota fiscal e local físico, inserindo a identificação da conferência e também o responsável pelo fato.

- Deverá ofertar mecanismo para a realização do inventário patrimonial. Deverá identificar o tipo do inventário, a data de abertura e fechamento/finalização do mesmo, a comissão de inventário responsável, o registro de conformidade do mesmo. Deverá ter meios de localizar os itens que comporão inventário, sendo possível encontra-los por: Classificação, Descrição, Estado de Conservação, Localização, Situação. Na realização do inventário, deve ofertar ainda na mesma funcionalidade, a atualização das informações da Localização do bem, Situação, Estado de Conservação, acrescentar histórico para cada item, bem como a realização da Baixa do mesmo. Enquanto durar o inventário, os bens nele relacionados não poderão receber outras operações. Deverá ter suporta a utilização de coletadores de dados, de modo a realizar a exportação e importação de conteúdos para esses equipamentos. Deverá oferecer recurso técnico que permita configurar os arquivos que são exportados e importados pelo coletor de dados, de modo ter flexibilidade para atender simultaneamente mais de um modelo de coletor e possa ser realizada pelo usuário.
- Deverá oferecer mecanismo faça a gestão da depreciação dos bens. Nele deve ser possível identificar a que mês se refere a depreciação, a data de realização. A depreciação deve ser realizada automaticamente para todos os bens, com a possibilidade de informar determinados bens de uma natureza, classificação, conta contábil ou localização, possibilitando a inserção das unidades produzidas para os bens que possuem esse método de depreciação. Deve exibir, num mesmo campo de visão, as informações de todas as Contas Contábeis que receberão as depreciações, e em cada uma delas os itens que estão sendo depreciados. Deverá ainda exibir, para cada item que está sendo depreciado, as informações: Vida útil, produção (quando for o método), Valor Bruto Contábil, Valor Residual, Valor Depreciável, Depreciação já Acumulada, A Depreciação apurada no fato, e o Valor Líquido Contábil. Deverá também dispor de quadros totalizados demonstrando os mesmos valores por Conta Contábil, antes e após a Depreciação que está sendo realizada.
- Disponibilizar mecanismo para realizar a Avaliação Patrimonial, tanto a Reavaliação quando a Redução do Ativo ao Valor Recuperável. Deverá permitir a realização da avaliação de forma individual, dispondo de meios para atualização das informações: unidades produzidas, situação, método de depreciação, vida útil, valor residual. Deverá, quando realizada avaliação para um item depreciável, calcular a depreciação parcial até o momento da realização da avaliação patrimonial, permitindo que o novo ciclo do bem, após a avaliação, tenha um novo ciclo para a depreciação. Deve ainda exibir o Valor Bruto Contábil, Valor Residual, Depreciação Acumulada, Depreciação Apurada no fato (na avaliação), e o Valor Líquido Contábil.
- Deverá disponibilizar de mecanismos para realizar a Baixa dos itens, podendo ser individualmente ou de forma global/em lote. Deverá identificar o tipo da baixa que

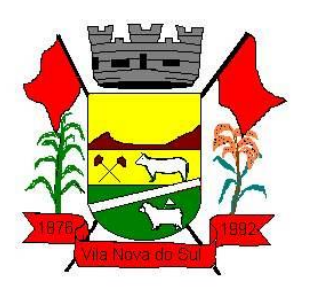

está sendo realizada, o motivo, e nos casos de baixa global, aplicar o histórico para todos itens que estão sendo baixados. É necessário identificar o fundamento legal que está amparando tal fato.

- Deverá dispor de mecanismo para a realização da transferência de itens entre entidades distintas (unidades gestoras). Para tal, deve identificar se a transferência se refere a doação ou apenas transferência temporária, o fundamento legal que ampara tal fato, a identificação da origem e destino dos bens (identificando a unidade gestora e local de destino). Deverá ainda exibir um quadro com todos os itens que estão sendo transferidos, bem como todos os seus valores (contábil, depreciável, residual, líquido contábil).
- Deverá integrar-se ao sistema de contabilidade de modo que todas as operações que necessitam de contabilização tenham o seu registro, no exato momento em que o fato está sendo realizado. Assim, as operações de Ingresso, Depreciação, Avaliação, Alteração da Classificação Contábil do Bem e Baixa devem contar com esse mecanismo de contabilização. As contabilizações decorrentes desses fatos devem ser flexíveis, configuráveis pelo usuário, de modo que atenda a todas as particularidades de contas contábeis existentes no PCASP. Deverá ainda, ter mecanismo que permita a realização dos estornos dessas operações citadas anteriormente, de modo que também ocorra a contabilização no sistema de contabilidade no exato momento em que ocorre o estorno no sistema de gestão patrimonial.
- Deverá emitir relatório com visão contábil das operações realizadas e que possuem essa característica de interferir no valor dos bens. Esse relatório deve demonstrar, por Conta Contábil, por Classificação Patrimonial e por Localização, os valores de Saldo Anterior, Total de Ingressos, Avaliação, Depreciação, Baixa e Saldo Atualizado.
- Deverá disponibilizar também informações gerenciais e contábeis dos bens, onde se evidencie numa única tela, as informações de saldo anterior, débitos, créditos, saldo atual, valor depreciável, depreciação acumulada e valor líquido contábil, sendo estas informações exibidas por conta contábil e por item/bem patrimonial. Deverá ainda exibir, na mesma tela, as operações de cada item que resultaram nos totalizadores acima citados, contendo a data da operação, a descrição, o valor da operação e o reflexo dessa operação para a contabilidade.
- Deverá disponibilizar relatório onde conste todo o histórico das alterações realizadas ao longo da vida útil do item, demonstrando minimamente as informações de alterações de placa, situação, estado de conservação, responsável. Também deverá demonstrar em relatório todas as movimentações ocorridas com o bem e que tiveram impacto em seus valores, como depreciação, avaliação, baixa.

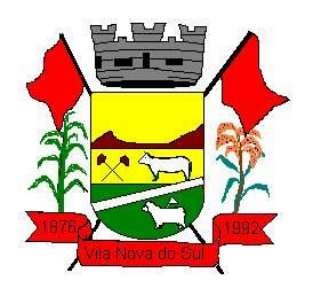

### **ANEXO II**

#### **MODELO DA PROPOSTA COMERCIAL.**

Ao Município de Vila Nova do Sul

#### PREGÃO ELETRÔNICO Nº. 09/2022.

*Objeto: Constitui objeto da presente licitação a contratação de empresa especializada, com experiência comprovada, no ramo de informática para gestão pública, para prestação de serviço técnico especializado referente a instalação, conversão de dados, implantação, treinamento, parametrização, atualização, manutenção mensal e suporte técnico de sistemas de gestão pública, totalmente compatível com o ambiente Nuvem.*

Razão social, número do CNPJ, referência a esta licitação, número de telefone, endereço, fac-símile e, se houver, indicação de *e-mail* para contato;

Proposta comercial referente ao objeto previsto na Licitação em epígrafe, declarando que, no preço abaixo ofertado estão inclusas todas as despesas como: tributos, implantação, customização, conversão dos dados, treinamentos e despesas de viagens, bem como todos os demais custos.

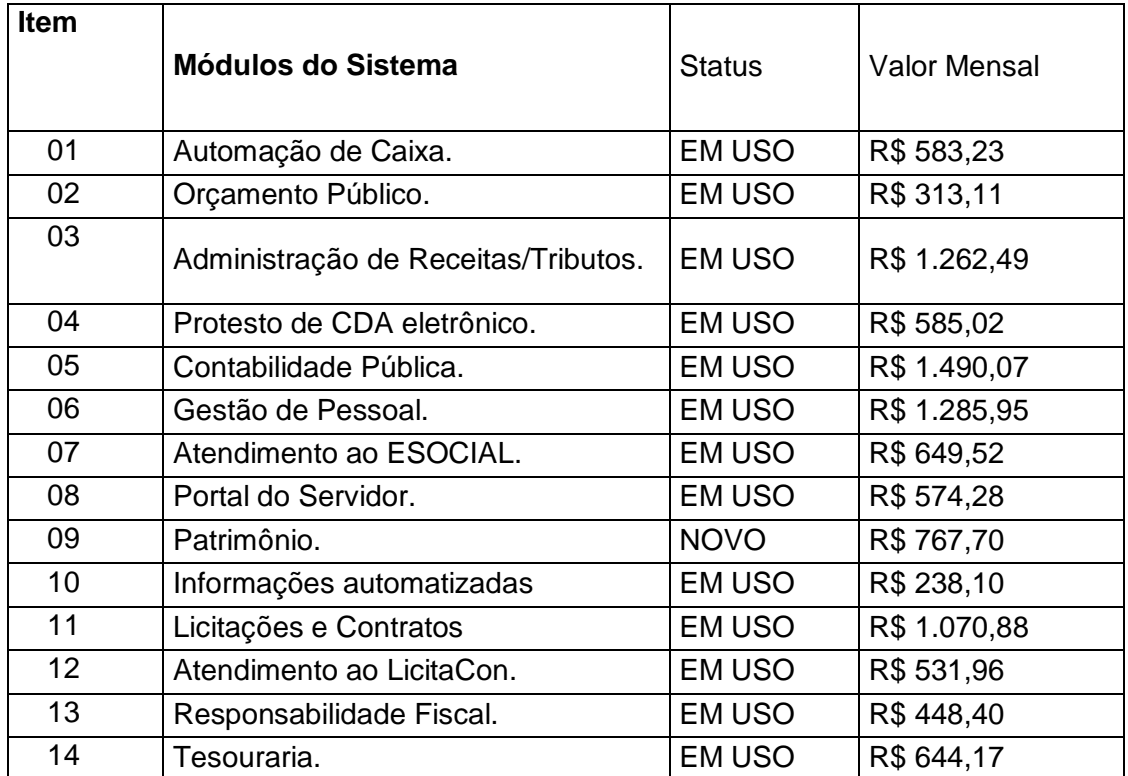

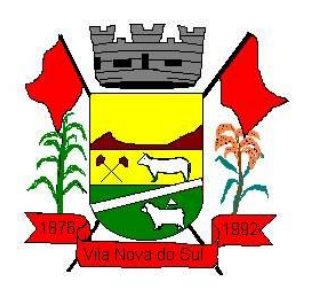

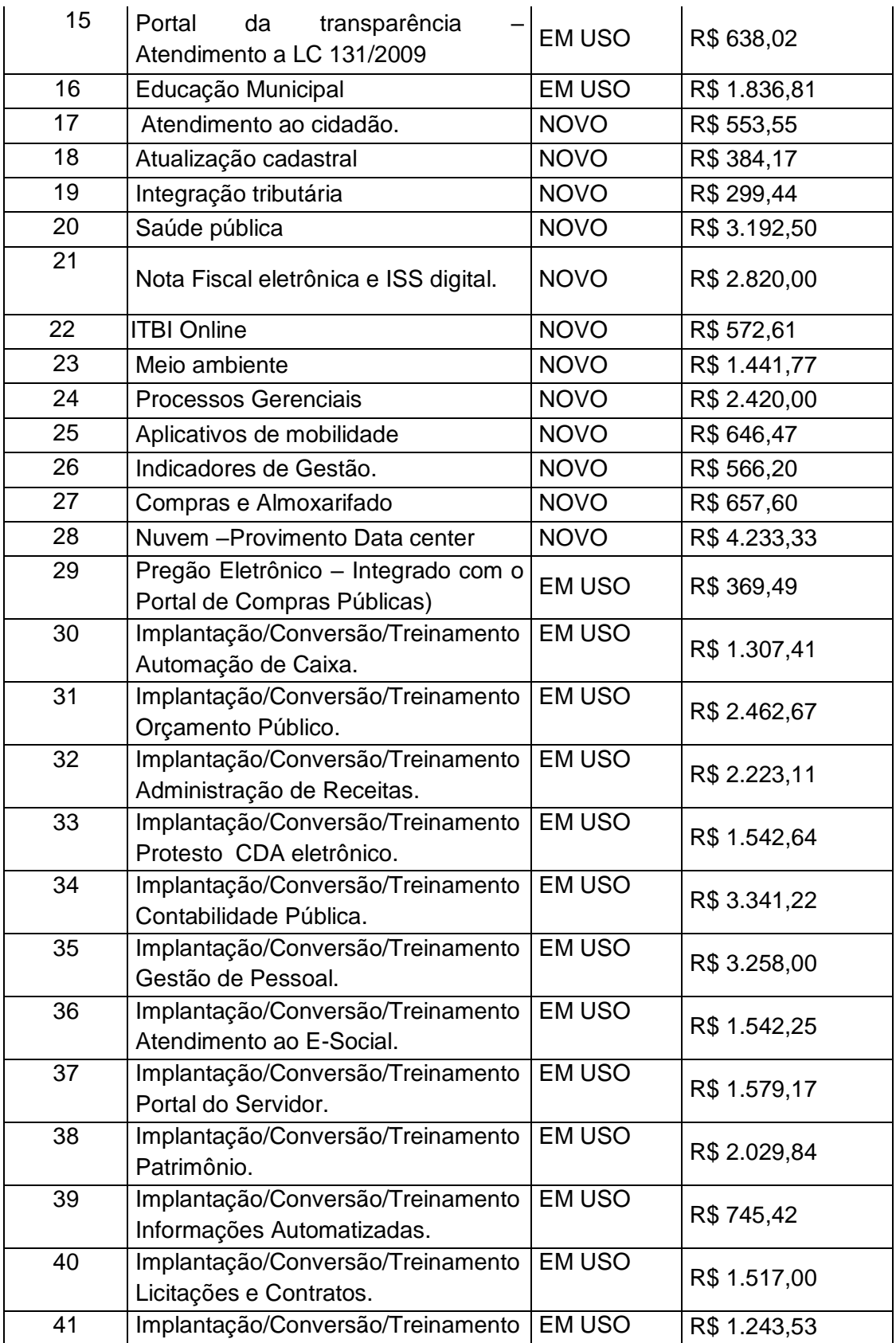

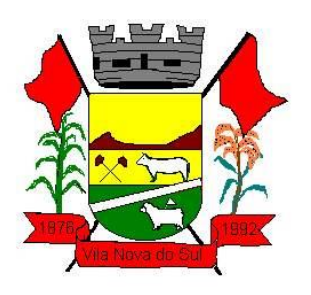

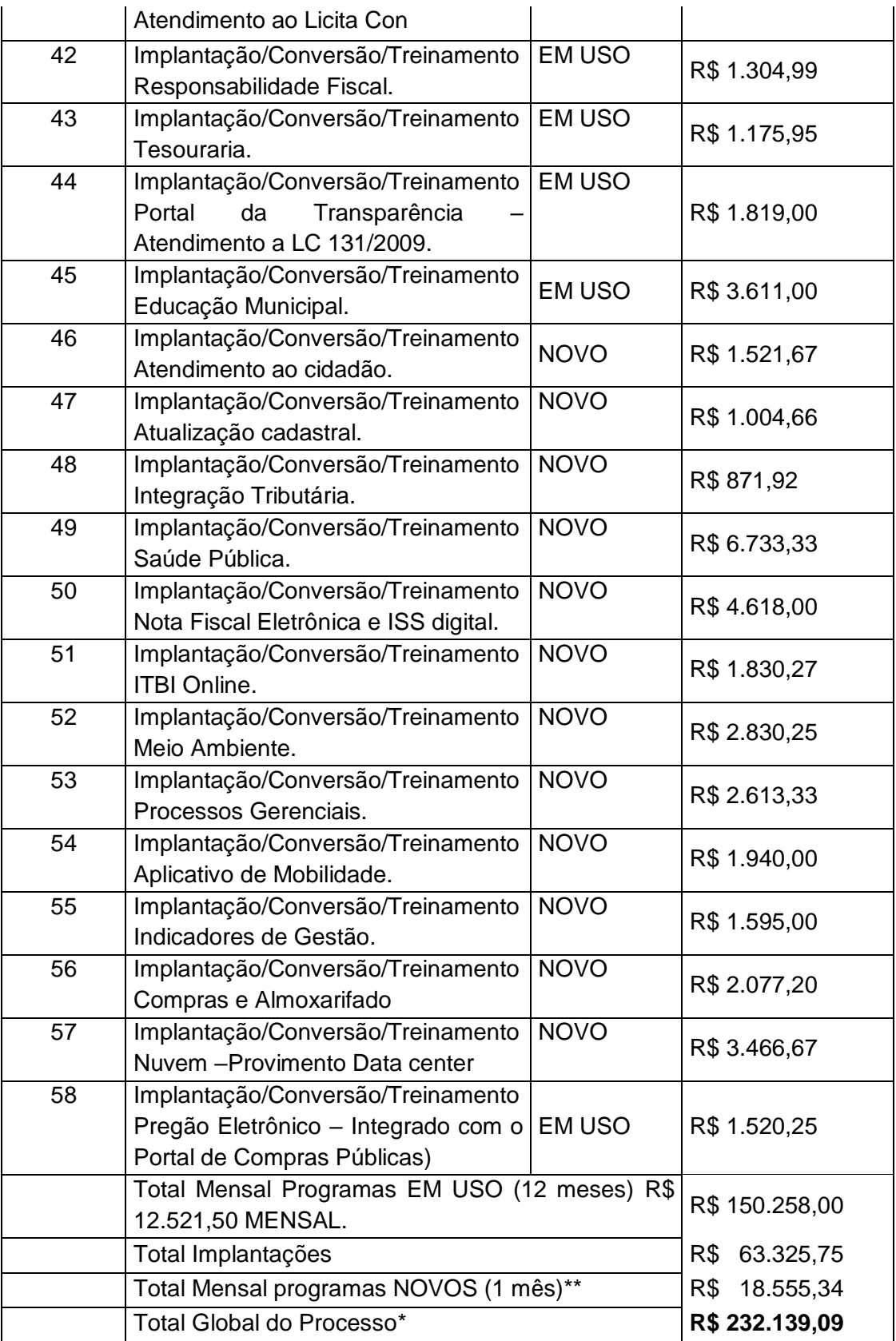

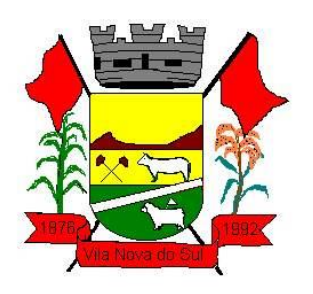

\* **Total Global do Processo** = será preenchida com o somatório dos valores Total Mensal dos programas em uso (x 12 meses) mais o valor da Implantação, Conversão, Treinamento, e o total mensal (1 mês) dos programas que podem vir a ser implantados. O total geral deverá ser expresso em algarismos e por extenso.

\*\* No caso da implantação de novos programas a dotação será readequada para cobrir a despesa.

### ANEXO III

#### MINUTA DO CONTRATO Nº. XXX/2022.

### **MINUTA DO CONTRATO DE LOCAÇÃO DA LICENÇA DE USO E MANUTENÇÃO MENSAL DE UM SISTEMA INFORMATIZADO PARA GESTÃO PÚBLICA MUNICIPAL**

**CONTRATANTE:** PREFEITURA MUNICIPAL DE VILA NOVA DO SUL, inscrita no CNPJ 94.444.189/0001-55, com sede à AV. Dário Antunes da Rosa, nº. 484, aqui representada pelo Sr. Sergio Ovidio Roso Coradini, brasileiro, xxxxxxxx, portador da CI xxxxxxxxxxxxxx, CPF xxxxxxxxxxx, residente e domiciliado à xxxxxxxxxxxxx, s/n, nesta cidade.

#### **CONTRATADA:** (dados da empresa contratada)

As partes antes qualificadas têm entre si, justas e acordadas, celebrar o presente Contrato, conforme especificado no Pregão Eletrônico nº. 009/2022, na Lei Federal n.º 10.520 de 17/07/2002 e com aplicação subsidiária da Lei Federal nº. 8.666/1993, demais legislação pertinente, pelas condições constantes no Edital de Licitação e nas cláusulas seguintes:

#### **CLÁUSULA PRIMEIRA – OBJETO:**

Constitui objeto a contratação de empresa especializada, com experiência comprovada, no ramo de informática para gestão pública, para prestação de serviço técnico especializado referente a instalação, conversão de dados, implantação, treinamento, parametrização, atualização, manutenção mensal e suporte técnico de sistemas de gestão pública, totalmente compatível com o ambiente Nuvem.

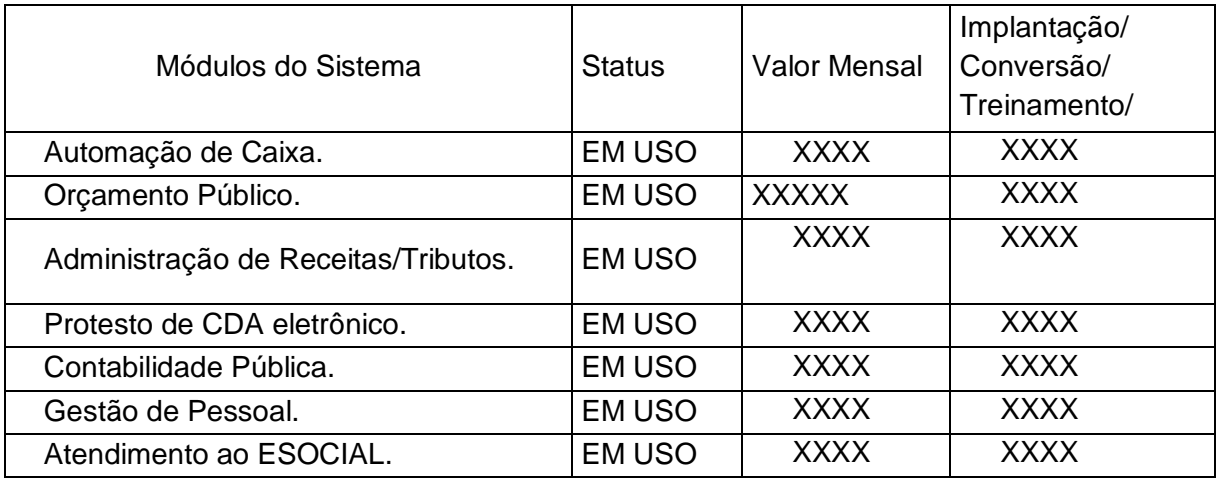

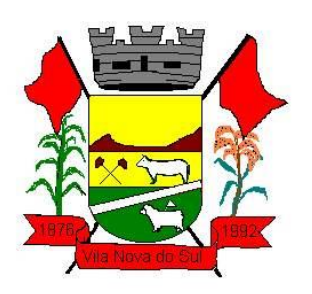

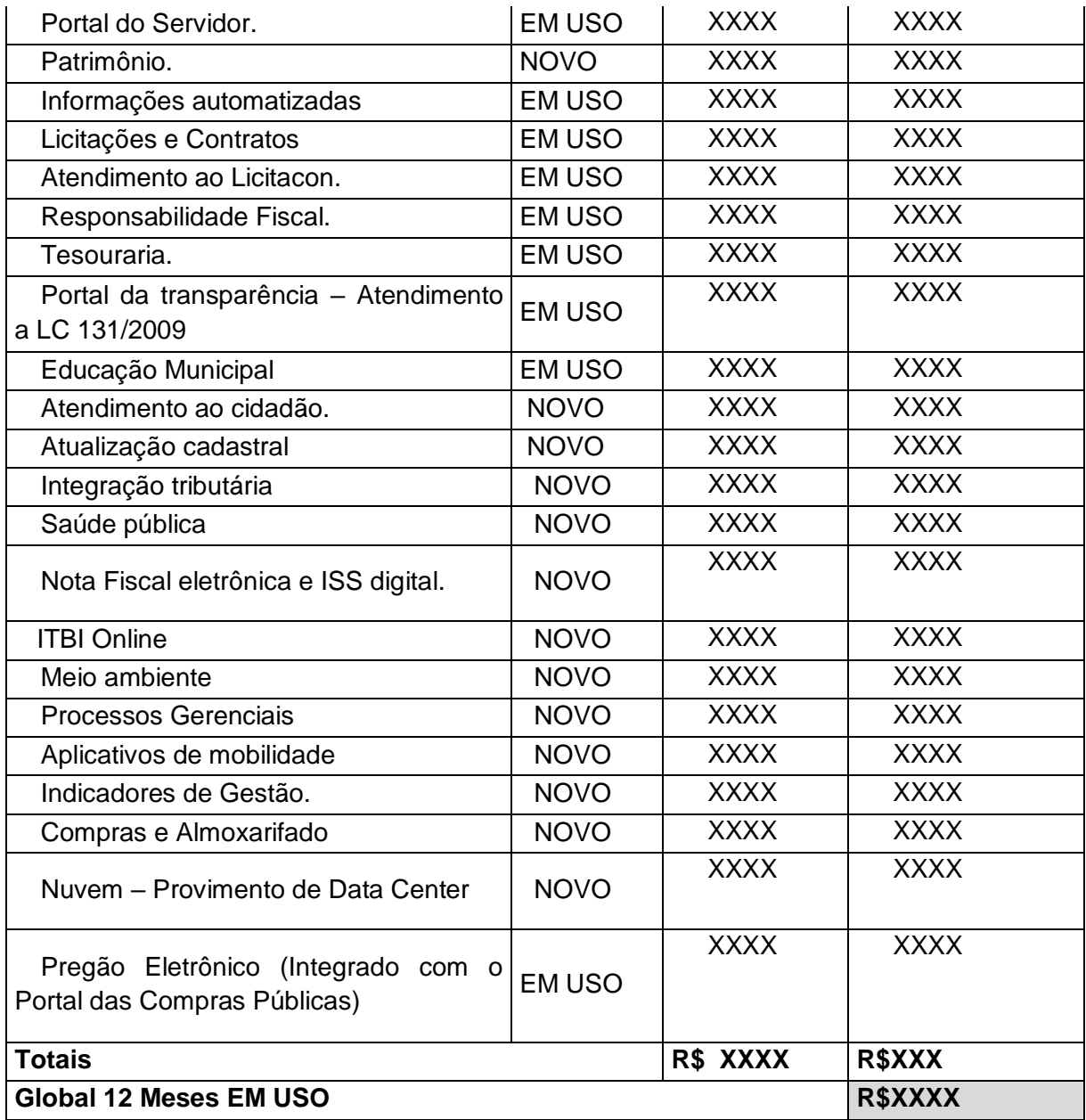

**§1º -** Os módulos do Sistema deverão atender aos diversos setores, de forma interligada e integrada, constando de um banco de dados com informações únicas. Os diversos módulos informatizados devem compartilhar os dados entre si, fazendo com que todos os dados entrados em um setor, gerem o efeito esperado em todos os demais, de forma encadeada e automatizada, sem nunca haver a necessidade de redigitação ou importação/exportação de dados.

**§2º -** A CONTRATADA compromete-se a efetuar a manutenção preventiva e corretiva do sistema, sempre que necessário, bem como a adaptação e alterações a novos planos econômicos, legislação pertinente e melhoramentos solicitados ou que se fizerem necessários.

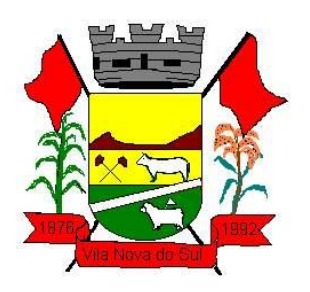

**I -** Caso seja necessário executar melhoramento ou adequação específica para o CONTRATANTE, haverá negociação entre as partes.

**§3º -** A Contratante reserva-se o direito de pagar somente pelos Módulos implantados, ou à medida que forem sendo implantados.

**CLÁUSULA SEGUNDA – RESPONSABILIDADE DA CONTRATANTE:** Caberá à CONTRATANTE efetuar o pagamento à CONTRATADA, mediante critérios constantes na Cláusula 9ª do presente Contrato, e demais disposições do Edital.

**VALOR TOTAL DO CONTRATO -** R\$..................................

Parágrafo único: Não haverá quaisquer modificações no valor aqui especificado, exceto para reestabelecer a relação entre as partes, a fim de manter o equilíbrio econômico-financeiro, conforme preceitua o art. 65 "d" da Lei 8.666/1993.

### **CLÁUSULA TERCEIRA – RESPONSABILIDADE DA CONTRATADA:**

a). Absoluta execução dos serviços, conforme objeto do Edital e legislação pertinente.

b).Aceitar, nas mesmas condições contratuais, os acréscimos ou supressões que se fizerem necessários, por conveniência da Administração, dentro do limite permitido pelo artigo 65, § 1º, da Lei nº 8.666/1993, sobre o valor inicial contratado.

**CLÁUSULA QUARTA – LEGISLAÇÃO APLICÁVEL:** O presente Termo de Contrato regese pelas disposições expressas na Lei de Licitações, no Pregão Presencial que o originou, na proposta apresentada e ainda nos preceitos de Direito Público, aplicando-se, supletivamente, os princípios da Teoria Geral dos Contratos.

**CLÁUSULA QUINTA – CONDIÇÕES GERAIS:** Todos os encargos sociais, trabalhistas e previdenciários, além de tributos que venham a ser devidos em decorrência do presente, correrão por conta da CONTRATADA.

**CLÁUSULA SEXTA – DISPONIBILIDADE ORÇAMENTÁRIA:** Os recursos necessários para cobertura do presente correrão à conta das seguintes rubricas:

2.007 – Manutenção das atividades da Secretaria da Administração

2.015 – Manutenção da Secretaria Municipal de Educação

3.3.90.40.06 – Locação de software.

**CLÁUSULA SÉTIMA – PRAZO DE DURAÇÃO:** Este contrato vigorará desde a data de sua assinatura, por 12 (doze) meses, podendo ser prorrogado, a critério da Administração e com a anuência da Contratada, nos termos do art. 57 da Lei nº. 8.666/1993.

#### **CLÁUSULA OITAVA – PENALIDADES:**

a) Multa de 1% (um por cento) por dia de atraso na execução do objeto contratado, independentemente de notificação, limitado a 10% (dez por cento);

b) Multa de 15% (quinze por cento) no caso de inexecução parcial do contrato, cumulada com pena de suspensão do direito de licitar e o impedimento de contratar com a Administração pelo prazo de 01 (um) ano;

c) Multa de 20% (vinte por cento) do valor contratado em caso de inexecução total da obrigação assumida, cumulada com a pena de suspensão do direito de licitar e o impedimento de contratar com a Administração pelo prazo de 02 (dois) anos;

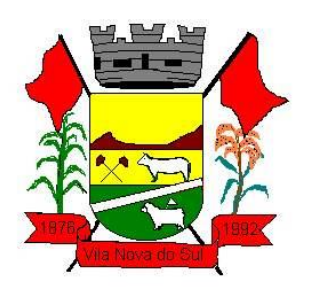

**§1º -** O valor da multa será descontado de pagamentos eventualmente devidos pelo Município de MODELO à adjudicatária ou cobrado judicialmente.

**§ 2º -** As penalidades serão registradas no cadastro da contratada.

**CLÁUSULA NONA – DO PAGAMENTO:** O pagamento será efetuado após a execução mensal do serviço, ocorrendo mensalmente até o dia 10 (dez) do mês subsequente ao da prestação de serviços, mediante apresentação da Nota Fiscal Eletrônica, aprovada pela Administração Municipal.

**§1º -** O pagamento referente às fases iniciais (conversão, implantação, treinamento) serão efetuados à medida que forem implantados os sistemas, sendo que o pagamento será no prazo de 30 (trinta) dias após o inicio da implantação.

**§2º -** Os valores propostos para locação e manutenção mensal dos sistemas serão reajustados, a cada 12 (doze) meses, pela variação do IPCA a fim de restabelecer o equilíbrio econômico-financeiro entre as partes.

**§3º -** A Prefeitura reserva-se o direito de pagar somente pelos Módulos implantados, ou à medida que forem sendo implantados.

**§4º -** Ocorrendo atraso no pagamento, os valores serão corrigidos monetariamente pelo IGPM/FGV do período, ou outro índice que vier a substituí-lo, e a Administração compensará a contratada com juros de 0,5% ao mês, *pro rata*.

**§5º -** Serão processadas as retenções previdenciárias, tributárias e fiscais nos termos da legislação que regula a matéria.

**§6º -** A nota fiscal eletrônica emitida pelo fornecedor deverá conter, em local de fácil visualização, a indicação de referência a esta Licitação a fim de acelerar o trâmite de liberação do documento fiscal para pagamento.

**CLÁUSULA DÉCIMA – DO FORO:** Fica eleito o Foro da Comarca de São Sepé – RS, para dirimir quaisquer questões oriundas deste Termo de Contrato.

E assim, por estarem justos e contratados, lavrou-se este em três vias de igual teor e forma que, depois de lido e achado conforme, será assinado pelas partes e testemunhas.

Vila Nova do Sul, ......de ...................... de 2022

 Sergio Ovídio Roso Coradini, Prefeito. Contratada

#### **Testemunhas:**

\_\_\_\_\_\_\_\_\_\_\_\_\_\_\_\_\_\_\_\_\_\_\_\_\_\_\_\_\_\_\_\_\_\_\_\_\_

\_\_\_\_\_\_\_\_\_\_\_\_\_\_\_\_\_\_\_\_\_\_\_\_\_\_\_\_\_\_\_\_\_\_\_\_\_\_

Nome:

CPF:

Nome: CPF:

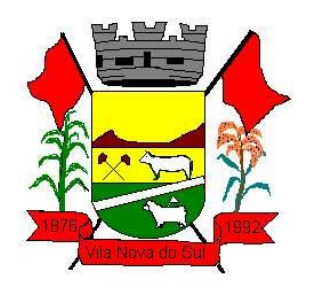

**ANEXO IV**

### **PREGÃO ELETRÔNICO 09/2022.**

#### **ATESTADO DE VISITA TÉCNICA**

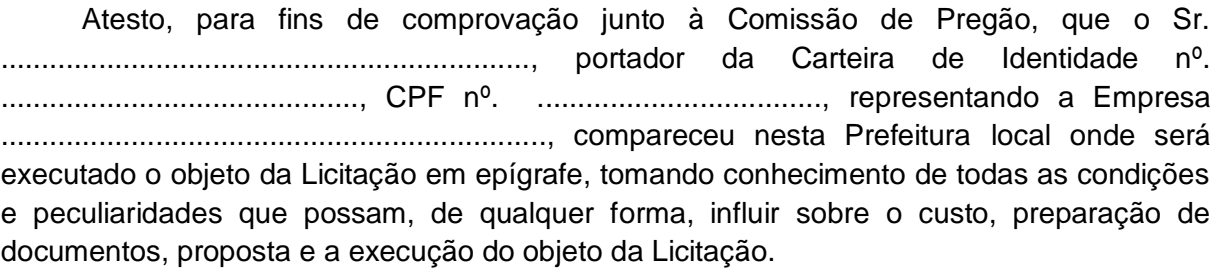

Vila Nova do Sul, ............ de ............................... de 2022.

........................................................................ Carimbo e Assinatura do Representante Legal

........................................................................ Carimbo e Assinatura do Responsável pela Visita (Prefeitura)

INSTRUÇÕES:

**Este documento deverá ser incluído no envelope nº. 1 de Proposta (item 1.2 "A" do Instrumento convocatório).**